# EXOS LMD

# 74 Exercices corrigés de **Comptabilité<br>générale**

**Béatrice et Francis GRANDGUILLOT** 

13<sup>e</sup> édition 2012-201 À jour des nouveautés

du Plan comptable et des textes fiscaux

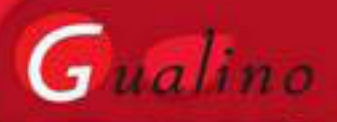

lextenso éditions

#### **Béatrice et Francis GRANDGUILLOT**

*sont professeurs de comptabilité et de gestion dans plusieurs établissements d'enseignement supérieur.*

*Ils sont également auteurs de nombreux ouvrages et directeurs de collection.*

#### **Des mêmes auteurs chez le même éditeur pour l'année universitaire 2012-2013**

#### Collection Fac-Universités

- Mémentos LMD Comptabilité générale 2012/2013
- Exos LMD Comptabilité générale 2012/2013
- Mémentos LMD Analyse financière 2012/2013
- Exos LMD Analyse financière 2012/2013

#### Collection Carrés Rouge

- L'essentiel de l'Analyse financière 2012
- L'essentiel de la Comptabilité générale : mécanismes fondamentaux, organisation comptable, opérations courantes – 3e édition
- L'essentiel de la Comptabilité générale : opérations d'inventaire, comptes annuels 3e édition
- L'essentiel de la Comptabilité de gestion 4e édition
- L'essentiel du Contrôle de gestion 2012
- L'essentiel du Droit fiscal 2012
- L'essentiel du Droit des sociétés 2012

#### Collection Expertise comptable

- Carrés DCG 4 Droit fiscal 2012/2013 (avec P. Recroix)
- Carrés DCG 9 Introduction à la comptabilité 2012/2013
- Carrés DCG 9 Exercices corrigés d'Introduction à la comptabilité 2012/2013

#### Collection en Poche

- Fiscal 2012
- Droit des sociétés 2012/2013
- Comptable 2012/2013
- Analyse financière 2012/2013
- Devenez Auto-entrepreneur 3e édition
- $-$  L'EIRL 1<sup>re</sup> édition

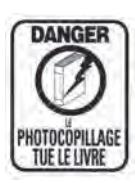

© Gualino éditeur, Lextenso éditions, 2012 33, rue du Mail 75081 Paris cedex 02 ISBN 978 - 2 - 297 - 02468 - 6 ISSN 2103-4656

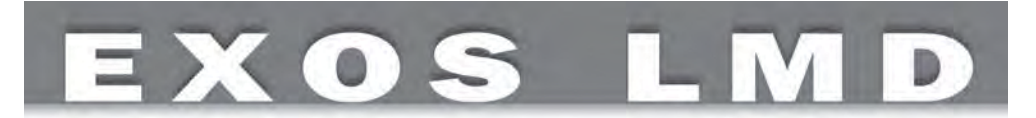

# *74 Exercices corrigés de* **Comptabilité générale**

*Principes fondamentaux de la modélisation comptable Analyse comptable des opérations courantes Analyse comptable des opérations de fin d'exercice Analyse financière des tableaux de synthèse*

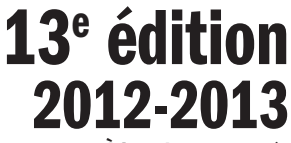

**à jour des nouveautés du Plan comptable et des textes fiscaux**

**Béatrice et Francis grandguillot**

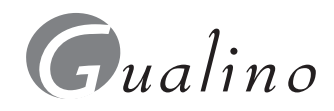

lextenso éditions

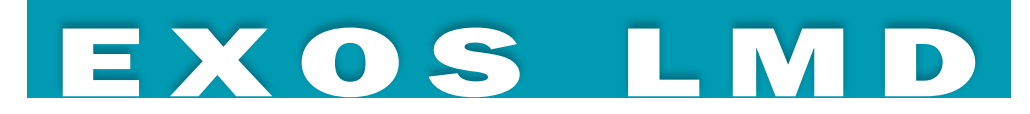

La collection pour les étudiants en licence (L1, L2 et L3) Droit, économie et Gestion. Chaque livre rend accessibles les connaissances à acquérir pour réussir les examens.

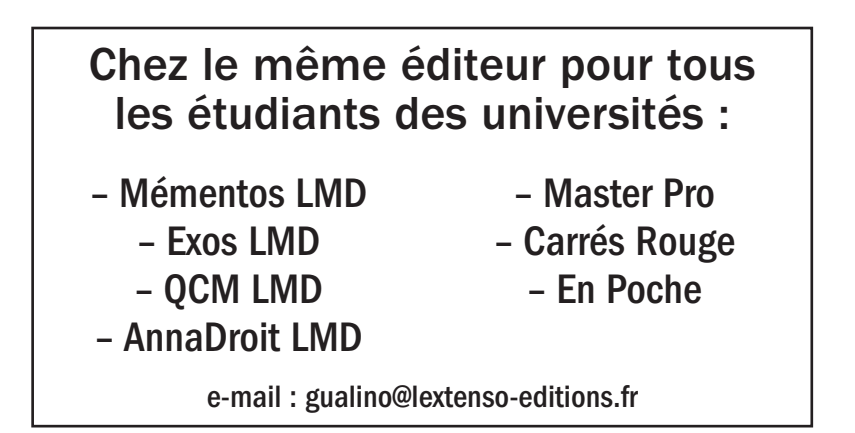

La collection Fac-Universités est dirigée par Béatrice et Francis Grandguillot

Retrouvez tous nos titres Defrénois - Gualino - Joly **LGDJ - Montchrestien** 

sur notre site www.lextenso-editions.fr

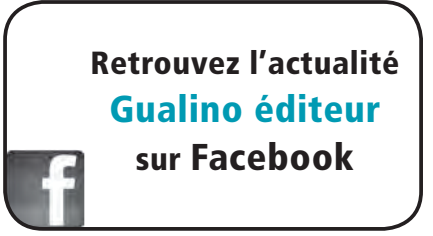

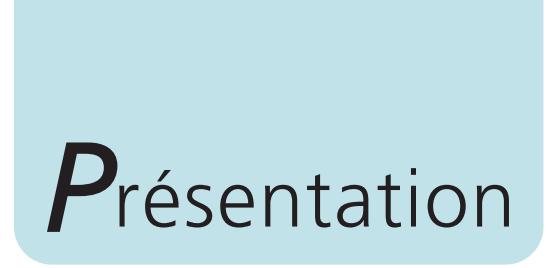

*74 exercices de Comptabilité générale* avec des corrigés détaillés, expliqués et justifiés.

Les exercices traitent de l'ensemble des règles de la comptabilité générale (également appelée comptabilité financière), technique d'enregistrement de toutes les opérations réalisées par une entreprise et, de ce fait, source privilégiée d'informations financières sur son patrimoine et son activité.

Ces exercices corrigés couvrent les différents types de sujets qui peuvent vous être proposés et sont présentés en quatre thèmes :

- *les principes fondamentaux de la modélisation comptable* ;
- *l'analyse comptable des opérations courantes* ;
- *l'analyse comptable des opérations de fin d'exercice* ;
- *l'analyse financière des tableaux de synthèse*.

La dernière partie est consacrée à une révision générale sous la forme de questions à choix multiple (QCM).

Les 74 exercices corrigés, tous créés par les auteurs pour cette publication, permettent de *pratiquer la Comptabilité générale* ; ils vous mettent en situation d'*appliquer* les mécanismes et principes fondamentaux appris dans votre cours, puis de *vérifier* leur bonne application. Cette 13e édition 2012/2013 est à jour de toutes les nouveautés du *Plan comptable général*, tel qu'il s'impose à toutes les entreprises dans sa version qui converge peu à peu vers *les normes internationales IAS/IFRS*.

Ce livre s'adresse aux étudiants en droit, sciences économiques et AES, gestion ainsi qu'à ceux des nombreuses formations qui incluent la compréhension et la maîtrise des principes de la modélisation comptable. Il constitue un excellent complément au livre des mêmes auteurs paru chez le même éditeur :

- Comptabilité générale coll. *Mémentos LMD*, 12<sup>e</sup> édition, 2012/2013 *Principes fondamentaux de la modélisation comptable – Analyse comptable des opérations courantes et des opérations de fin d'exercice – Analyse financière des tableaux de synthèse*
- Essentiel de la comptabilité générale : mécanismes fondamentaux, organisation, opérations courantes – coll. « *Carré Rouge »*, 3e édition, 2011
- n Essentiel de la comptabilité générale : opérations d'inventaire, comptes annuels – coll. « *Carré Rouge »*, 3e édition, 2011

■ Comptable – Coll. *En poche*, 2012/2013 *Principes généraux – Opérations courantes – Opérations de fin d'exercice et comptes annuels*

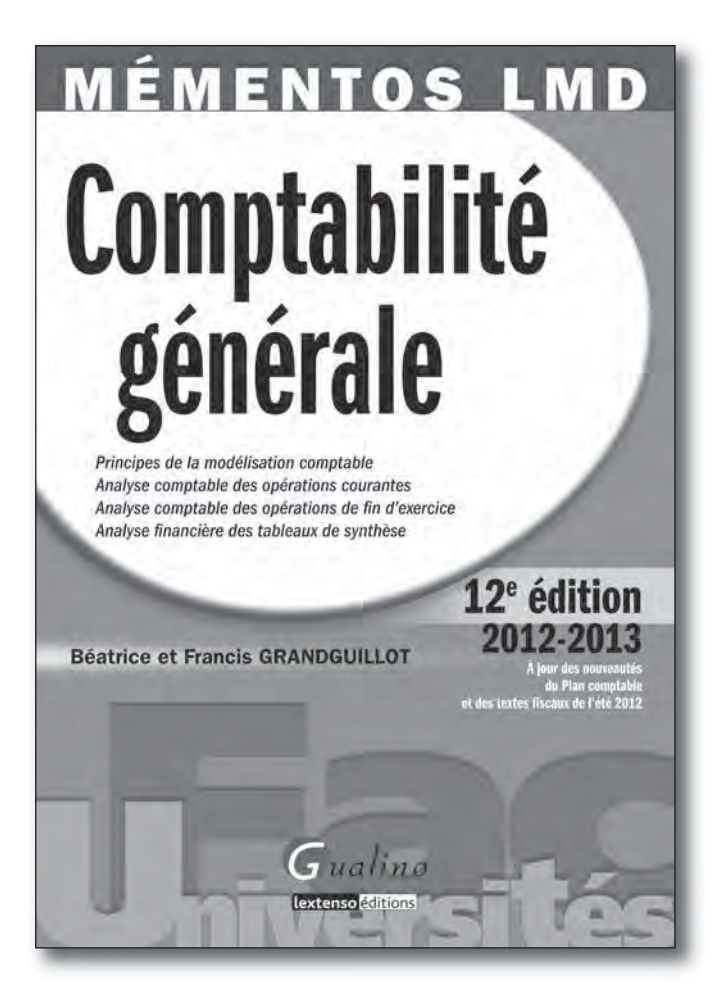

# *S*ommaire

### **PARTIE 1 Les principes fondamentaux de la modélisation comptable**

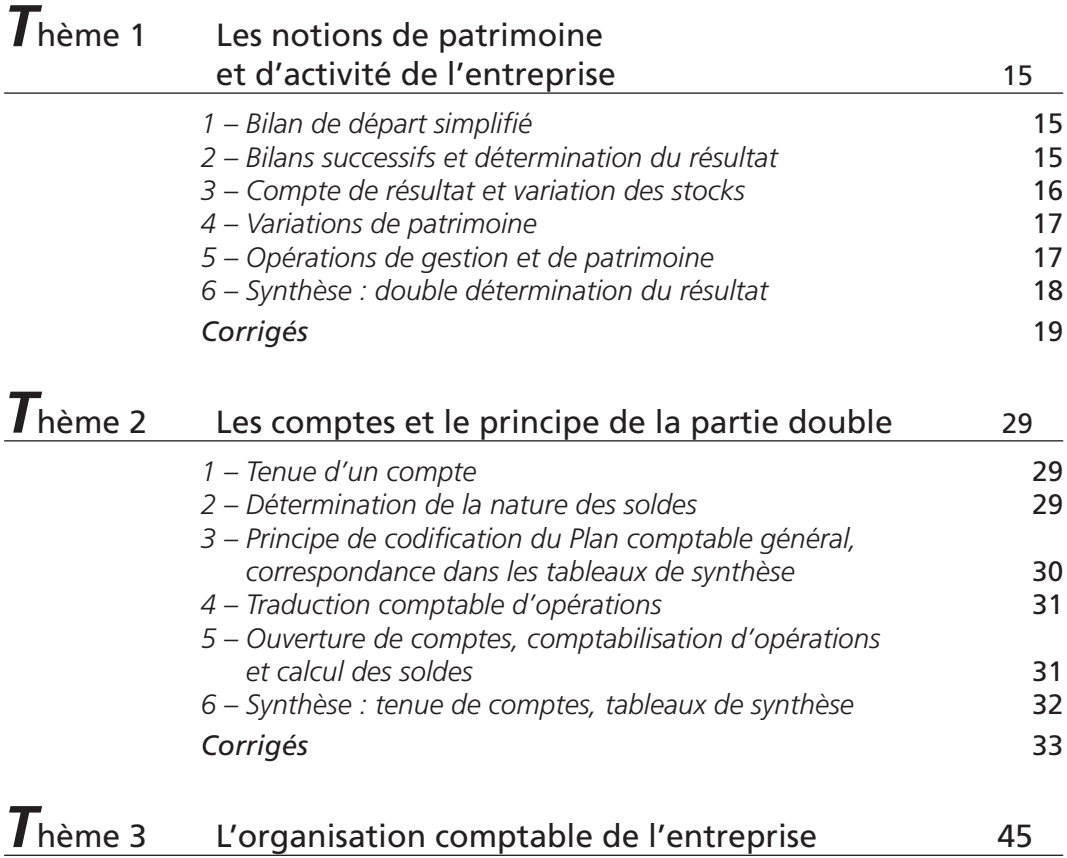

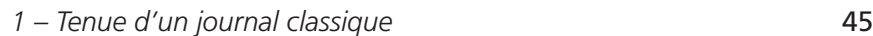

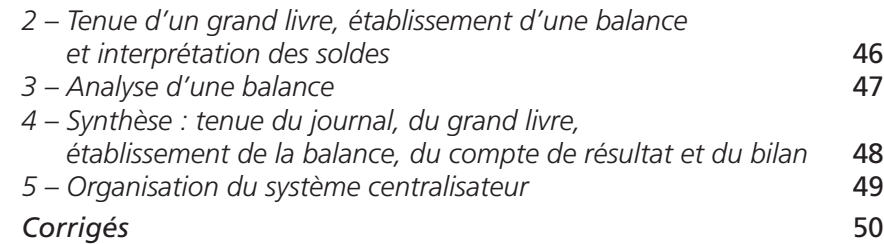

## **L'analyse comptable des opérations courantes**

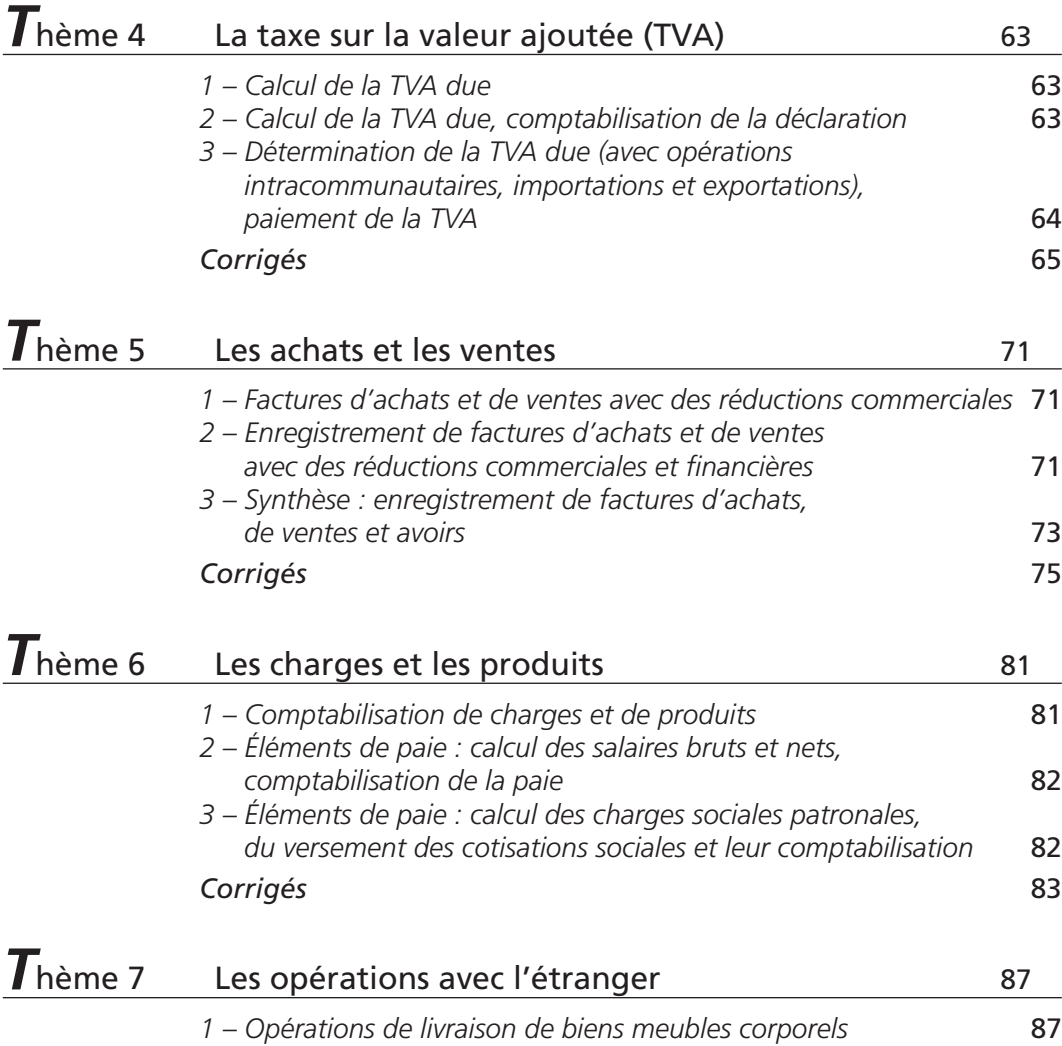

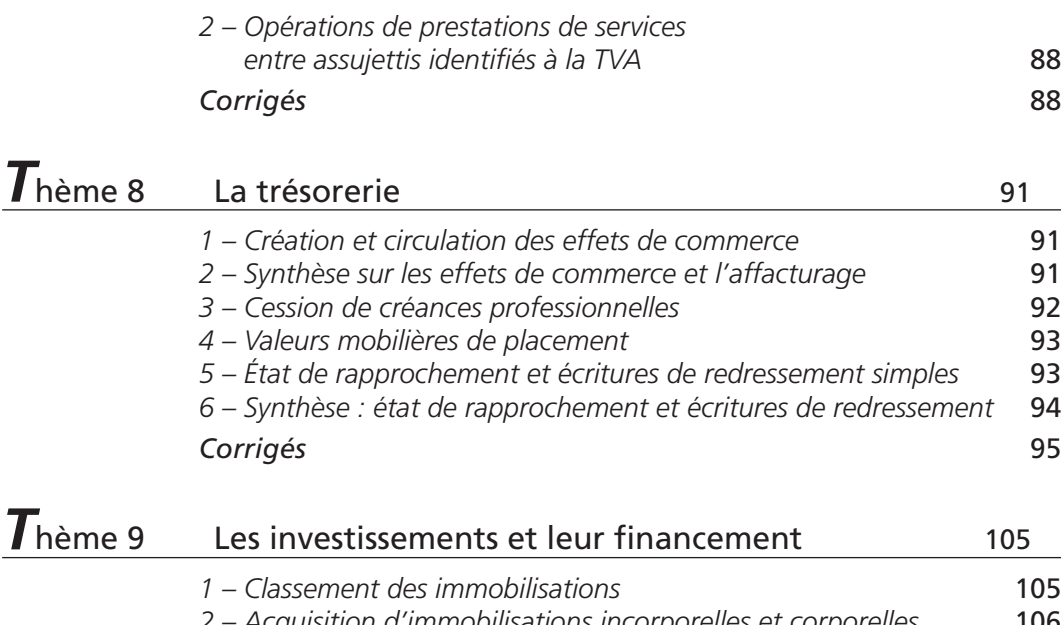

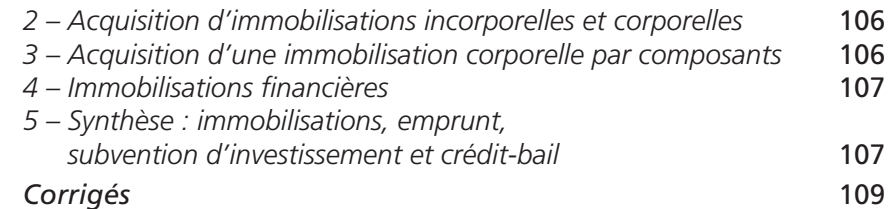

# **L'analyse comptable des opérations de fin d'exercice**

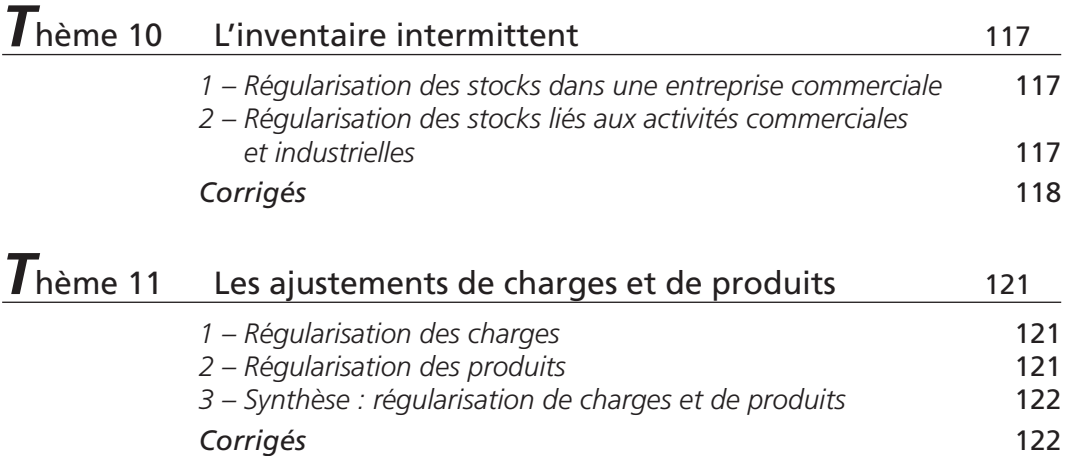

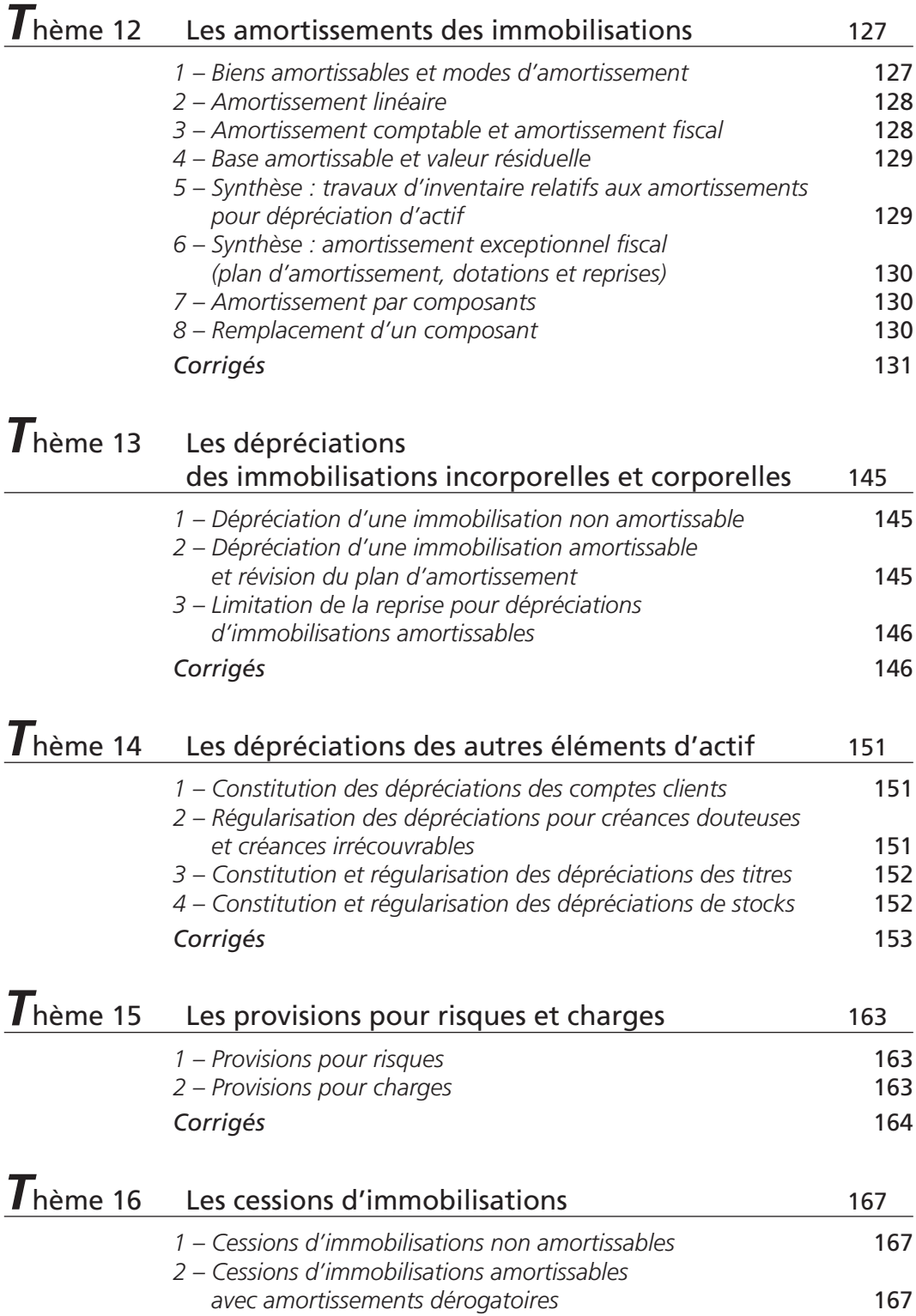

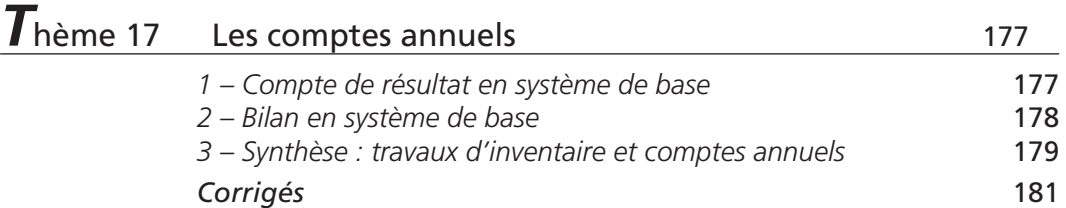

**L'analyse financière des tableaux de synthèse**

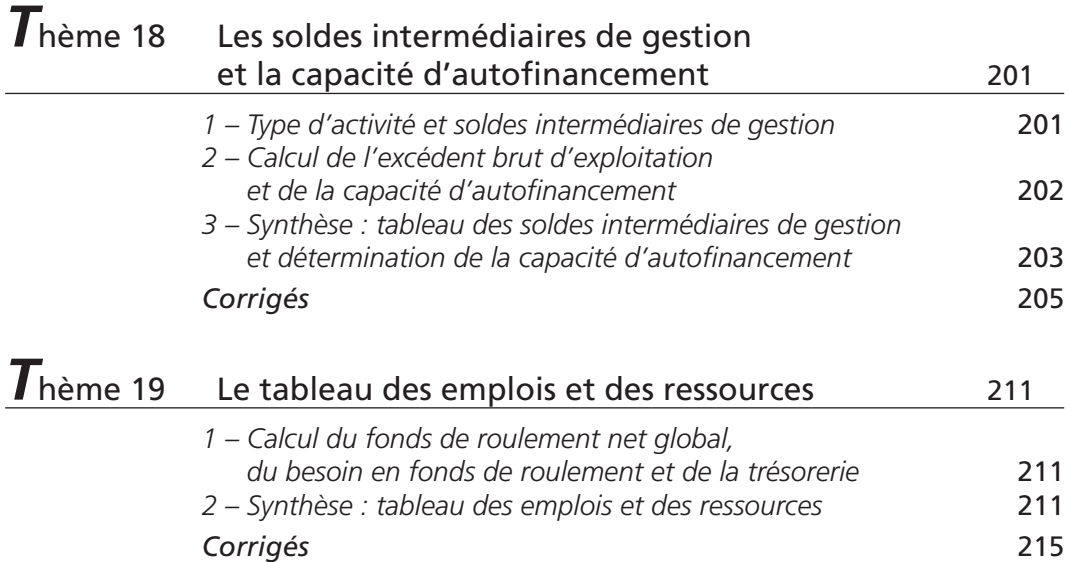

### **PARTIE 5 Révision générale**

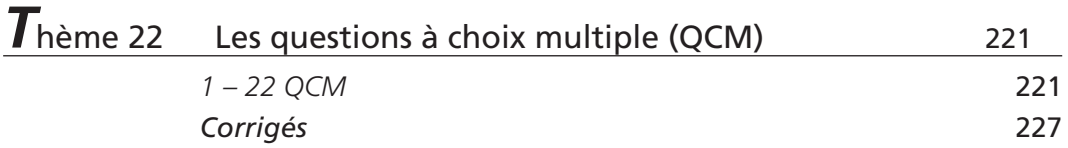

# **Liste des principales abréviations**

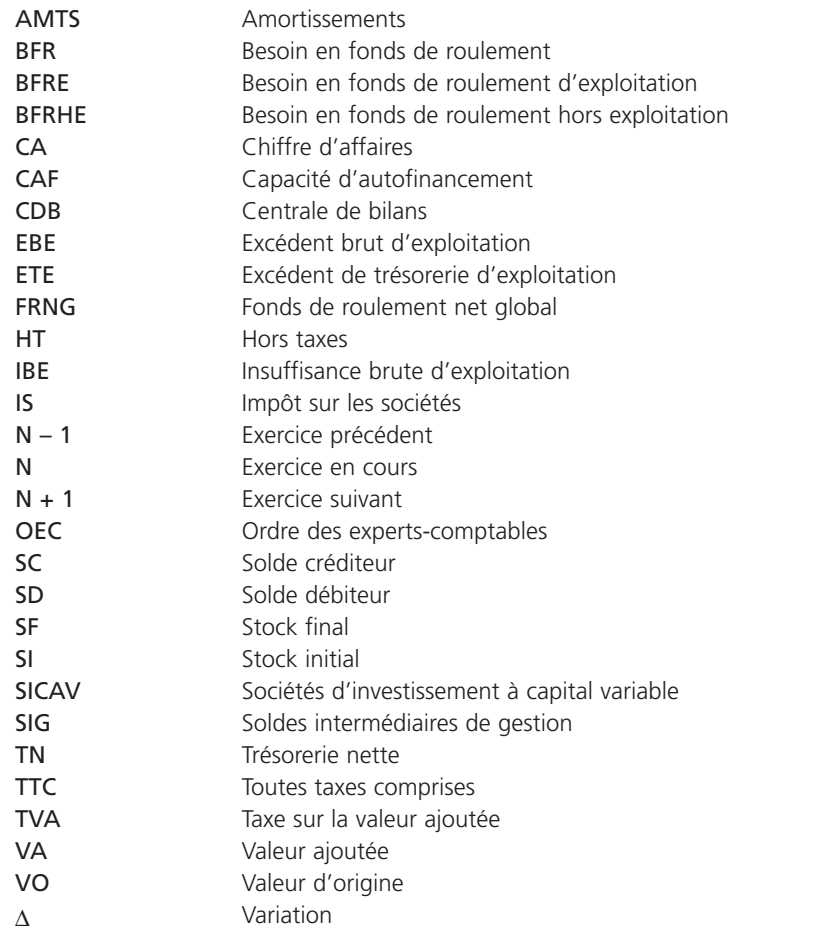

# *L*es principes fondamentaux de la modélisation comptable

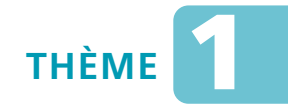

# *L***es notions de patrimoine et d'activité de l'entreprise**

#### Sujet 1 Bilan de départ simplifié

*Le 1er octobre N, M. Alméda crée une entreprise spécialisée dans la vente au détail de jouets en bois.*

*Il emprunte 50 000* € *auprès de sa banque.*

*M. Alméda acquiert :*

- *un local de 95 000* €
- *des rayonnages pour 11 250* €
- *du mobilier de bureau pour 1 625* €
- *du matériel de bureau et du matériel informatique pour 12 000* €
- *un stock de jouets de 38 000* €

*Il dépose 16 200* € *sur le compte bancaire ouvert au nom de l'entreprise et 925* € *d'espèces en caisse.*

**Question 1** *Déterminez le montant du capital.*

**Question 2** *Présentez le bilan de départ simplifié de l'entreprise.*

#### Sujet 2 Bilans successifs et détermination du résultat

*Au 1er janvier N, la situation des comptes de l'entreprise Fouache se présente comme suit :*

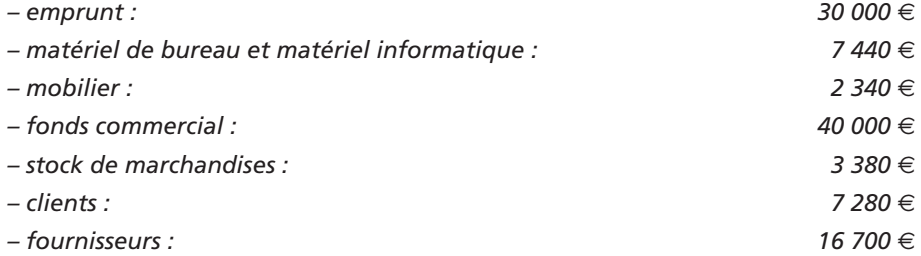

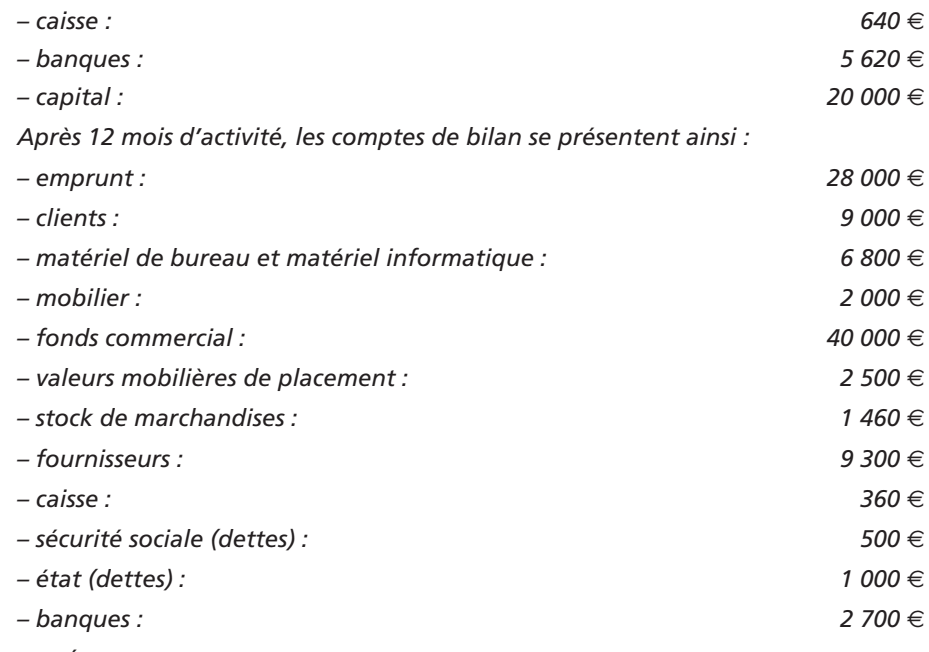

**Question** *Établissez les bilans au 1er janvier N et au 31 décembre N.*

#### Sujet 3 Compte de résultat et variation des stocks

*La société Pégase a pour objet social la vente d'articles de sellerie.*

*Elle a réalisé les opérations suivantes au cours de l'exercice « N » :*

- *elle a acheté des marchandises pour 430 000* € *et des fournitures de bureau pour 3 400* € *; son chiffre d'affaires s'élève à 786 000* € *;*
- *les consommations d'eau, de gaz et d'électricité se montent à 18 600* € *;*
- *les salaires bruts sont de 32 000* € *et les charges sociales patronales de 15 800* € *;*
- *elle a perçu 5 730* € *de revenus concernant divers placements et a supporté 6 915* € *d'intérêts relatifs à un emprunt ;*
- *les frais de télécommunications sont de 22 600* €*, la taxe d'apprentissage pour l'exercice est d'un montant de 13 200* € *;*
- *les dotations aux amortissements des immobilisations s'élèvent à 14 000* € *;*
- *le stock initial de marchandises au 1er janvier N était de 85 000* €*, le stock final de marchandises au 31 décembre N est de 98 000* €*.*

**Question 1** *Calculez la variation des stocks.*

**Question 2** *Établissez le compte de résultat.*

#### Sujet 4 Variations de patrimoine

*L'entreprise Mondette, prestataire de services, fournit les éléments de son bilan d'ouverture :*

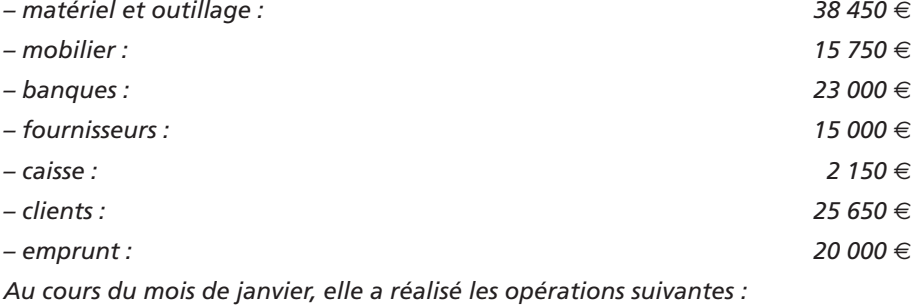

- *achats de fournitures de bureau à crédit pour 3 000* € *;*
- *ventes de prestations de services pour 35 000* € *réglées par chèques bancaires ;*
- *paiement de timbres-poste pour 60* € *en espèces ;*
- *acquisition d'un ensemble informatique : 18 000* € *; paiement à 60 jours ;*
- *emprunt de 30 000* €*, auprès de la banque, sur trois ans.*

**Question 1** *Établissez le bilan d'ouverture.*

- **Question 2** *Identifiez, parmi les opérations de janvier, celles qui ne génèrent pas de résultat.*
- **Question 3** *Présentez le bilan au 31 janvier N.*

#### Sujet 5 Opérations de gestion et de patrimoine

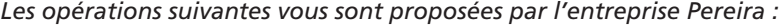

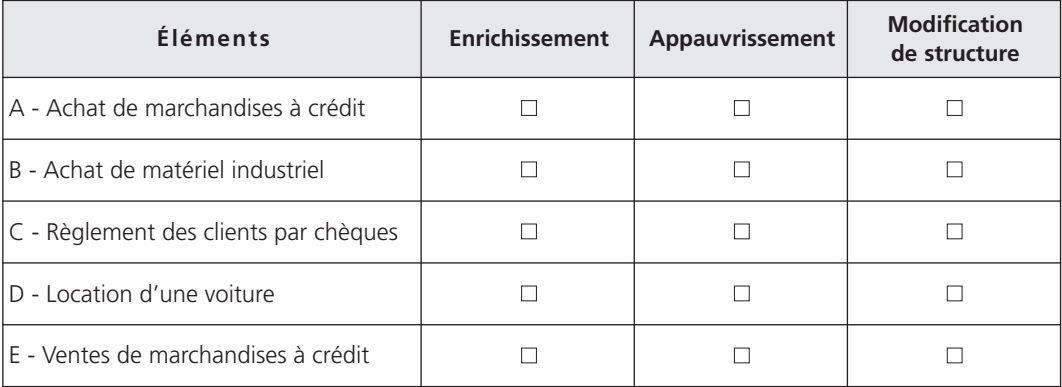

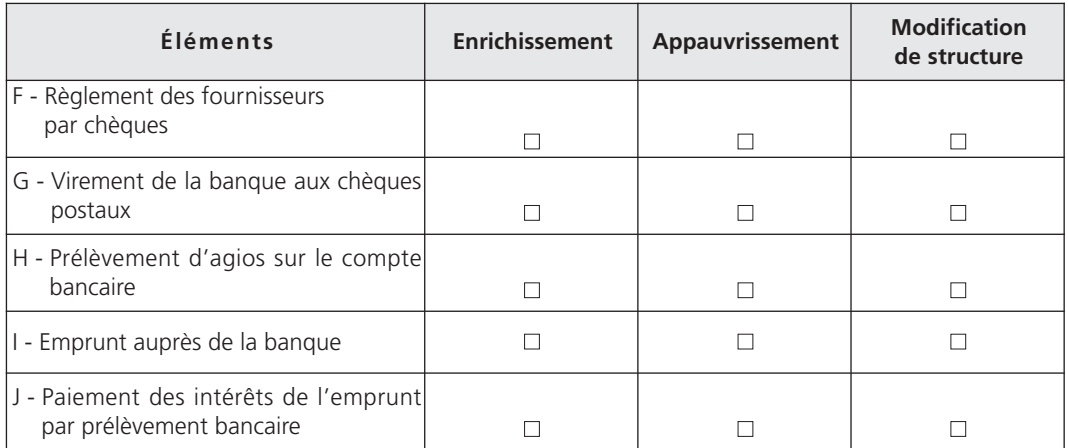

#### **Question** *Cochez, pour chaque opération, son incidence sur le patrimoine de l'entreprise au moment où elle est constatée.*

#### Sujet 6 Synthèse : double détermination du résultat

*L'entreprise Rémy vous fournit les éléments suivants au 28 février N :*

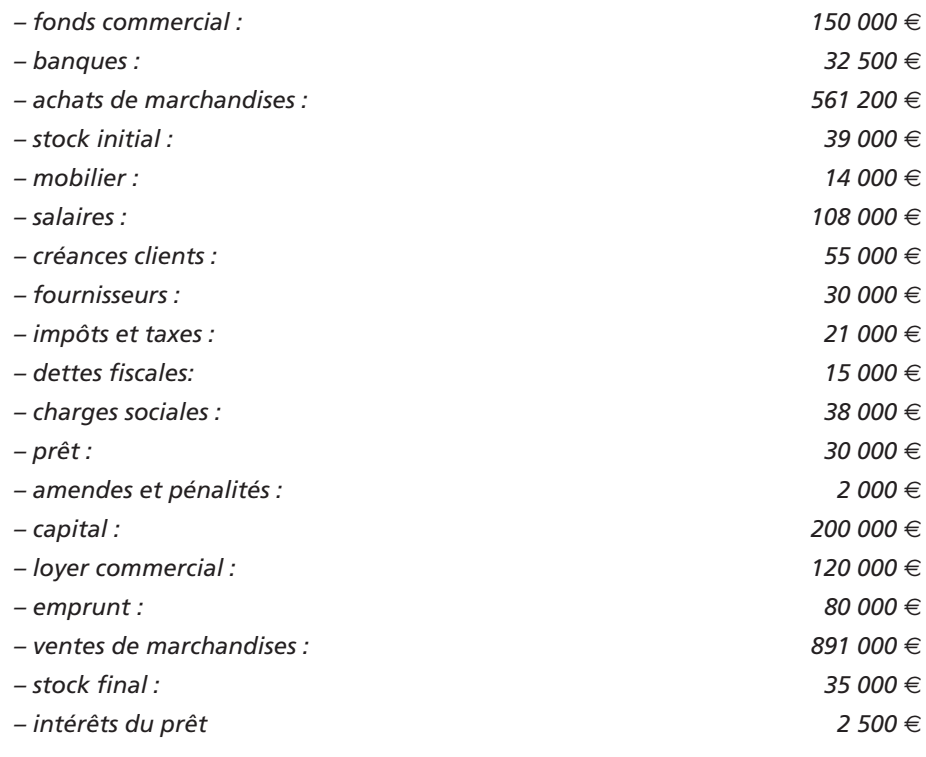

#### THÈME 1 – **Les notions de patrimoine et d'activité de l'entreprise** 19

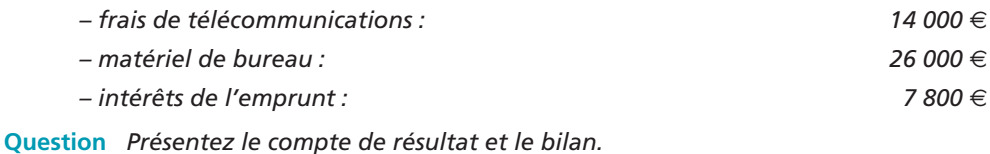

# **CORRIGÉS**

Corrigé  $1 \ \ \ \$  Bilan de départ simplifié

#### 1**• DÉTERMINATION DU CAPITAL**

Les éléments constitutifs de l'actif sont :

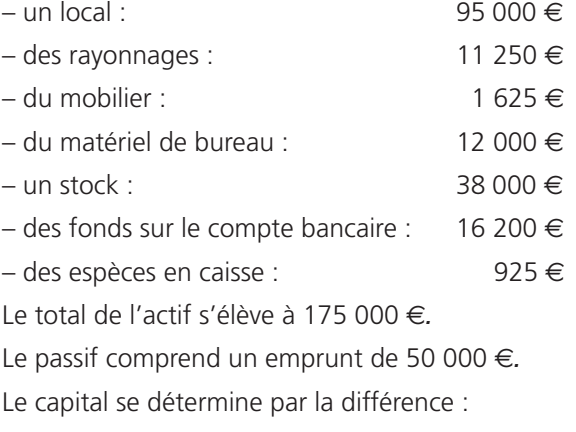

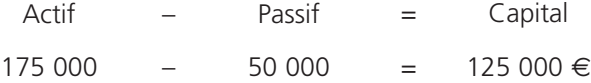

#### 2**• BILAN DE DÉPART SIMPLIFIÉ**

Après avoir classé les éléments de l'actif et du passif, le bilan simplifié se présente comme suit :

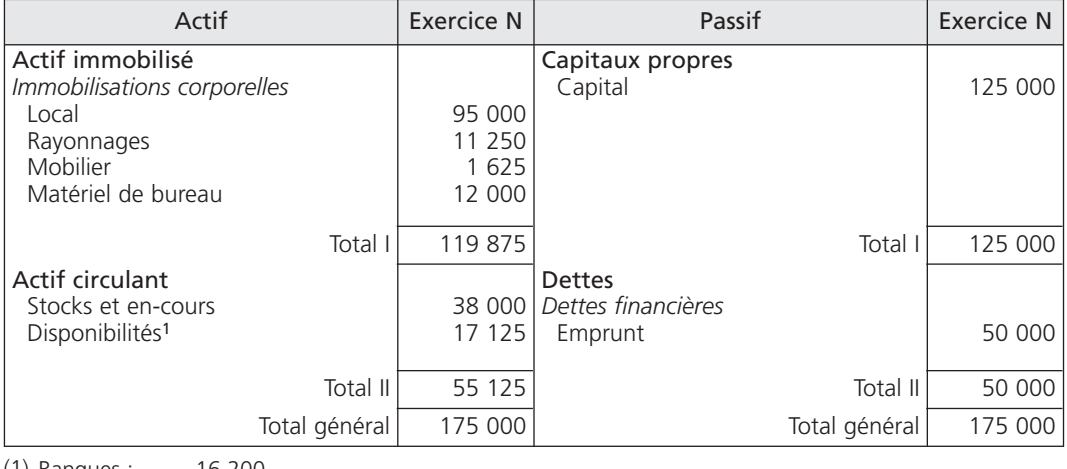

Bilan au 1er octobre N

Banques : 16 200 Caisse : + 925 (1)

 $= 17 125$ 

Nous constatons l'égalité :

 $Actif = Passif$  $175\ 000 \in = 175\ 000 \in$ 

#### Corrigé 2  $\big)$  (Bilans successifs et détermination du résultat

#### 1**• BILAN AU 1ER JANVIER N**

#### Bilan au 1er janvier N

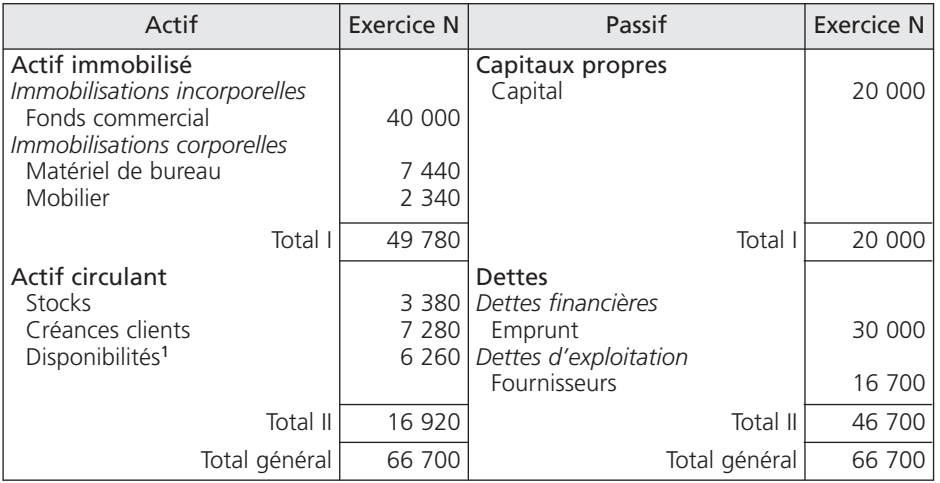

(1) 5 620 (Banques) + 640 (Caisse) = 6 260 €

L'égalité :

Actif = Passif

est respectée.

#### 2**• BILAN AU 31 DÉCEMBRE N**

#### A - Bilan au 31 décembre N

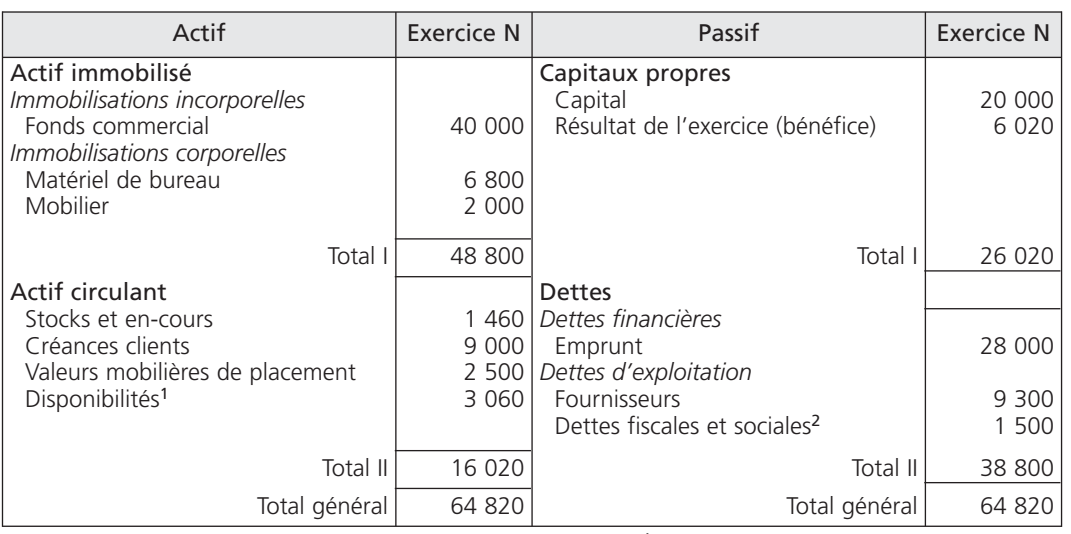

Bilan au 31 décembre N

(1) 2 700 (Banques) + 360 (Caisse) = 3 060 € (2) 1 000 (État) + 500 (Sécurité sociale) = 1 500 €

#### B - Calcul du résultat

Le résultat se calcule par différence entre :

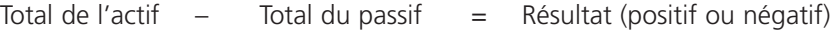

64 820 - (20 000 + 38 800) = 6 020 € (résultat positif)

Le résultat se place dans la rubrique des « capitaux propres ». Il correspond à la variation des capitaux propres :

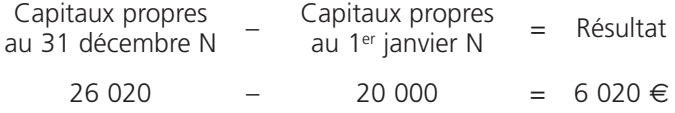

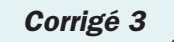

#### Corrigé 3  $\big)$  ( Compte de résultat et variation des stocks

#### 1**• VARIATION DE STOCKS**

La société Pégase exerce une activité commerciale.

La variation des stocks de marchandises est un élément de détermination du résultat. Elle se calcule dans le sens suivant :

Stock initial – Stock final

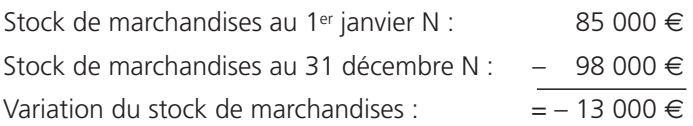

Le stock de marchandises a augmenté de 13 000 €.

La variation des stocks est négative ; elle est soustraite des achats de marchandises.

Le coût d'achat des marchandises vendues pour l'exercice « N » s'élève à 417 000 € :

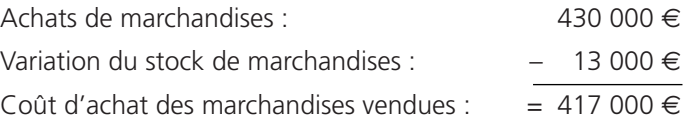

#### 2**• COMPTE DE RÉSULTAT**

Le chiffre d'affaires (ventes de marchandises) réalisé par la société Pégase est son unique produit d'exploitation.

Les revenus des divers placements représentent des produits financiers.

Outre les achats de marchandises, les charges liées à l'activité normale de l'entreprise sont des charges d'exploitation.

Les intérêts (coût de l'emprunt) constituent des charges financières.

Le compte de résultat s'établit comme suit :

#### THÈME 1 – **Les notions de patrimoine et d'activité de l'entreprise** 23

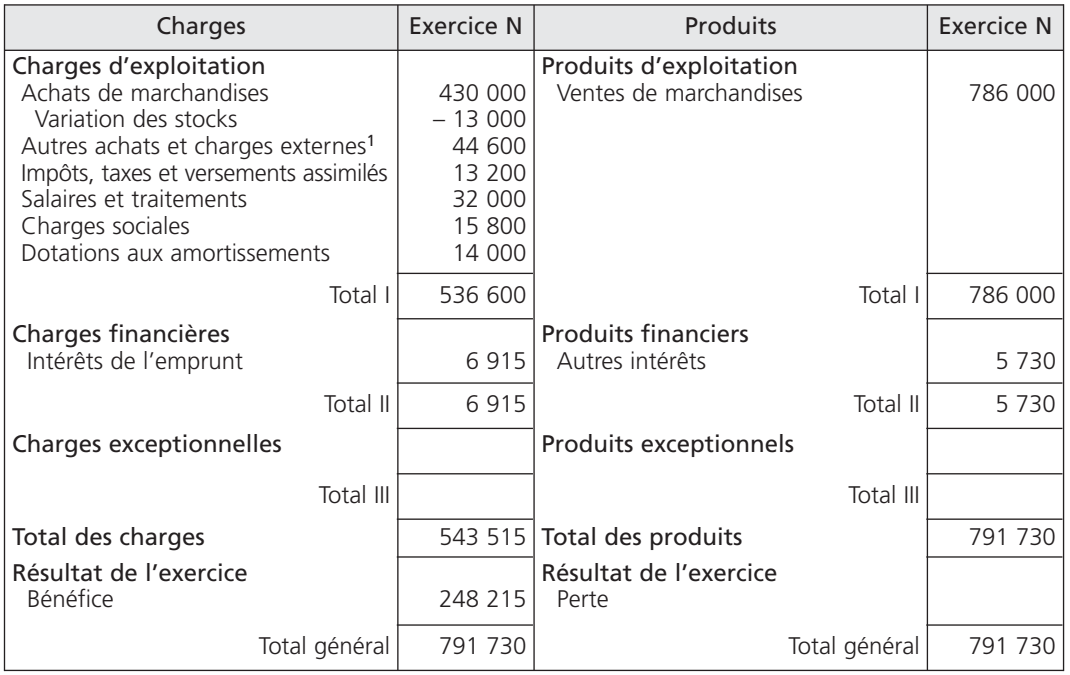

Compte de résultat

(1) 3 400 + 18 600 + 22 600

Le total des produits est supérieur au total des charges : l'entreprise a donc réalisé un bénéfice ; ce dernier se place du côté des charges.

L'égalité suivante est respectée :

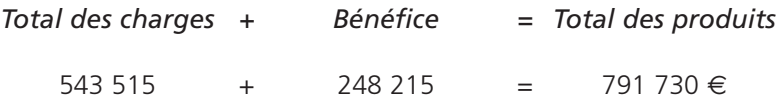

Corrigé 4  $\big)$  (Variations de patrimoine

#### 1**• BILAN D'OUVERTURE**

Le capital se détermine par la différence :

Total de l'actif  $-$  Total des dettes  $105\,000$  – 35 000 = 70 000  $\in$ = Capital

Le bilan d'ouverture se présente ainsi :

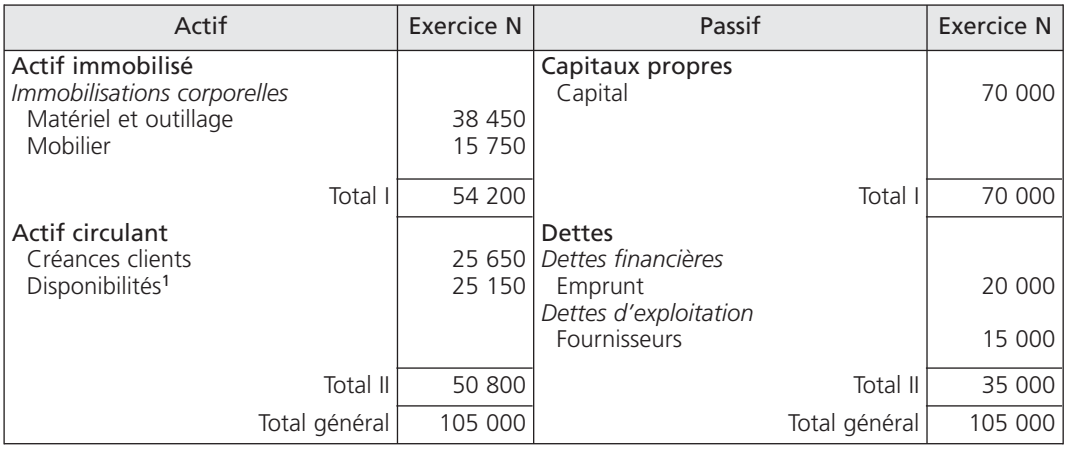

Bilan au 1er janvier N

(1) 23 000 (Banques) + 2 150 (Caisse) = 25 150 €

#### 2**• OPÉRATIONS QUI NE GÉNÈRENT PAS DE RÉSULTAT**

Les opérations sans incidence sur le résultat ne concernent que le patrimoine de l'entreprise. Il s'agit pour le mois de janvier :

– de l'acquisition d'un ensemble informatique à crédit :

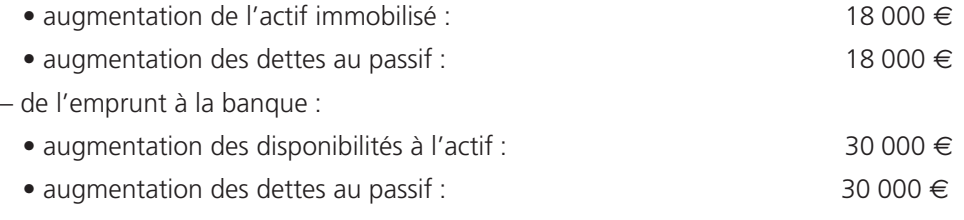

Les autres opérations réalisées au mois de janvier par l'entreprise Mondet sont des opérations de gestion génératrices d'un résultat.

#### 3**• BILAN AU 31 JANVIER N**

Les postes du bilan, au cours du mois de janvier, ont évolué de la manière suivante :

#### THÈME 1 – **Les notions de patrimoine et d'activité de l'entreprise** 25

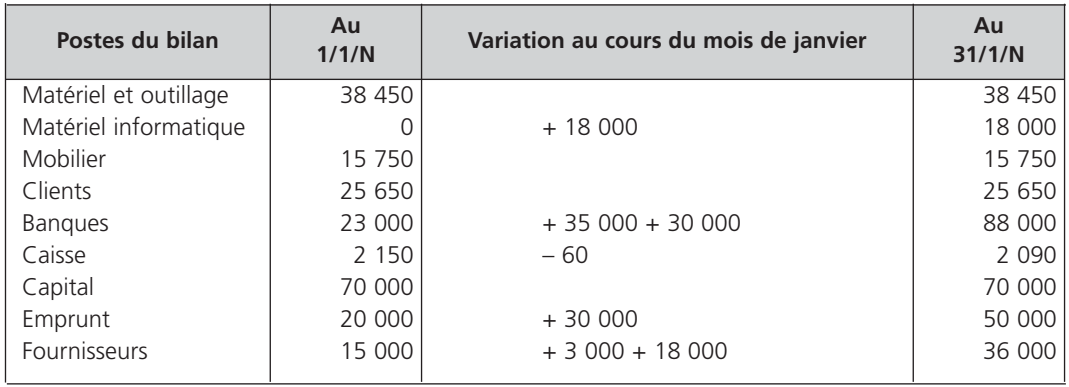

Après reclassement des éléments de l'actif et du passif, le bilan simplifié se présente comme suit :

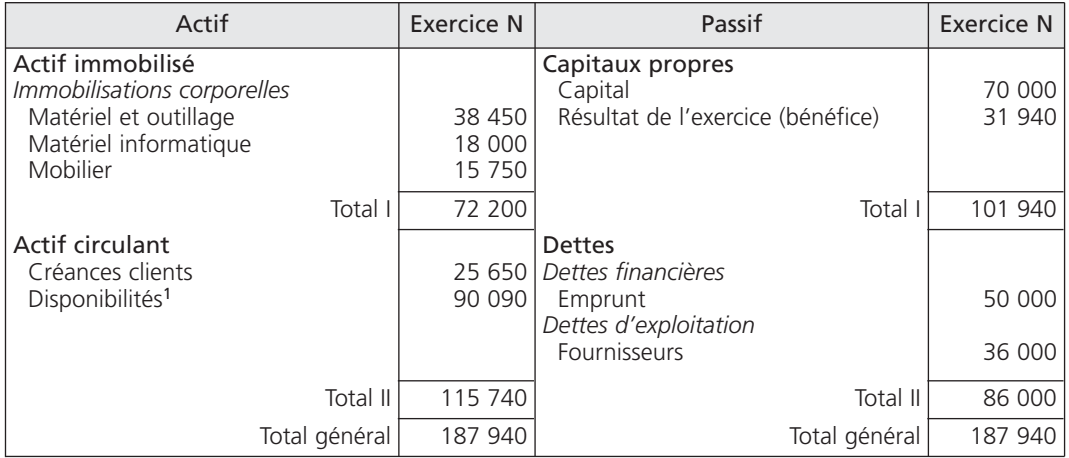

Bilan au 31 janvier N

(1) 88 000 (Banques) + 2 090 (Caisse) = 90 090 €.

Le montant des capitaux propres au 31 janvier N s'élève à :

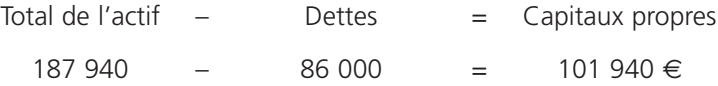

Le résultat au 31 janvier N est égal à :

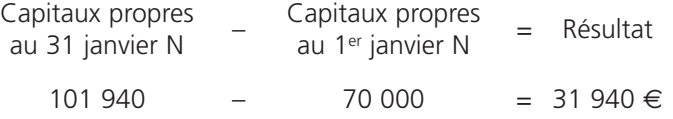

L'entreprise Mondet s'est enrichie de 31 940 €.

#### Corrigé 5  $\big)$  ( Opérations de gestion et de patrimoine

Pour mener à bien ce travail, il faut tout d'abord repérer si l'opération concerne l'activité de l'entreprise ou bien si elle n'intéresse que le patrimoine.

Seules les opérations liées à l'activité forment le résultat ; c'est le cas des opérations :

*A* ; *D* ; *E* ; *H* ; *J*.

Les opérations de patrimoine ont pour effet un résultat nul puisque les valeurs se compensent à l'intérieur du bilan ; c'est le cas des opérations :

*B* ; *C* ; *F* ; *G* ; *I*.

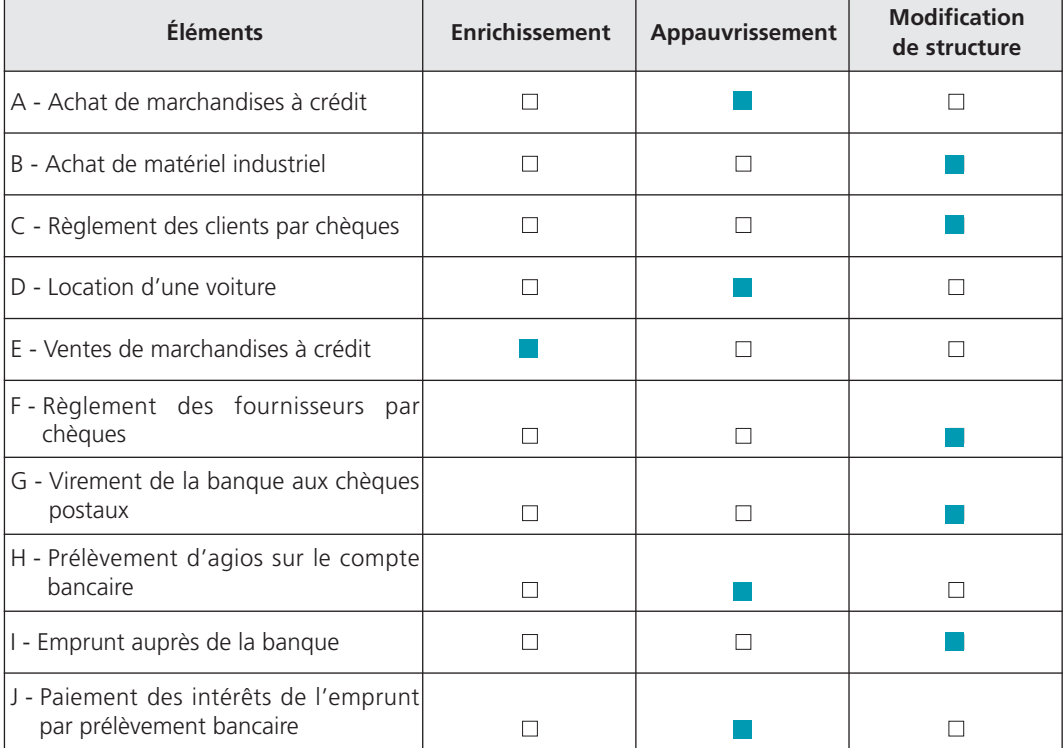

Corrigé 6  $\big)$  (Synthèse : double détermination du résultat

#### 1**• COMPTE DE RÉSULTAT**

#### A - Calculs préparatoires

La variation des stocks est égale à :

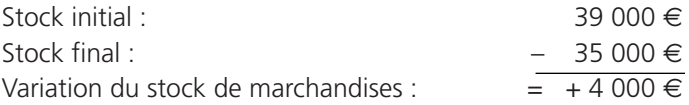

Le stock a diminué ; la variation est positive. Elle constitue une charge qui s'additionne aux autres charges.

#### B - Compte de résultat de l'exercice N

Le compte de résultat s'établit comme suit :

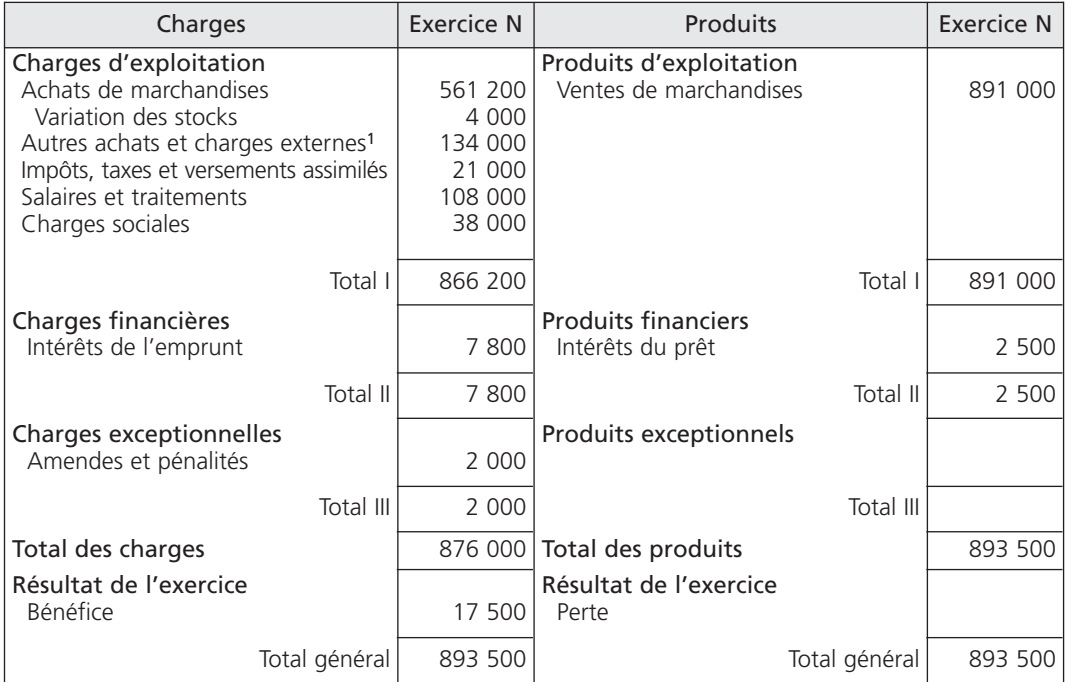

Compte de résultat

 $(1)$  120 000 + 14 000

Le résultat dégagé par l'entreprise est un bénéfice puisque :

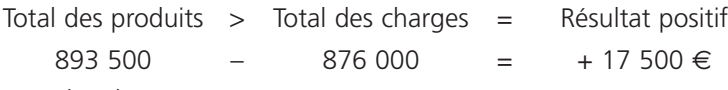

Il se place du côté des charges.

#### 2**• BILAN**

#### A - Bilan de l'exercice N

Le bilan au 28 février se présente ainsi :

Bilan au 28 février N

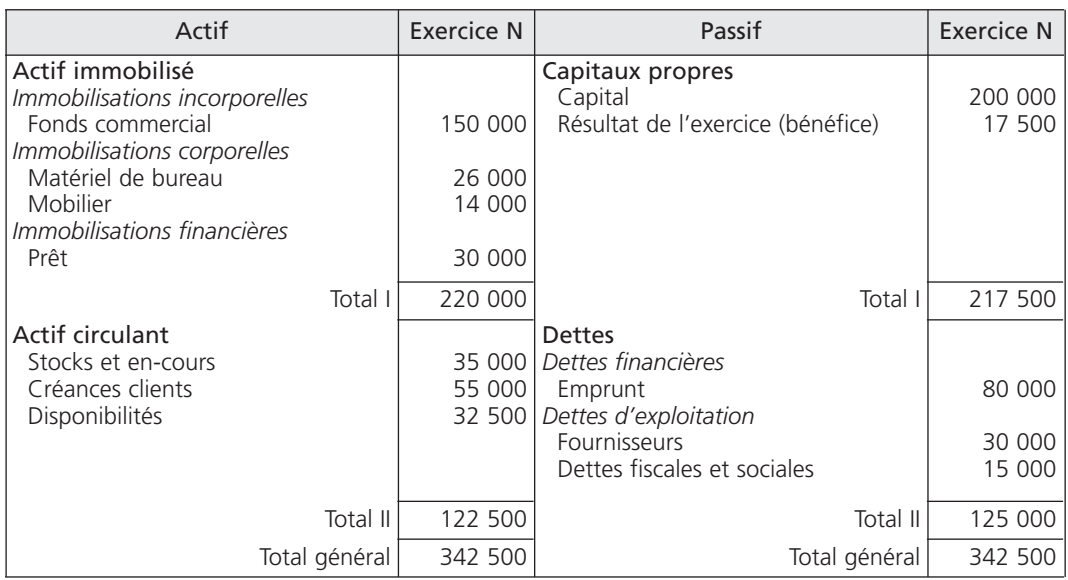

#### B - Calcul de résultat

Le résultat se détermine par la différence entre l'actif et le passif. Nous constatons :

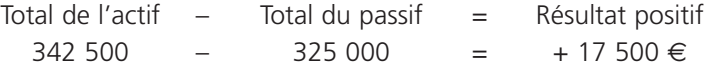

#### 3**• DOUBLE DÉTERMINATION DU RÉSULTAT**

Le résultat de l'exercice (bénéfice) dégagé dans le compte de résultat (17 500 €) est identique à celui déterminé dans le bilan (17 500 €). La relation suivante est respectée :

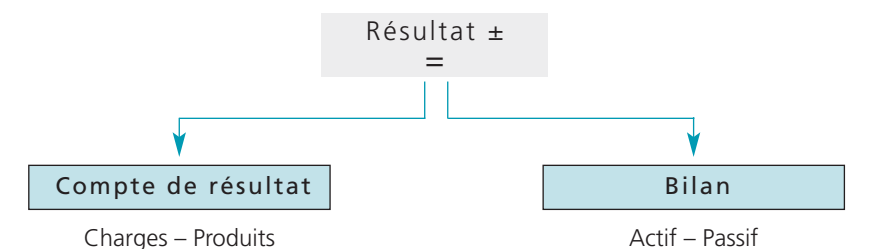

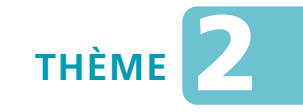

*L***es comptes et le principe de la partie double**

#### Sujet 1 Tenue d'un compte

*Les opérations suivantes ont été réalisées au mois de septembre par l'entreprise Coutellelion, sachant que le solde débiteur du compte « 512 Banques » au 1er septembre N est de 11 630* € *:*

- *5/9 : remise de chèques pour les ventes au comptant de la journée : 8 932* € *;*
- *10/9 : prélèvement des frais de tenue de compte : 21* € *;*
- *18/9 : virement du client Dixon : 1 544* € *;*
- *26/9 : prélèvement automatique Orange (France Télécom) : 1 363* € *;*
- *29/9 : règlement de la facture de publicité par chèque : 3 722* €*.*
- **Question 1** *Déterminez l'emploi et la ressource de chaque opération.*
- **Question 2** *Enregistrez les opérations du mois de septembre au compte « 512 Banques » et calculez son solde au 30 septembre N.*

#### Sujet 2 Détermination de la nature des soldes

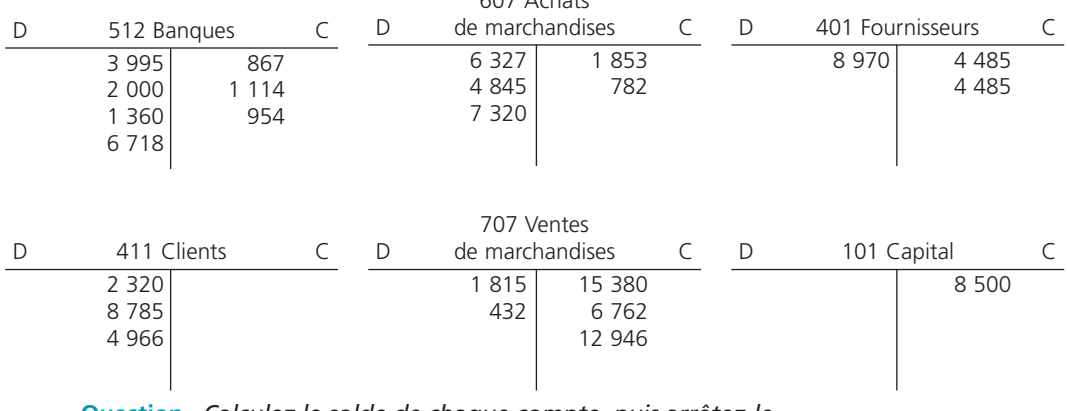

 $607$  Ashats

*L'entreprise Martin vous communique les comptes suivants :*

**Question** *Calculez le solde de chaque compte, puis arrêtez-le.*

#### Principe de codification du Plan comptable général, Sujet 3 Frincipe de codincation du Plan comptable gentile de synthèse

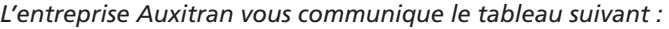

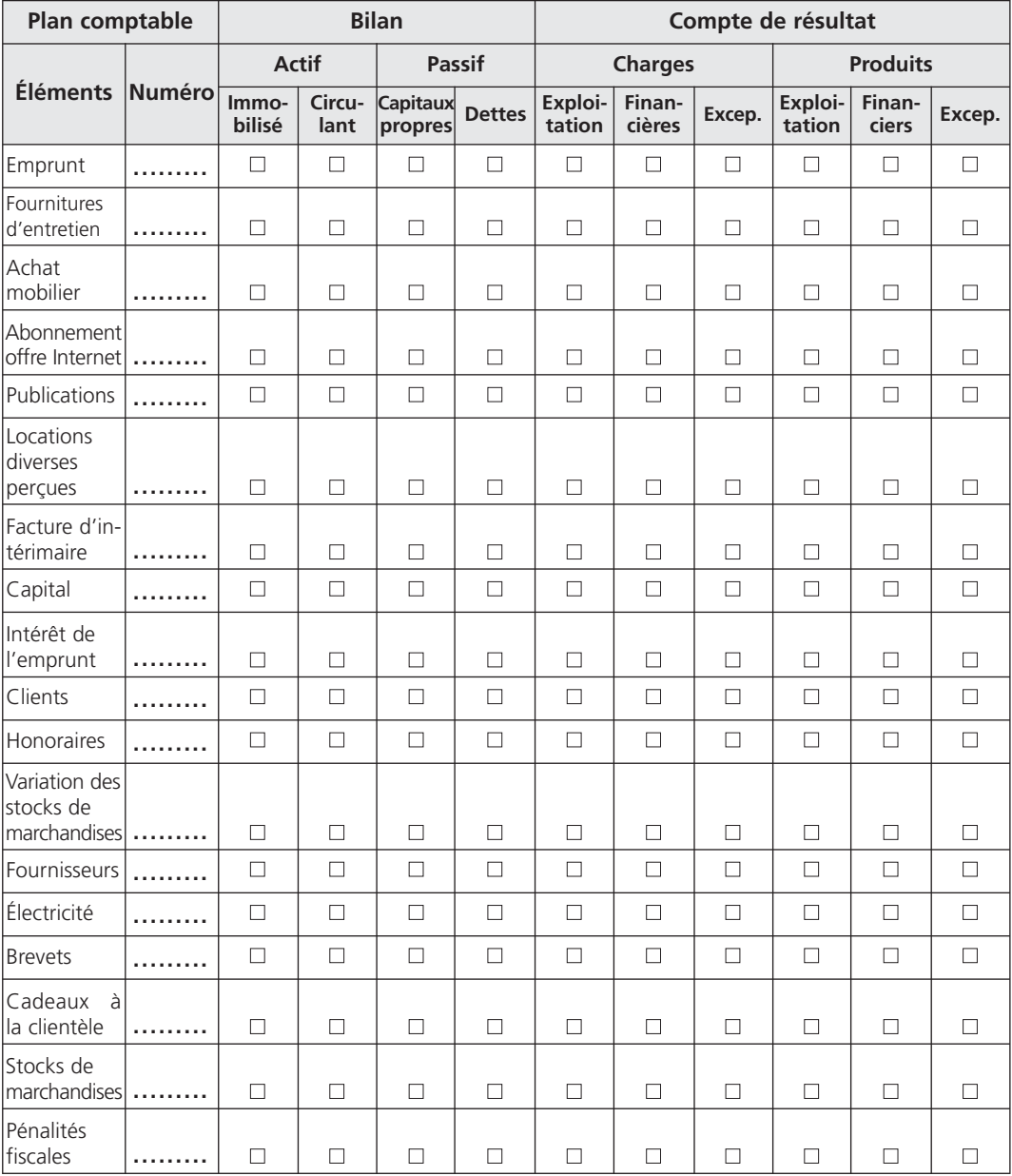

**Question 1** *Indiquez, pour chaque élément, le numéro prévu par le Plan comptable général.*

#### THÈME 2 – **Les comptes et le principe de la partie double** 31

### **Question 2** *Cochez pour chaque compte sa destination dans les tableaux de synthèse :*

- *actif : immobilisé ou circulant ;*
- *passif : capitaux propres ou dettes ;*
- *charges : d'exploitation, financières ou exceptionnelles ;*
- *produits : d'exploitation, financiers ou exceptionnels.*

#### Sujet 4 Traduction comptable d'opérations

*L'entreprise Roulet vous communique la liste des opérations suivantes :*

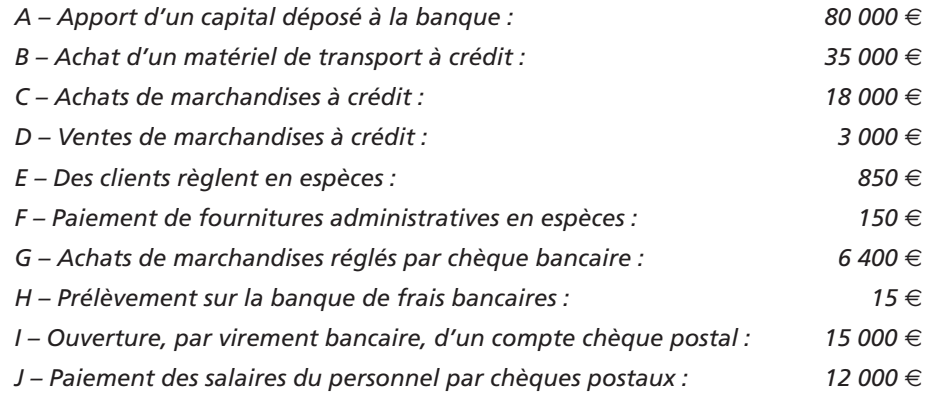

**Question** *Pour chaque opération, considérée comme un exercice indépendant, indiquez la ressource et l'emploi. Sélectionnez les comptes concernés puis effectuez la traduction comptable.*

#### Ouverture de comptes, Sujet 5<br>comptabilisation d'opérations et calcul des soldes

*A – Des associés créent l'entreprise Balen. Ils apportent :*

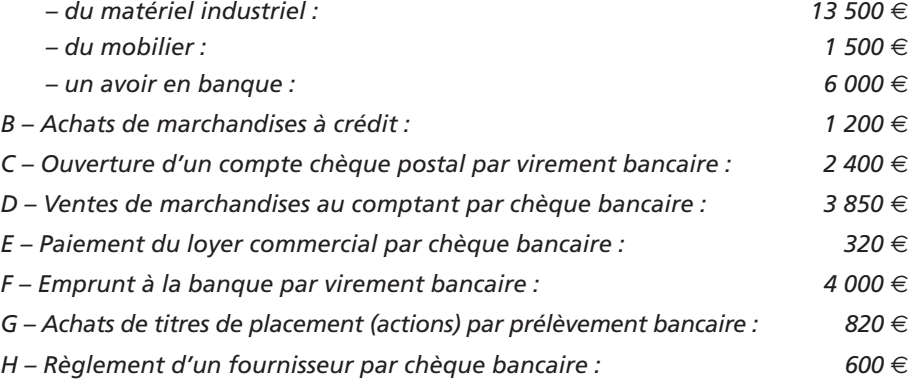

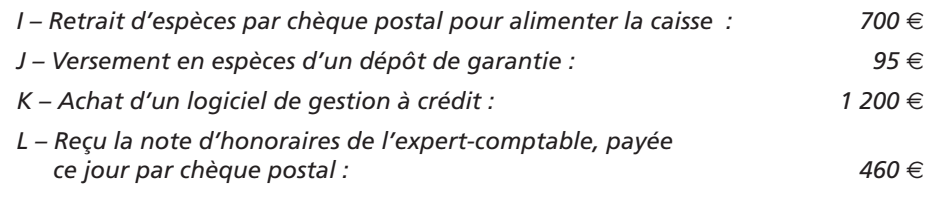

**Question 1** *Enregistrez les opérations réalisées par l'entreprise Balen dans les comptes schématiques en T concernés puis calculez les soldes.*

**Question 2** *Vérifiez l'égalité :*

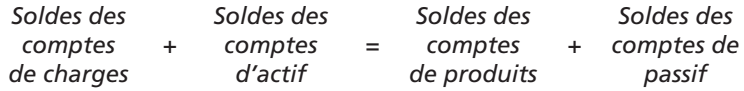

#### Sujet 6 Synthèse : tenue de comptes, tableaux de synthèse

*La société « Passe et Repasse », dont l'objet social est le nettoyage, le repassage du linge et sa livraison, a été créée le 1er octobre N. Son bilan de départ se présente ainsi :*

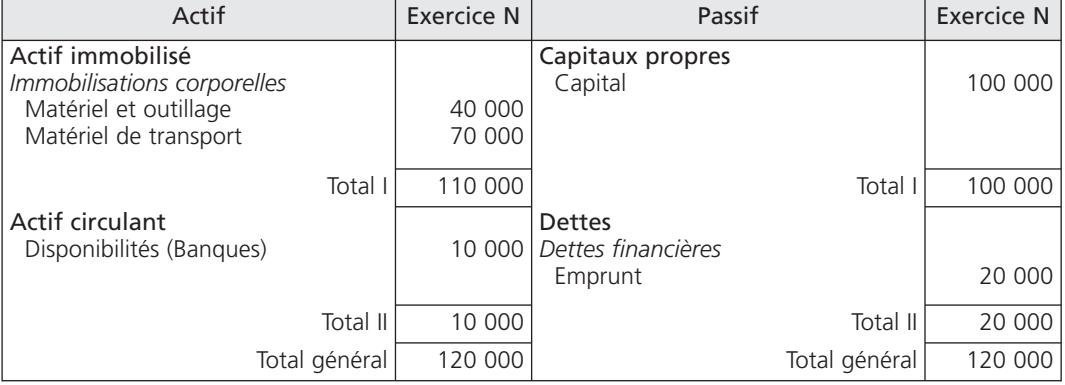

Bilan au 1er octobre N

*Les opérations comptables réalisées lors du premier trimestre de son activité sont les suivantes :*

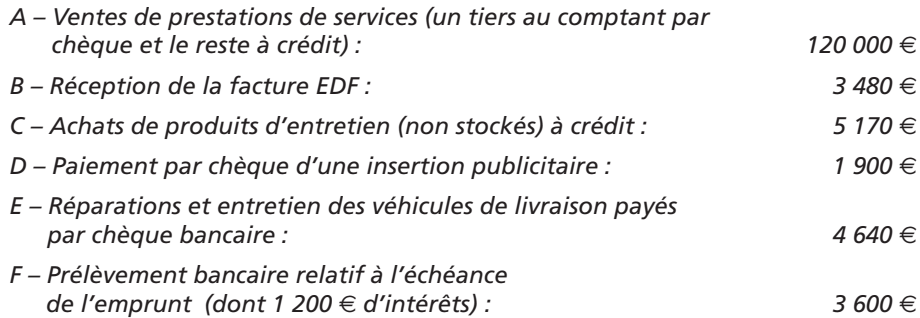

#### THÈME 2 – Les comptes et le principe de la partie double 33

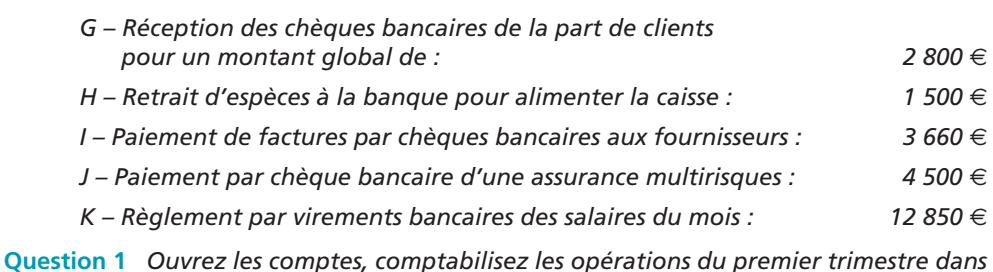

**Question 2** *Établissez le compte de résultat de l'exercice et le bilan au 31 décembre N.*

# **CORRIGÉS**

Corrigé  $1 \choose 1$  Tenue d'un compte

*les comptes concernés et arrêtez-les.*

#### 1**• EMPLOI ET RESSOURCE DES OPÉRATIONS**

Le compte « 512 Banques » peut être mouvementé en emploi ou en ressource, selon la nature de l'opération :

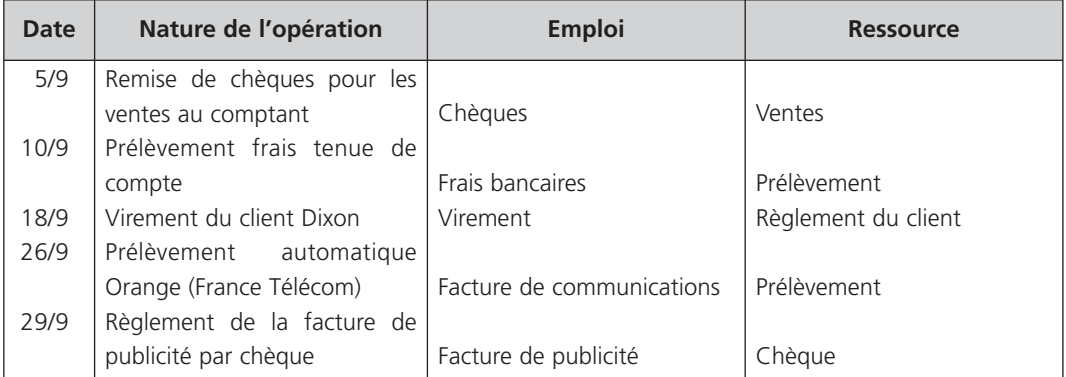

Lorsque l'entreprise est en situation de paiement, le mode de paiement (chèque, prélèvement...) constitue la *ressource.*

Lorsque l'entreprise est en situation d'encaissement, le mode d'encaissement (remise de chèque, virement...) constitue l'*emploi*.

#### 2**• PRÉSENTATION DU COMPTE BANQUE**

La présentation du compte « 512 Banques » est la suivante :

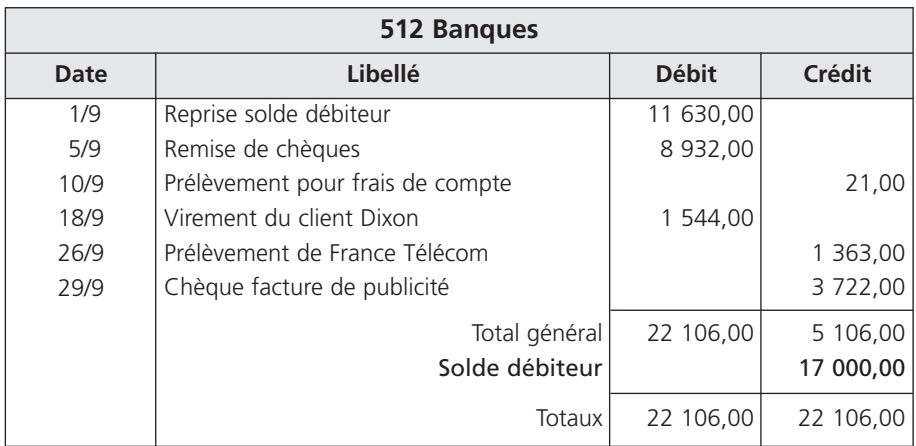

#### Corrigé 2  $\big)$   $\big($  Détermination de la nature des soldes

Les comptes « 512 Banques », « 607 Achats de marchandises » et « 411 Clients » présentent un solde débiteur, puisque le total du débit est supérieur au total du crédit. À l'arrêté de ces comptes, le solde débiteur se place au crédit :

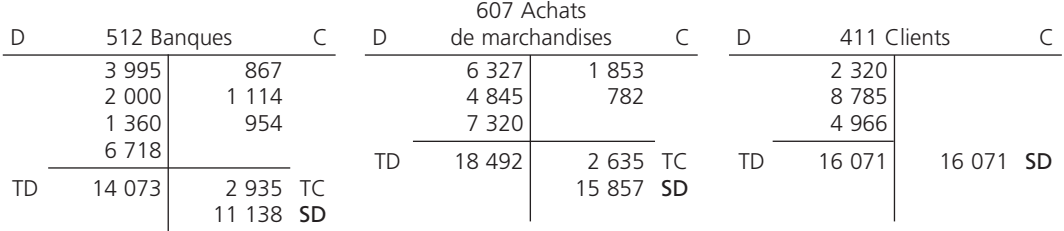

Les comptes « 101 Capital » et « 707 Ventes de marchandises » présentent un solde créditeur, puisque le total du crédit est supérieur au total du débit. À l'arrêté de ces comptes, le solde créditeur se place au débit :

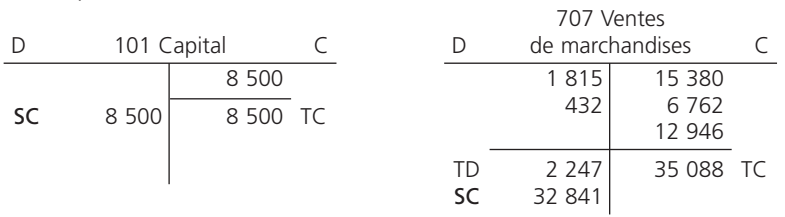

Le compte « 401 Fournisseurs » présente un solde nul, puisque le total du débit est égal au total du crédit :

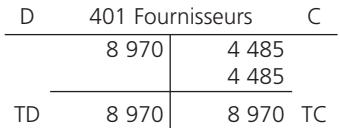

Principe de codification du Plan comptable général, Corrigé 3  $\bigg)$  (errincipe de codification du Pian comptable generally correspondance dans les tableaux de synthèse

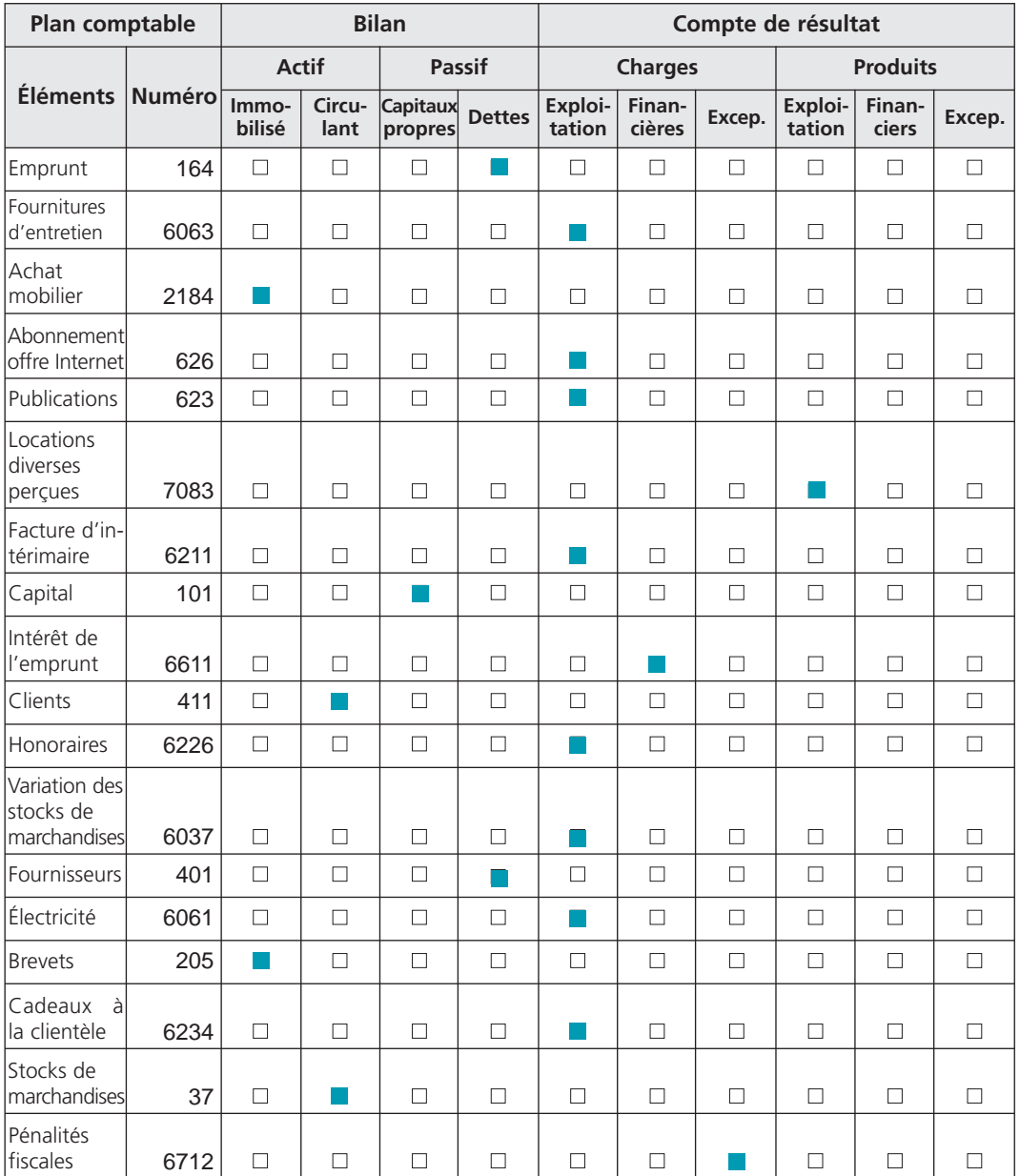

Quelques confusions à éviter :

– il ne faut pas confondre l'emprunt, qui constitue une *dette financière*, avec les intérêts qui représentent le coût de l'emprunt (*charge financière*) ;

– il ne faut pas confondre le stock de marchandises : marchandises sur lesquelles l'entreprise exerce un droit de propriété (*compte d'actif*) à une date donnée dans l'attente de les vendre et la variation des stocks de marchandises (*charge*) exprimant l'évolution du stock de marchandises entre le début et la fin de l'exercice.

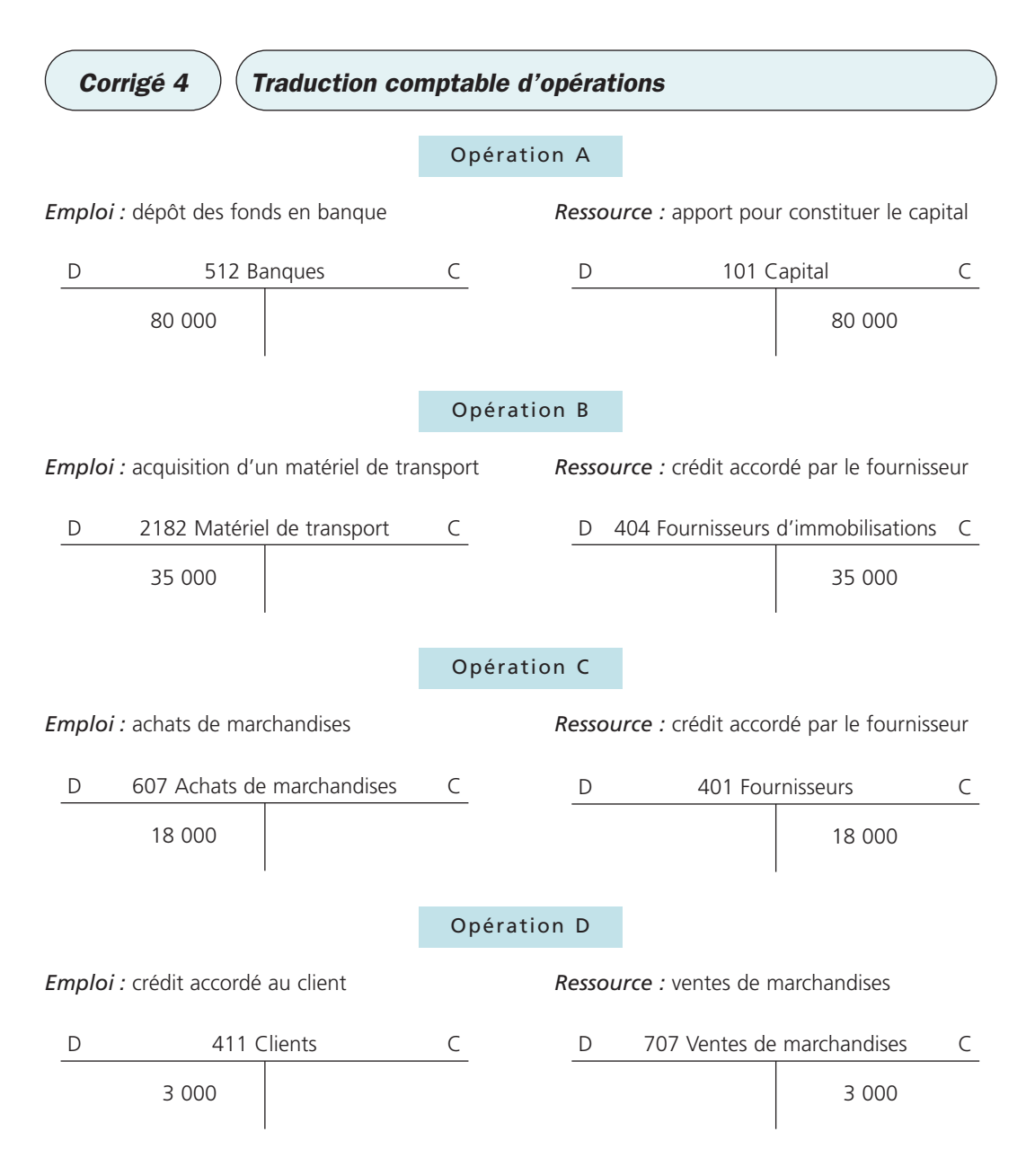
#### THÈME 2 – **Les comptes et le principe de la partie double** 37

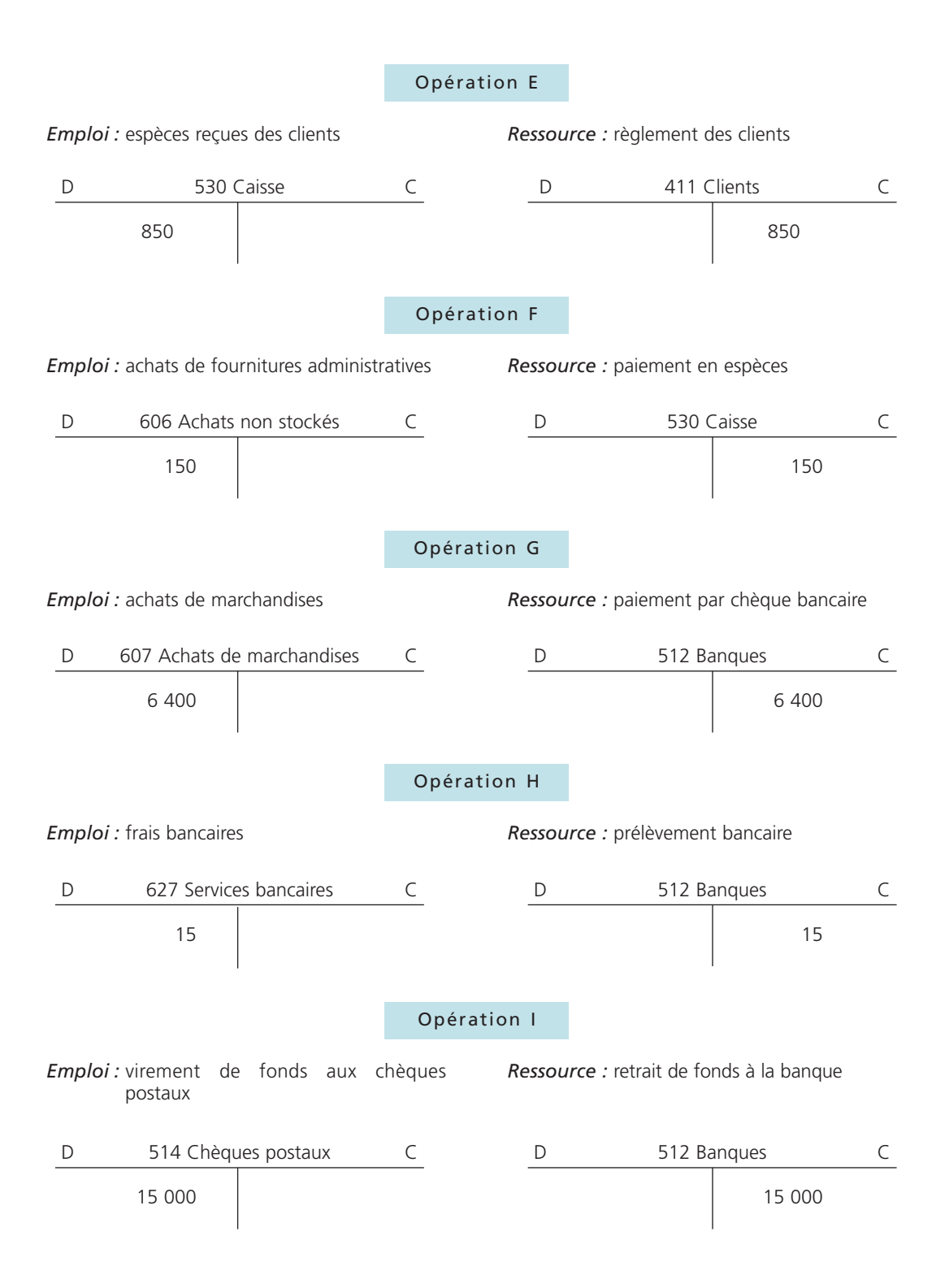

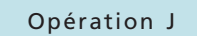

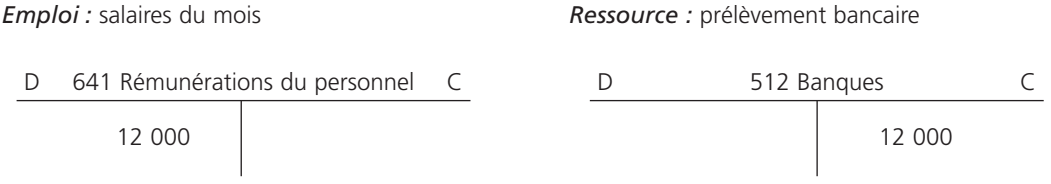

 $\textit{Corrig\'e 5} \left( \begin{array}{c} \textit{O} \textit{u} \textit{verture de}\textit{c} \textit{onptes,} \ \textit{conrig\'e 5} \end{array} \right)$ 

#### 1**• ENREGISTREMENT DES OPÉRATIONS**

Le montant total des apports (comptes d'actif) constitue le capital de l'entreprise Balen (seul compte du passif), soit 21 000 €.

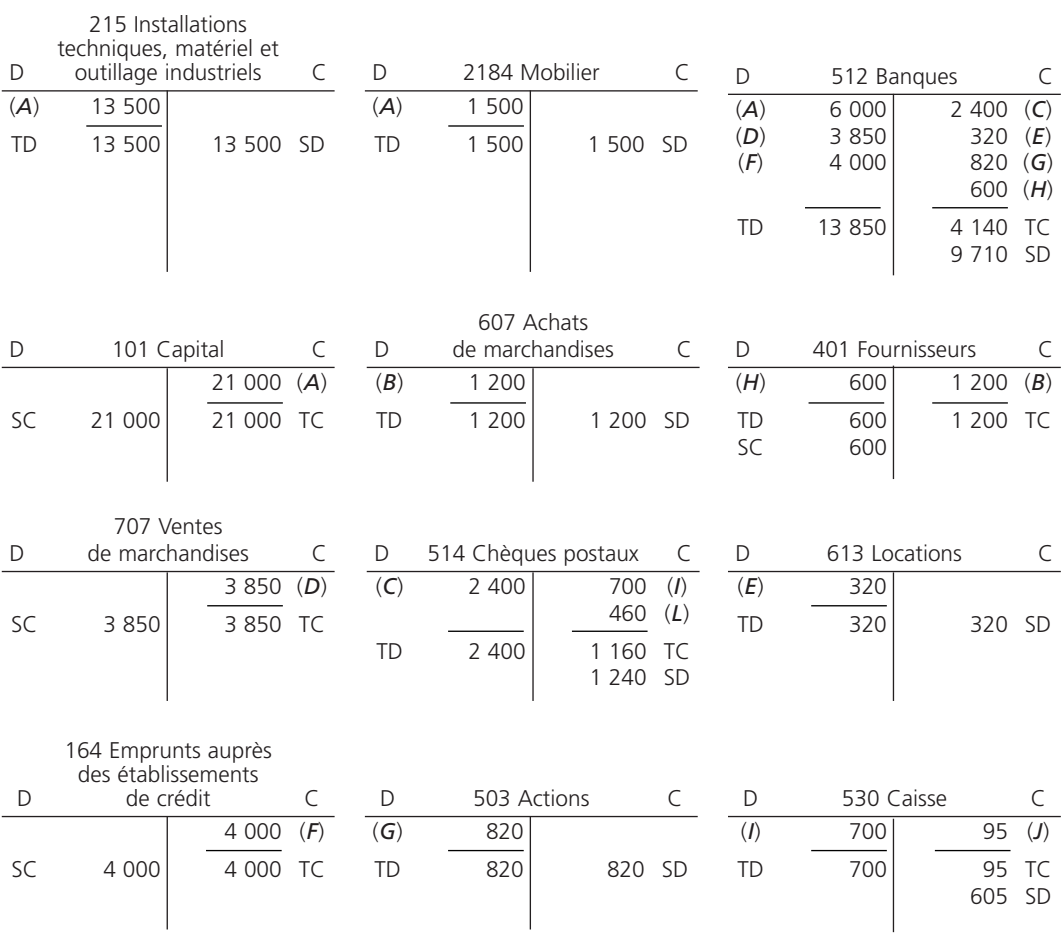

#### THÈME 2 – **Les comptes et le principe de la partie double** 39

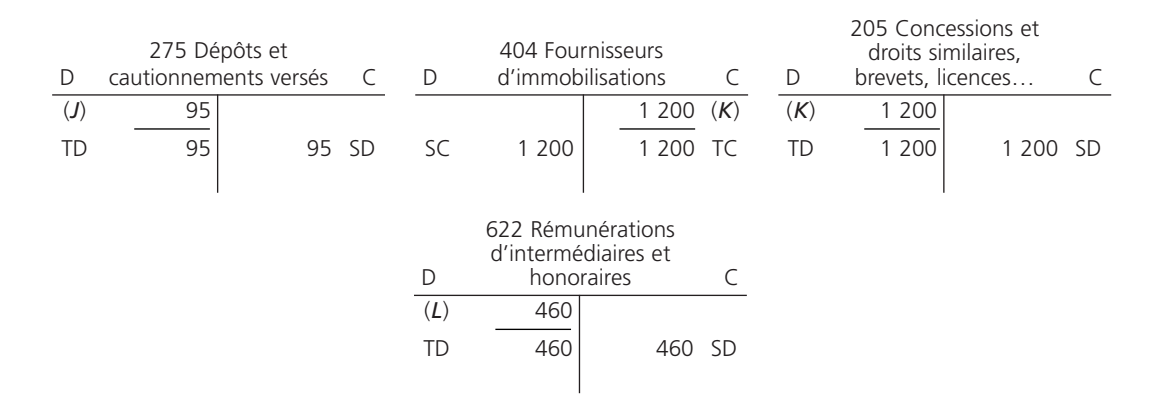

#### 2**• VÉRIFICATION DE L'ÉGALITÉ**

Le montant total des apports (comptes d'actif) constitue le capital de l'entreprise Balen (compte de passif) soit 21 000  $\in$ .

*Les comptes d'actif*, comptes d'emploi :

- 205 Concessions et droits similaires, brevets, licences, marques, procédés, logiciels, droits et valeurs ;
- 215 Installations techniques, matériel et outillage industriels ;
- 2184 Mobilier ;
- 275 Dépôts et cautionnements versés ;
- 503 Actions ;
- 512 Banques, 514 Chèques postaux et 530 Caisse ;

ont un solde débiteur.

*Les comptes de passif*, comptes de ressource :

- 101 Capital ;
- 164 Emprunts auprès des établissements de crédit ;
- 401 Fournisseurs ;
- 404 Fournisseurs d'immobilisations ;

ont un solde créditeur.

*Les comptes de charges*, comptes d'emploi :

- 607 Achats de marchandises ;
- 613 Locations ;
- 622 Rémunérations d'intermédiaires et honoraires ;

présentent un solde débiteur.

*Les comptes de produits*, comptes de ressource : « 707 Ventes de marchandises », ont un solde créditeur.

```
Soldes des comptes d'actif
: 1 200 + 13 500 + 1 500 + 95 + 820 + 9 710 + 1 240 + 605
              +
Soldes des comptes de charges
: 1 200 + 320 + 456
             =
           30 650
Soldes des comptes de passif
: 21 000 + 4 000 + 600 + 1 200
             +Soldes des comptes de produits
: 3 850
             =
           30 650
```
#### Corrigé 6  $\big)$  (Synthèse : tenue de comptes, tableaux de synthèse

#### 1**• TENUE DES COMPTES**

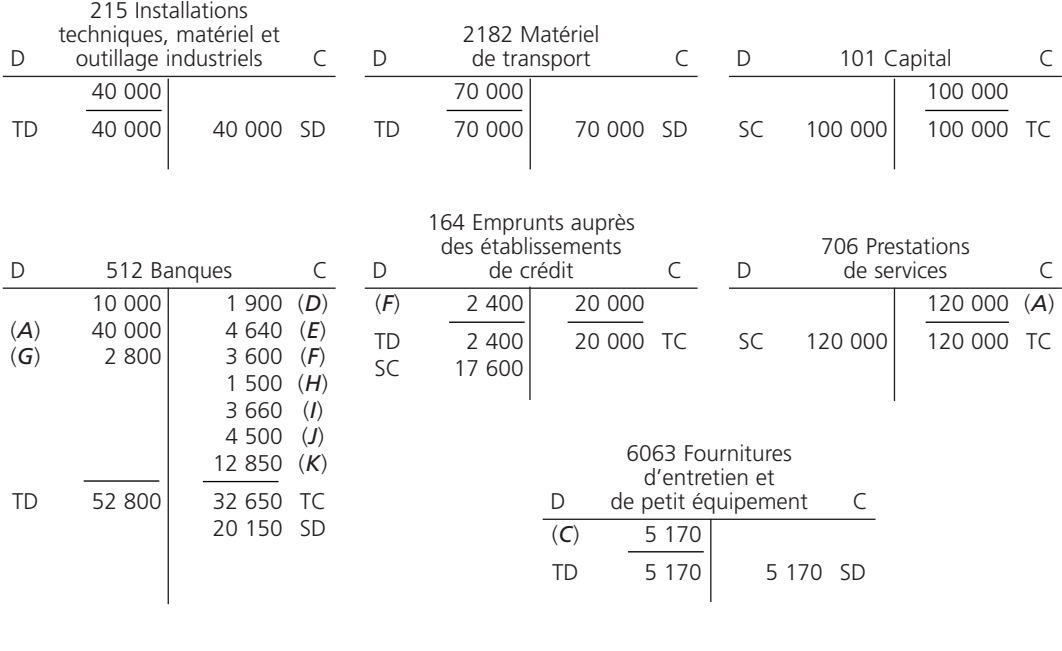

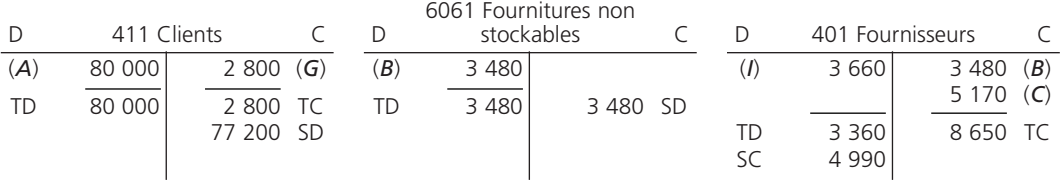

#### THÈME 2 – **Les comptes et le principe de la partie double** 41

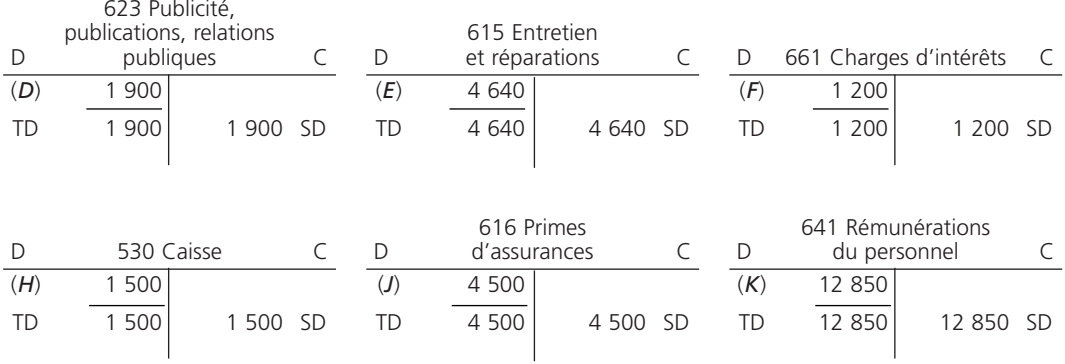

#### 2**• ÉTABLISSEMENT DU COMPTE DE RÉSULTAT ET DU BILAN**

#### A - Compte de résultat de l'exercice N

Le compte de résultat regroupe les comptes des classes 6 et 7.

#### *Les comptes de charges* :

- 6061 Fournitures non stockables ;
- 6063 Fournitures d'entretien et de petit équipement ;
- 615 Entretien et réparations ;
- 616 Primes d'assurances ;
- 623 Publicité, publications, relations publiques ;
- 641 Rémunérations du personnel ;
- 661 Charges d'intérêts ;

présentent un solde débiteur.

Les *comptes de produits* ont un solde créditeur : « 706 Prestations de services ».

La société « Passe et Repasse » est une entreprise de production de services ; son chiffre d'affaires est porté dans le poste production vendue.

Le compte de résultat se présente comme suit :

*Voir tableau page suivante.*

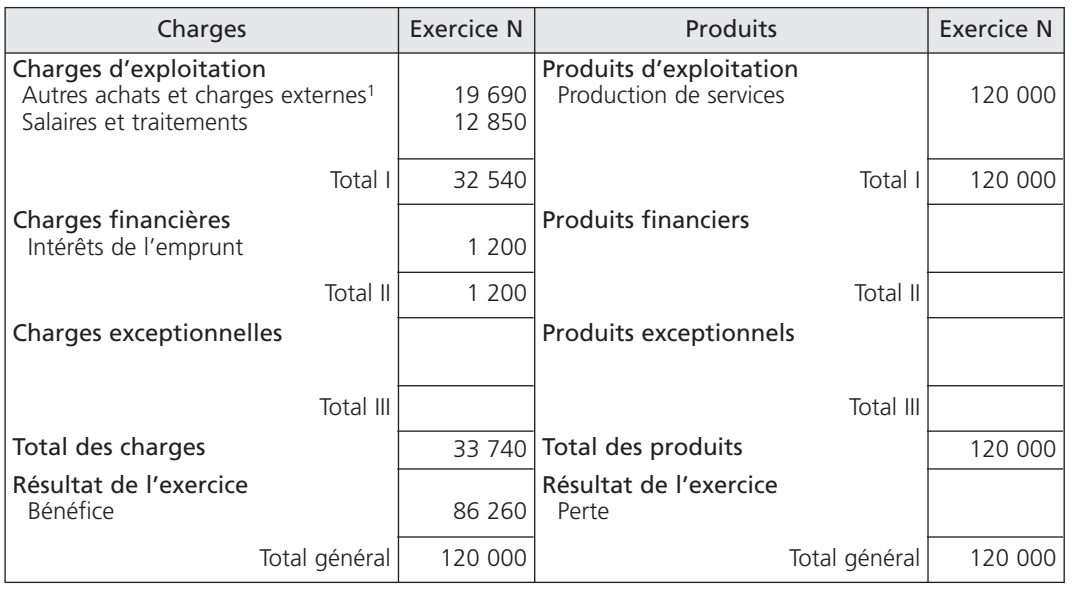

#### Compte de résultat

(1) Ce poste regroupe les achats non stockés et les services extérieurs : 3 480 + 5 170 + 1 900 + 4 640 + 4 500 = 19 690.

Le total des produits (120 000 €) est supérieur au total des charges (33 740 €). L'entreprise a réalisé un bénéfice :

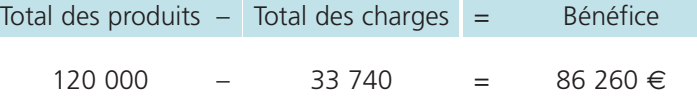

Le bénéfice est placé du côté des charges pour équilibrer le tableau.

#### B - Bilan au 31 décembre N

Le bilan regroupe les comptes des classes 1 à 5.

#### *Les comptes d'actif* :

- 215 Installations techniques, matériel et outillage industriels ;
- 2182 Matériel de transport ;
- 411 Clients ;
- 512 Banques et 530 Caisse,

ont un solde débiteur.

#### THÈME 2 – **Les comptes et le principe de la partie double** 43

#### *Les comptes de passif* :

- 101 Capital :
- 164 Emprunts auprès des établissements de crédit ;
- 401 Fournisseurs ;

ont un solde créditeur.

Le bilan se présente ainsi :

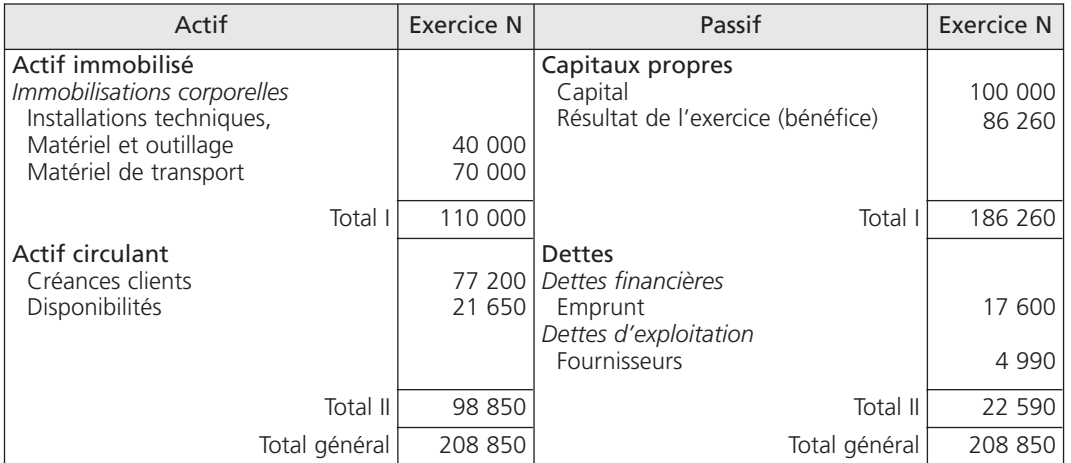

#### Bilan au 31 décembre N

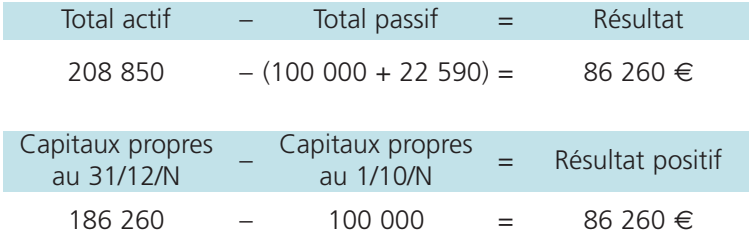

#### C - Double détermination du résultat

Le principe de la double détermination est respecté : le résultat de l'exercice (bénéfice) dégagé dans le compte de résultat (86 260 €) est *identique* à celui déterminé dans le bilan  $(86\ 260 \in).$ 

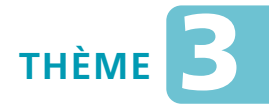

# *L'***organisation comptable de l'entreprise**

#### Sujet 1 Tenue d'un journal classique

*Monsieur Lecarvozin a créé une entreprise individuelle le 3 avril N. Son activité ne nécessite pas de stockage.*

*Le bilan de départ se présente comme suit :*

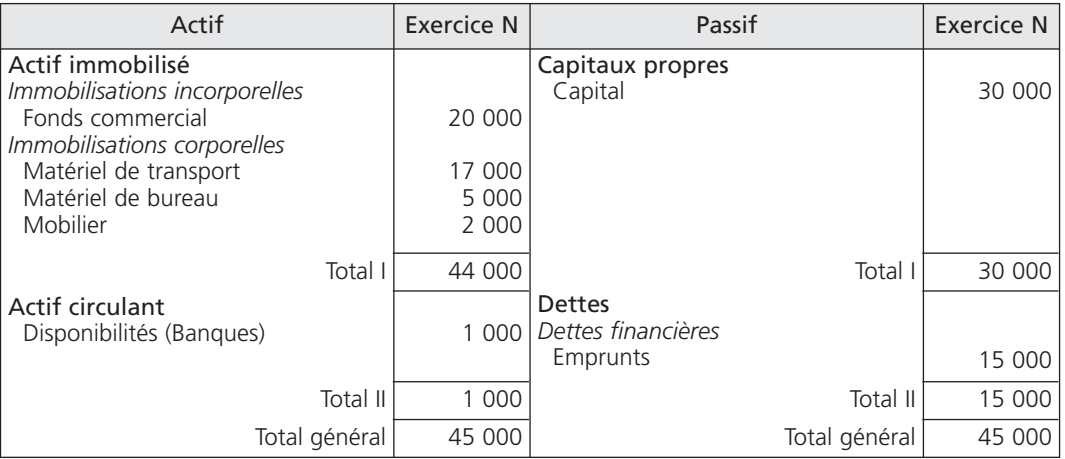

Bilan au 3 avril N

*Les opérations réalisées au mois d'avril ont été les suivantes :*

- *5/4 Achat de marchandises à crédit au fournisseur Fogel, facture n°1263 pour 1 800* €*.*
- *6/4 Vente au comptant de marchandises au client Galais contre chèque bancaire de 750* €*, facture n° 01.*
- *7/4 Retrait de 400* € *en espèces auprès de la banque pour alimenter la caisse, pièce de caisse n° C01.*
- *8/4 Vente de marchandises à crédit au client Tiz, facture n° 02 pour 1 000* €*.*
- *9/4 Achat de fournitures d'entretien en espèces : 35* €*, facture n° 183, pièce de caisse n° C02.*
- *11/4 Paiement de frais de transport par chèque bancaire : 28* €*, facture n° 99138.*
- *12/4 Réception d'un chèque de 300* € *du client Tiz.*
- *14/4 Achat de carburant par chèque bancaire : 35* €*, facture n° 1310.*
- *15/4 Paiement par chèque bancaire d'un abonnement à une revue professionnelle : 136* €*, facture n° 99612.*
- *16/4 Achat d'une calculatrice 130* € *par chèque bancaire, facture n° 682.*
- *17/4 Achat de marchandises à crédit au fournisseur Cadet : 530* €*, facture n° 734.*
- *18/4 Paiement en espèces de timbres fiscaux : 32* €*, pièce de caisse n° C03.*
- *19/4 Vente de marchandises à crédit au client Dubois, facture n° 03 pour 2 200* €*.*
- *20/4 Paiement partiel de la facture n° 1263 au fournisseur Fogel : 600* €*, par chèque bancaire.*
- **Question** *Enregistrez les opérations du mois d'avril au journal, en créant des comptes individuels clients et fournisseurs.*

#### Tenue d'un grand livre, Sujet 2<br>
etablissement d'une balance et interprétation des soldes

*Monsieur Bouniort vous remet le journal du mois de juin, au cours duquel l'entreprise a été créée.*

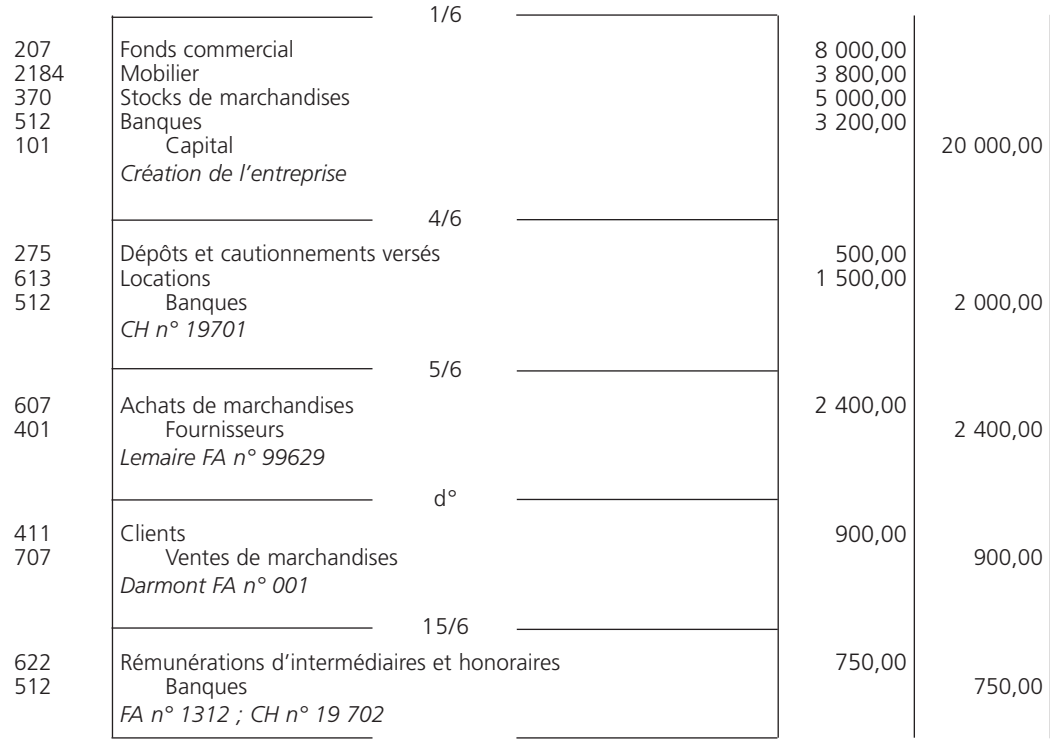

#### THÈME 3 – **L'organisation comptable de l'entreprise** 47

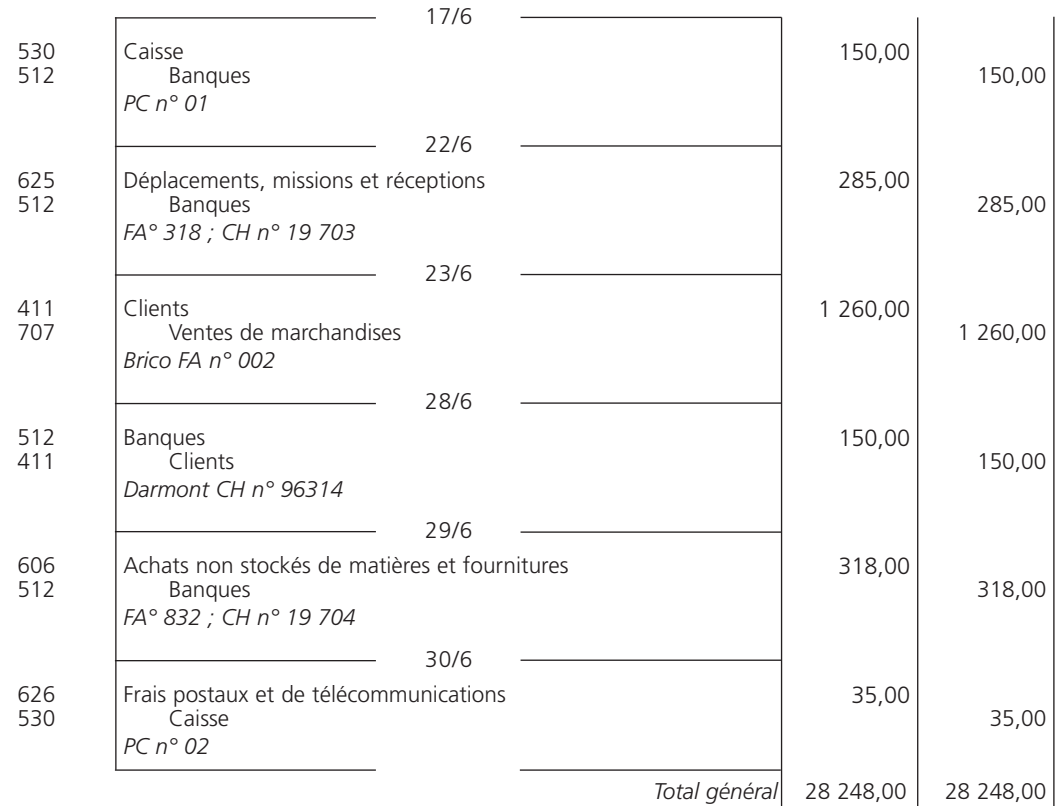

**Question 1** *Effectuez le report du journal au grand livre.*

**Question 2** *Établissez la balance au 30 juin N.*

**Question 3** *Interprétez les soldes des comptes :*

- *Banques ;*
- *Caisse ;*
- *Ventes de marchandises ;*
- *Clients.*

#### Sujet 3 Analyse d'une balance

*La société Golden, créée le 1er juin N – 2, vous remet sa balance établie au 31 octobre N.*

*L'exercice comptable correspond à l'année civile.*

| <b>Numéro</b> | Intitulé des comptes                            | <b>Mouvements</b> |           | <b>Soldes</b>   |                  |
|---------------|-------------------------------------------------|-------------------|-----------|-----------------|------------------|
|               |                                                 | <b>Débit</b>      | Crédit    | <b>Débiteur</b> | <b>Créditeur</b> |
| 101           | Capital                                         |                   | 76 000    |                 | 76 000           |
| 164           | Emprunts auprès des établissements de crédit    | 26 200            | 75 000    |                 | 48 800           |
| 215           | Installations techniques, matériel et outillage |                   |           |                 |                  |
|               | industriels                                     | 87 500            |           | 87 500          |                  |
| 370           | Stock de marchandises                           | 26 300            |           | 26 300          |                  |
| 401           | Fournisseurs                                    | 78 350            | 97 350    |                 | 19 000           |
| 411           | Clients                                         | 87 650            | 79 500    | 8 1 5 0         |                  |
| 512           | <b>Banques</b>                                  | 253 120           | 249 400   | 3720            |                  |
| 514           | Chèques postaux                                 | 63 280            | 62 350    | 930             |                  |
| 530           | Caisse                                          | 9 500             | 6 7 5 0   | 2 7 5 0         |                  |
| 606           | Achats non stockés de matières et fournitures   | 12 000            |           | 12 000          |                  |
| 607           | Achats de marchandises                          | 400 000           |           | 400 000         |                  |
| 622           | Rémunérations d'intermédiaires et honoraires    | 47 000            |           | 47 000          |                  |
| 623           | Publicité, publications, relations publiques    | 7 2 5 0           |           | 7 2 5 0         |                  |
| 626           | Frais postaux et de télécommunications          | 86 096            |           | 86 096          |                  |
| 635           | Autres impôts, taxes et versements assimilés    | 3 0 0 0           |           | 3 0 0 0         |                  |
| 641           | Rémunérations du personnel                      | 225 170           |           | 225 170         |                  |
| 645           | Charges de sécurité sociale et de prévoyance    | 101 330           |           | 101 330         |                  |
| 661           | Charges d'intérêts                              | 3 9 0 4           |           | 3 9 0 4         |                  |
| 707           | Ventes de marchandises                          |                   | 870 000   |                 | 870 000          |
| 708           | Produits des activités annexes                  |                   | 1 300     |                 | 1 300            |
|               |                                                 | 1 517 650         | 1 517 650 | 1 015 100       | 1 015 100        |

Balance générale au 31/10/N

**Question 1** *Quel est le montant de l'emprunt initial contracté par la société Golden ? À combien s'élèvent les remboursements déjà effectués ? Quelle est la somme due au 31 octobre N ?*

- **Question 2** *Quelle est la situation de la trésorerie au 31 octobre N ?*
- **Question 3** *Quel est le résultat provisoire au 31 octobre N ?*
- **Question 4** *Quels sont les coûts salariaux supportés par la société Golden depuis sa création ?*

#### Synthèse : tenue du journal, du grand livre, Sujet 4 Synthese . tenue du journal, du grand hyre,<br>
établissement de la balance, du compte de résultat et du bilan

*L'entreprise Delvart exerce une activité commerciale à la commande ; elle n'effectue aucun stockage. Elle vous remet sa balance au 30 avril de l'exercice « N » :*

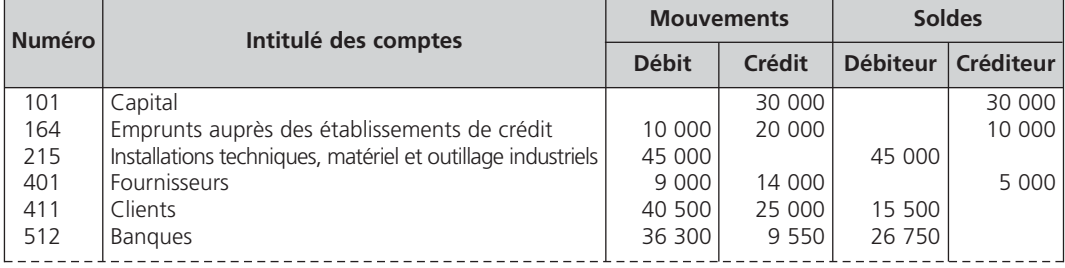

#### THÈME 3 – **L'organisation comptable de l'entreprise** 49

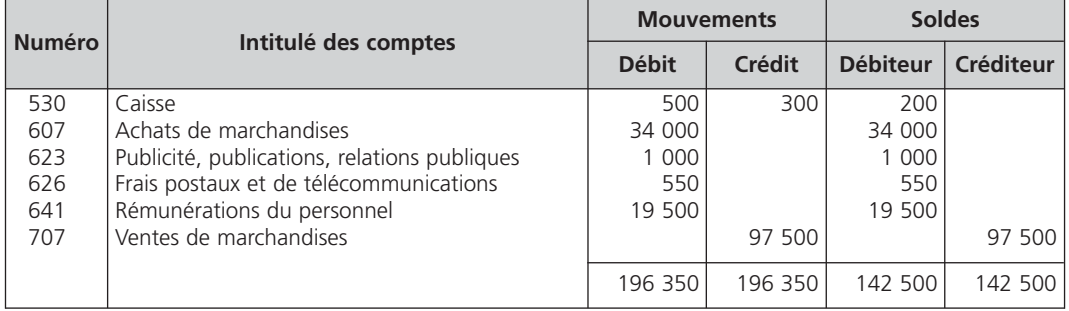

*Les opérations suivantes se sont déroulées durant le mois de mai :*

- *2/5 Acquisition au comptant, par chèque bancaire, d'un ensemble informatique pour un montant de 2 800* €*.*
- *3/5 Achats de marchandises à crédit pour un montant de 8 500* €*.*
- *4/5 Achat, en espèces, de timbres poste pour 75* €*.*
- *6/5 Règlement, par chèque bancaire, de divers fournisseurs pour un montant de 4 500* €*.*
- *9/5 Achat de CD double protection, en espèces, pour 45* €*.*
- *10/5 Ventes de marchandises à crédit pour 21 000* €*.*
- *10/5 Ouverture d'un compte courant postal, par un virement de BNP Paribas, d'un montant de 3 500* €*.*
- *15/5 Achat de marchandises au comptant, par chèque postal de 1 200* €*.*
- *16/5 Prélèvement automatique sur la BNP Paribas de la facture Orange téléphone mobilie pour 125* €*.*
- *18/5 Règlement, par chèque bancaire, de la facture de l'entreprise de travail temporaire. Montant : 750* €*.*
- *20/5 Paiement, par virement bancaire, du salaire mensuel pour 2 450* €*.*
- *23/5 Règlement, par chèque postal, de la facture d'entretien du véhicule commercial pour un montant de 125* €*.*
- **Question 1** *Enregistrez les opérations du mois au journal général, puis au grand livre.*
- **Question 2** *Présentez la balance au 31 mai N.*
- **Question 3** *Établissez le compte de résultat et le bilan au 31 mai N.*

#### Sujet 5 Organisation du système centralisateur

*La société LMHT, entreprise de prêt-à-porter féminin, vient de se créer. Elle achète les vêtements à crédit et les vend au comptant en espèces, par chèques ou par cartes bancaires. La société a ouvert un compte bancaire chez BNP Paribas ainsi qu'un compte à La Banque Postale.*

*La société LMHT a embauché une vendeuse et une caissière. La gérante du magasin est chargée de la comptabilisation des opérations courantes à l'aide d'un progiciel de comptabilité.*

- **Question 1** *Quels sont les journaux divisionnaires que la gérante devra créer ?*
- **Question 2** *Est-il nécessaire d'ouvrir des comptes clients individuels et des comptes fournisseurs individuels ?*
- **Question 3** *Dans quel journal les opérations de paie (rémunérations et charges sociales dues) devront-elles être comptabilisées ?*
- **Question 4** *Comment comptabiliser un virement de fonds d'un compte de trésorerie à un autre compte de trésorerie ?*

# **CORRIGÉS**

#### Corrigé  $1$   $\sqrt{ }$  Tenue d'un journal classique

La création de comptes individuels clients et fournisseurs implique une subdivision des comptes principaux « 411 Clients » et « 401 Fournisseurs ».

Le journal classique se présente comme suit :

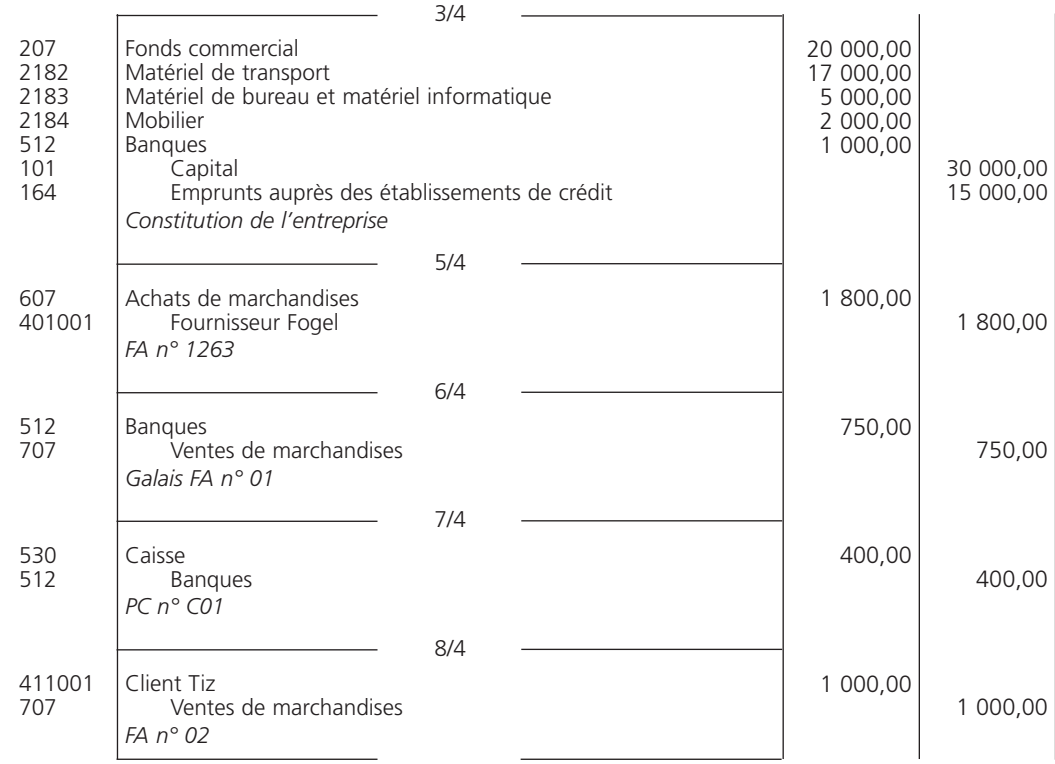

#### THÈME 3 – **L'organisation comptable de l'entreprise** 51

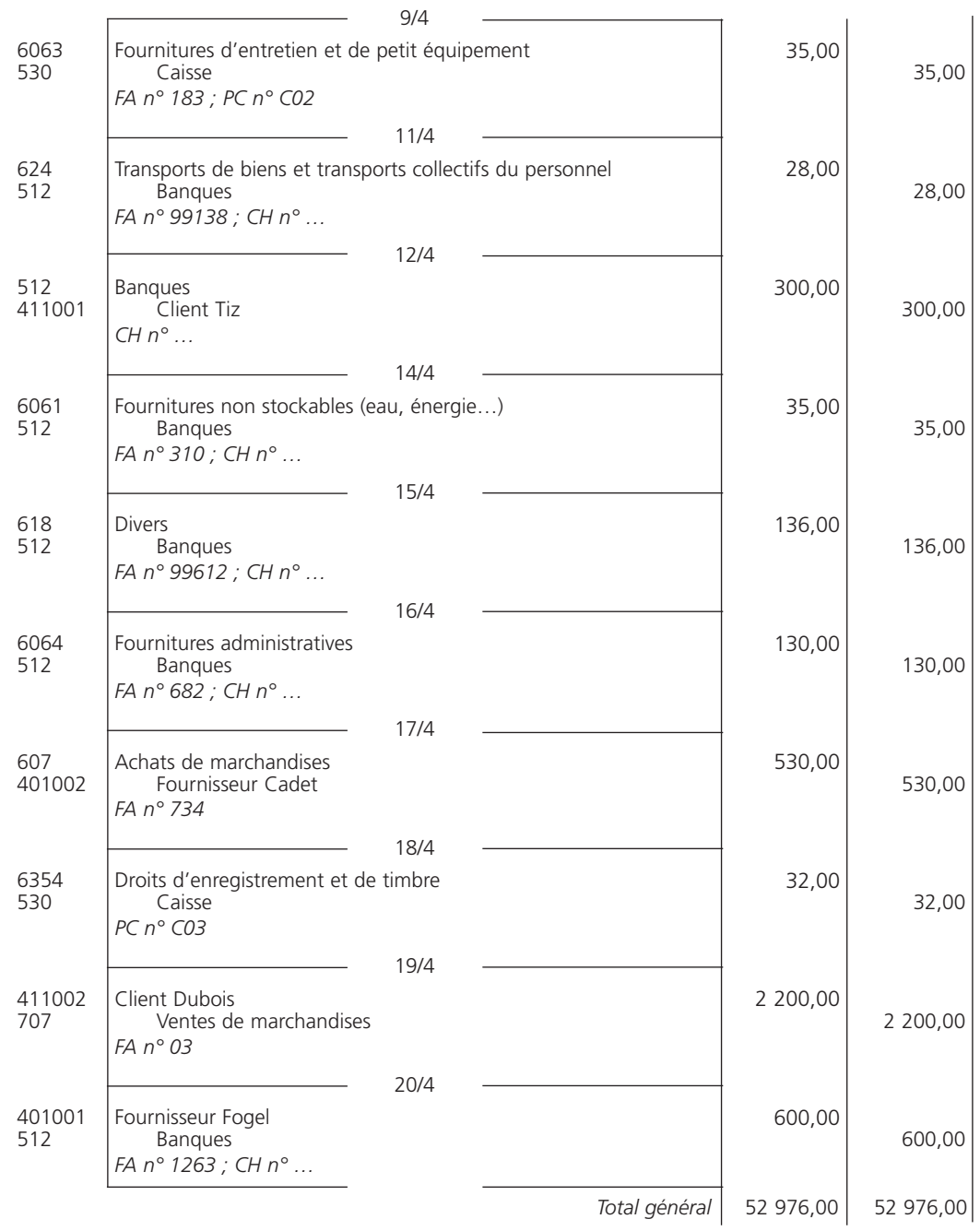

L'égalité suivante est respectée :

Total des mouvements débit = Total des mouvements crédit

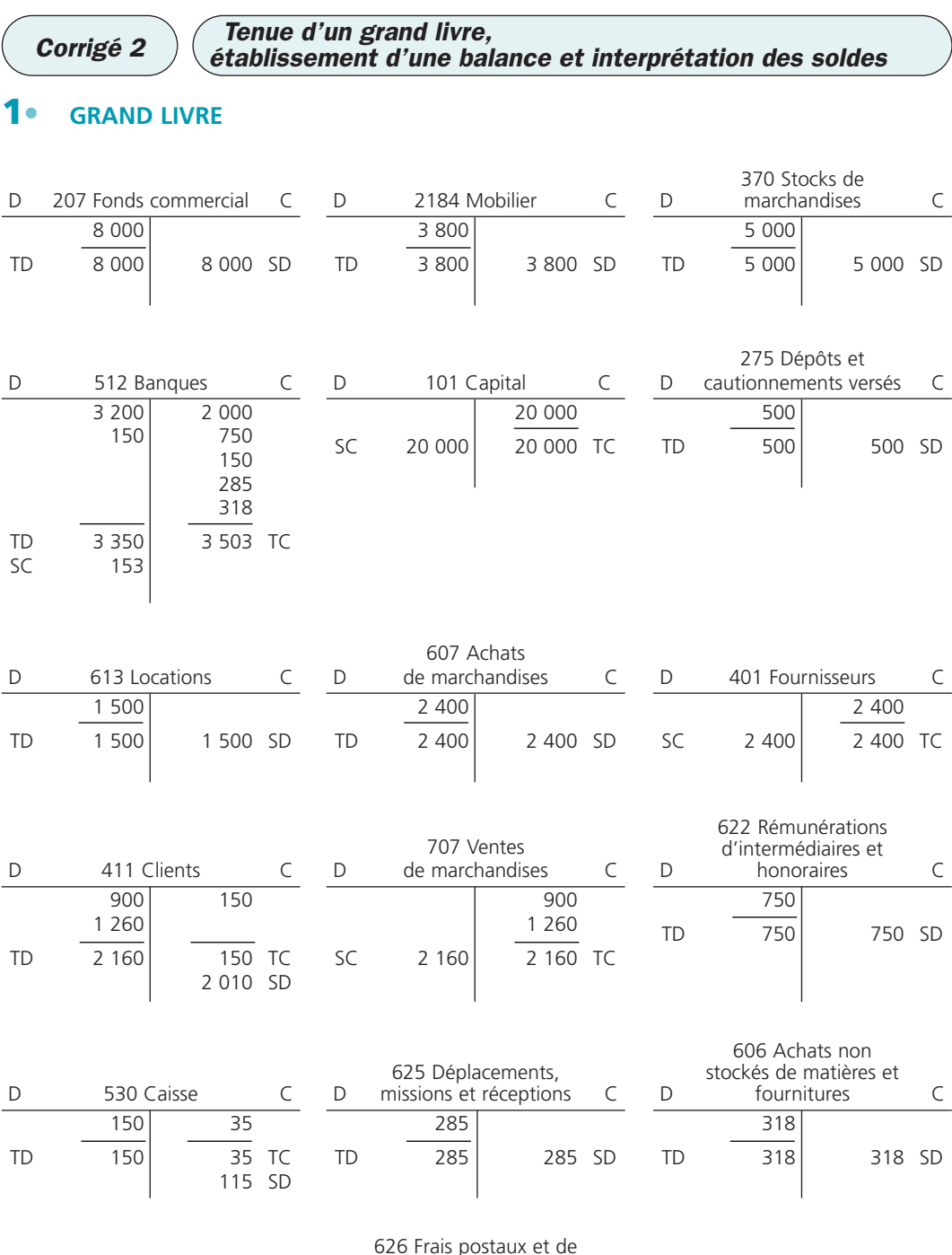

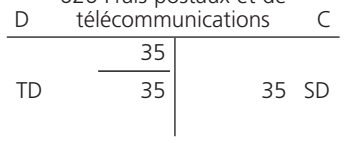

## 2**• BALANCE**

La balance au 30 juin se présente ainsi :

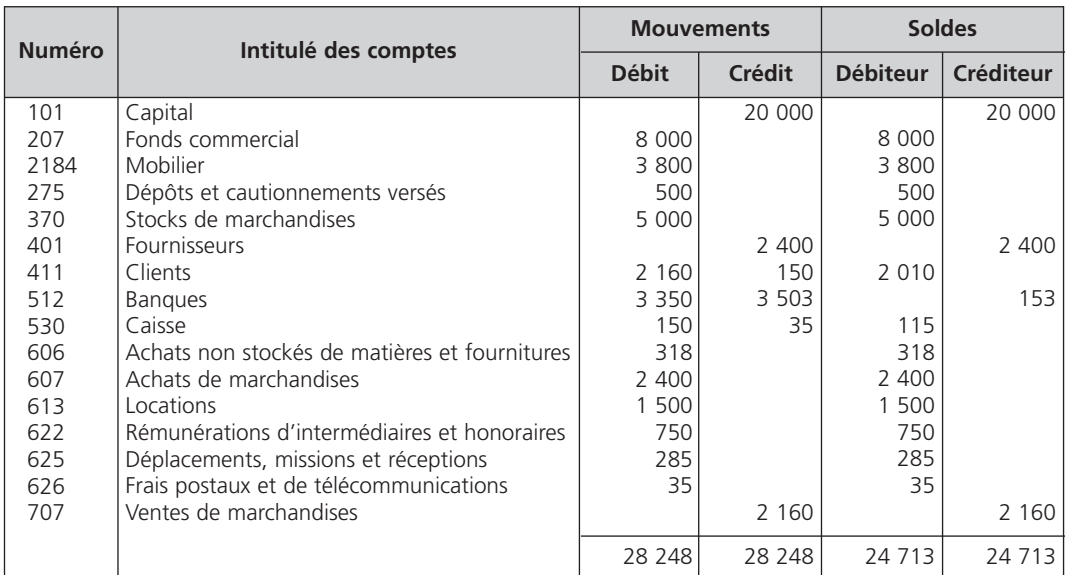

Nous vérifions les égalités suivantes :

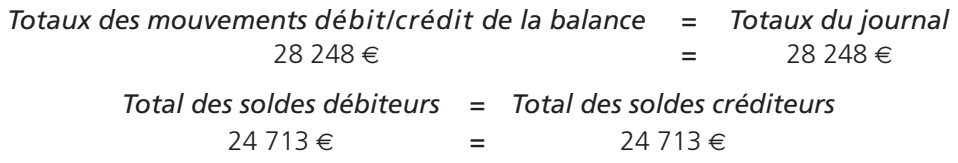

#### 3**• INTERPRÉTATION DES SOLDES DE COMPTES**

#### A - Compte « 512 Banques »

Les décaissements (3 503 €) excèdent les encaissements (3 350 €) : le solde est donc créditeur.

Le solde créditeur du compte « 512 Banques » traduit *un découvert bancaire* ; l'entreprise Bouniort constate une dette de 153 € envers sa banque.

#### B - Compte « 530 Caisse »

Le dépôt d'espèces en caisse (150 €) est supérieur au retrait d'espèces (35 €) : le solde est donc débiteur.

Le solde du compte « 530 Caisse » ne peut être que débiteur ou nul ; en effet, soit l'entreprise détient des espèces, soit elle ne possède pas d'espèces. Le solde du compte « 530 Caisse » *n'est jamais créditeur*.

#### C - Compte « 707 Ventes de marchandises »

Durant le mois de juin, l'entreprise Bouniort a réalisé un chiffre d'affaires de 2 160 €. Le solde créditeur du compte « 707 Ventes de marchandises » traduit le montant de la *ressource principale* de l'activité de l'entreprise.

#### D - Compte « 411 Clients »

Les clients de l'entreprise Bouniort lui doivent, au 30 juin, 2 010 €. Le solde débiteur du compte « 411 Clients » indique le montant des *créances clients* à une date donnée.

Corrigé 3  $\big)$  (Analyse d'une balance

#### 1**• EMPRUNT**

Le montant de l'emprunt s'élève à 75 000 € (mouvements crédit du compte « 164 Emprunt des établissements de crédit » au 31 octobre N).

Les remboursements effectués sont de 26 200 € (mouvements débit du compte « 164 Emprunt des établissements de crédit » au 31 octobre N).

La somme due au 31 octobre N est de 48 800 € (solde créditeur du compte « 164 Emprunt des établissements de crédit » au 31 octobre N).

#### 2**• SITUATION DE LA TRÉSORERIE**

Les disponibilités s'élèvent à 7 400 € au 31 octobre N. Elles correspondent aux soldes débiteurs des comptes « 512 Banques », « 514 Chèques postaux » et « 530 Caisse ».

## 3**• RÉSULTAT PROVISOIRE**

Pour déterminer le résultat provisoire au 31 octobre N, il suffit :

– de totaliser les soldes débiteurs des comptes de charges, soit 885 750 € ;

– de totaliser les soldes créditeurs des comptes de produits, soit 871 300  $\epsilon$  ;

– d'effectuer la différence entre le total des charges et le total des produits :

```
Total des charges > Total des produits = Perte
       885 750 – 871 300 = 14 450 €
```
L'entreprise constate une perte de 14 450  $\in$  pour les dix premiers mois de l'exercice « N ».

#### 4**• COÛTS SALARIAUX**

Il est impossible de répondre à cette question au vu de la balance au 31 octobre N.

Les soldes débiteurs des comptes « 641 Rémunérations du personnel » et « 645 Charges de sécurité sociale », soit 326 500 €, correspondent aux coûts salariaux des dix premiers mois de l'exercice « N ». En effet, les comptes de gestion ne concernent qu'*un seul exercice*.

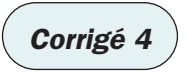

## Corrigé 4  $\bigg)$  (Synthèse : tenue du journal, du grand livre,<br>Corrigé 4  $\bigg)$  (établissement de la balance, du compte de résultat et du bilan

#### 1**• JOURNAL**

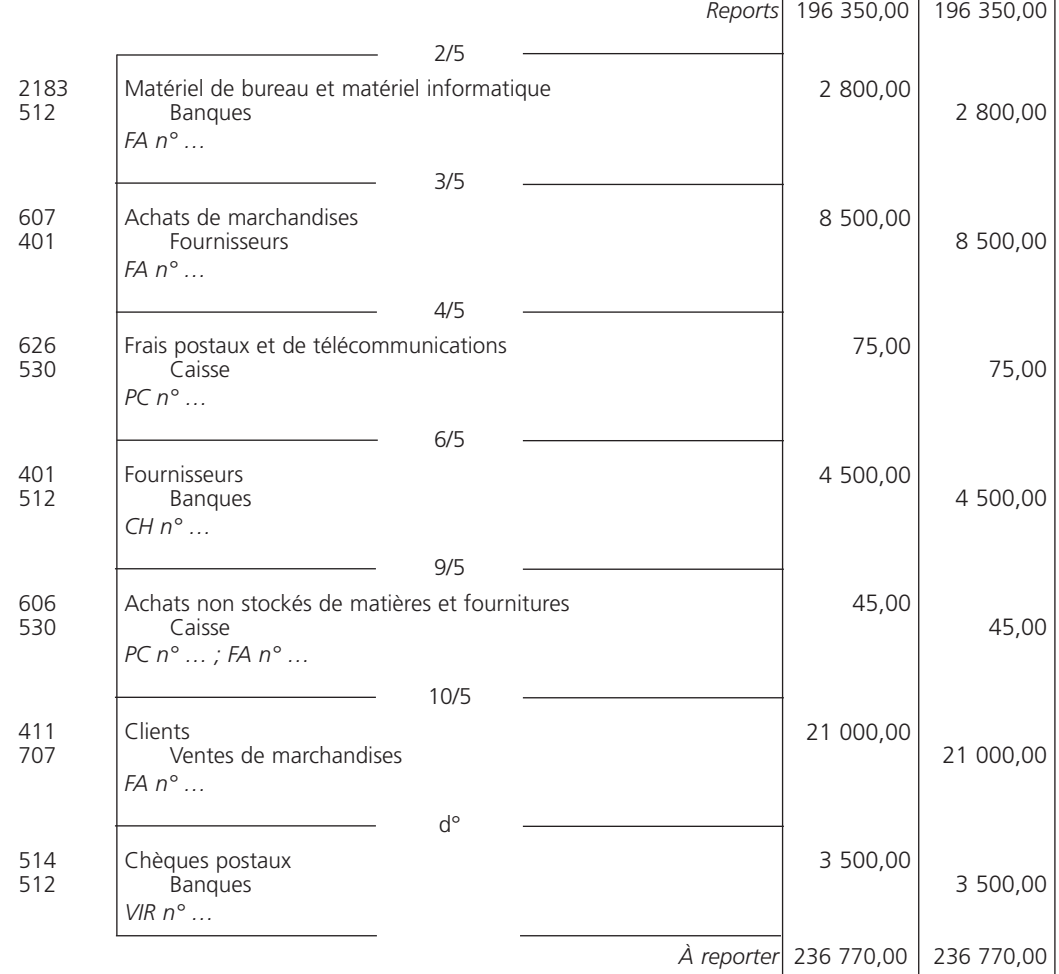

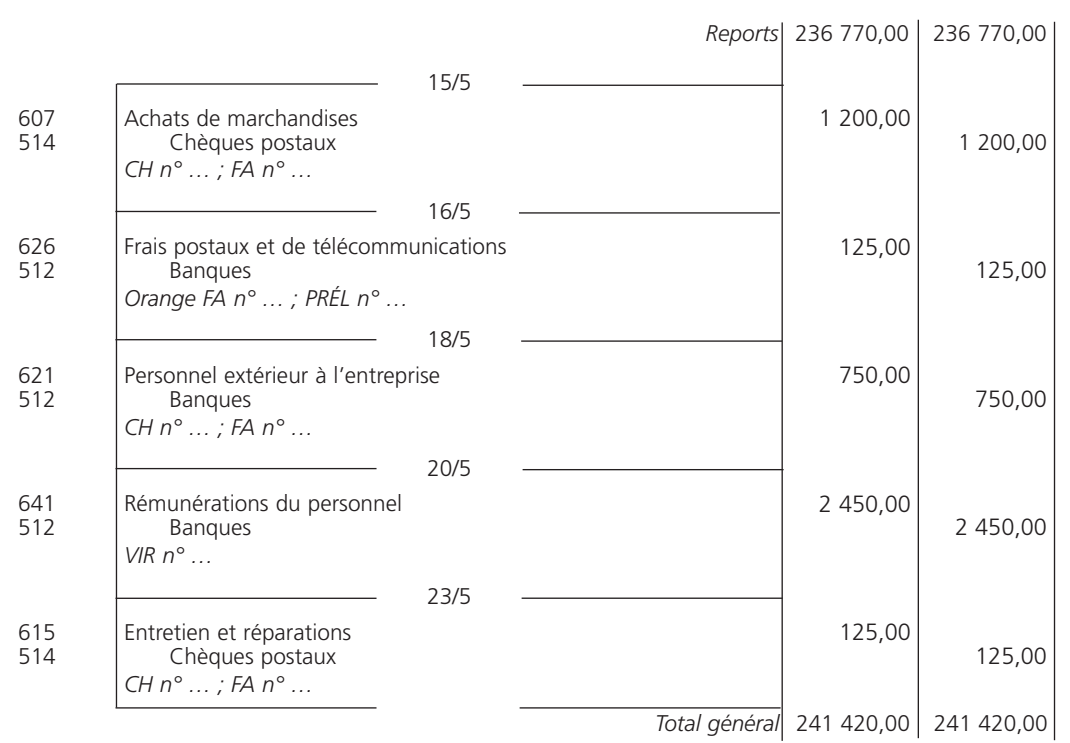

## 2**• GRAND LIVRE**

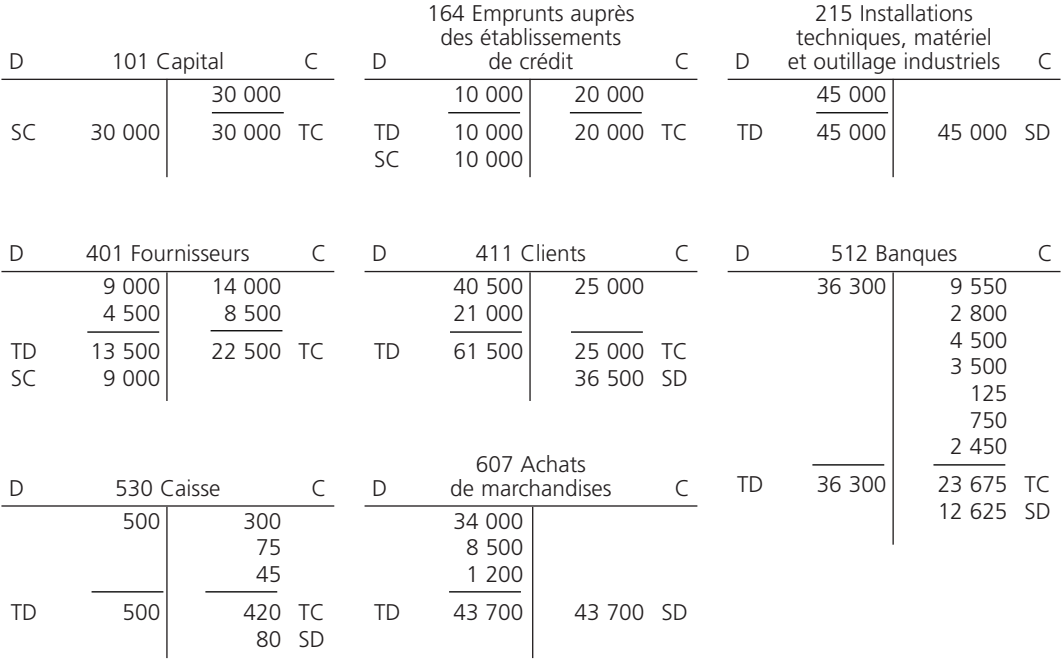

#### THÈME 3 – L'organisation comptable de l'entreprise **57**

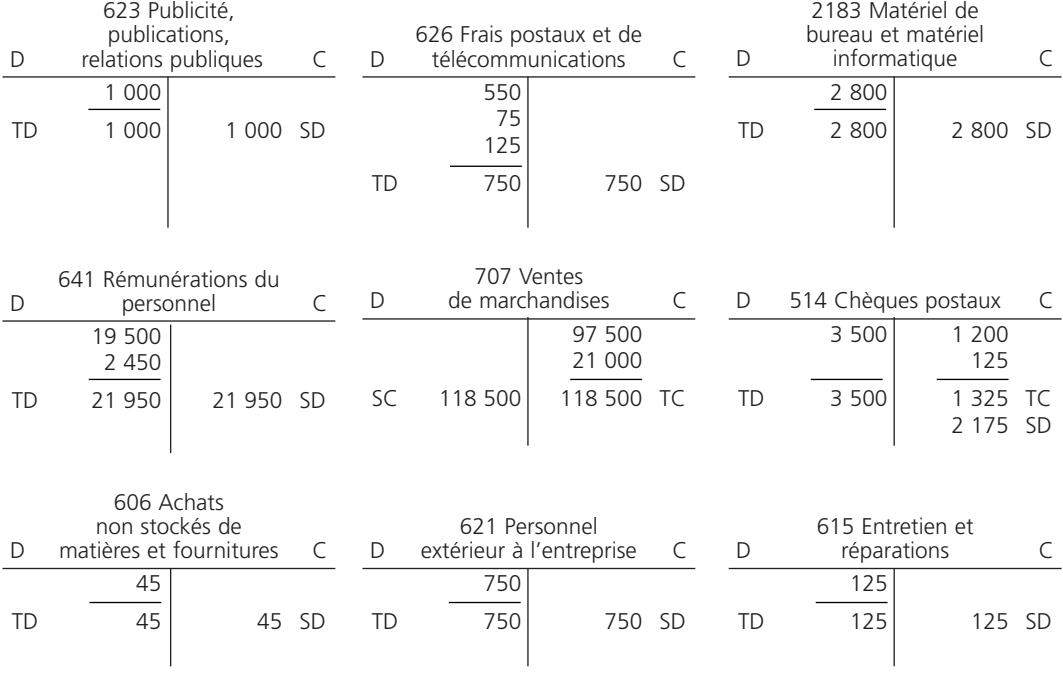

## 3**• BALANCE**

La balance au 31 mai N se présente comme suit :

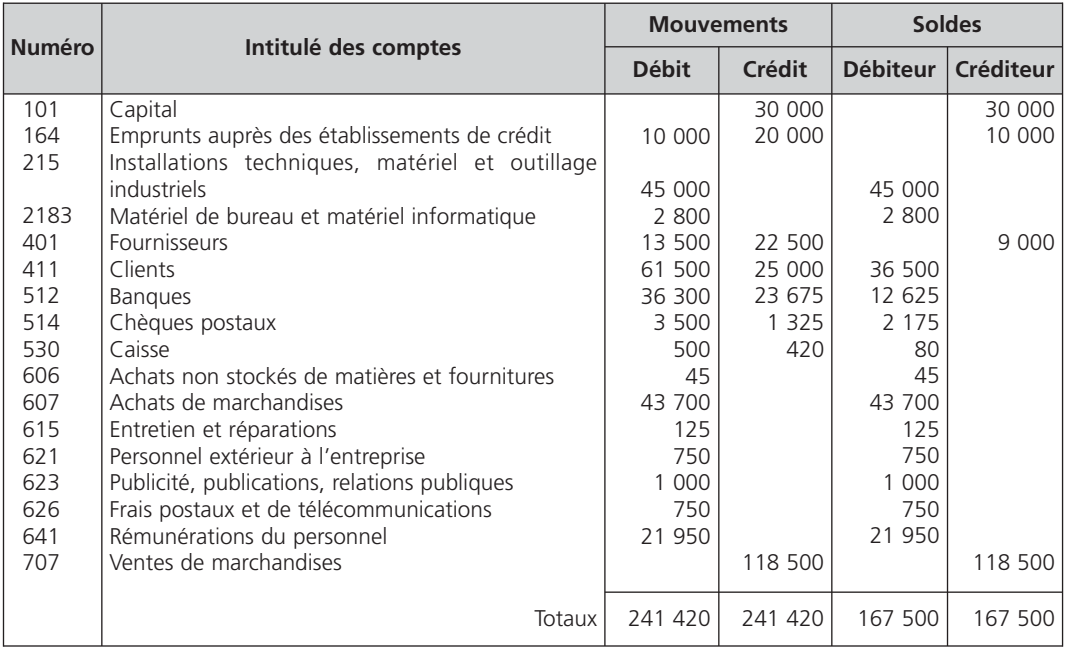

### 4**• COMPTE DE RÉSULTAT ET BILAN**

*Le solde des comptes* regroupés dans la balance permettent l'établissement des tableaux de synthèse.

#### A - Compte de résultat

Le compte de résultat s'établit à l'aide des soldes des comptes de la classe « 6 Comptes de charges » et de la classe « 7 Comptes de produits ».

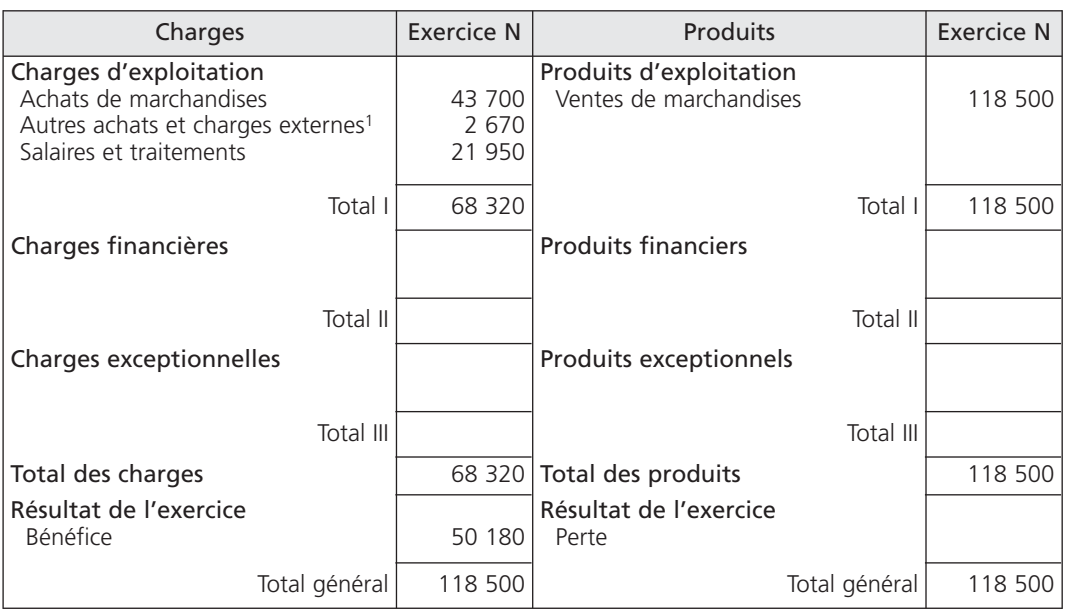

#### Compte de résultat

 $(1)$  45 + 125 + 750 + 1 000 + 750

#### *Total des produits Total des charges > = Résultat*

 $118\,500$  – 68 320 = 50 180 €

#### B - Bilan

Le bilan s'établit à l'aide des soldes des comptes des classes suivantes :

- « classe 1 Comptes de capitaux » ;
- « classe 2 Comptes d'immobilisations » ;
- « classe 3 Comptes de stocks et en-cours » ;
- « classe 4 Comptes de tiers » ;
- « classe 5 Comptes financiers ».

#### THÈME 3 – **L'organisation comptable de l'entreprise** 59

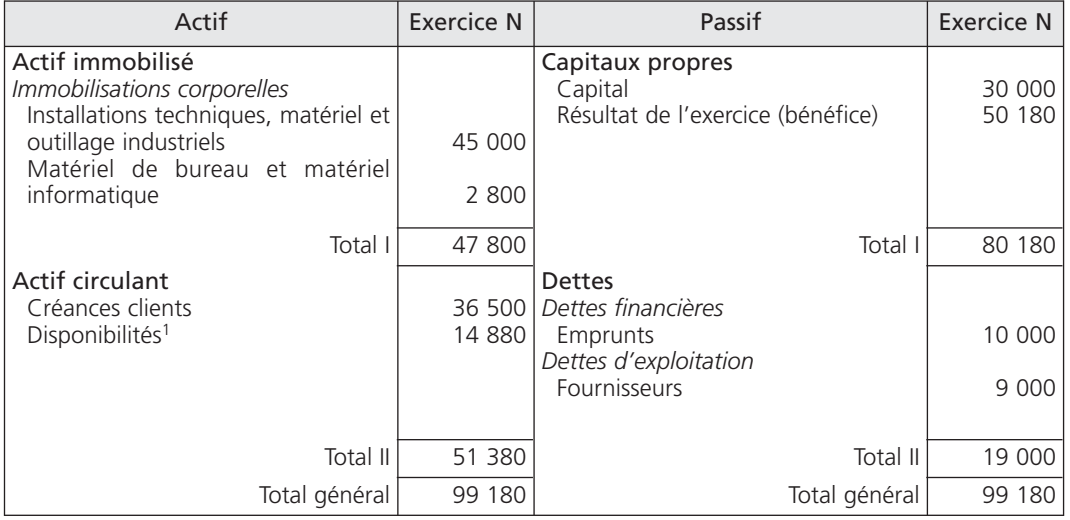

Bilan au 31/5/N

 $(1)$  12 625 + 2 175 + 80 = 14 880 €

Le résultat porté au bilan est *identique* à celui déterminé à l'aide du compte de résultat.

Corrigé 5  $\big)$  (Organisation du système centralisateur

#### 1**• OUVERTURE DES JOURNAUX DIVISIONNAIRES**

Il est nécessaire de créer :

- un journal divisionnaire des achats à crédit ;
- un journal divisionnaire des ventes au comptant ;
- un journal divisionnaire de banques BNP Paribas (dépenses et recettes) ;
- un journal divisionnaire de La Banque Postale (dépenses et recettes) ;
- un journal divisionnaire de caisse (dépenses et recettes) ;
- un journal divisionnaire des opérations diverses.

La comptabilisation des ventes au comptant concerne deux journaux : le journal divisionnaire des ventes et un journal divisionnaire de trésorerie. Il est nécessaire d'utiliser le compte « 58 Virements internes ».

#### 2**• OUVERTURE DES COMPTES INDIVIDUELS**

Il est inutile d'ouvrir des comptes clients puisque les ventes sont encaissées au comptant. La contrepartie du compte « 707 Ventes de marchandises » est le compte « 58 Virements internes ».

En revanche, il est indispensable d'ouvrir des comptes individuels fournisseurs pour les achats effectués à crédit, afin de contrôler les dettes et les règlements relatifs à chaque fournisseur.

## 3**• OPÉRATIONS DE PAIE**

Les opérations relatives à la paie, comptabilisées une fois par mois, seront enregistrées dans le journal divisionnaire des opérations diverses. Les versements effectués aux salariés et aux organismes sociaux seront comptabilisés dans les journaux divisionnaires de trésorerie.

#### 4**• COMPTABILISATION DES VIREMENTS DE FONDS**

Les virements de fonds d'un compte de trésorerie à un autre compte de trésorerie s'enregistrent dans les deux journaux concernés à l'aide du compte « 58 Virements internes » afin d'*éviter un double enregistrement*.

À titre d'exemple, un virement bancaire de 10 000 € effectué sur le compte de La Banque Postale s'enregistre de la manière suivante :

– au journal de banque BNP Paribas :

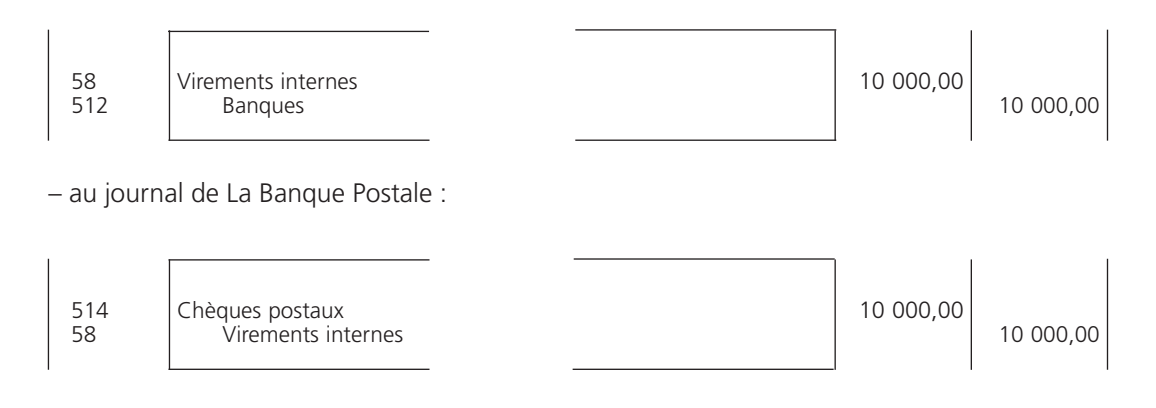

# PARTIE 2

# *L'*analyse comptable des opérations courantes

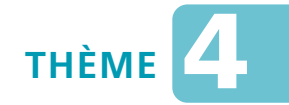

# *L***a taxe sur la valeur ajoutée (TVA)**

#### Sujet 1 Calcul de la TVA due

*Au cours du février de février N (2013), un point de vente « Maison de la presse » a réalisé les opérations suivantes :*

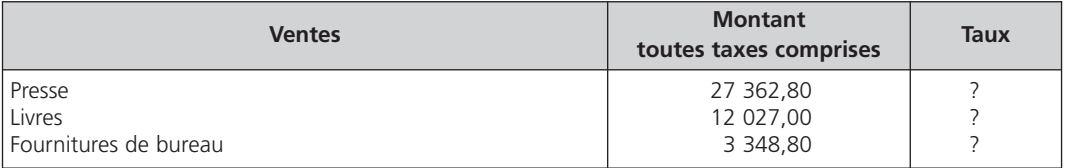

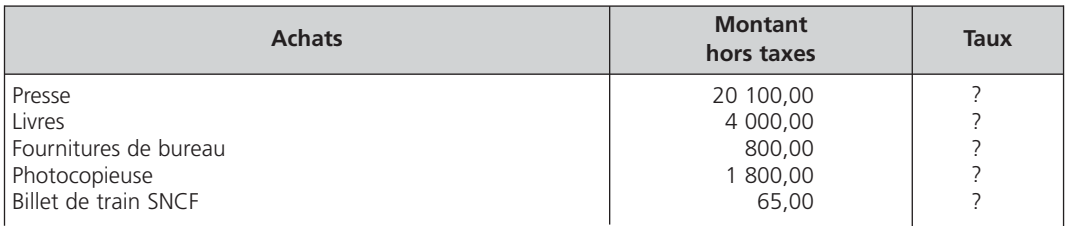

**Question** *Déterminez la TVA due au titre du mois de février N (2013).*

#### Sujet 2 Calcul de la TVA due, comptabilisation de la déclaration

*L'entreprise Dunoy vous communique le dossier concernant les opérations réalisées durant le mois d'octobre :*

- *ventes de marchandises hors taxes : 63 500,00* € *;*
- *achats de marchandises hors taxes : 25 480,00* € *;*
- *services extérieurs hors taxes : 7 596,00* € *;*
- *acquisition d'un véhicule de tourisme toutes taxes comprises (TVA non déductible, cœfficient de déduction égal à zéro) : 9 406,00* € *;*

*– un crédit de TVA de 315,60* € *a été constaté le mois précédent ;*

*– taux unique de TVA applicable sur l'ensemble des opérations : 19,60 %.*

**Question 1** *Calculez la TVA due au titre du mois d'octobre.*

**Question 2** *Comptabilisez l'opération relative à la déclaration de TVA.*

#### Détermination de la TVA due (avec opérations intracommunau-Sujet 3<br>taires, importations et exportations), paiement de la TVA

*La société Abers, soumise à l'impôt sur les sociétés, réalise des opérations en France et à l'étranger. Le taux normal est appliqué pour les opérations soumises à la TVA.*

*Le directeur général vous communique celles réalisées au cours du mois de septembre :*

- *achats de marchandises en France : 38 670* € *hors taxes ;*
- *achats de marchandises à des fournisseurs allemands : 15 638* € *hors taxes ;*
- *achats de marchandises à des fournisseurs brésiliens, valeur en douane : 9 565* € *hors taxes ;*
- *achats de marchandises à des fournisseurs espagnols : 6 354* € *hors taxes ;*
- *achats de prestations de services à des fournisseurs portugais assujettis : 2 840* € *hors taxes ;*
- *ventes de marchandises réalisées en France : 88 354* € *hors taxes ;*
- *ventes de marchandises à des clients italiens : 27 792* € *hors taxes ;*
- *ventes de marchandises à des clients japonais : 36 846* € *hors taxes ;*
- *ventes de prestations de services à des clients assujettis espagnols : 15 310* € *hors taxes ;*

*La société règle la TVA le 20 du mois suivant.*

- **Question 1** *Calculez la TVA due au mois de novembre (2012).*
- **Question 2** *Comptabilisez les opérations nécessaires relatives à la déclaration de la TVA et au règlement de la TVA due.*
- **Question 3** *Précisez si la société Abers est dans l'obligation de télédéclarer et télépayer la TVA.*

# **CORRIGÉS**

Corrigé  $1$   $\binom{6}{1}$  Calcul de la TVA due

#### 1**• CALCUL DE LA TVA COLLECTÉE**

– Presse : le taux de TVA est de 2,10 %

$$
\frac{27\,362,80\times2,10\%}{1,021} = 562,80 \in
$$

– Livres : à partir du 1er janvier 2013, le taux de TVA sur les livres est rétabli à 5,5 %

$$
\frac{12\ 027,00\times 5,50\ \%}{1,055} = 627,00\in
$$

– Fournitures : le taux de TVA est de 19,60 %

$$
\frac{3\,348,80 \times 19,60\,96}{1,196} = 548,80 \in
$$

Le total de la TVA collectée s'élève à :

562,80 + 627,00 + 548,80 = 1 738,60 €

#### 2**• CALCUL DE LA TVA DÉDUCTIBLE SUR AUTRES BIENS ET SERVICES**

– Presse :

$$
\frac{20\ 100,00\times 2,10}{100} = 422,10 \in
$$

– Livres :

$$
\frac{4\ 000,00 \times 5,50}{100} = 220,00 \in
$$

– Fournitures :

$$
\frac{800,00 \times 19,60}{100} = 156,80 \in
$$

 $-$  Billet de train SNCF : depuis le 1<sup>er</sup> janvier 2012, les titres de transports de voyageurs sont taxés à 7 %:

$$
\frac{65,00\times7}{100} = 4,55 \in
$$

Le total de la TVA déductible s'élève à :

 $422,10 + 220,00 + 156,80 + 4,55 = 803,45 \in$ 

#### 3**• CALCUL DE LA TVA DÉDUCTIBLE SUR IMMOBILISATIONS**

Le photocopieur, taxé à 19,60 %, représente une immobilisation (matériel de bureau), la TVA est donc déductible :

$$
\frac{1\,800,00\times19,60}{100} = 352,80 \in
$$

#### 4**• DÉTERMINATION DE LA TVA DUE AU TITRE DU MOIS DE FÉVRIER (2013)**

Le calcul est le suivant :

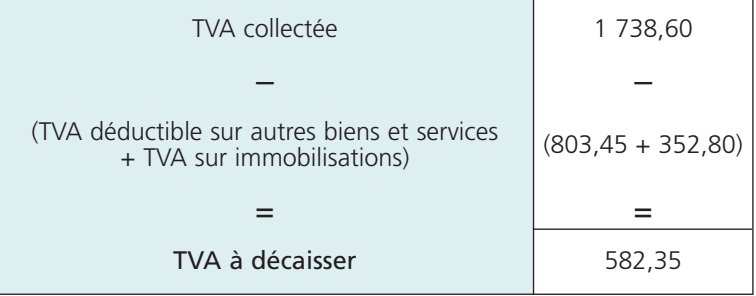

La TVA collectée est supérieure à la TVA déductible ; l'entreprise doit donc 582,35 € de TVA à l'État.

Corrigé 2  $\big)$   $\big($  Calcul de la TVA due, comptabilisation de la déclaration

#### 1**• CALCUL DE LA TVA DUE AU TITRE DU MOIS D'OCTOBRE**

Montant de la TVA collectée :

$$
\frac{63\,500\times19,60}{100} = 12\,446,00 \in
$$

Montant de la TVA déductible sur autres biens et services :

 $\frac{(25480,00+7596,00) \times 19,60}{100}$  = 6 482,90 €

#### THÈME 4 – **La taxe sur la valeur ajoutée** 67

Détermination de la TVA due pour le mois d'octobre :

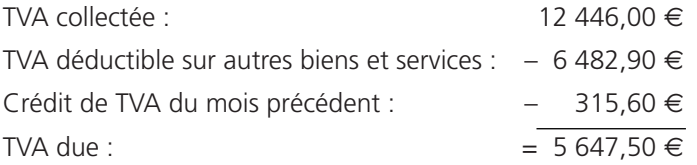

La TVA sur l'acquisition des véhicules de tourisme n'est pas déductible ; elle n'est donc pas prise en compte pour le calcul de la TVA due.

Le crédit de TVA du mois précédent vient minorer le montant de la TVA à payer du mois concerné.

#### 2**• COMPTABILISATION DE LA DÉCLARATION DE TVA**

L'écriture est la suivante :

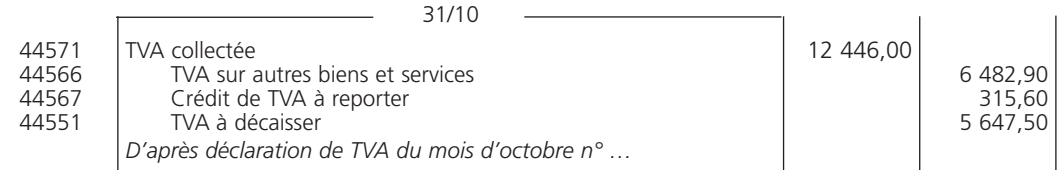

Cette écriture permet de *solder* les comptes « 44571 TVA collectée », « 44566 TVA sur autres biens et services », « 44567 Crédit de TVA à reporter » et de comptabiliser par différence la dette envers le Trésor public au *crédit* du compte « 44551 TVA à décaisser ».

Détermination de la TVA due (avec opérations intracommu- $\textit{Corrig\'e 3 }$   $\backslash$  nautaires, importations et exportations), paiement de la TVA

#### 1**• DÉTERMINATION DE LA TVA DUE AU MOIS DE NOVEMBRE (2012)**

#### A - Achats de biens et de prestations de services

*Les marchandises achetées aux fournisseurs* allemands et espagnols sont des *acquisitions intracommunautaires*. La TVA est collectée et déduite par l'entreprise française sur la même déclaration. Il s'agit du mécanisme d'autoliquidation de la TVA.

Les marchandises achetées aux fournisseurs brésiliens sont des *importations*. La TVA payée à la douane est déductible.

*Les prestations de services achetées* aux fournisseurs portugais sont des achats de prestations de services intracommunautaires. La TVA est due et déduite par le preneur assujetti français sur la même déclaration. La TVA est donc autoliquidée en France, conformément au nouveau principe général de taxation des prestations de services intracommunautaires.

#### B - Ventes de biens et de prestations de services

*Les ventes de marchandises aux clients* italiens sont des *livraisons intracommunautaires* qui sont exonérées de TVA.

Les ventes de marchandises aux clients japonais sont également exonérées de TVA puisqu'il s'agit d'*exportations*.

*Les ventes de prestations de services aux clients* assujettis établis en Espagne sont des ventes de prestations de services intracommunautaires qui sont exonérées de TVA. La TVA est autoliquidée par le preneur assujetti espagnol conformément au nouveau principe général de taxation des prestations de services intracommunautaires.

#### C - Calculs de la TVA due au mois de septembre

Montant de la TVA collectée :

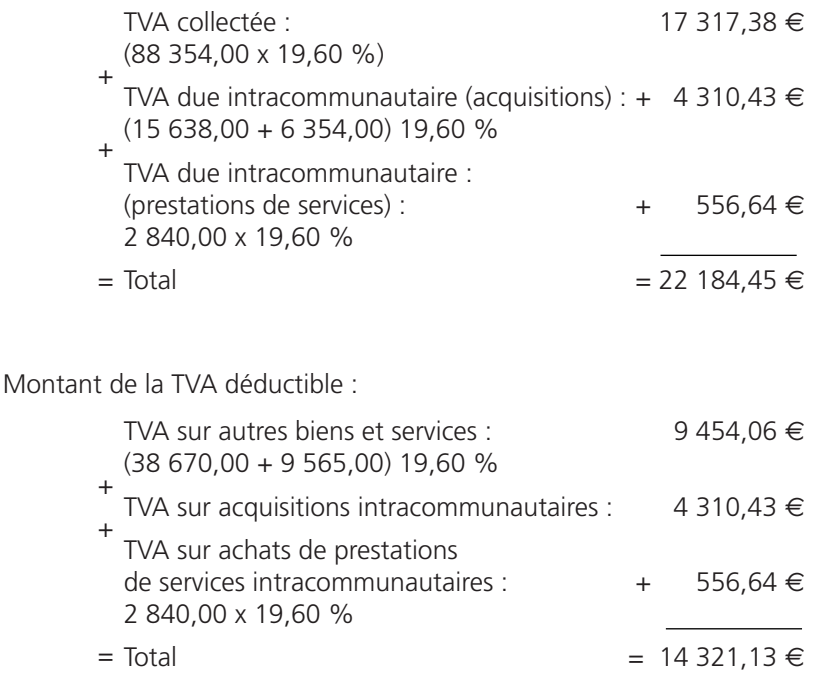

Détermination de la TVA due pour le mois de septembre :

22 184,45 – 14 321,13 = 7 863,32 €

### 2**• COMPTABILISATION**

#### A - Déclaration de la TVA

En l'absence de comptes spécifiques en ce qui concerne l'autoliquidation de la TVA relative aux prestations de services intracommunautaires, l'écriture suivante est proposée :

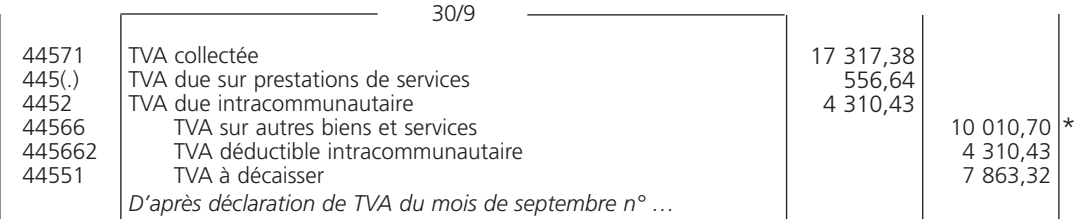

\* 9 454,06 + 556,64

#### B - Paiement de la TVA

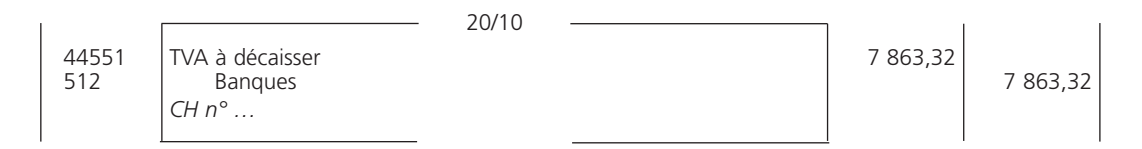

#### 3**• TÉLÉDÉCLARATION ET TÉLÉPAIEMENT DE LA TVA**

La société Abers est soumise à l'impôt sur les sociétés. En conséquence, elle est tenue de télédéclarer et télépayer la TVA depuis le  $1<sup>er</sup>$  octobre 2012 quelque soit le chiffre d'affaires réalisé.

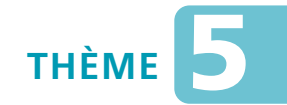

# *L***es achats et les ventes**

#### Sujet 1

#### Factures d'achats et de ventes avec des réductions commerciales

*L'entreprise Le Berre a adressé et reçu, durant le mois de janvier, les factures suivantes :*

- *3/1 Reçu la facture n° 4 781 du fournisseur Lierre. Marchandises : 1 570* € *hors taxes, TVA 19,60 % ; paiement ce jour par chèque bancaire.*
- *10/1 Envoyé au client Lanède la facture n° B 201. Marchandises : 380* € *hors taxes, TVA 19,60 % ; paiement sous huitaine.*
- *15/1 Envoyé au client Lemaître la facture n° B 202. Marchandises : 1 250* € *hors taxes, remise 10 %, TVA 19,60 % ; paiement le 28 fevrier.*
- *18/1 Reçu la facture n° 347 du fournisseur Joncourt. Matières premières : 2 000* € *hors taxes, remises 20 % et 10 %, TVA 19,60 % ; règlement ce jour par chèque bancaire.*
- *20/1 Envoyé au client Legars la facture n° B 203. Prestations de services : 300* € *hors taxes, remise 10 %, TVA 19,60 % ; paiement à 60 jours.*
- *25/1 Reçu la facture n° 775 du fournisseur Blanco. Produits d'entretien stockés : 340* € *hors taxes, remises 10 % et 5 % ; paiement à réception.*
- **Question 1** *Présentez schématiquement le calcul des différentes factures.*
- **Question 2** *Comptabilisez au journal l'ensemble des factures du mois de janvier.*

#### Sujet 2

#### Enregistrement de factures d'achats et de ventes avec des réductions commerciales et financières

*L'entreprise Blanc, durant le mois de novembre, adresse à ses clients et reçoit de ses fournisseurs les factures suivantes :*

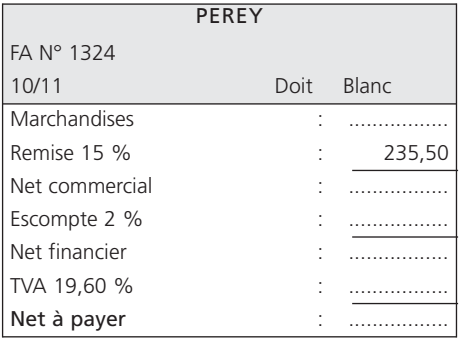

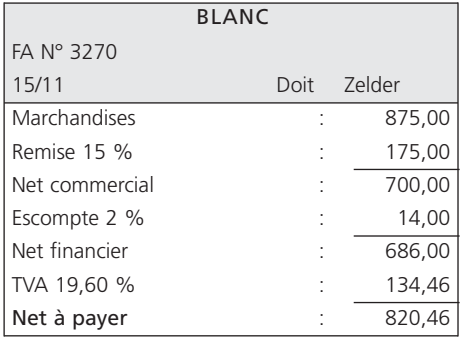

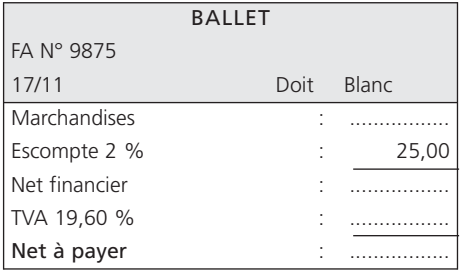

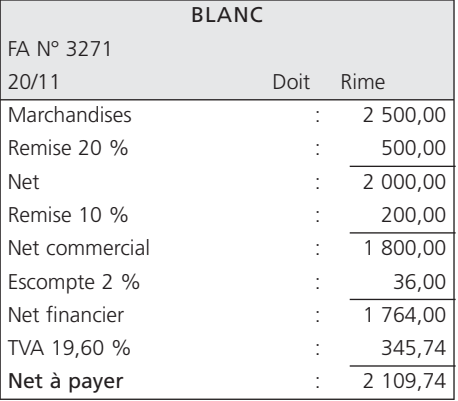

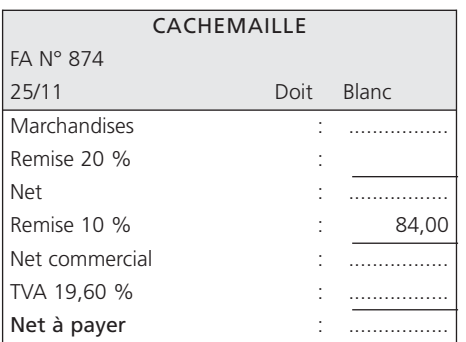

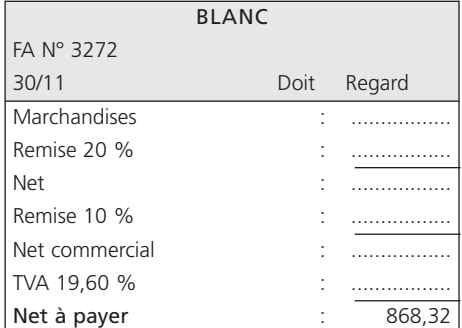

**Question 1** *Effectuez les calculs nécessaires.*

**Question 2** *Enregistrez au journal les factures du mois de novembre.*
### Synthèse : enregistrement de factures d'achats, Sujet 3 de ventes et d'avoirs

*L'entreprise Gavillon est spécialisée dans la vente en gros de bois et matériaux divers.*

*Le dossier concernant l'ensemble des factures et avoirs du mois de novembre vous est communiqué :*

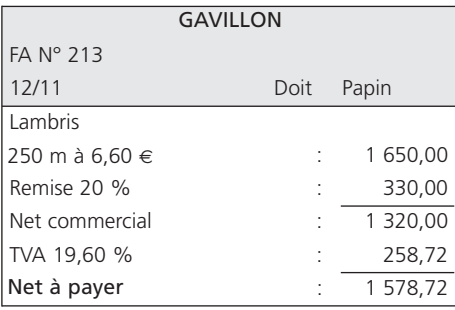

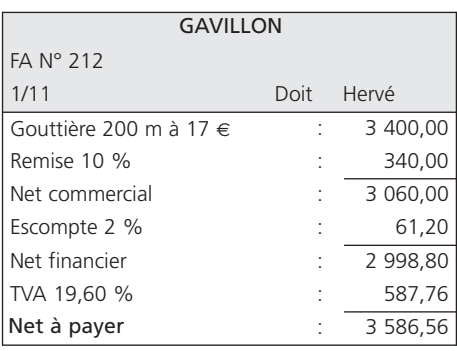

Facture règlée ce jour par chèque bancaire.

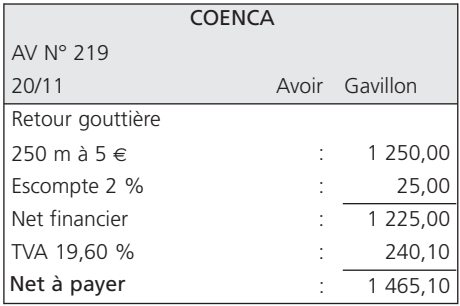

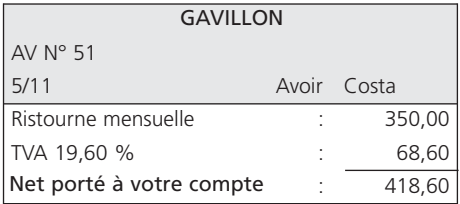

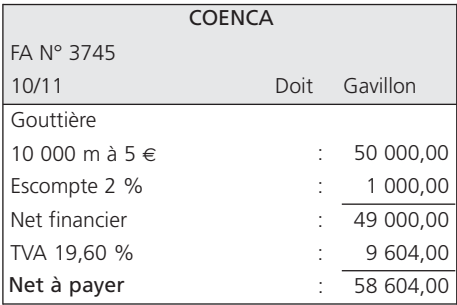

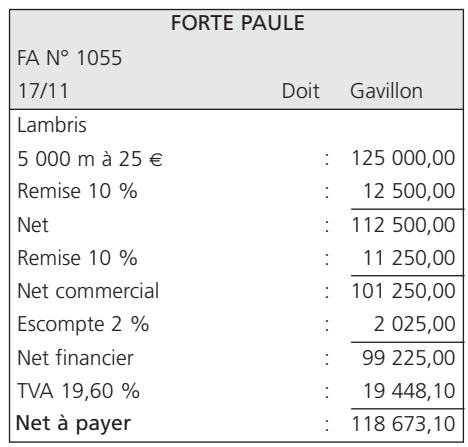

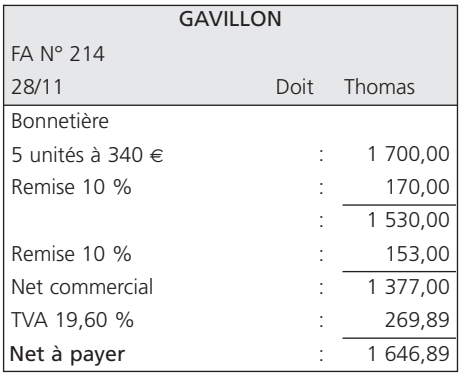

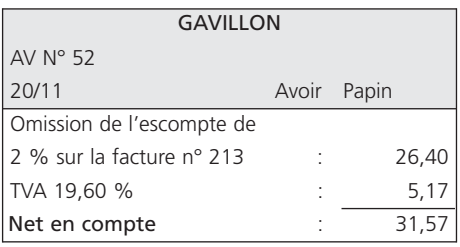

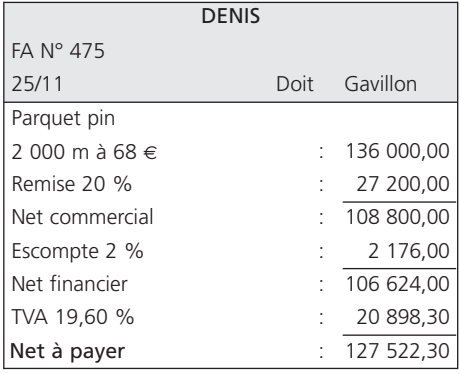

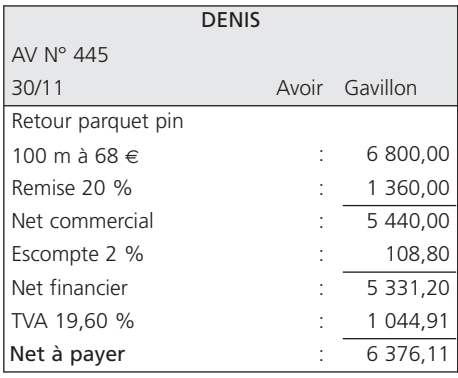

**Question 1** *Comptabilisez au journal les opérations du mois de novembre.*

**Question 2** *La société Gavillon à l'intention de demander à son fournisseur Denis une réduction consécutive au retour du parquet pin (AV n° 445). Indiquez la nature de la réduction en justifiant votre réponse.*

## **CORRIGÉS**

Factures d'achats et de ventes Corrigé  $\boldsymbol{1}$   $\bigwedge$  ractures d'achats et de ventes<br>avec des réductions commerciales

### 1**• CALCUL ET ÉTABLISSEMENT DES FACTURES**

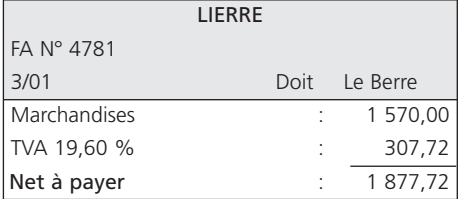

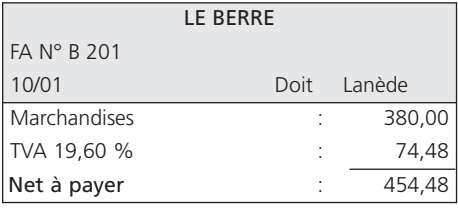

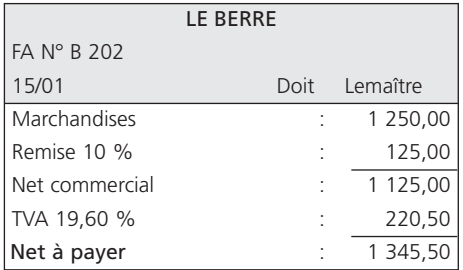

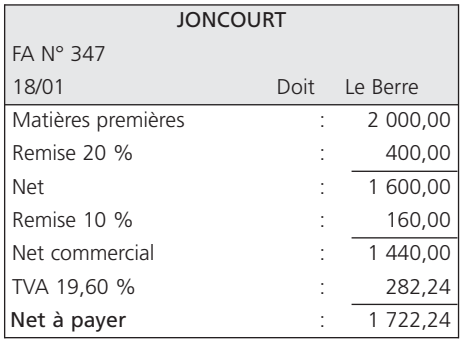

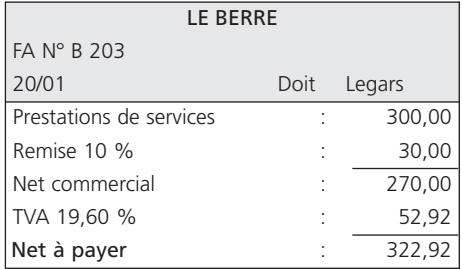

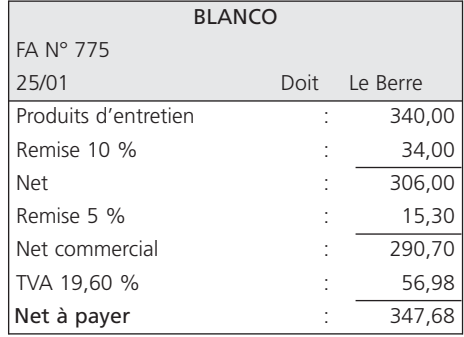

### 2**• COMPTABILISATION DES OPÉRATIONS**

Les comptes :

– « 60 Achats » ;

– et « 70 Ventes » ;

sont mouvementés pour le *net commercial*, lorsque des réductions commerciales figurent sur la facture.

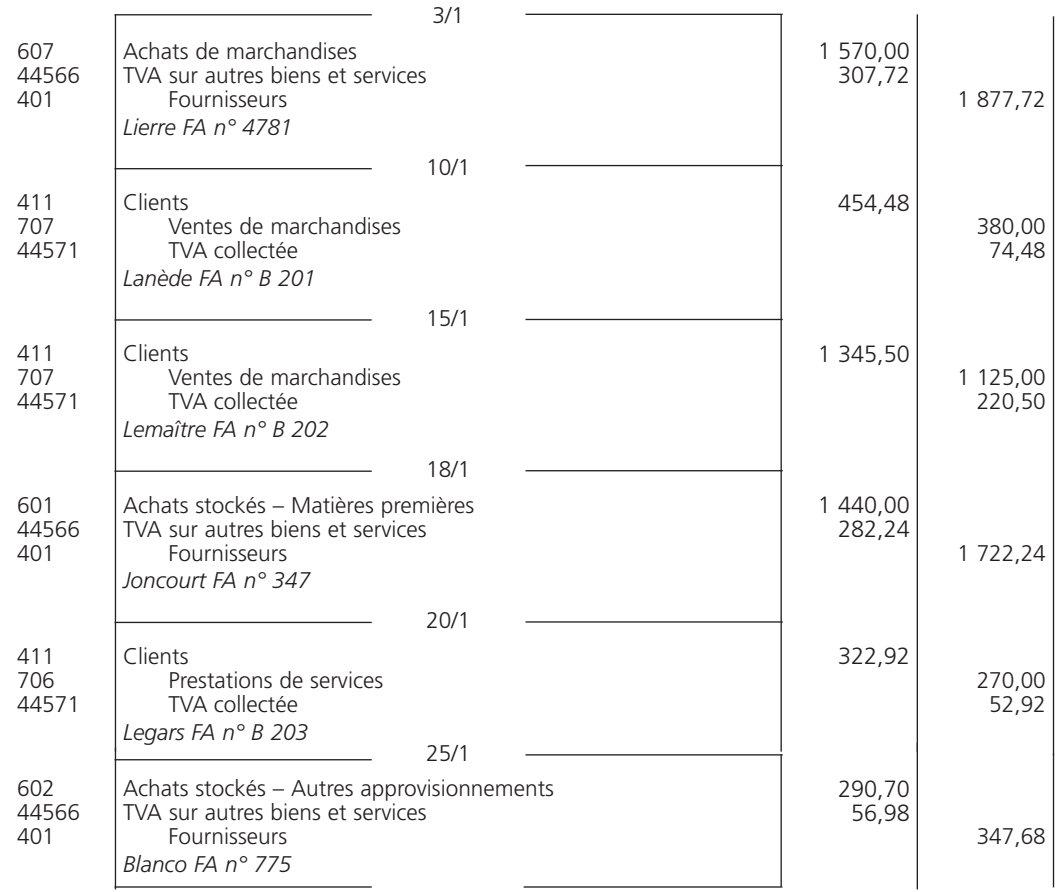

### Corrigé 2  $\bigg)$  (Enregistrement de factures d'achats et de ventes<br>Corrigé 2 ) (avec des réductions commerciales et financières

### 1**• FACTURES COMPLÉTÉES**

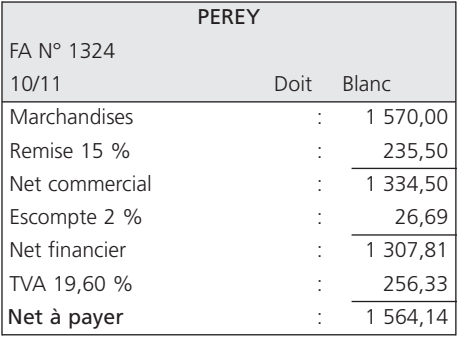

$$
Brut = \frac{235,50 \times 100}{15} = 1\,570,00 \in
$$

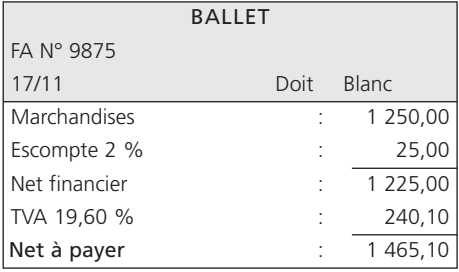

$$
Brut = \frac{25,00 \times 100}{2} = 1250,00 \in
$$

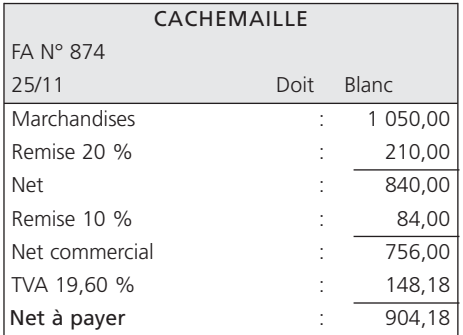

$$
Brut = \frac{84,00 \times 100}{10} = 840,00 \in
$$

Puis : 
$$
\frac{840,00 \times 100}{80} = 1\,050,00 \in
$$
 Puis :

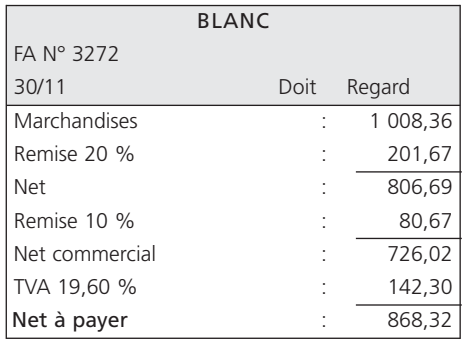

$$
Brut = \frac{868,32}{1,196} = 726,02 \in
$$
  
Plus : 
$$
\frac{726,02 \times 100}{90} = 806,69 \in
$$

Et enfin :  $\frac{806,69 \times 100}{80}$  = 1 008,36 €

### 2**• ENREGISTREMENT AU JOURNAL**

L'escompte, réduction financière, est toujours comptabilisé.

Il constitue :

- *pour l'acheteur* : un produit financier porté au *crédit* du compte « 765 Escomptes obtenus » ;
- *pour le vendeur* : une charge financière portée au *débit* du compte « 665 Escomptes accordés ».

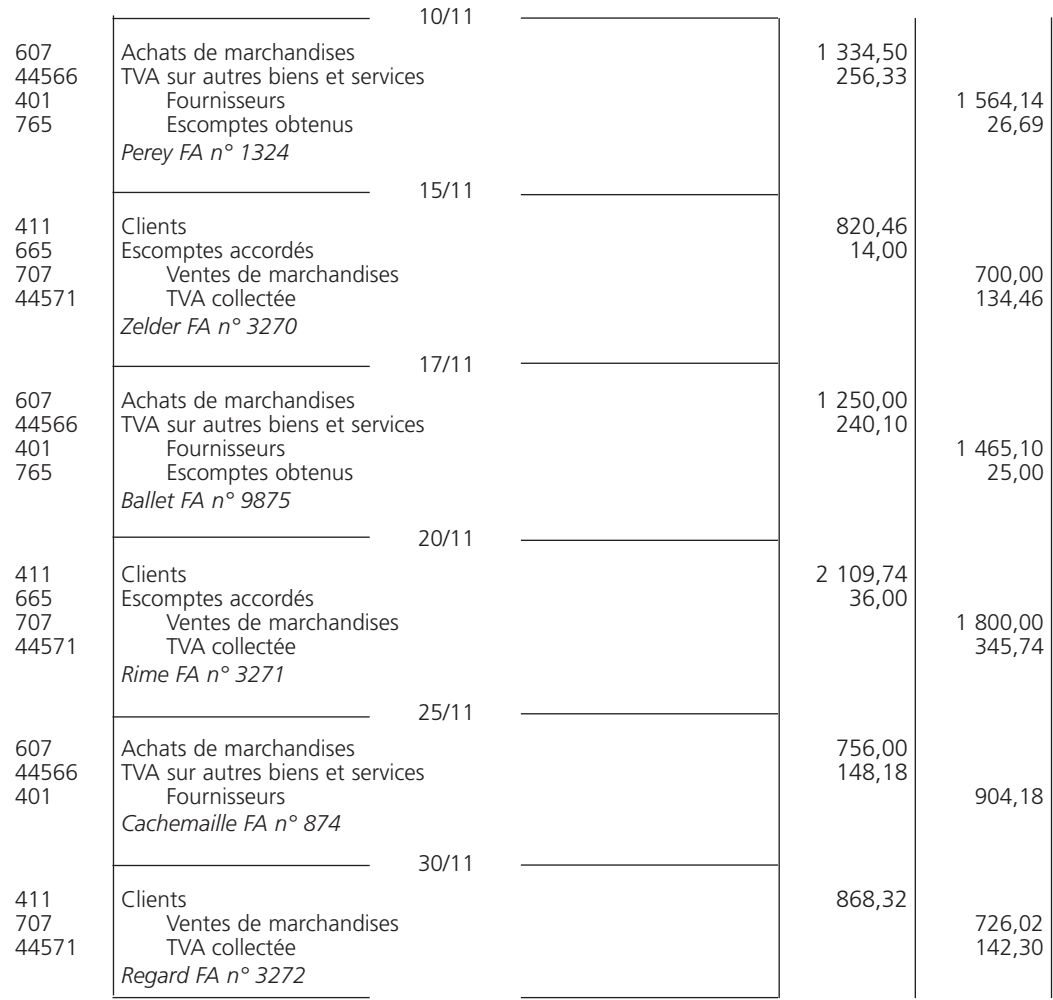

Synthèse : enregistrement de factures d'achats, de ventes et d'avoirs

### 1**• COMPTABILISATION**

Corrigé 3

L'enregistrement doit s'effectuer dans l'ordre chronologique.

Les avoirs AV n° 219 et AV n° 445 concernent un retour de marchandises. Nous constatons que les marchandises sont reprises aux mêmes conditions que celles figurant sur les factures FA n° 3745 et FA n° 475. La comptabilisation s'effectue à l'aide des mêmes comptes, mais mouvementés en sens inverse.

Les avoirs AV n° 51 et AV n° 52 concernent des réductions postérieures à la date de facturation. Elles font l'objet d'une comptabilisation dans les comptes spécifiques « 709 Rabais, remises et ristournes accordés par l'entreprise » et « 665 Escomptes accordés ».

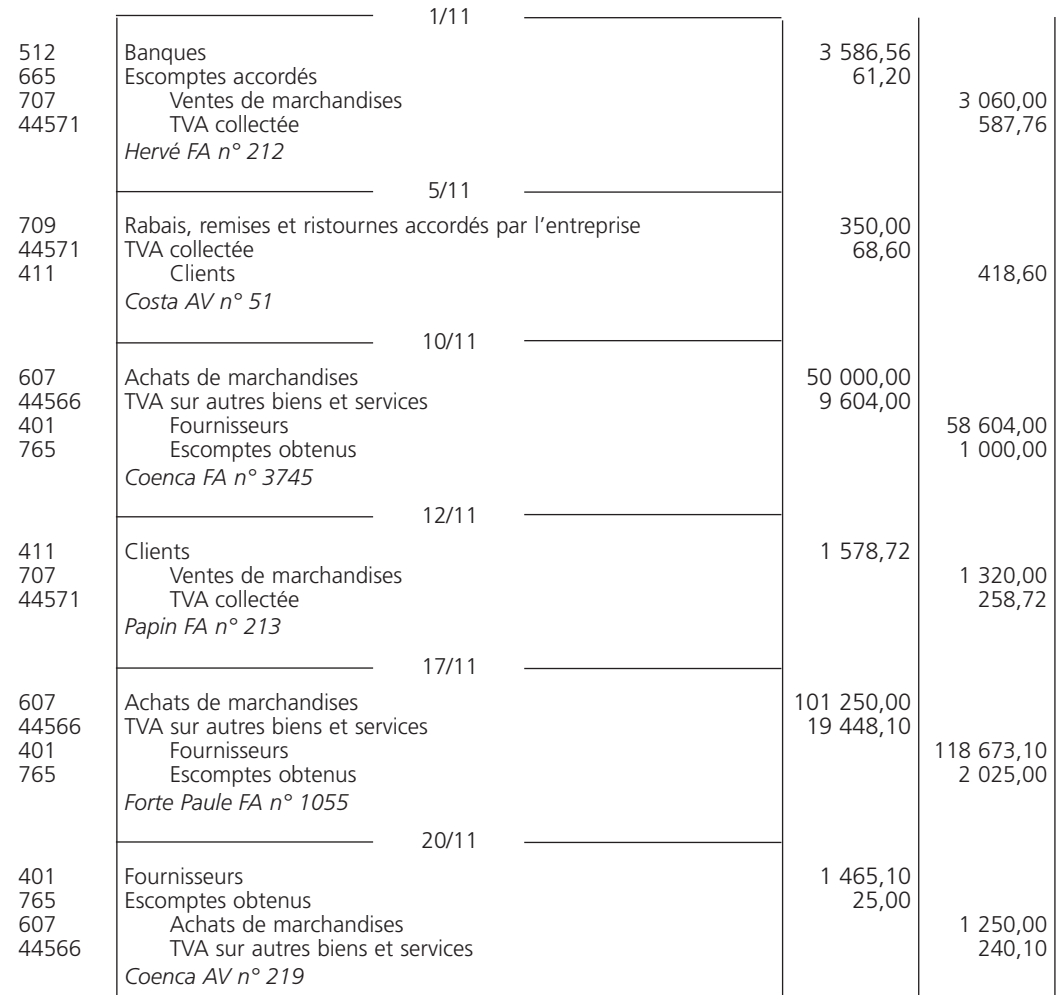

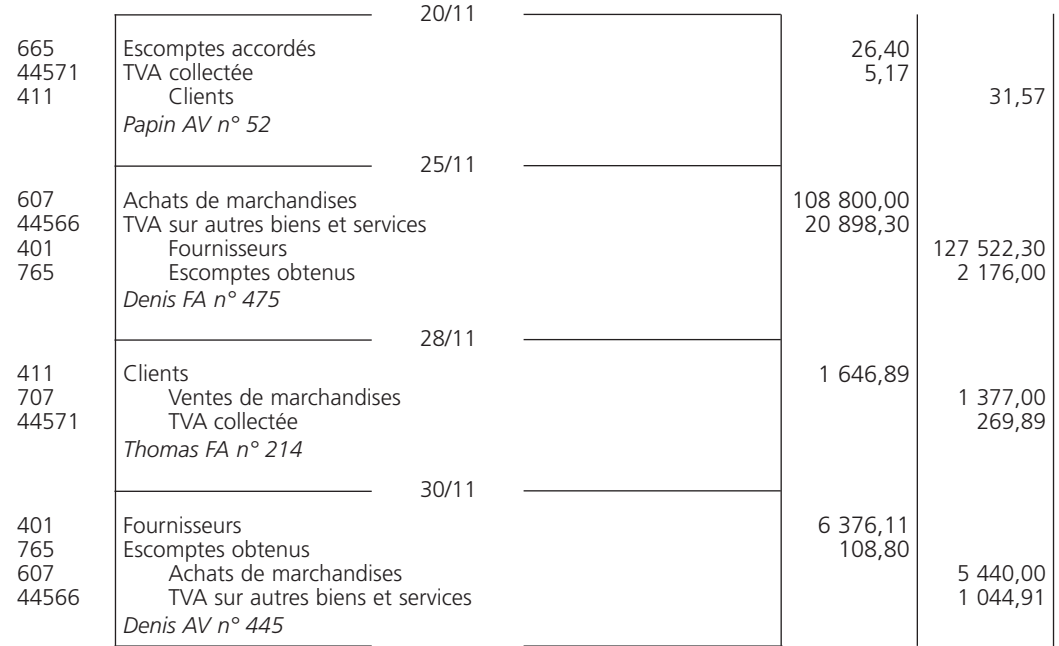

### 2**• NATURE DE LA RÉDUCTION**

Le retour de marchandises de la part d'un client est dû soit à un défaut de la qualité, soit à la non conformité des marchandises livrées par rapport à celles commandées. La réduction correspondant à l'une de ces situations est le rabais.

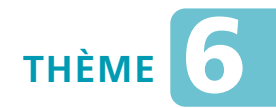

# *L***es charges et les produits**

### Sujet 1 Comptabilisation de charges et de produits

*L'entreprise Maupin, durant le mois de mars, a réalisé les opérations suivantes :*

- *1/3 Prélèvement bancaire pour la location d'un coffre-fort : 30* € *hors taxes, TVA 19,60 %.*
- *3/3 Remboursement, en espèces, des frais de déplacement du commercial : 350* € *(TVA 19,60 % incluse, non déductible, cœfficient de déduction égal à zéro).*
- *5/3 Réception de l'avis de crédit de la banque concernant l'encaissement de dividendes d'actions de notre portefeuille de valeurs mobilières de placement : 750* €*.*
- *7/3 Achat de 15 clefs USB à 13* € *HT chacune, TVA 19,60 %, règlement par carte bancaire.*
- *9/3 Prélèvement bancaire des intérêts du découvert de notre compte : 335* €*.*
- *11/3 Paiement de la facture de Buro, par chèque bancaire, concernant l'achat de cartouches d'encre : 270* € *hors taxes, TVA 19,60 %.*
- *13/3 Paiement au service des impôts, par chèque bancaire, du timbre-amende pour stationnement interdit : 38* €*.*
- *15/3 Réception de la facture d'Ecribic, concernant le marquage de stylos à notre enseigne ; montant 370* € *hors taxes, TVA 19,60 %. Ils seront remis gracieusement à notre clientèle.*
- *17/3 Paiement au service des impôts des entreprises, par chèque bancaire, du solde de la participation à la formation professionnelle continue : 1 200* €*.*
- *19/3 Règlement, par chèque bancaire, de la facture de fuel domestique pour le chauffage de nos locaux (non stocké) : 600* € *hors taxes,TVA 19,60 %.*
- *21/3 Encaissement, par chèque bancaire, du loyer du local mis à la disposition d'une entreprise voisine : 412* €*.*
- *23/3 Achat de produits d'entretien, réglé en espèces, pour 119,6* € *toutes taxes comprises (TVA 19,60 %).*
- *25/3 Le conseil général accorde à l'entreprise une subvention d'exploitation de 3 049* €*, virée directement sur notre compte postal.*
- *27/3 Règlement, par chèque bancaire, de la prime d'assurance annuelle des divers véhicules de l'entreprise : 4 192* € *.*
- *29/3 Réception d'un avis de virement bancaire pour la perception d'intérêts sur prêt : 120* €*.*
- *31/3 Règlement, par chèques bancaires, des notes d'honoraires : – de l'avocat-conseil : 182* € *hors taxes, TVA 19,60 % ; – de l'expert-comptable : 457* € *hors taxes, TVA 19,60 %.*

**Question** *Enregistrez les opérations du mois au journal.*

### Éléments de paie : calcul des salaires bruts et nets, Sujet 2 Chamelius de paie : calcul de la paie

*La société Valo vous fournit le dossier relatif aux salaires du mois de mars N.*

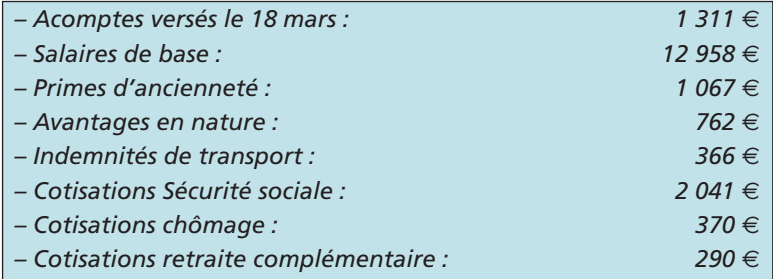

*Les salaires sont payés le 30 de chaque mois par virement bancaire. Les cotisations chômage sont versées à l'URSSAF depuis le 1er janvier 2011.*

**Question 1** *Déterminez le montant des salaires bruts et le montant des salaires nets à payer.*

**Question 2** *Enregistrez au journal les acomptes, la paie et le paiement des salaires du mois de mars.*

### Éléments de paie : calcul des charges sociales patronales, Sujet 3 du versement des cotisations sociales et leur comptabilisation

*La société Neck emploie huit salariés. Elle verse les cotisations sociales aux organismes le 15 du mois suivant le trimestre.*

*L'état des cotisations sociales pour le premier trimestre est le suivant :*

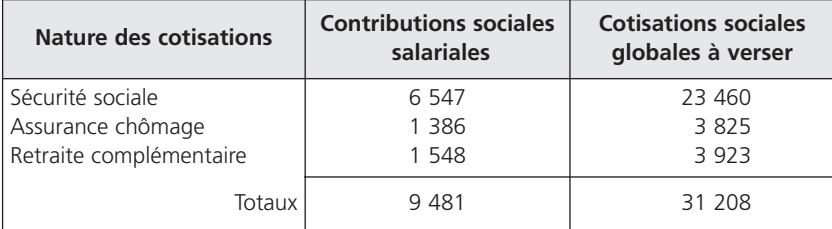

### **Question 1** *Calculez les charges sociales patronales.*

**Question 2** *Comptabilisez les charges sociales patronales et les versements effectués aux organismes sociaux, sachant que les cotisations chômage sont versées à l'URSSAF depuis le 1er janvier 2011.*

## **CORRIGÉS**

### Corrigé 1  $\binom{1}{k}$  Comptabilisation de charges et de produits

Certaines opérations sont *exonérées* de TVA, telles que :

- encaissement de dividendes d'actions (5 mars) ;
- intérêts d'un découvert (9 mars) ;
- timbre-amende (13 mars) ;
- participation à la formation professionnelle continue (17 mars) ;
- encaissement du loyer du local (21 mars) ;
- prime d'assurance (27 mars) ;
- intérêts sur prêt (29 mars).

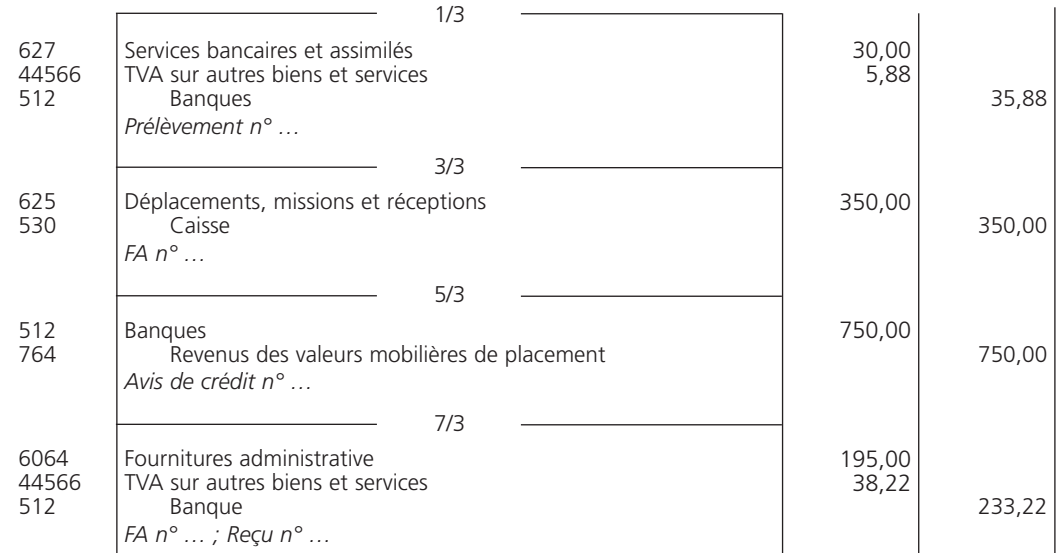

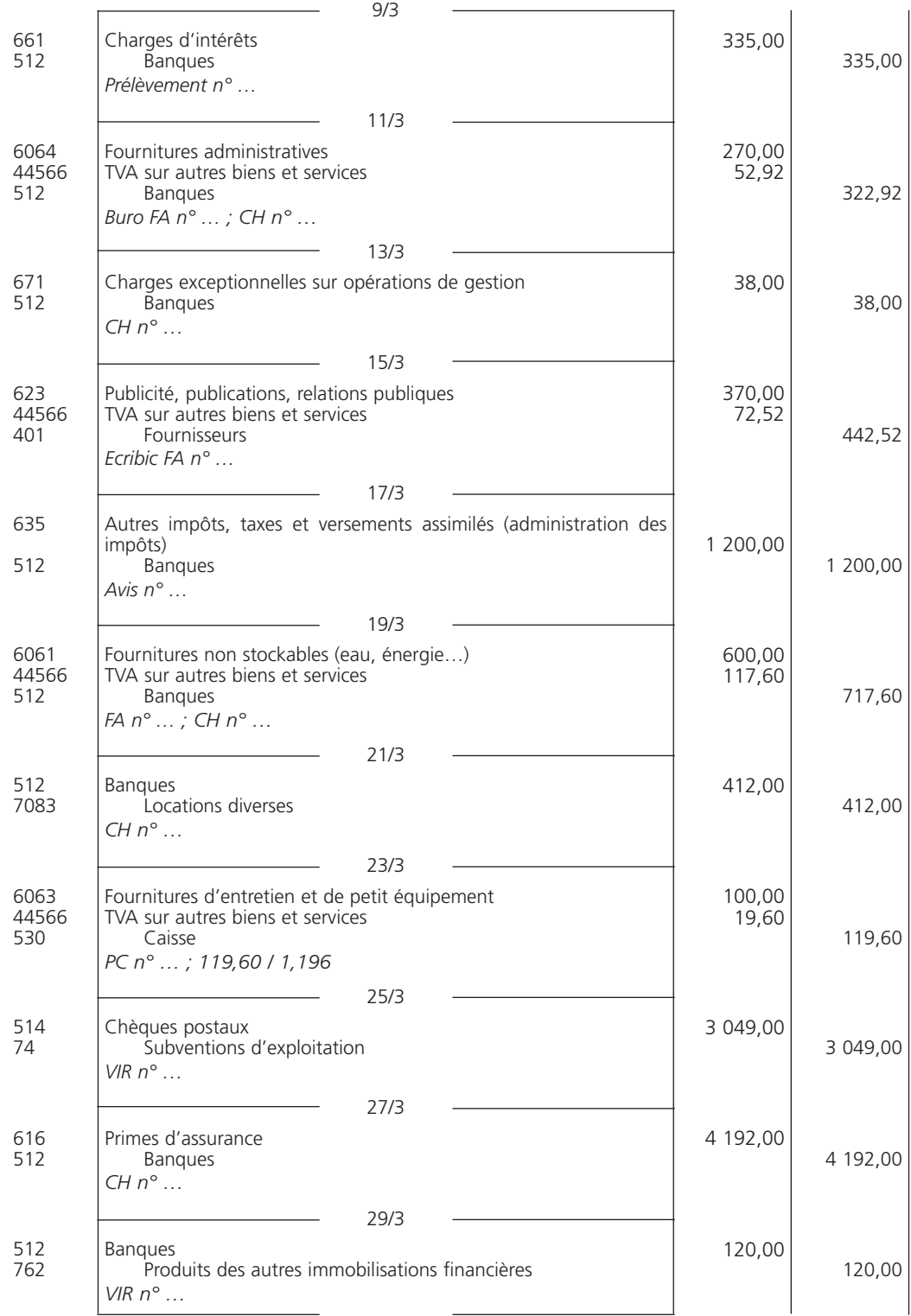

### THÈME 6 – **Les charges et les produits** 85

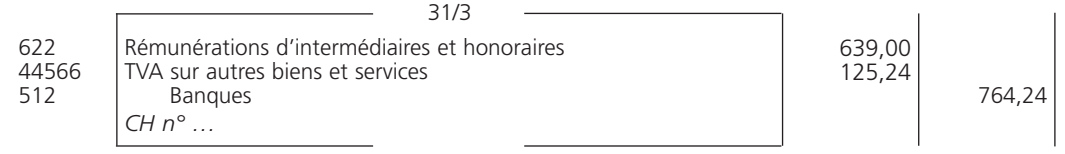

Corrigé 2  $\bigg)\left($  Eléments de paie : calcul des salaires bruts et nets,<br>Corrigé 2  $\bigg)$   $\bigg($  comptabilisation de la paie

### 1**• DÉTERMINATION DES SALAIRES BRUTS ET DES SALAIRES NETS À PAYER**

### A - Salaires bruts

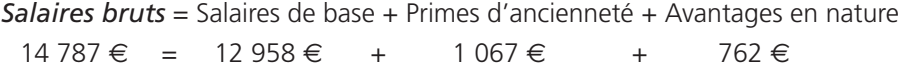

### B - Salaires nets à payer

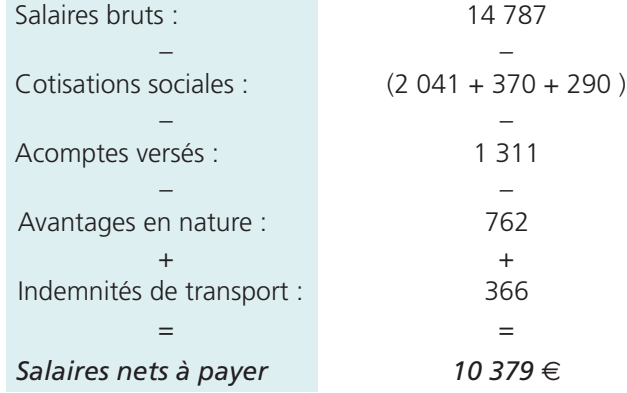

### 2**• COMPTABILISATION**

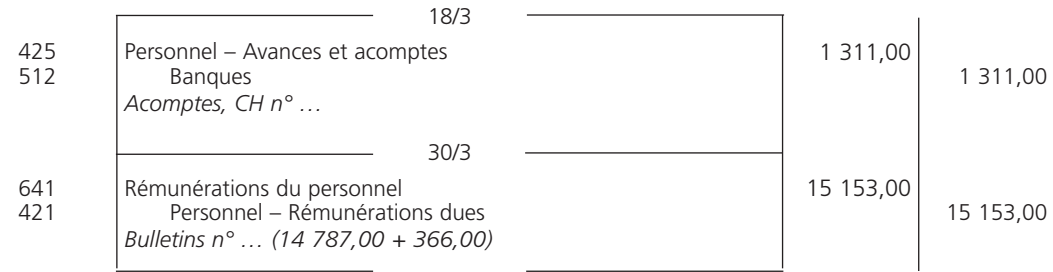

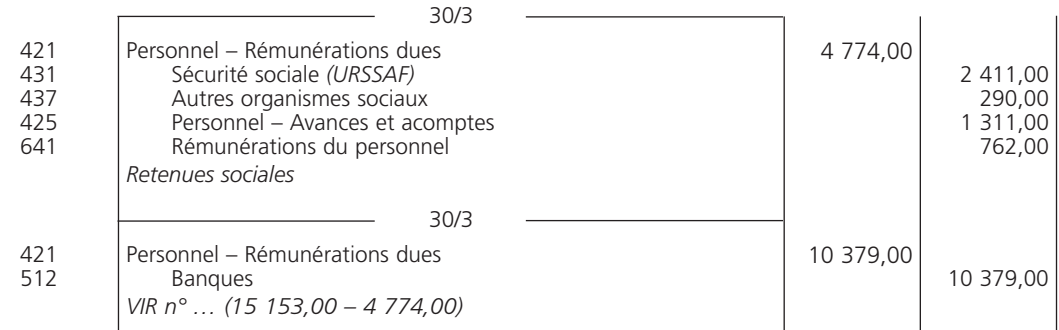

Les avantages en nature sont portés au *débit* du compte « 641 Rémunérations du personnel », car il s'agit d'un élément constitutif du salaire brut, puis portés au *crédit* du compte « 641 » pour déterminer le salaire net à payer.

Éléments de paie : calcul des charges sociales patronales,  $\mathcal{L}$  corrigé 3) (  $\mathcal{L}$  elements de pale : calcul des charges sociales patronales, corrigé 3) ( du versement des cotisations sociales et leur comptabilisation

### 1**• CALCUL DES CHARGES SOCIALES PATRONALES**

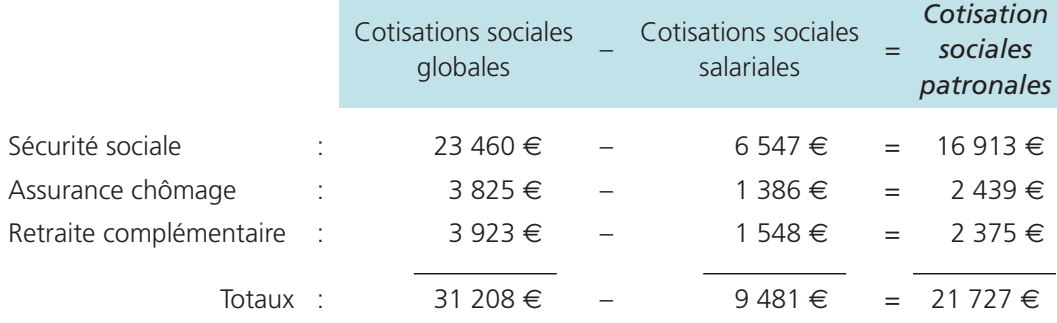

### 2**• COMPTABILISATION**

L'entreprise verse aux organismes sociaux les cotisations salariales et patronales.

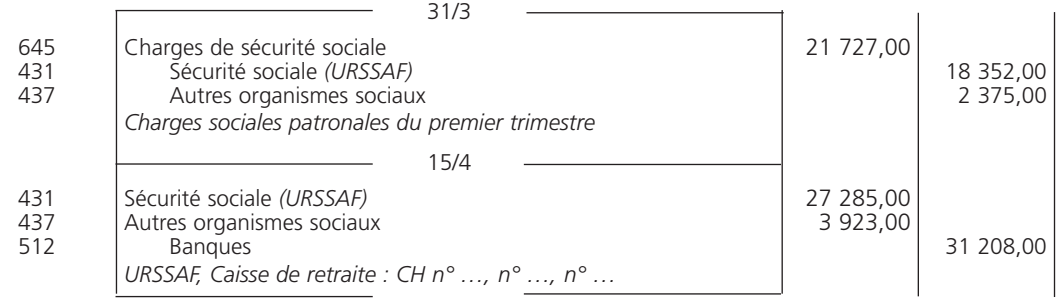

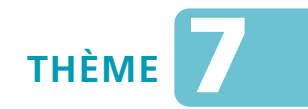

## *L***es opérations avec l'étranger**

### Sujet 1 Opérations de livraison de biens meubles corporels

*La société Rivage, spécialisée dans la distribution d'articles de sports nautiques, a réalisé au cours des mois de janvier et février les opérations suivantes avec des fournisseurs et clients étrangers :*

- *5/1 Achats de marchandises au fournisseur irlandais Wind pour un montant de 33 315,74* €*.*
- *8/1 Achats de marchandises au fournisseur portugais Dacuna pour un montant de 6 543,80* €
- *11/1 Ventes de marchandises au client américain Lee Surf pour un montant de 3 500 \$.*

*Le cours est le suivant : 1 \$ = 0,813* €

*18/1 Achats de marchandises au fournisseur mexicain Calles pour un total de 8 300 pesos. Le dédouanement a lieu le même jour.*

*Le cours est le suivant : 100 pesos = 6,188* €

*22/1 Ventes de marchandises au client suédois Kavadios pour un montant de 15 000 couronnes.*

*Le cours est le suivant : 1*  $\epsilon$  = 8,6246 couronnes

- *25/1 Règlement de la dette de notre fournisseur portugais Dacuna par chèque.*
- *7/2 Règlement de la dette de notre fournisseur mexicain Calles par chèque. Le cours est le suivant : 100 pesos = 6,286* €
- *7/2 Encaissement de la facture adressée à notre client américain Lee Surf. Le cours est le suivant : 1 \$ = 0,839* €
- **Question 1** *Distinguez les opérations intracommunautaires et les opérations d'importexport.*
- **Question 2** *Repérez les opérations exonérées de TVA.*
- **Question 3** *Enregistrez les opérations au journal, sachant que les opérations soumises à la TVA sont taxées au taux normal.*

### Opérations de prestations de services Sujet 2 entre assujettis identifiés à la TVA

*La société Kléris, située à Strasbourg, est spécialisée dans le dépannage des matériels industriels. Elle a réalisé les opérations transfrontalières suivantes au cours du mois :*

- *3/5 Reçu la facture du fournisseur Klein, établi en Allemagne, relative à la réparation d'un chariot élévateur, appartenant à la société, pour un montant de 840* € *hors taxes. La facture sera réglée le 5 juin par virement.*
- *8/5 Envoi d'une facture au client Goethe, établi en Allemagne, relative à la réparation d'une machine-outil pour un montant de 790* € *hors taxes.*
- *15/5 Reçu la facture d'un consultant marketing, établi en Allemagne, pour un montant de 1 200* € *hors taxes. La facture sera réglée au comptant le 18 mai par virement.*
- **Question 1** *Enregistrez les opérations du mois au journal.*
- **Question 2** *Précisez si la société Kléris doit établir une déclaration européenne de services pour le mois de mai. Justifiez votre réponse.*

## **CORRIGÉS**

Corrigé  $1 \mid$  Opérations de livraison de biens meubles corporels

### 1**• DISTINCTION DES OPÉRATIONS**

### A - Opérations intracommunautaires

Les opérations réalisées le 5 janvier, le 8 janvier et le 22 janvier sont des opérations intra-communautaires.

La France, l'Irlande et le Portugal participent à l'Union économique et monétaire (UEM) : les échanges s'effectuent en euros.

Le règlement de la dette (le 25 janvier) au fournisseur portugais n'entraîne aucune différence de change.

La Suède ne faisant pas partie de l'Union économique et monétaire, la vente du 22 janvier au client suédois doit être convertie en euros.

### B - Opérations d'import-export

Les opérations réalisées le 11 janvier et le 18 janvier sont des exportations et des importations. Les conversions des devises s'effectuent en euros sur la base du dernier cours de change à la date de facturation.

Le règlement de la dette au fournisseur mexicain (le 7 février) et l'encaissement de la créance sur le client américain (le 19 février) entraînent respectivement une perte de change et un gain de change, évalués par comparaison entre le cours du jour du paiement ou de l'encaissement et le cours retenu lors de l'enregistrement de la facture.

### 2**• OPÉRATIONS EXONÉRÉES DE TVA**

Il s'agit des livraisons intracommunautaires : ventes de marchandises au client Kavadios le 22 janvier et des exportations : ventes de marchandises au client américain Lee Surf le 11 janvier.

### 3**• ENREGISTREMENT AU JOURNAL**

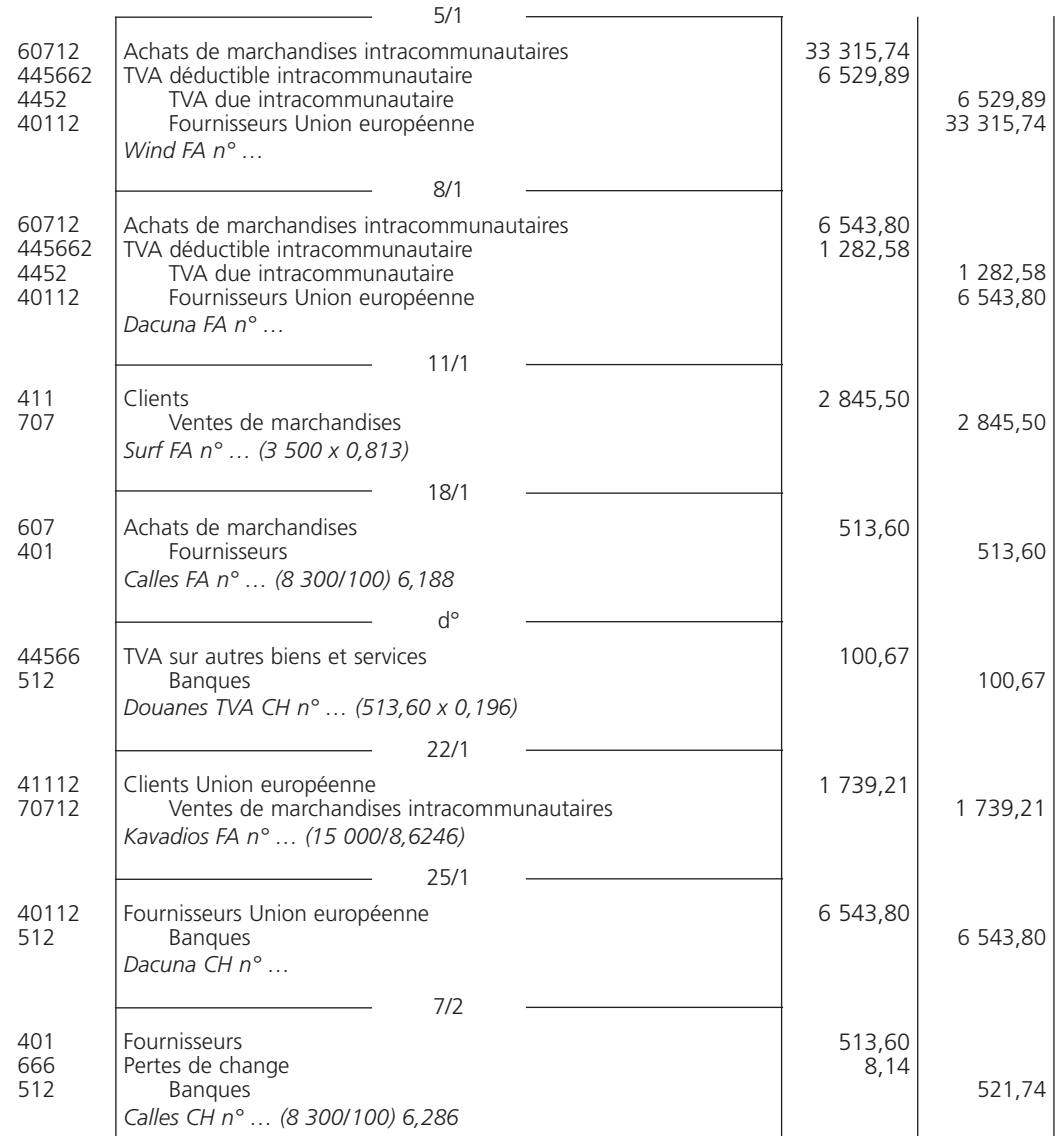

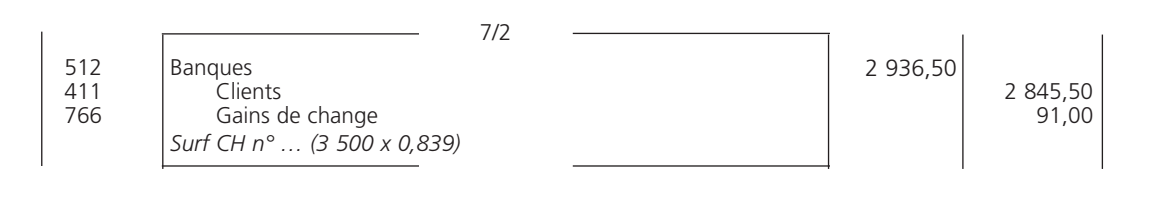

### Opérations de prestations de services Corrigé 2  $\int$  entre assujettis identifiés à la TVA

### 1**• ÉCRITURES AU JOURNAL**

Depuis le 1er janvier 2010, pour les prestations de services intracommunautaires relevant du principe général de taxation et réalisées entre assujettis, c'est le preneur assujetti qui est redevable de la TVA. Dès lors, le fait générateur et l'exigibilité de la taxe interviennent au moment de la réalisation de la prestation ou lors de l'encaissement des acomptes.

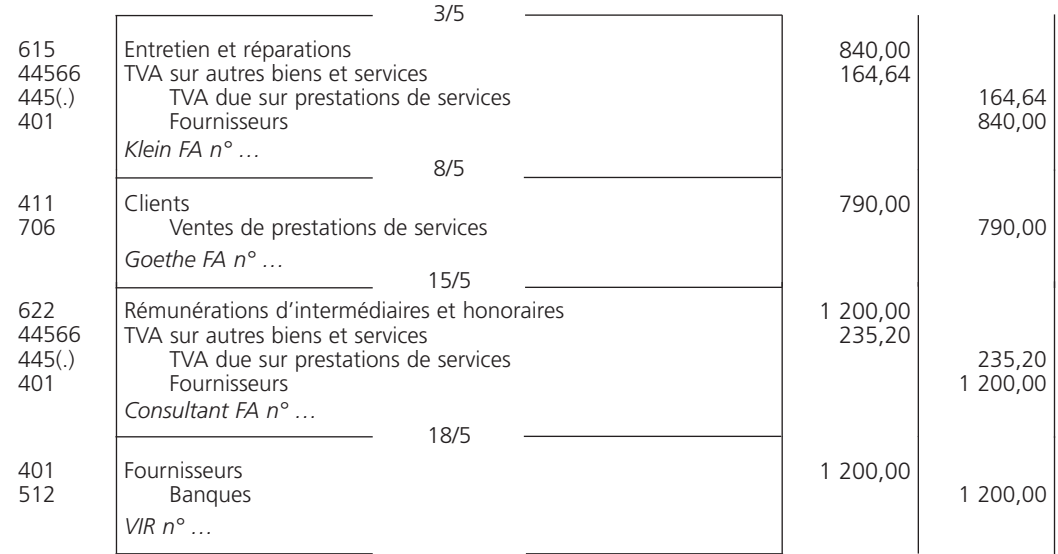

### 2**• DÉCLARATION EUROPÉENNE DE SERVICES (DES)**

Depuis le 1er janvier 2010, les entreprises françaises qui fournissent des services à des entreprises établies dans d'autres États membres de l'Union européenne doivent établir une DES. Seules les prestations qui donnent lieu à autoliquidation de la TVA par le preneur assujetti identifié dans un autre État membre doivent être déclarées. Dans le cas présent et au titre du mois de mai, la société Kléris doit établir une DES pour l'opération du 8 mai : prestation de services fournie au client Goethe établi en Allemagne.

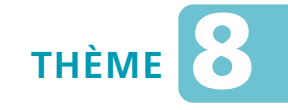

# *L***a trésorerie**

### Sujet 1 Création et circulation des effets de commerce

*L'entreprise Bonnel vous communique les opérations affectant la gestion de son portefeuille d'effets :*

- *2/6 Envoi de la LCR n° 106 au client Canou en règlement de notre facture n° 235 d'un montant de 3 450* €*.*
- *3/6 Réception de notre client Destel du BOR n° 36, en règlement de notre facture n° 213 d'un montant de 6 270* €*.*
- *5/6 Réception de la LCR n° 1080 de notre fournisseur Lamille, en règlement de sa facture n° 2006, d'un montant de 2 880* €*.*
- *7/6 Réception de la LCR n° 106 acceptée.*
- *9/6 Envoi du BOR n° 18 à notre fournisseur Rali, en règlement de sa facture n° 1277 d'un montant de 4 360* €*.*
- *15/6 Acceptation de la LCR n° 1080.*

**Question** *Enregistrez les opérations nécessaires au journal de l'entreprise Bonnel.*

### Sujet 2 Synthèse sur les effets de commerce et l'affacturage

*Les opérations suivantes se sont déroulées durant le mois de juillet dans l'entreprise Pichot :*

- *5/7 Envoi de la LCR n° 2135 au client Punto en règlement de notre facture précédente, montant 3 547* €*, échéance 30 juillet.*
- *8/7 Réception de la facture n° 745 du fournisseur Couzat ; montant brut : 15 000* €*, remise 20 %, TVA 19,60 %. Une traite est jointe à l'acceptation (LCR n° 347) à échéance du 30 juillet.*
- *9/7 Retour de la LCR n° 2135, acceptée.*
- *10/7 Envoi de la facture n° 1450 au client Lajoie ; montant brut : 8 700* €*, remises de 20 % et 10 %, TVA 19,60 %. La LCR n° 2136 est jointe à cette facture, échéance 30 août.*
- *14/7 Cession de créances à la société d'affacturage JNB pour 22 000* € *TTC.*
- *15/7 La LCR n° 347 est retournée après acceptation à notre fournisseur Couzat.*
- *16/7 Le client Lajoie nous retourne la LCR n° 2136.*
- *17/7 Réception de l'avis de paiement du factor n° 1610 : – commission d'affacturage : 1 % ;*
	- *TVA sur commission d'affacturage 19,60 % ;*
	- *commission de financement : 3 % sur 90 jours ;*
	- *montant du chèque : ?*
- *21/7 L'entreprise présente à l'escompte la LCR n° 2136.*
- *24/7 La LCR n° 2135 est transmise à notre banque pour encaissement.*
- *25/7 L'entreprise reçoit le détail de l'avis de crédit n° 24879 relatif à la LCR n°2136 :*
	- *taux d'escompte 8 % (nombre de jours : 40) ;*
	- *commissions 140* € *hors taxes ;*
	- *TVA 19,60 %.*
- *30/7 Réception de l'avis de débit concernant le paiement de la LCR n° 347 arrivée à échéance.*
- *31/7 L'entreprise reçoit l'avis de crédit n° 35489 relatif à l'encaissement de la LCR n° 2135 :*
	- *commissions 120* € *hors taxes ;*
	- *TVA 19,60 %.*
- **Question 1** *Présentez, schématiquement, les calculs :*
	- *des factures ;*
	- *de l'avis de paiement du factor ;*
	- *des avis de crédit.*
- **Question 2** *Enregistrez au journal les différentes opérations de juillet.*
- **Question 3** *Citez les principaux avantages de l'affacturage.*

### Sujet 3 Cession de créances professionnelles

*Le 30 septembre, la société Robin cède, en propriété, des créances à échéance du 30 novembre d'un montant de 126 500* € *à sa banque.*

*La banque met immédiatement les fonds à disposition de la société. Elle retient chaque mois des intérêts au taux de 10 % l'an et une commission de 46* € *hors taxes, TVA 19,60 %.*

*Le 30 novembre, les clients règlent la société et la société rembourse la banque.*

**Question 1** *Calculez les agios mensuels.*

**Question 2** *Procédez à l'enregistrement de l'ensemble des opérations.*

### Sujet 4 Valeurs mobilières de placement

*Le trésorier de la société Coudret constate un excédent de trésorerie au 30 avril N de 64 000* €*.*

*Il effectue les placements suivants pour une période de 8 mois maximum :*

- *2/5 Achat en bourse de 40 actions de la société Promodes, cours du jour 600* €*, frais de bourse 144* € *hors taxes, TVA 19,60 %.*
- *5/ 5 Achat de 28 actions d'une SICAV monétaire au prix unitaire de 1 350* €*.*

*Le 5 septembre, la société encaisse les coupons des actions Promodes, dividende unitaire : 9* €*.*

*Le 5 octobre, la société Coudret revend les 28 actions de la SICAV monétaire au prix unitaire de 1 380* €*.*

**Question** *Comptabilisez l'ensemble des opérations, sachant que la société n'a pas opté pour l'inscription des frais sur titres à l'actif.*

### Sujet 5 État de rapprochement et écritures de redressement simples

*Au 31 octobre, le compte « 512 Banques » de l'entreprise Rotart présente un solde débiteur de 39 017,08* €*.*

*À cette même date, le relevé de compte adressé par la banque indique un solde créditeur de 34 800* €*.*

*Le pointage entre les deux états fait apparaître les différences suivantes :*

- *des commissions bancaires ont été prélevées par la banque pour un montant toutes taxes comprises de 217,08* € *(TVA 19,60 %) ;*
- *le chèque n° 414370 de 7 200* € *n'a pas encore été encaissé par le fournisseur Lopin ;*
- *le prélèvement de 11 200* €*, effectué par la compagnie La Protection, concerne la prime d'assurance ; cette somme n'apparaît pas dans la comptabilité de l'entreprise.*
- **Question 1** *Présentez l'état de rapprochement du compte « 512 Banques » de l'entreprise Rotart.*
- **Question 2** *Enregistrez au journal les régularisations qui découlent de cet état de rapprochement.*

### Sujet 6 Synthèse : état de rapprochement et écritures de redressement

### *L'entreprise Serfati vous communique le dossier « Banque ». Le dernier relevé de compte envoyé par la banque est le suivant :*

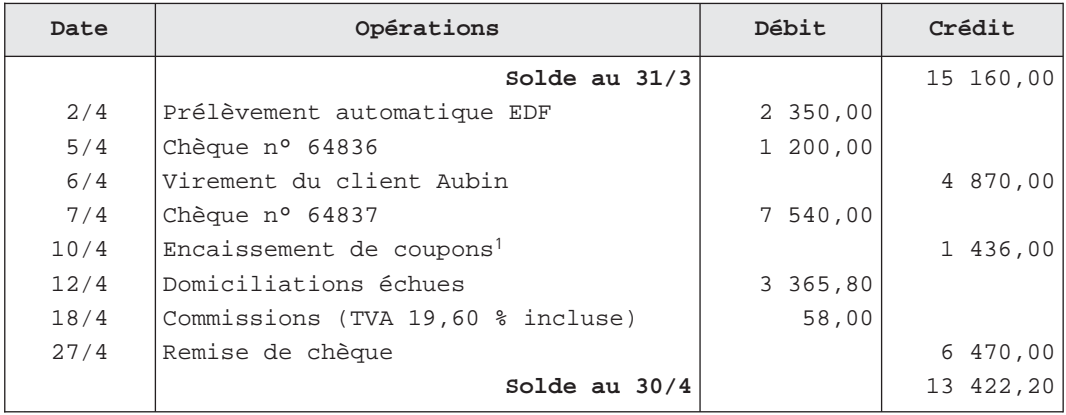

(1) Concernant des valeurs mobilières de placement.

### *Le détail du compte « 512 Banques » au 30 avril est le suivant :*

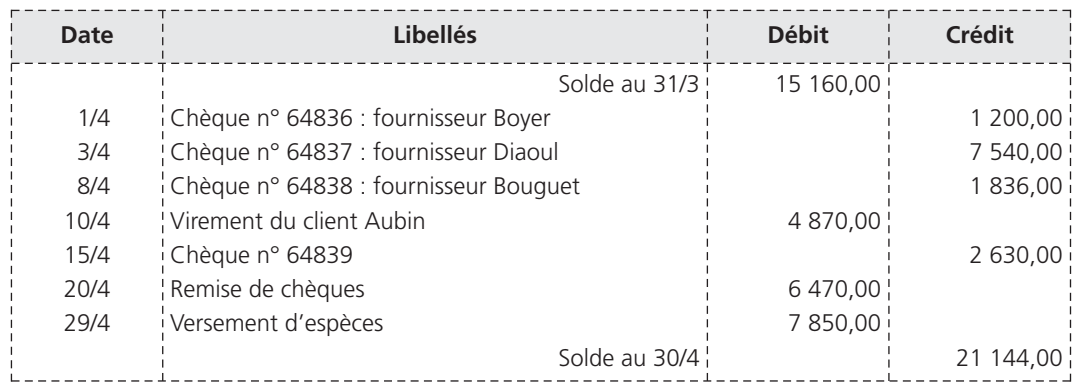

**Question 1** *Établissez l'état de rapprochement bancaire au 30 avril.*

**Question 2** *Passez au journal les écritures de régularisation nécessaires.*

## **CORRIGÉS**

### Corrigé  $1$   $\sqrt{c}$  Création et circulation des effets de commerce

Pour les effets à recevoir, les lettres de change relevé (LCR) s'enregistrent dans le compte « 413 Clients – Effets à recevoir » *après l'acceptation* du tiré (7 juin) ; les billets à ordre relevé (BOR) se comptabilisent *dès leur réception* (3 juin).

Pour les effets à payer, les lettres de change relevé (LCR) s'enregistrent dans le compte « 403 Fournisseurs – Effets à payer » ou « 405 Fournisseurs d'immobilisations – Effets à payer » *dès leur acceptation* (15 juin) ; les billets à ordre relevé (BOR) se comptabilisent *dès leur émission* (9 juin).

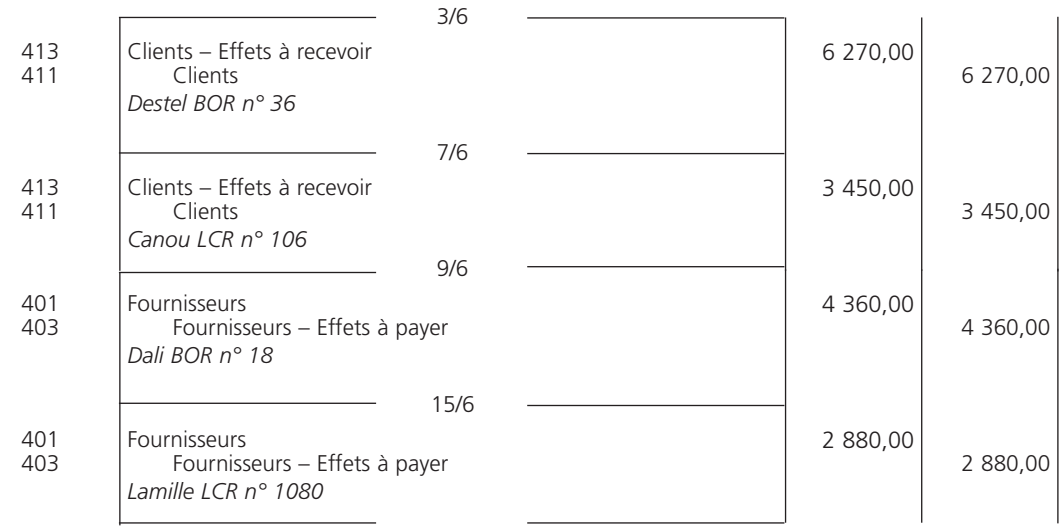

### Corrigé 2  $\big)$   $\big($  Synthèse sur les effets de commerce et l'affacturage

### 1**• PRÉSENTATION SCHÉMATIQUE DES CALCULS**

### A - Factures

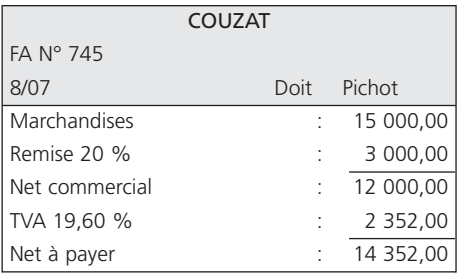

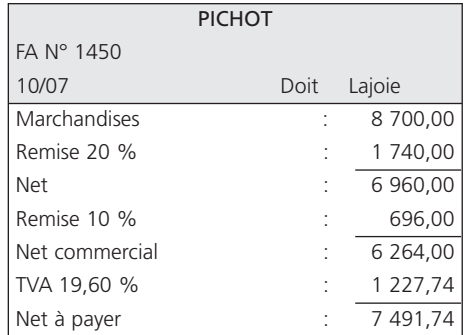

### B - Avis de paiement du factor

Pour la cession de créances à un factor, ce dernier retient des commissions :

Commissions = (Commission d'affacturage + TVA) + Commission de financement

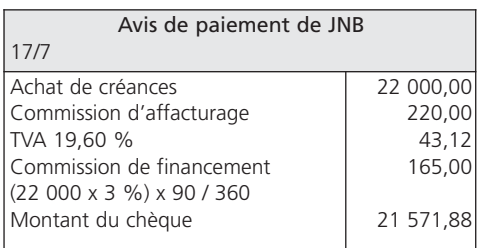

### C - Avis de crédit de la banque

Pour la remise à l'escompte, la banque prélève des agios :

Agios = Escompte + (Commissions + TVA)

Pour la remise à l'encaissement, la banque retient une commission :

Agios = Commissions + TVA

Pour le paiement des effets à payer, la banque ne prélève aucun frais.

### THÈME 8 – **La trésorerie** 97

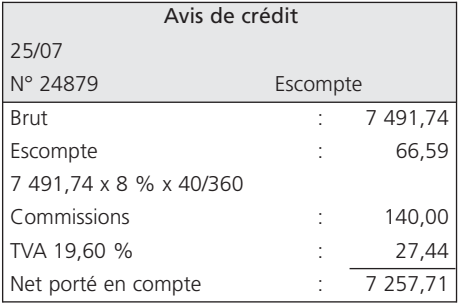

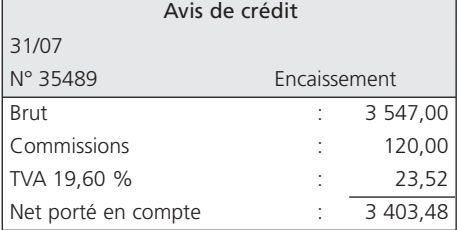

### 2**• COMPTABILISATION AU JOURNAL**

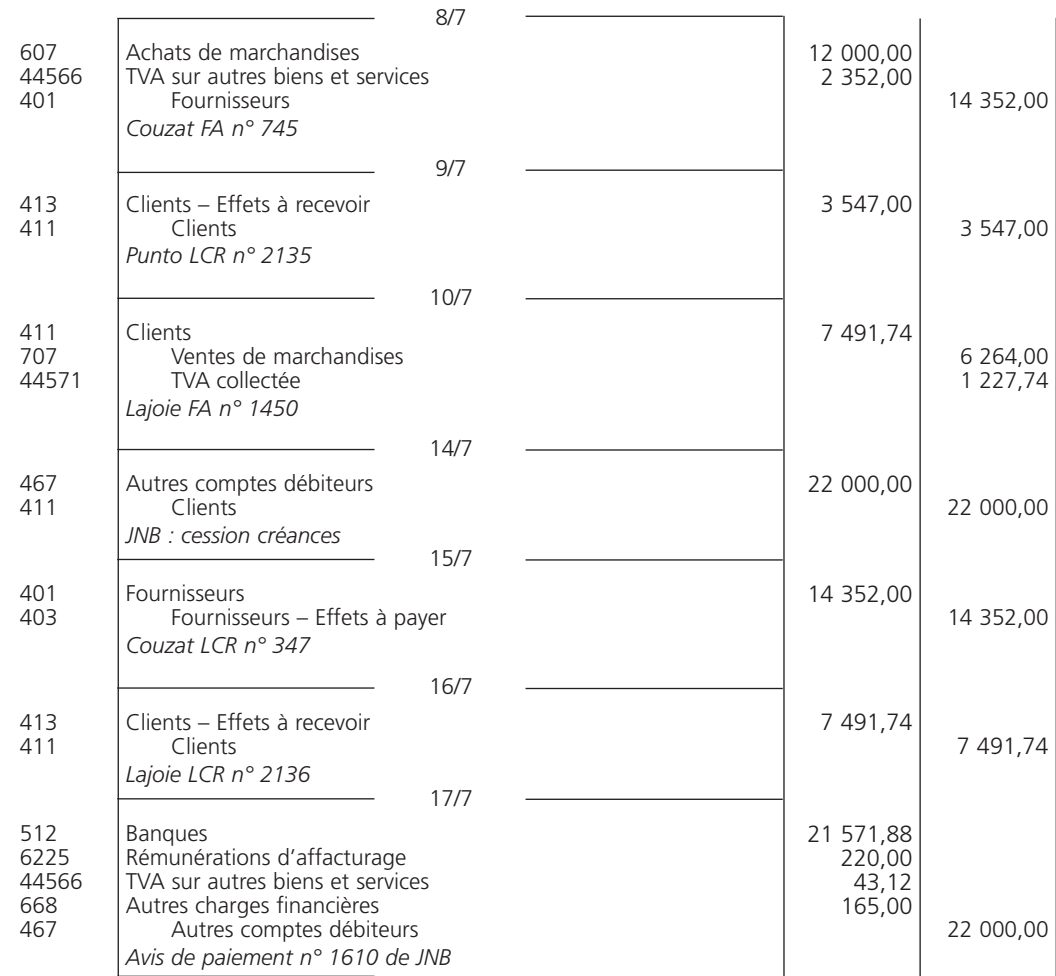

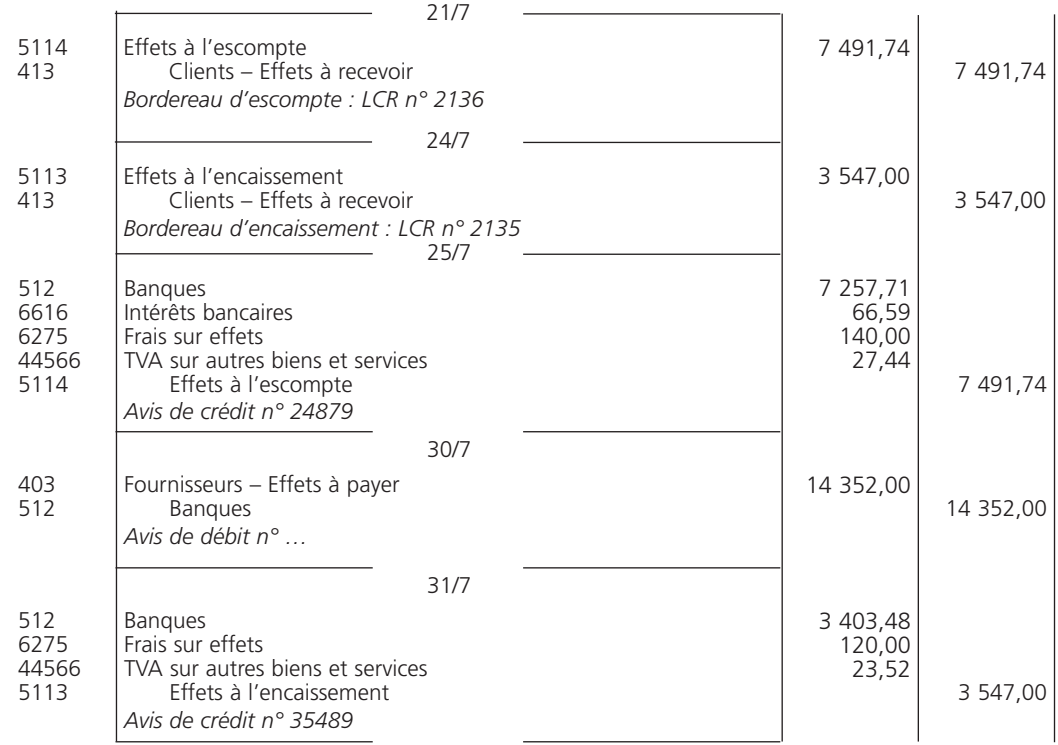

### 3**• PRINCIPAUX AVANTAGES DE L'AFFACTURAGE**

Le recours à l'affacturage présente les principaux avantages suivants :

- financement rapide des créances (en deux ou trois jours) ;
- gestion des comptes clients assurée par le factor ;
- garantie contre les impayés ou garantie de bonne fin.

### Corrigé 3  $\big)$  ( Cession de créances professionnelles

### 1**• CALCUL DES AGIOS**

### A - Agios au 31 octobre

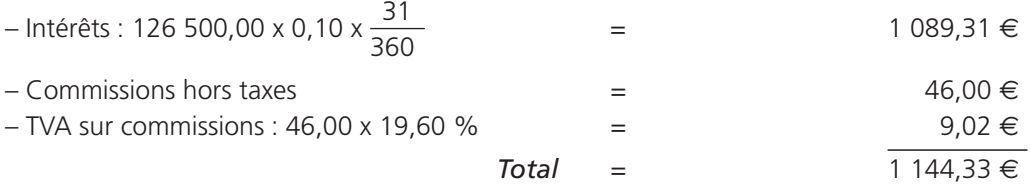

### B - Agios au 30 novembre

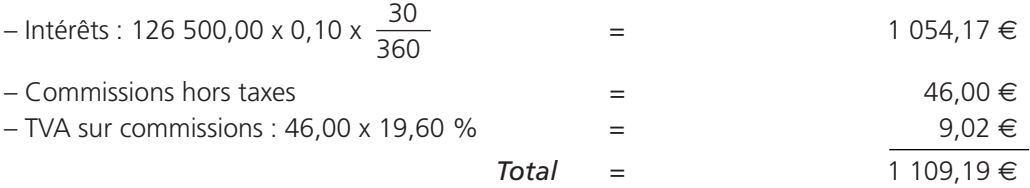

### 2**• ENREGISTREMENT DES OPÉRATIONS**

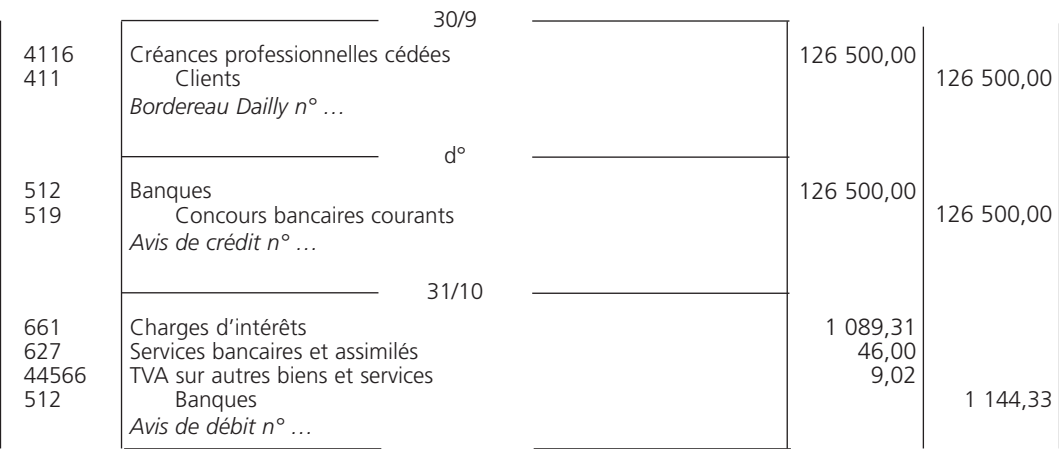

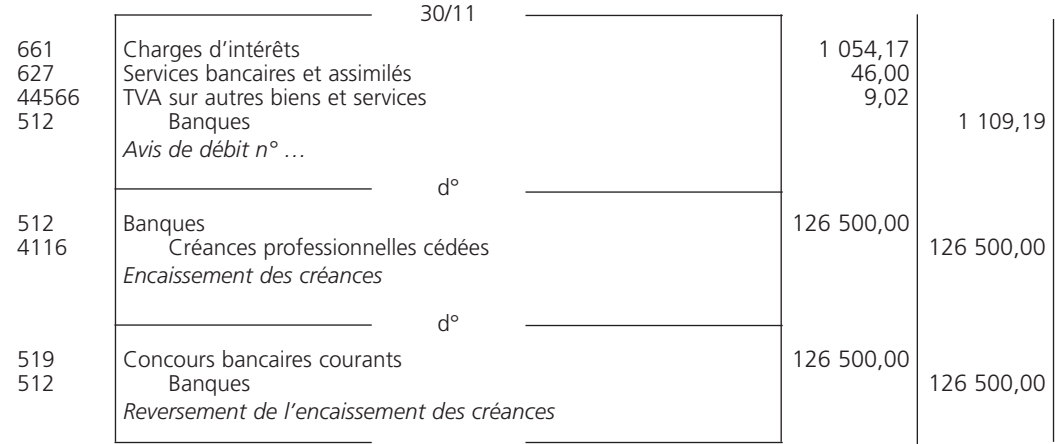

### Corrigé 4  $\big)$  (Valeurs mobilières de placement

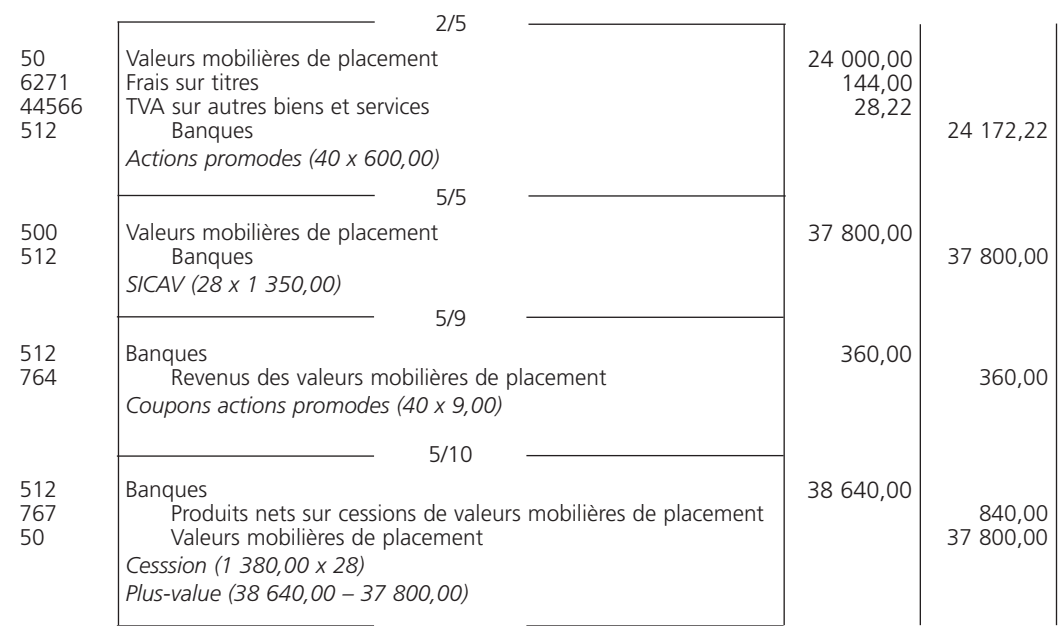

Le résultat sur cession de valeurs mobilières de placement doit être comptabilisé :

– au débit du compte « 667 Charges nettes sur cessions de valeurs mobilières de placement » si l'entreprise constate une *moins-value* :

### Prix de cession < Coût d'acquisition

– au crédit du compte « 767 Produits nets sur cessions de valeurs mobilières de placement » si l'entreprise constate une *plus-value* :

Prix de cession > Coût d'acquisition

Corrigé 5  $\left($  )  $\left($  État de rapprochement et écritures de redressement simples

### 1**• ÉTAT DE RAPPROCHEMENT**

L'état de rapprochement n'a pas de présentation normalisée. Les deux tableaux peuvent être réunis en un seul :

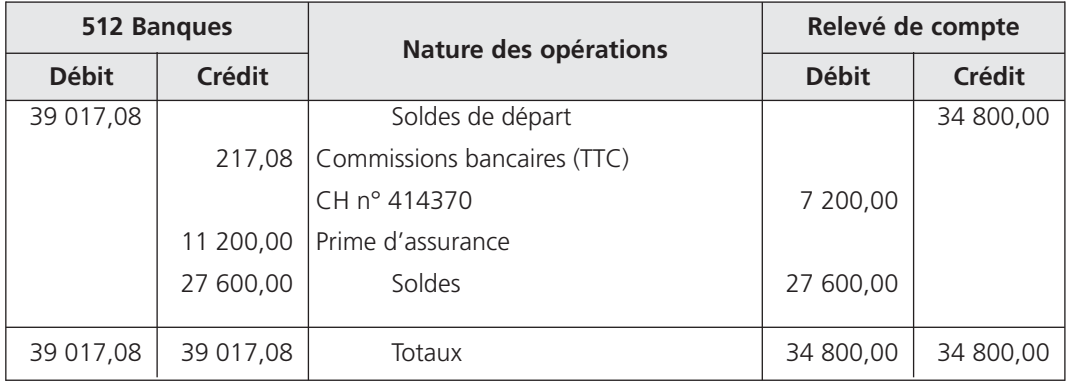

Le point de départ de l'état de rapprochement est constitué par les soldes de fin de période des deux comptes.

À l'issue de l'état de rapprochement, les soldes doivent être *égaux* mais de *sens contraire*.

### 2**• ÉCRITURE DE RÉGULARISATION**

L'entreprise doit enregistrer :

– au débit, les différents encaissements

– au crédit, les différents décaissements } non encore comptabilisés.

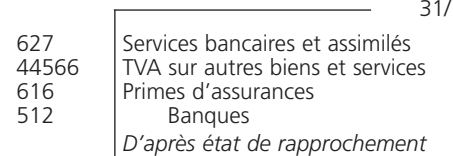

 $10^{11}$ 

181,50 35,58 11 200,00 11 417,08

### Corrigé 6  $\big)$  (Synthèse : état de rapprochement et écritures de redressement

### 1**• ÉTAT DE RAPPROCHEMENT**

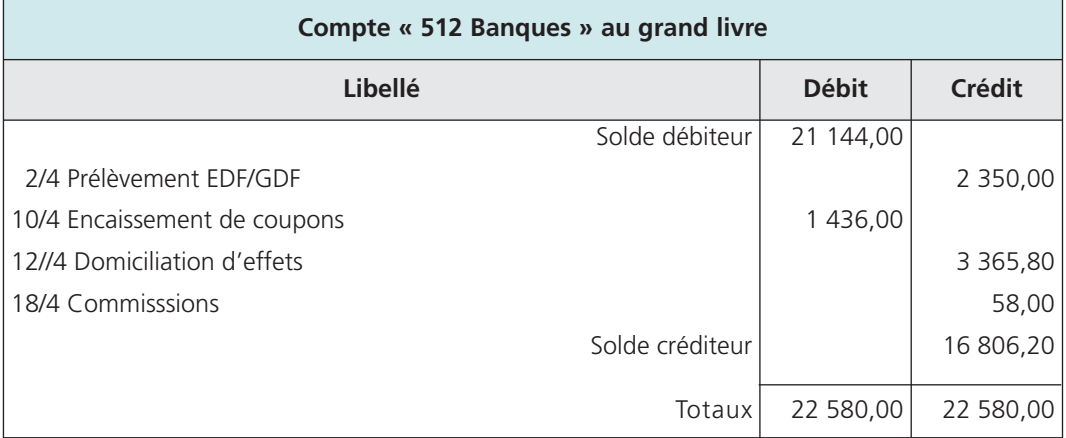

Montant hors taxe du prélèvement EDF :

2 350,00 / 1,196 = 1 964,88 € Montant de la TVA : 1 964,88 x 19,60 % = 385,12 € Montant des commissions hors taxes :

58,00 / 1,196 = 48,50 €

TVA sur les commissions :

48,50 x 19,60 % =  $9,50 \in$ 

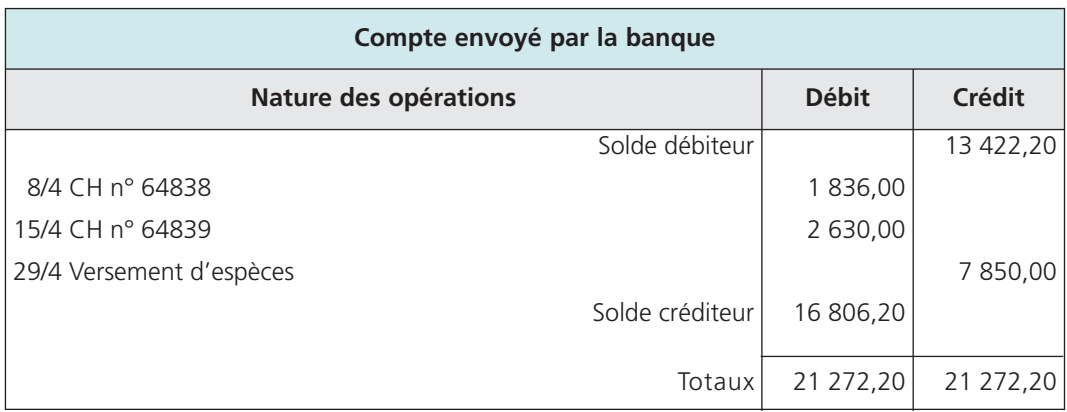

### 2**• ÉCRITURES DE RÉGULARISATION**

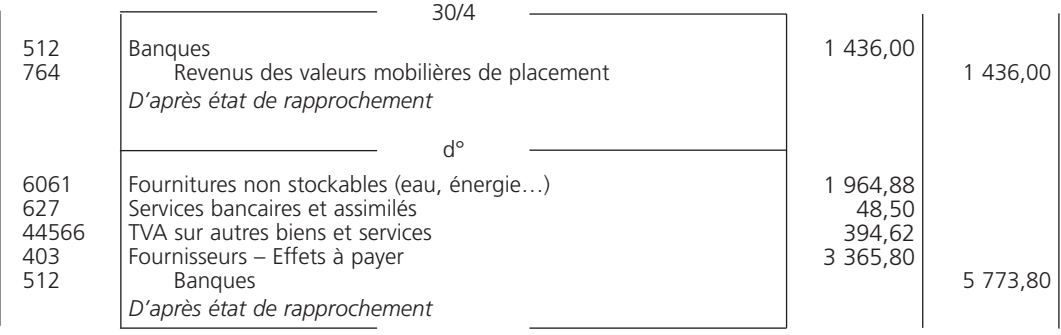

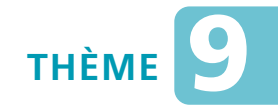

## *L***es investissements et leur financement**

### Sujet 1 Classement des immobilisations

*L'entreprise Couza vous fournit la liste de ses immobilisations dans l'ordre alphabétique :*

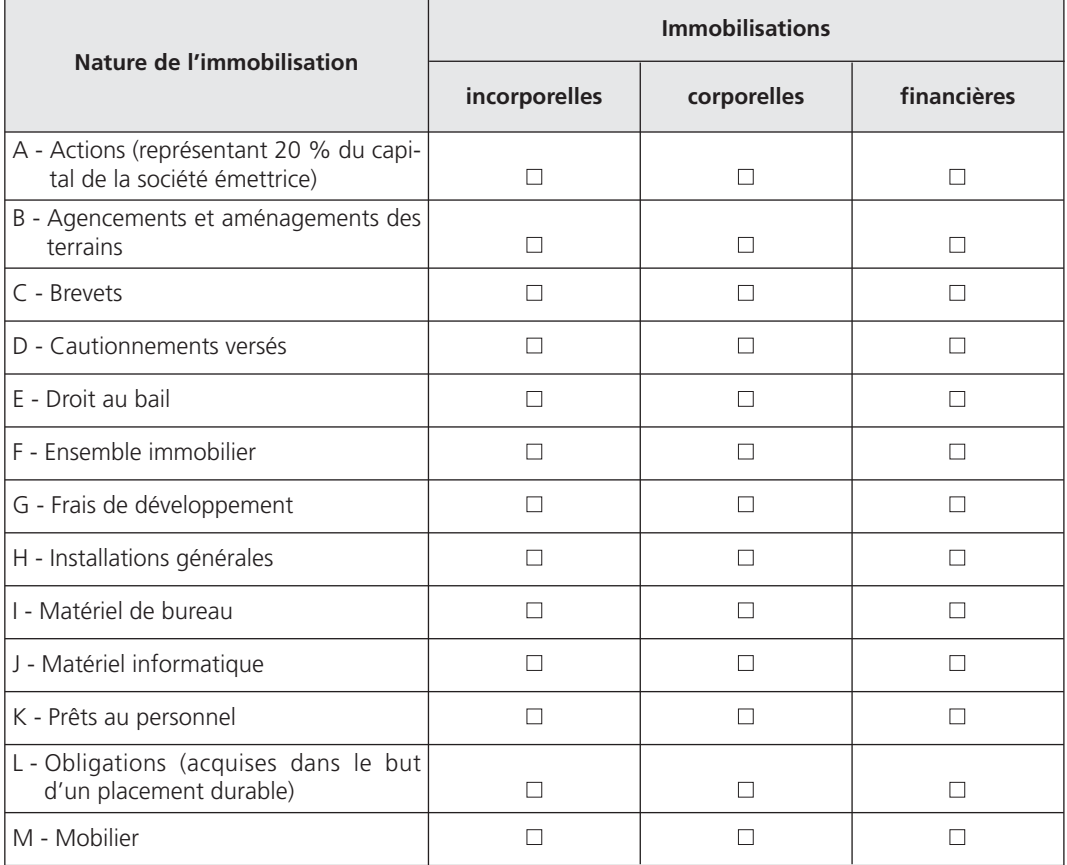

**Question** *Cochez les immobilisations d'après leur rubrique.*

### Sujet 2 Acquisition d'immobilisations incorporelles et corporelles

*La société Mozer a réalisé les opérations suivantes au cours du second semestre de l'exercice « N » :*

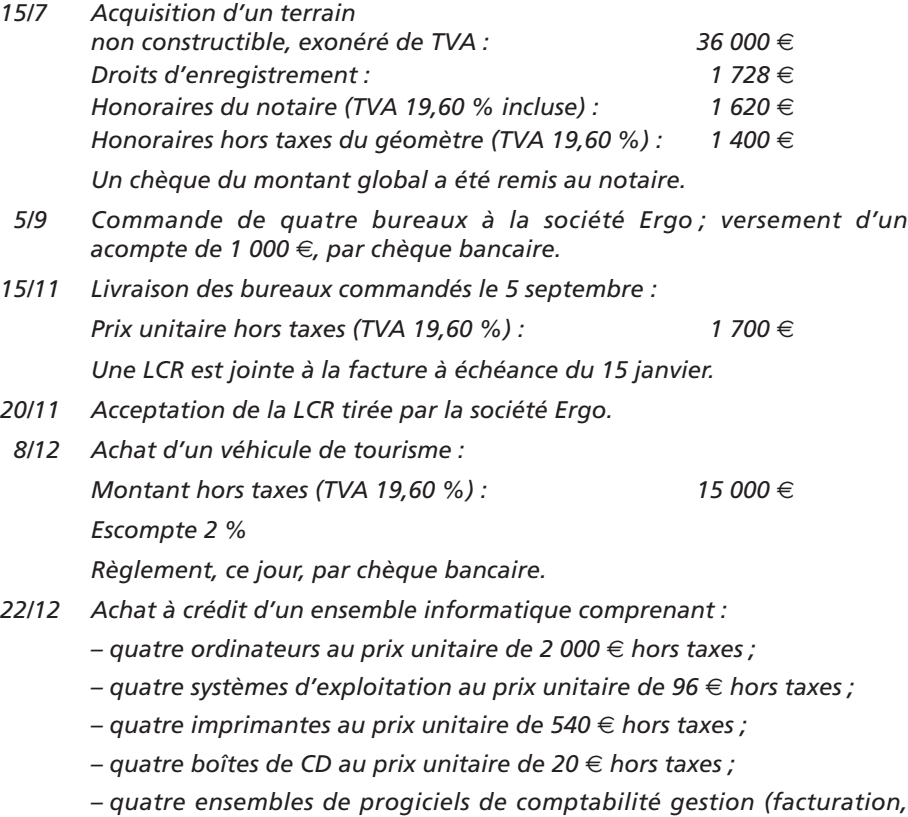

- *paie, comptabilité) au prix unitaire de 640* € € *hors taxes ;*
- *TVA : 19,60 %.*
- **Question** *Comptabilisez l'ensemble de ces opérations au journal de l'entreprise, sachant que la société a décidé de n'incorporer aux coûts d'acquisition que les coûts directement affectables à ceux-ci.*

### Sujet 3 Acquisition d'une immobilisation corporelle par composants

*L'hôtel Gwen acquiert le 20 mai N un spa d'une capacité de six places pour un montant hors taxes de 15 600* €*, TVA 19,60 %.*

*À l'issue d'une étude technique, les composants suivants ont été identifiés :*

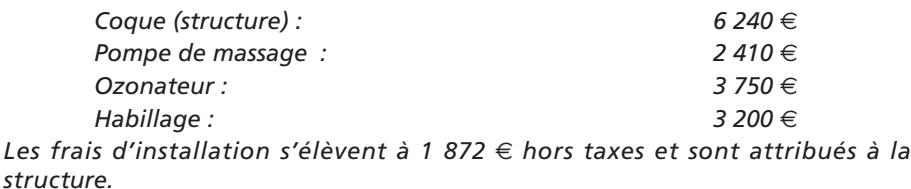

**Question** *Enregistrez cette acquisition.*

### Sujet 4 Immobilisations financières

*La société Nioto a réalisé les opérations suivantes :*

- *7/11 La société a payé par chèque au propriétaire trois mois de loyer d'avance, à titre de garantie, pour la location d'un garage ; montant du loyer mensuel : 100* €*.*
- *12/11 Acquisition de 600 actions, non cotées, de la société anonyme Monteiro, d'une valeur unitaire de 820* €*, permettant d'exercer un contrôle exclusif de la société. Les frais d'acquisition s'élèvent à 7 380* € *hors taxes, TVA 19,60 %.*
- *18/11 La société accorde un prêt de 4 000* € *sur quatre ans au salarié Lemiale pour effectuer des travaux de rénovation concernant sa résidence principale.*
- *22/11 Achat de 25 actions d'une SICAV monétaire, au prix unitaire de 175* € *; frais de banque hors taxes (TVA 19,60%) : 40* € *par prélèvement bancaire.*
- *27/11 La société achète en Bourse, pour un placement à long terme, 30 obligations cotées à 400* €*. Les frais bancaires concernant cette opération se montent à 31* € *hors taxes, TVA 19,60 %.*
- **Question 1** *Identifiez parmi ces opérations celle qui ne concerne pas les immobilisations financières.*
- **Question 2** *Enregistrez les opérations nécessaires, sachant que la société a opté pour la comptabilisation en charges des frais d'acquisition pour les titres autres que ceux de participation.*

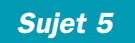

### Synthèse : immobilisations, emprunt, subvention d'investissement et crédit-bail Sujet 5

*Au cours de l'exercice « N », la société anonyme Le Dial, entreprise industrielle, a effectué certaines opérations relatives à des investissements et à leur financement :*

*15/4 L'entreprise a construit un entrepôt pour y stocker des pièces détachées. La comptabilité analytique fournit les éléments du coût de production :*

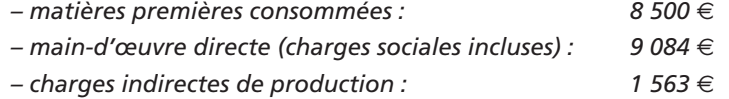

*À la suite d'une étude technique, le coût de l'immobilisation est ventilée de la manière suivante :*

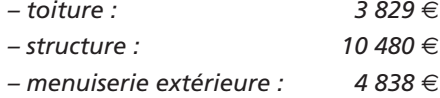

*1/6 L'entreprise contracte un emprunt de 30 000* €*, remboursable sur trois ans, auprès de sa banque.*

*Les intérêts, au taux de 7 %, seront versés chaque année à terme échu à compter du 1er juin N + 1. Le remboursement de l'emprunt s'effectue par amortissement constant de 10 000* €*.*

- *15/7 Prélèvement bancaire de 8 530* €*, correspondant à une annuité constante d'emprunt. La fraction d'emprunt remboursée est égale à 6 880* €*.*
- *18/9 Acquisition d'une camionnette de livraison pour un montant de 60 000* € *hors taxes, TVA 19,60 %. Le paiement s'effectue en trois fois sans frais, par chèque ; première échéance le 30 janvier N + 1.*
	- *1/10 L'entreprise souscrit un contrat de crédit-bail, relatif au financement d'un matériel informatique, pour un montant de 25 000* € *hors taxes, TVA 19,60 %. La durée du contrat est de cinq ans. La redevance annuelle s'élève à 5 500* € *hors taxes, TVA 19,60 %. Elle est*

*payable d'avance en date du 1er octobre. Le paiement de la redevance est effectué par chèque bancaire.*

- *28/11 La société reçoit une notification d'octroi d'une subvention destinée à financer, à concurrence de 60 %, l'acquisition d'un matériel d'un montant de 30 000* € *hors taxes, TVA 19,60 %.*
- *28/12 La société reçoit le chèque du montant de la subvention.*
- **Question 1** *Présentez le tableau d'amortissement de l'emprunt d'une valeur de 30 000* €*.*
- **Question 2** *Passez les écritures nécessaires au journal.*
## **CORRIGÉS**

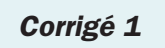

Corrigé 1  $\left(\right)$  Classement des immobilisations

Il faut bien distinguer :

- *les immobilisations incorporelles* : actifs non monétaires, sans substance physique, et frais liés à la constitution ou au développement de l'entreprise (brevets, frais de développement…) : opérations C, E, G ;
- *les immobilisations corporelles* : biens constituant des objets matériels (agencements, ensemble immobilier, installations générales, matériel de bureau et informatique, mobilier) : opérations B, F, H, I, J, M ;
- *les immobilisations financières* : constituées de certaines créances et de certains titres (actions, cautionnements versés, obligations, prêts) : opérations A, D, K, L.

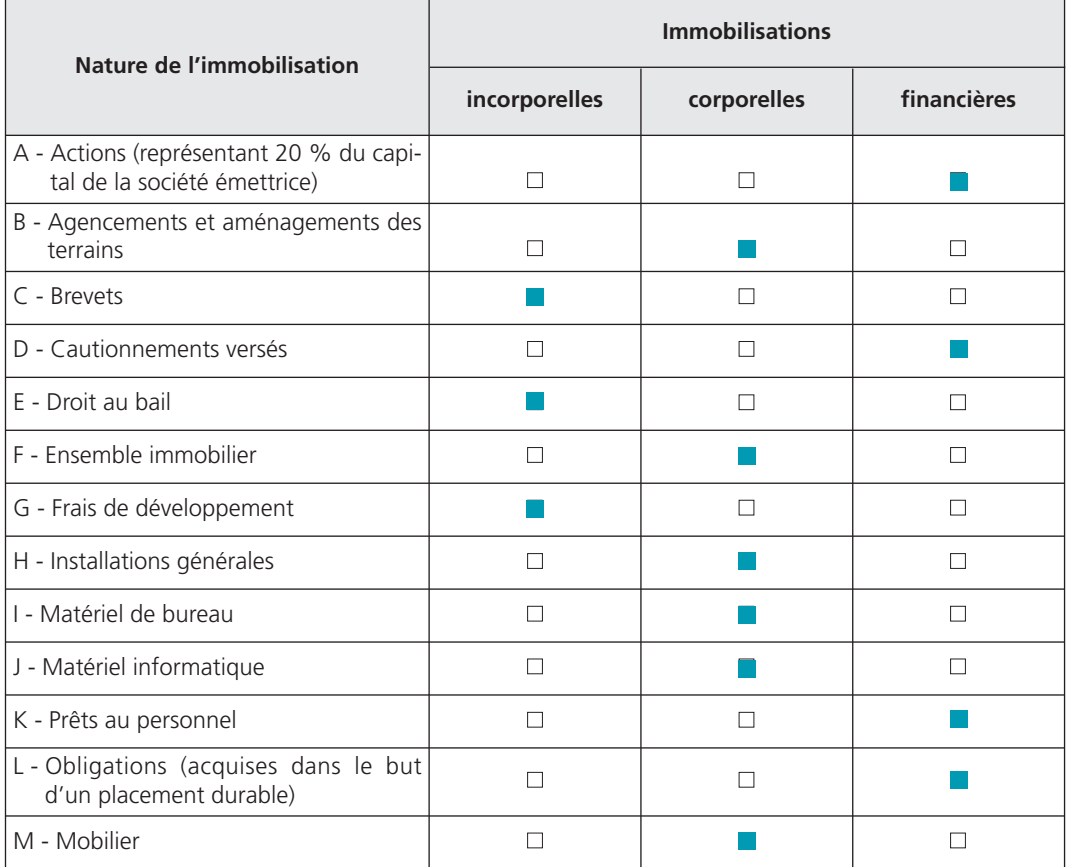

#### Corrigé 2  $\Box$  (Acquisition d'immobilisations incorporelles et corporelles

Le 15 juillet : les droits d'enregistrement et les honoraires du notaire doivent être comptabilisés au débit des comptes de charges concernés. Ces frais sont *exclus* du coût d'acquisition du terrain puisque la société n'a pas opté pour leur rattachement.

Le 15 novembre : l'acompte versé le 5 septembre doit être soldé ; il vient *minorer* le « Net à payer » de la facture.

Le 8 décembre : les escomptes obtenus sur acquisition d'immobilisations sont *déduits directement* du coût d'acquisition. La TVA sur les véhicules de tourisme *n'est pas récupérable*. Elle fait donc partie du coût d'acquisition du véhicule.

Le 22 décembre : le matériel informatique comprend :

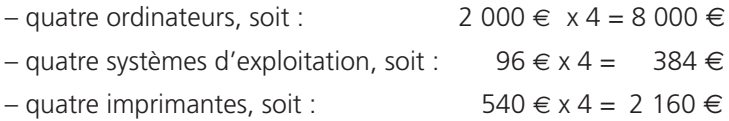

Les progiciels de comptabilité-gestion (640  $\in$  x 4) sont des logiciels dissociés du matériel informatique et constituent des *immobilisations incorporelles*.

Les quatre boîtes de CD (20 € x 4) sont des *fournitures non stockées*. Il faut distinguer la TVA sur autres biens et services de la TVA sur immobilisations.

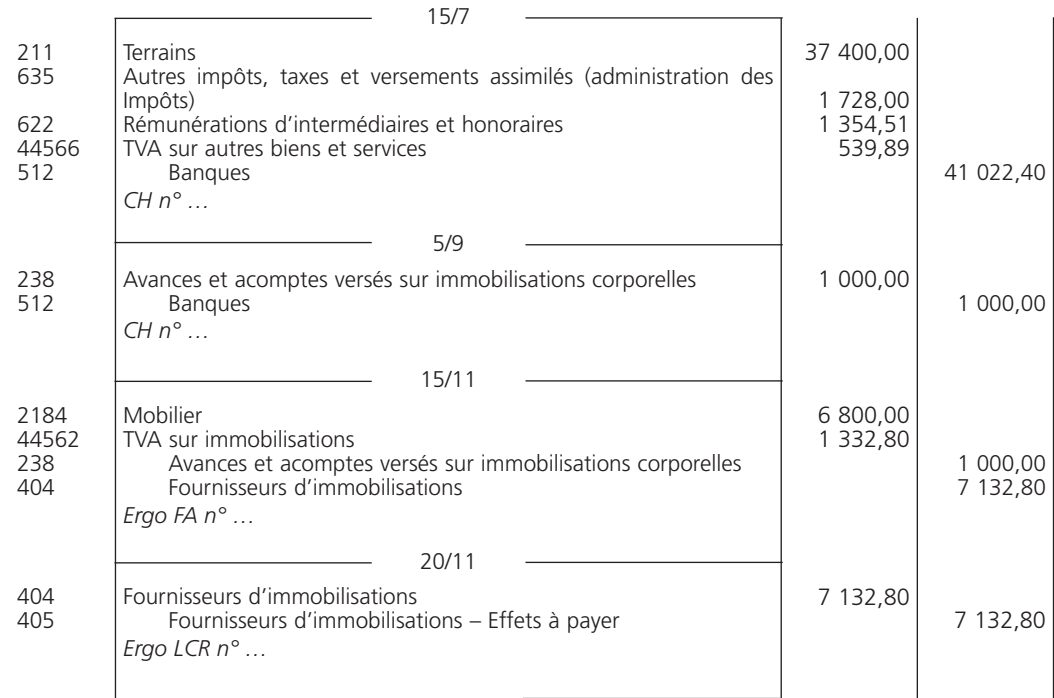

#### THÈME 9 – **Les investissements et leur financement**

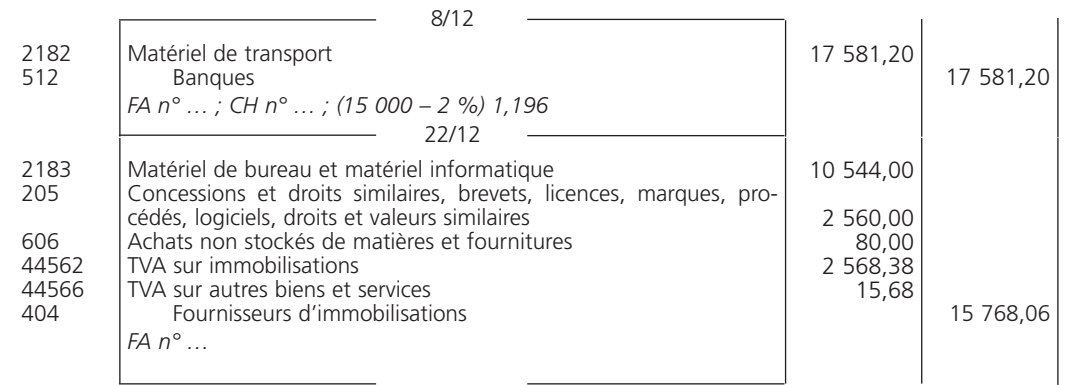

#### Corrigé 3  $\big)$  (Acquisition d'une immobilisation corporelle par composants

En pratique, chaque composant est enregistré dans un sous-compte du compte principal « 215 Installations techniques, matériel et outillage industriels ».

Le coût d'acquisition de la structure est de 8 112  $\in$  (6 240 + 1 872).

L'écriture est la suivante :

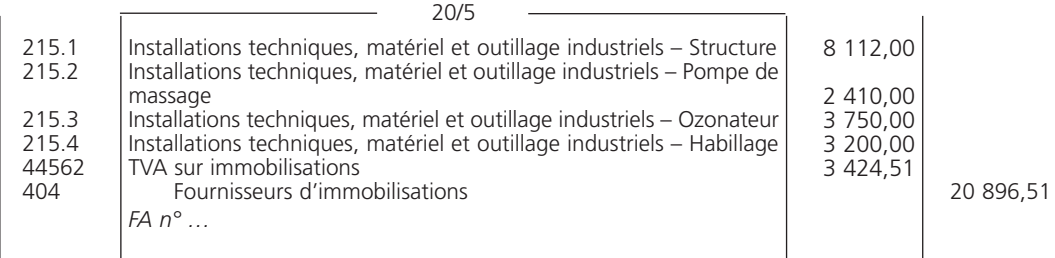

Corrigé 4  $\big)$  (Immobilisations financières

#### 1**• OPÉRATION QUI NE CONCERNE PAS LES IMMOBILISATIONS FINANCIÈRES**

Les 25 actions d'une SICAV monétaire, acquises le 22 novembre, ne sont pas des titres immobilisés mais des valeurs mobilières de placement.

### 2**• ENREGISTREMENT DES OPÉRATIONS**

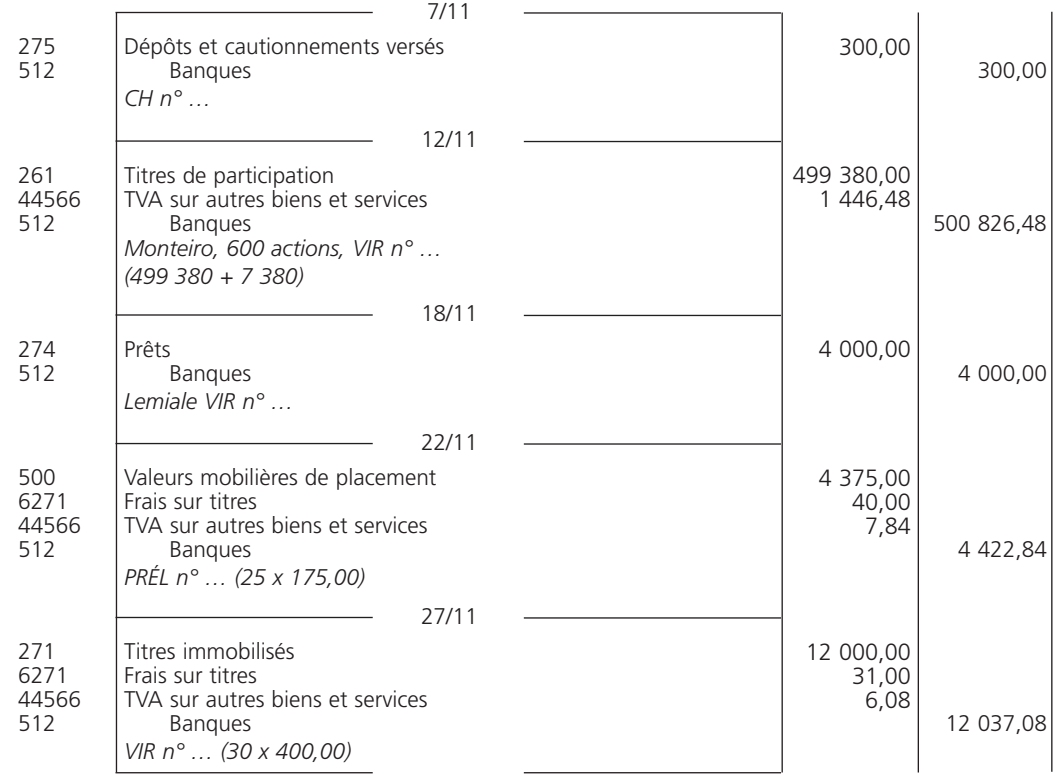

#### Synthèse : immobilisations, emprunt, Corrigé 5  $\big)$   $\big($  synthese : immobilisations, emprunt,<br>subvention d'investissement et crédit-bail

### 1**• TABLEAU D'AMORTISSEMENT DE L'EMPRUNT**

Calcul de l'amortissement :

30 000,00 / 3 = 10 000  $\in$ 

Calcul des intérêts (on applique le taux au capital restant dû) :

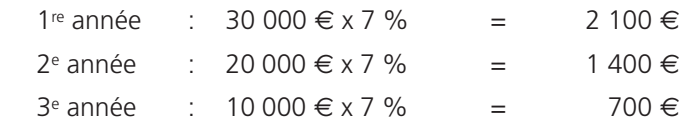

#### THÈME 9 – **Les investissements et leur financement** 113

Calcul des annuités : l'annuité est égale à la somme des intérêts et de l'amortissement, soit pour la première année :

 $2 100 + 10 000 = 12 100 \in$ 

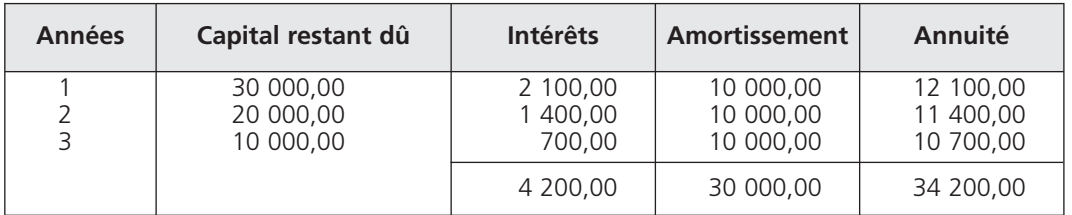

#### 2**• COMPTABILISATION**

Le 15 avril : l'entrepôt produit par l'entreprise, pour elle-même, doit entrer dans le patrimoine au *coût de production*. L'entrepôt doit être ventilé par composants.

Le 15 juillet : il faut distinguer l'amortissement correspondant au remboursement d'une fraction des intérêts dûs qui constituent le *coût* de l'emprunt pour l'année.

Le 18 septembre : la TVA sur les acquisitions de véhicules utilitaires *est récupérable*.

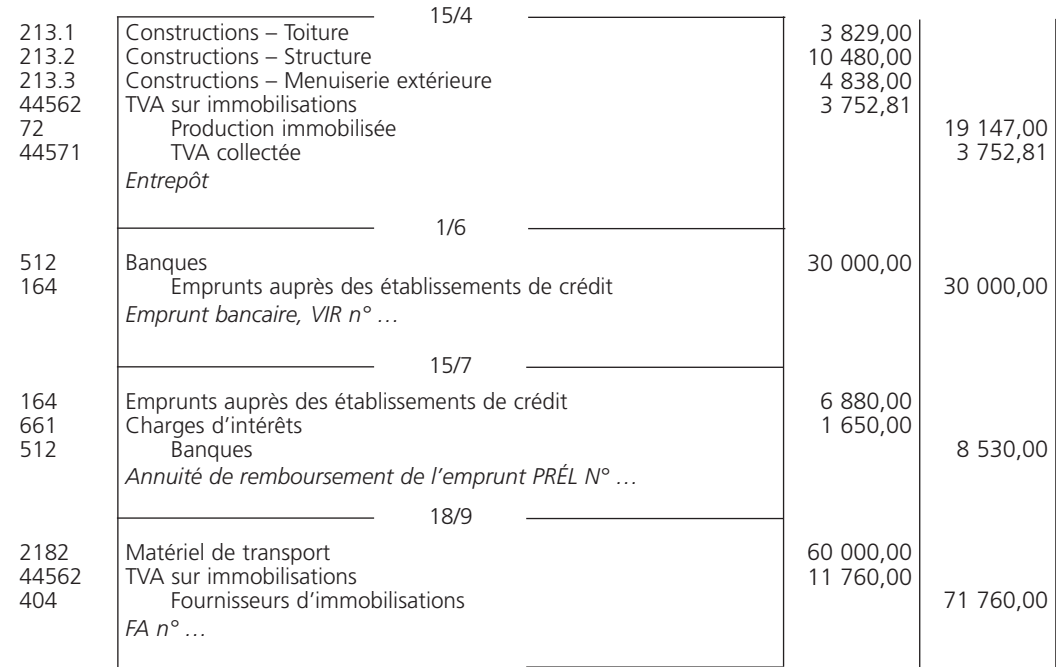

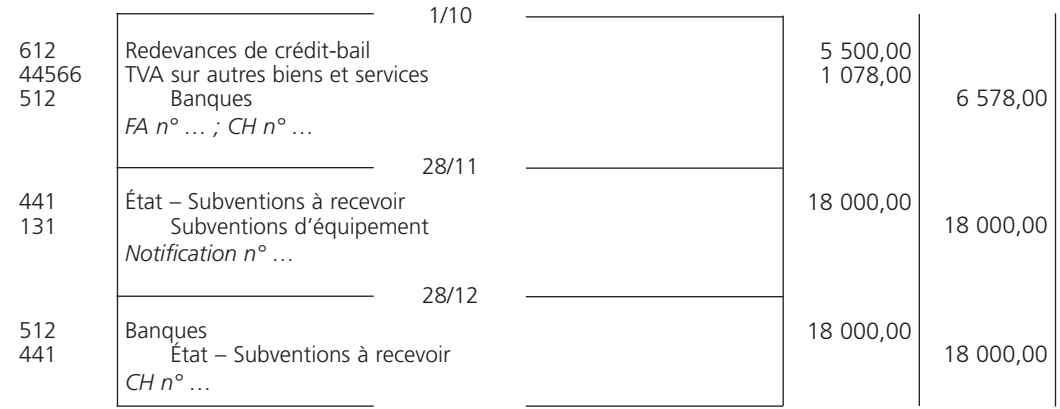

## PARTIE 3

# *L'*analyse comptable des opérations de fin d'exercice

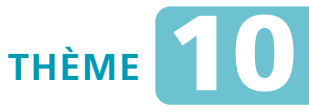

# *L'***inventaire intermittent**

#### Sujet 1 Régularisation des stocks dans une entreprise commerciale

*Les soldes suivants, au 31 décembre N avant inventaire, de l'entreprise commerciale Maupas vous sont communiqués :*

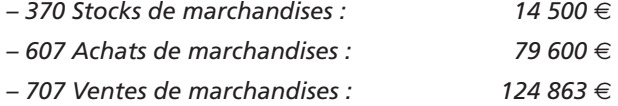

*D'autre part, l'inventaire physique des marchandises a permis d'évaluer le stock final à 16 300* € *; le montant des escomptes de règlement correspondant s'élève à 780* €*.*

- **Question 1** *Enregistrez au journal les écritures de régularisation des stocks.*
- **Question 2** *Calculez le coût d'achat des marchandises vendues.*
- **Question 3** *Présentez l'extrait du compte de résultat correspondant.*

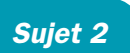

#### Régularisation des stocks liés aux activités commerciales et industrielles Sujet 2

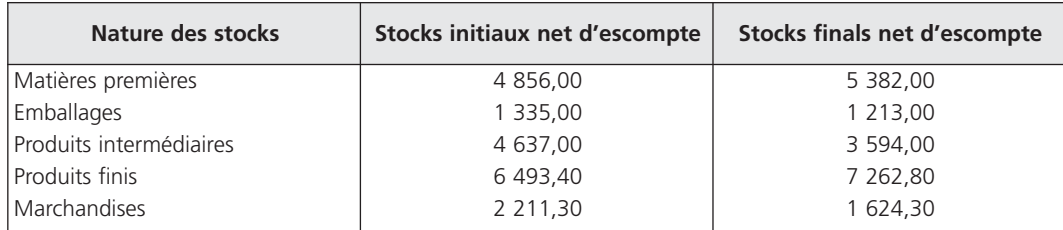

*La société Jala vous fournit l'état des stocks au 31 décembre N :*

**Question 1** *Enregistrez les écritures de régularisation des stocks.*

**Question 2** *Calculez et interprétez les soldes des comptes de variation des stocks.*

## **CORRIGÉS**

Corrigé  $1 \mid R$ égularisation des stocks dans une entreprise commerciale

1**• ÉCRITURES DE RÉGULARISATION**

Les stocks finals doivent être évalués *net d'escompte* bien que les escomptes relatifs aux achats soient comptabilisés en produits financiers :

 $16$  300 – 780 = 15 520  $\in$ 

La régularisation des stocks à l'inventaire nécessite *deux* écritures :

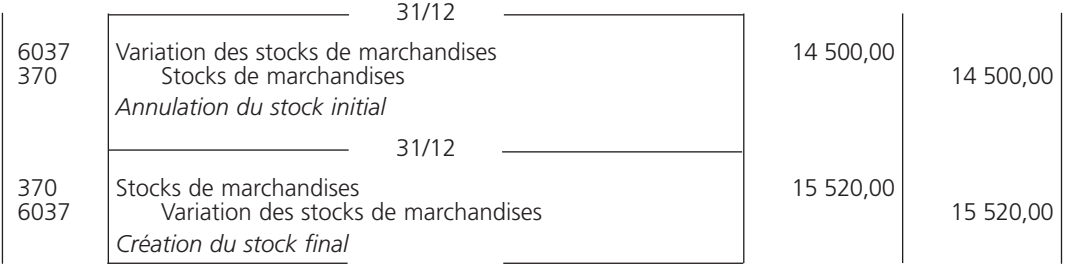

#### 2**• CALCUL DU COÛT D'ACHAT DES MARCHANDISES VENDUES**

Le calcul du coût d'achat des marchandises vendues (CAMV) est le suivant :

#### Achats ± Variation des stocks

La variation des stocks de marchandises est la différence entre :

Stock initial net d'escompte – Stock final net d'escompte,

soit :  $14\,500$  − 15 520 = – 1 020 €

La variation est *négative*, l'entreprise est en situation de *surstockage*.

Le coût d'achat des marchandises vendues est égal à :

 $79600 - 1020 = 78580 \in$ 

D'un point de vue comptable, nous constatons que le solde du compte « 6037 Variation des stocks de marchandises » est *créditeur*. Il vient donc en *diminution* des achats de marchandises de l'entreprise.

#### THÈME 10 – **L'inventaire intermittent**

### 3**• EXTRAIT DU COMPTE DE RÉSULTAT**

Le compte de résultat simplifié se présente comme suit :

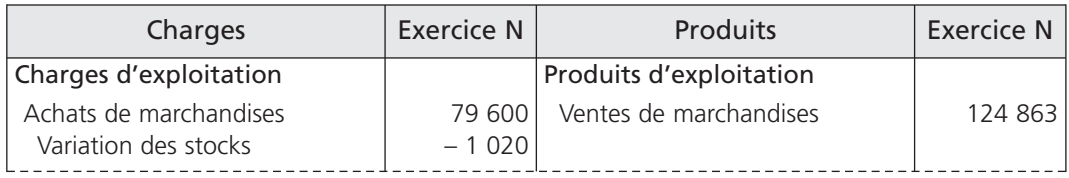

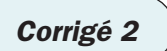

## Corrigé 2  $\bigg)\bigg(\begin{array}{c} R$ égularisation des stocks liés aux activités commerciales

### 1**• ÉCRITURES DE RÉGULARISATION**

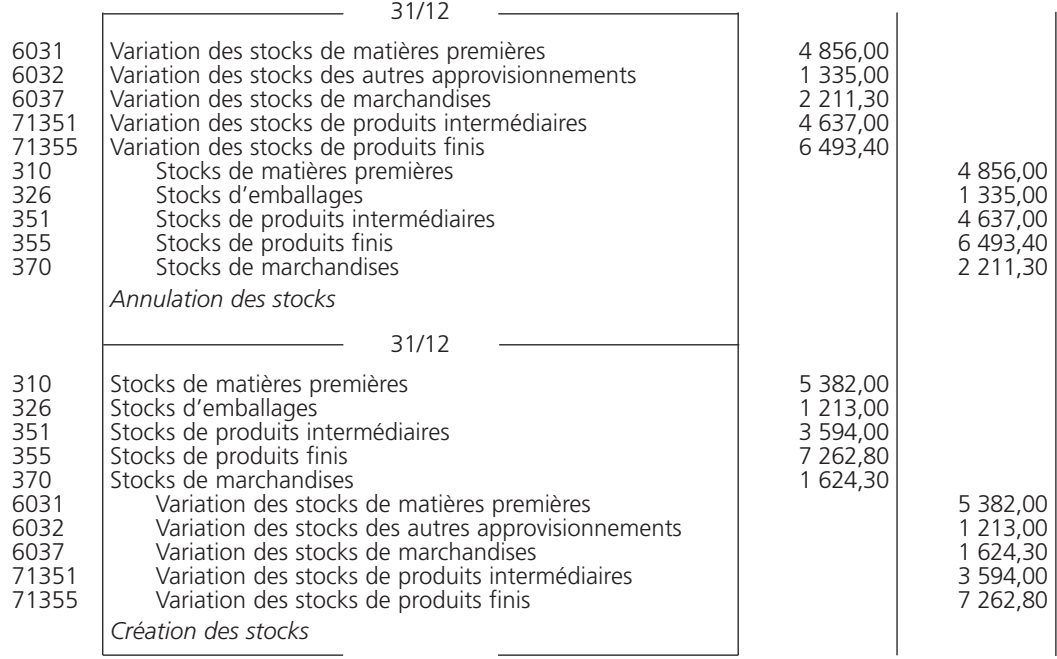

#### 2**• CALCUL ET INTERPRÉTATION DES SOLDES DES COMPTES DE VARIATION DES STOCKS**

À partir des écritures précédentes, les soldes des différents comptes de variation sont les suivants :

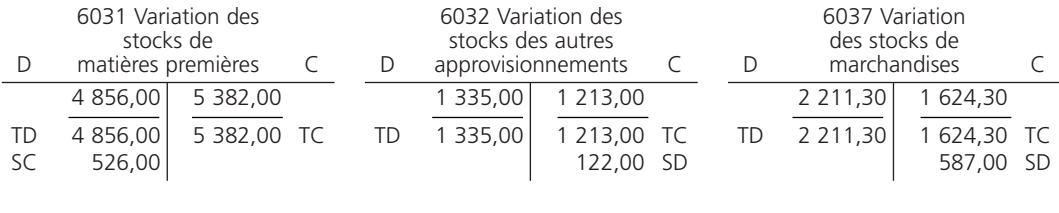

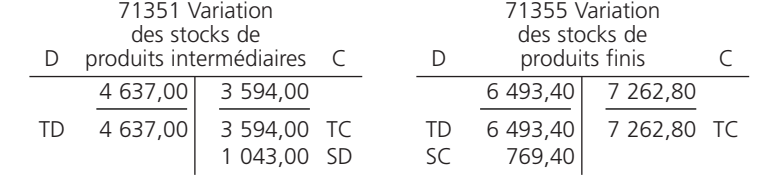

Le compte « 6031 Variation des stocks de matières premières » présente un solde *créditeur* : il traduit un *surstockage*.

Les comptes « 6032 Variation des stocks des autres approvisionnements » et « 6037 Variation des stocks de marchandises » présentent un solde *débiteur* : ils traduisent une *consommation* des stocks.

Le compte « 71351 Variation des stocks de produits intermédiaires » présente un solde *débiteur* : il traduit une *consommation* du stock.

Le compte « 71355 Variation des stocks de produits finis » présente un solde *créditeur* : il traduit un *surstockage*.

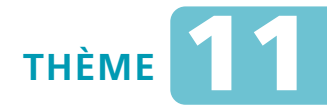

## *L***es ajustements de charges et de produits**

#### Sujet 1 Régularisation des charges

*La société CRCC clôture son exercice le 31 décembre N.*

*Elle vous communique les informations suivantes au cours de la période d'inventaire :*

- *la prime annuelle d'assurance a été réglée le 1er octobre pour 824* € *;*
- *le loyer du garage pour le dernier trimestre de l'exercice « N », d'un montant de 260* €*, sera payé le 20 janvier N + 1 ;*
- *il reste des fournitures de bureau non stockées pour une valeur de 354* € *hors taxes, TVA 19,60 % ;*
- *des marchandises ont été livrées le 17 décembre N par le fournisseur Fagot ; la facture ne parviendra au service comptable qu'en janvier N + 1 ; le montant de la commande s'élève à 600* € *hors taxes, TVA 19,60 % ;*
- *les intérêts relatifs à un emprunt sont versés à terme échu le 1er juillet de chaque année ; le capital restant dû est de 8 000* €*, taux 4,5 % l'an.*

**Question** *Enregistrez les écritures nécessaires au 31 décembre N.*

#### Sujet 2 Régularisation des produits

*À la clôture de l'exercice, le 31 décembre N, l'entreprise Vita constate les faits suivants :*

- *elle loue un entrepôt à une société voisine. Le loyer du mois de janvier N + 1 a été perçu le 5 décembre N, pour un montant de 450* € *;*
- *des marchandises ont été expédiées au client Zora : montant 1 700* € *hors taxes, TVA 19,60 %. La facture sera établie en janvier N + 1 ;*
- *l'entreprise a consenti un prêt de 6 000* € *à un salarié le 1er octobre N. Les intérêts, au taux de 3 %, sont perçus annuellement à terme échu le 1er octobre ;*
- *une facture relative à des marchandises a été adressée, le 22 décembre N, au client Lang pour un montant de 176* € *hors taxes, TVA 19,60 %. La livraison ne sera effectuée qu'en janvier N + 1.*

**Question** *Enregistrez les écritures de régularisation au 31 décembre N.*

#### Sujet 3 Synthèse : régularisation de charges et de produits

*La société Xéris a recensé à l'inventaire « N » les ajustements de charges et de produits à effectuer :*

- *les ristournes à accorder aux clients sur les ventes du dernier trimestre s'élèvent à 480* € *hors taxes, TVA 19,60 %. Les factures d'avoirs seront établies courant janvier ;*
- *les droits aux congés payés acquis par le personnel, à la date d'inventaire, s'élèvent à 4 500* €*. Les charges correspondantes sont de 2 160* € *;*
- *la société s'est abonnée, pour 84* € *hors taxes, TVA 2,10 %, à une revue professionnelle pour la période du 1er mars N au 28 février N + 1 ;*
- *les communications téléphoniques pour la période de novembre et décembre sont estimées à 487* € *hors taxes, TVA 19,60 % ;*
- *les ristournes à recevoir des fournisseurs pour les achats effectués dans l'exercice s'élèvent à 263* € *hors taxes, TVA 19,60 % ;*
- *une facture relative à une vente de marchandises pour un montant hors taxes de 735* €*, TVA 19,60 %, a été comptabilisée le 15 décembre N alors que la livraison ne sera effectuée qu'en janvier.*

*L'exercice comptable correspond à l'année civile.*

- **Question 1** *Indiquez le principe comptable qui nécessite la régularisation des charges et des produits.*
- **Question 2** *Enregistrez les écritures de régularisation nécessaires à l'inventaire.*
- **Question 3** *Indiquez quelle est l'obligation comptable à effectuer à l'ouverture de l'exercice suivant.*

## **CORRIGÉS**

Corrigé  $1$  | Régularisation des charges

Dans cet exercice :

- la prime annuelle d'assurance ainsi que les fournitures de bureau représentent des *charges constatées d'avance*. En effet, la charge correspondante a été comptabilisée au cours de l'exercice « N », mais une fraction de cette charge concerne l'exercice suivant ;
- le loyer du garage, les marchandises livrées par le fournisseur et les intérêts relatifs à l'emprunt constituent des *charges à payer*. Ces charges concernent l'exercice « N », mais n'ont pas été comptabilisées au cours de cet exercice.

#### THÈME 11 – **Les ajustements de charges et de produits** 123

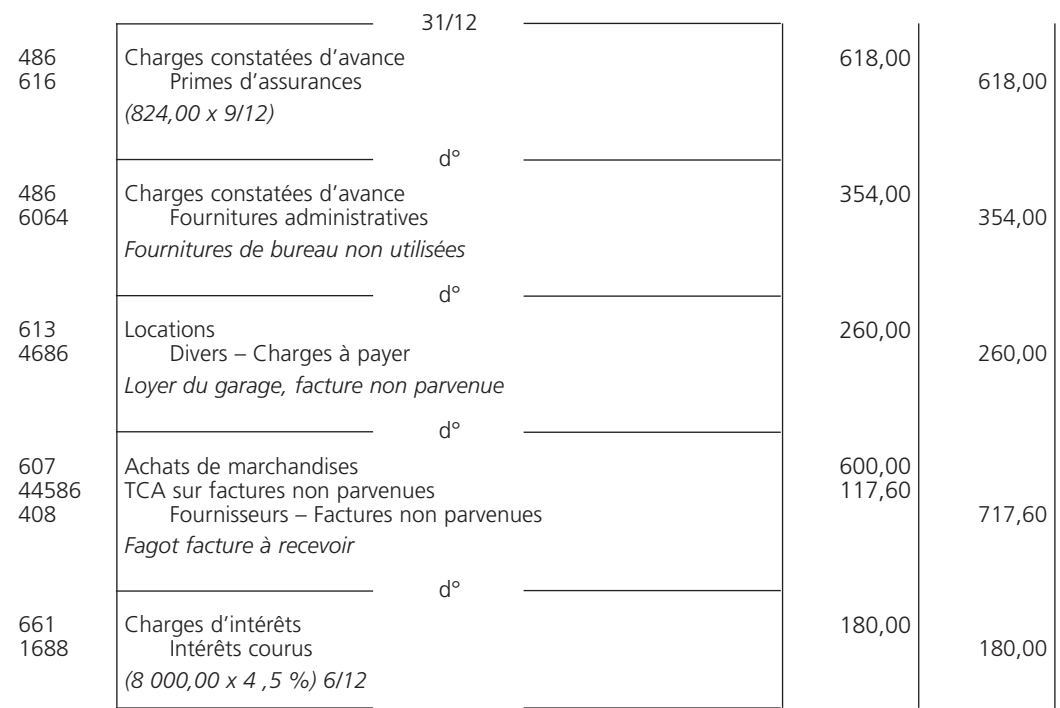

#### Corrigé 2  $\big)$  (Régularisation des produits

Dans cet exercice :

- la perception du loyer du garage correspond à un *produit constaté d'avance*. Il a été comptabilisé au cours de l'exercice « N » alors qu'il concerne l'exercice « N + 1 » ;
- le produit relatif à la vente de marchandises *doit être inclus* dans l'exercice « N » puisque les marchandises ont été livrées ;
- trois mois d'intérêts relatifs au prêt accordé par l'entreprise *concernent l'exercice « N »*, bien qu'ils ne seront perçus qu'en « N + 1 » ;
- la vente de marchandises a été comptabilisée à l'aide de la facture. Le produit correspondant *doit être exclu* de l'exercice « N », les marchandises n'ayant toujours pas été livrées à l'inventaire « N ».

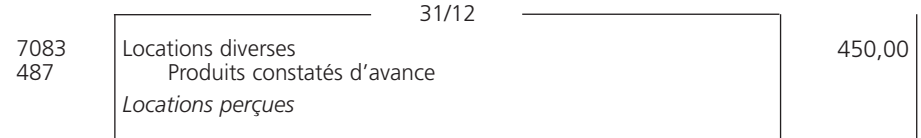

450,00

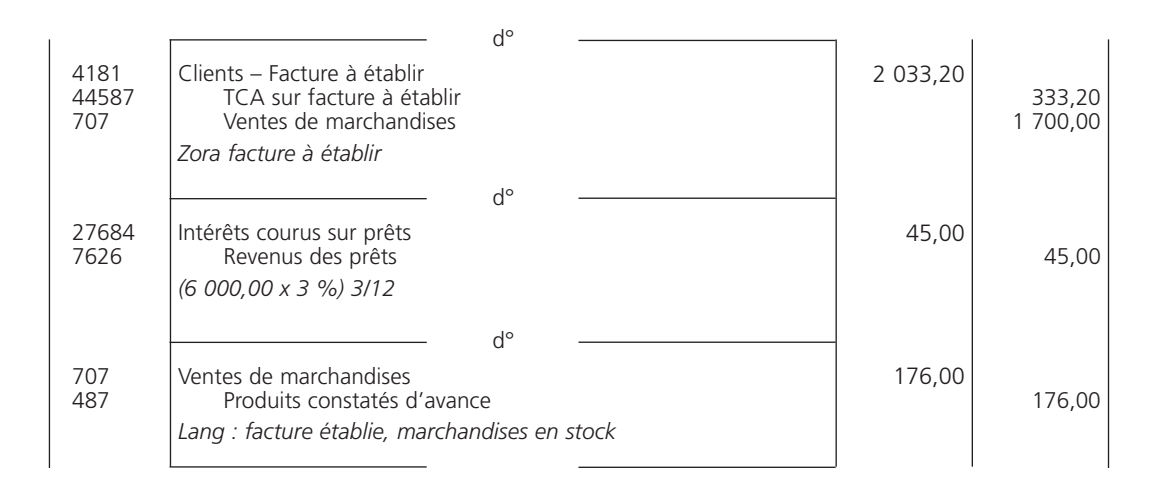

Corrigé 3  $\sqrt{S}$  (Synthèse : régularisation de charges et de produits

#### 1**• PRINCIPE COMPTABLE ATTACHÉ À LA RÉGULARISATION DES CHARGES ET DES PRODUITS**

Le principe d'indépendance des exercices nécessite de régulariser les charges et les produits à la clôture de l'exercice de manière à rattacher à chaque exercice toutes les charges et tous les produits qui le concernent exclusivement.

### 2**• ÉCRITURES DE RÉGULARISATION**

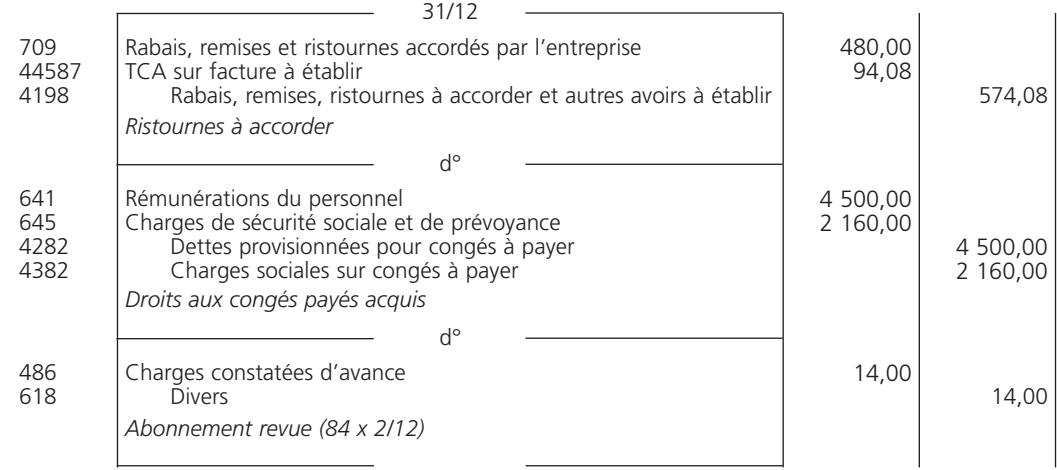

#### THÈME 11 – **Les ajustements de charges et de produits** 125

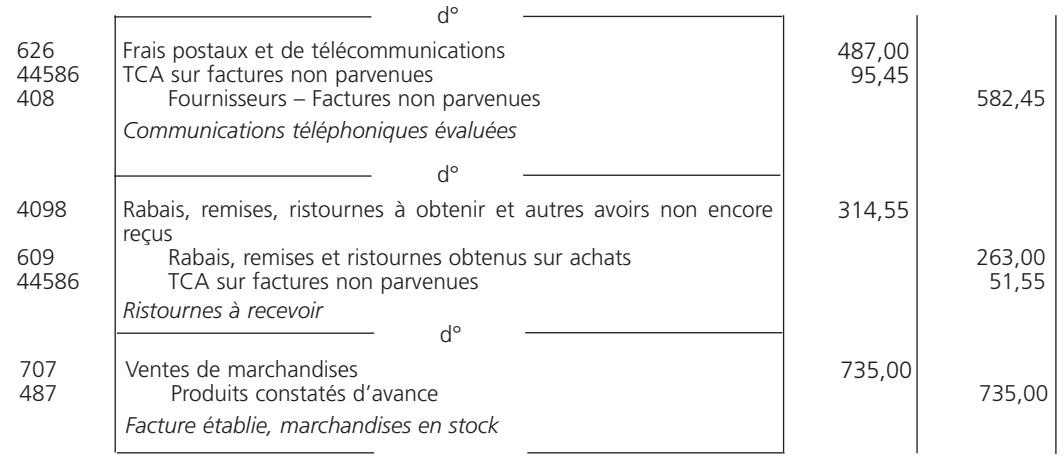

### 3**• OBLIGATION COMPTABLE À L'OUVERTURE DE L'EXERCICE SUIVANT**

À l'ouverture de l'exercice suivant (N + 1), l'entreprise doit *contrepasser* les écritures de régularisation de charges et de produits.

De ce fait, à la fin de l'exercice « N + 1 », les soldes débiteurs des comptes de charges et les soldes créditeurs des comptes de produits concernés indiqueront les montants des charges et des produits *imputables* à l'exercice « N + 1 ».

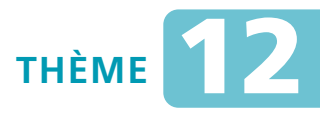

## *L***es amortissements des immobilisations**

Sujet 1 Biens amortissables et modes d'amortissement

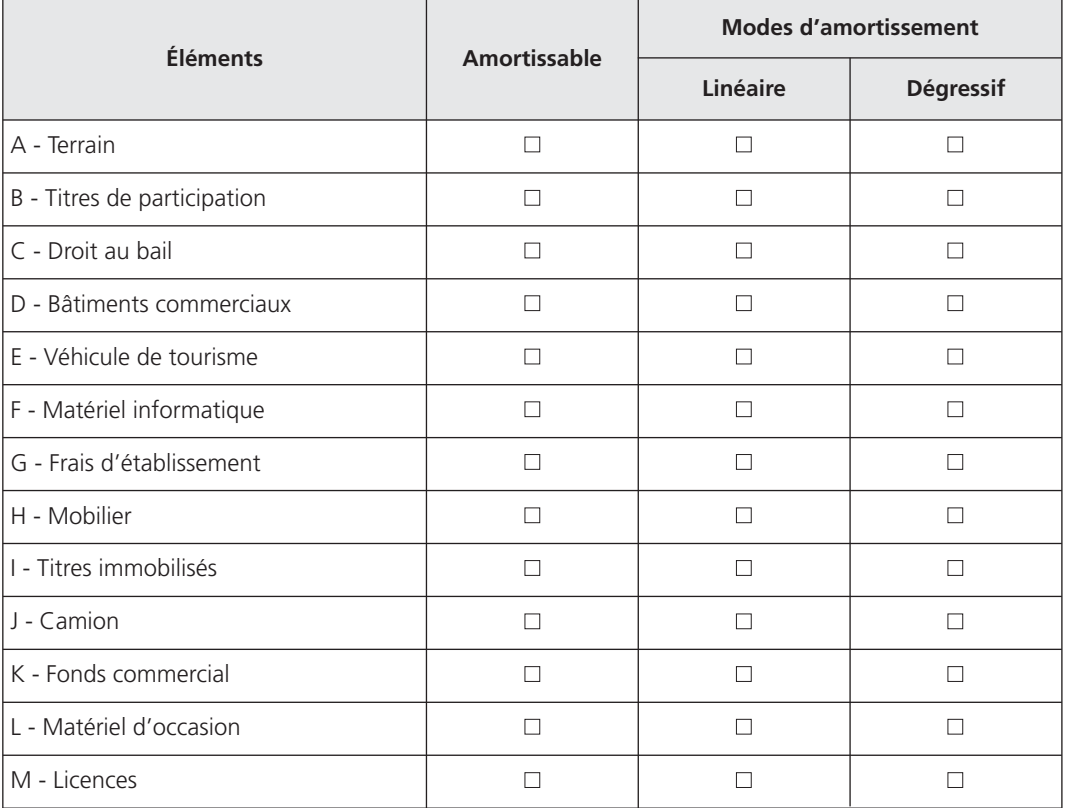

*L'entreprise Grondin vous communique le tableau suivant :*

**Question** *Cochez les immobilisations qui font l'objet d'un amortissement et le mode d'amortissement à appliquer d'après les dispositions fiscales.*

#### Sujet 2 Amortissement linéaire

*La société LDS a procédé à l'acquisition d'un mobilier de bureau, le 18 juin de l'année « N », pour un montant de 5 382* € *toutes taxes comprises, le taux de TVA est de 19,60 %.*

*La société pratique l'amortissement linéaire ; la durée d'utilisation du bien est de cinq ans.*

*La date de clôture des exercices est fin février.*

**Question 1** *Établissez le plan d'amortissement du mobilier.*

**Question 2** *Comptabilisez la première dotation.*

#### Sujet 3 Amortissement comptable et amortissement fiscal

*L'entreprise Lacoste a reçu la facture ci-dessous :*

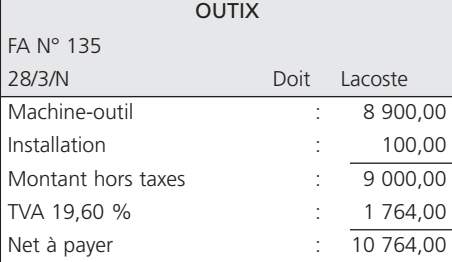

*Les données suivantes vous sont communiquées :*

- *mise en service de la machine-outil : 15 avril N (2009) ;*
- *mode d'amortissement fiscal : dégressif avec un coefficient de 2,75 (2,25 + 0,5 point dans le cadre du plan de relance de l'économie) ;*
- *mode d'amortissement comptable : linéaire ;*
- *durée d'utilisation : 9 ans ;*
- *durée d'usage : 8 ans ;*
- *clôture des exercices : 31 décembre.*

**Question 1** *Enregistrez la facture.*

- **Question 2** *Présentez le plan d'amortissement et passez les écritures nécessaires lors du premier inventaire selon les deux hypothèses suivantes :*
	- *première hypothèse : l'entreprise bénéficie de la mesure de simplification, réservée aux PME, relative aux immobilisations non décomposables ;*
	- *deuxième hypothèse : l'entreprise ne peut bénéficier de cette mesure. Cependant, elle souhaite obtenir la déductibilité fiscale maximum.*

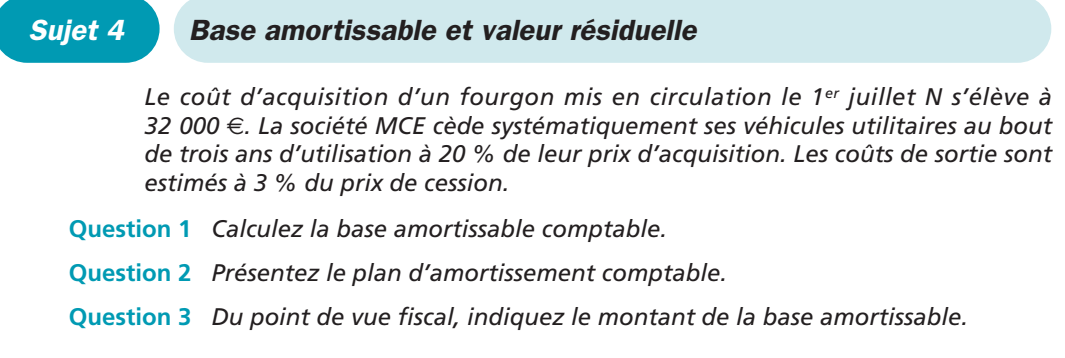

#### Synthèse : travaux d'inventaire relatifs aux amortissements pour dépréciation d'actif Sujet 5

*L'extrait de la balance de la société Avene est le suivant, au 31 décembre N, avant inventaire :*

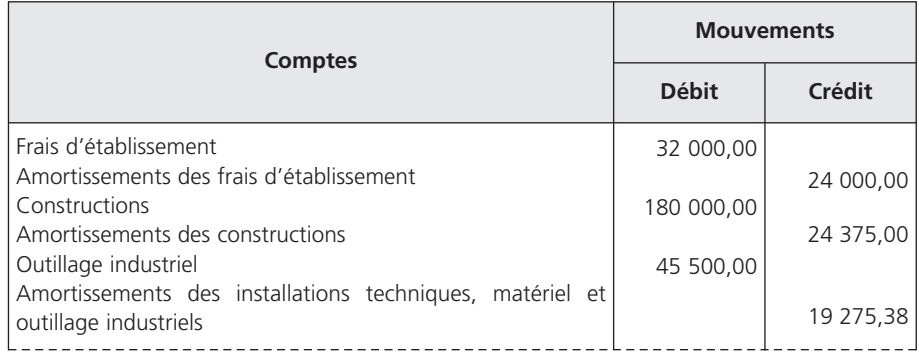

*L'entreprise Avene a été créée le 15 avril N – 3.*

*Les frais d'établissement ont été engagés à la création de l'entreprise et sont amortis sur quatre ans.*

*Les constructions ont été acquises à la date de création et sont amorties en système linéaire.*

*Le poste « Outillage industriel » comprend :*

*– une foreuse achetée le 15 avril N – 3 pour 28 000* € *;*

*– une scie acquise le 20 juin N pour 17 500* €*.*

*La durée d'usage du matériel est de cinq ans et l'amortissement retenu est le mode dégressif (coefficient 1,75, sans majoration).*

*L'entreprise bénéficie de la mesure de simplification réservée aux PME.*

- **Question 1** *D'après les renseignements fournis, passez les écritures nécessaires à l'inventaire.*
- **Question 2** *Présentez l'extrait de bilan au 31 décembre N.*

#### Synthèse : amortissement exceptionnel fiscal Sujet 6 Synthese : amortissement, exceptionnel iscal<br>(plan d'amortissement, dotations et reprises)

*L'entreprise Giletto a acquis le 15 mars N un progiciel informatique d'une valeur de 2 400* € *hors taxes.*

*La durée d'utilisation du progiciel est de trois ans. Le mode d'amortissement économiquement justifié est le mode linéaire ; toutefois, l'entreprise décide de bénéficier de l'amortissement exceptionnel sur douze mois conformément au texte fiscal.*

- **Question 1** *Présentez le plan d'amortissement du progiciel.*
- **Question 2** *Passez les écritures à la clôture des exercices « N », « N + 1 » et « N + 3 ».*
- **Question 3** *Présentez les extraits de bilan au 31 décembre N et au 31 décembre N + 3.*

#### Sujet 7 Amortissement par composants

*La société Matériaux de l'Ouest a mis en service le 1er janvier N un camion avec flêche télescopique dont le coût d'acquisition hors taxes s'élève à 76 000* €*.*

*Lors de sa comptabilisation, le camion a été décomposé en deux composants :*

- *la structure du camion d'une valeur de 62 000* €*, dont la durée d'utilisation est de huit ans. Le mode d'amortissement retenu est le linéaire ;*
- *la flêche télescopique qui doit être remplacée tous les quatre ans et amortie en mode linéaire.*

**Question 1** *Présentez les plans d'amortissement.*

**Question 2** *Sachant que fiscalement le camion est éligible au mode dégressif, la société pourrait-elle bénéficier de la mesure de simplification réservée aux PME si elle choisissait ce mode d'amortissement fiscal ?*

#### Sujet 8 Remplacement d'un composant

*L'ordinateur de bord d'un tracteur d'une valeur de 3 400* € *hors taxes, identifié à l'origine comme composant, doit être remplacé au bout de quatre ans d'utilisation, alors que sa durée d'utilisation prévue à l'origine était de cinq ans.*

*Le coût d'acquisition du nouvel ordinateur de bord est de 4 200* € *hors taxes.*

## **CORRIGÉS**

#### Corrigé  $1$   $\left($  Biens amortissables et modes d'amortissement

Certaines immobilisations ont une utilisation *indéterminable* et ne sont donc *pas amortissables*. Il s'agit ici :

- des terrains ;
- du droit au bail ;
- des titres immobilisés ;
- du fonds commercial.

D'après les règles fiscales, le mode d'*amortissement dégressif* est réservé à *certains biens* ; en sont exclus :

- les véhicules de tourisme ;
- le mobilier ;
- les biens acquis d'occasion ;
- les biens ayant une durée de vie inférieure à trois ans ;
- les brevets, licences ;

– …

Les frais d'établissement sont amortis selon le système d'amortissement linéaire, par fractions égales sur une durée maximum de cinq ans.

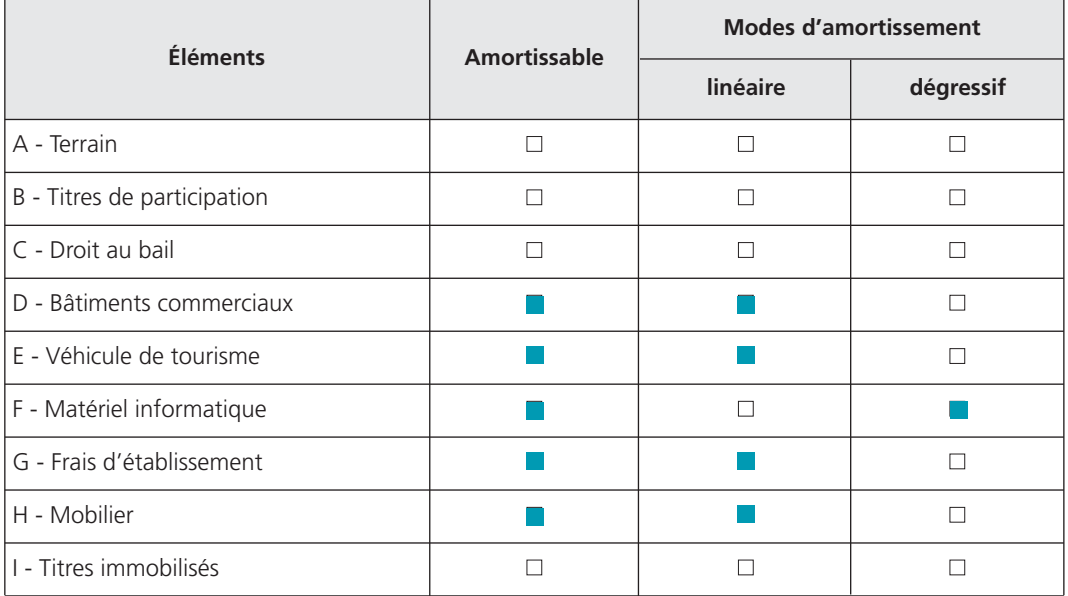

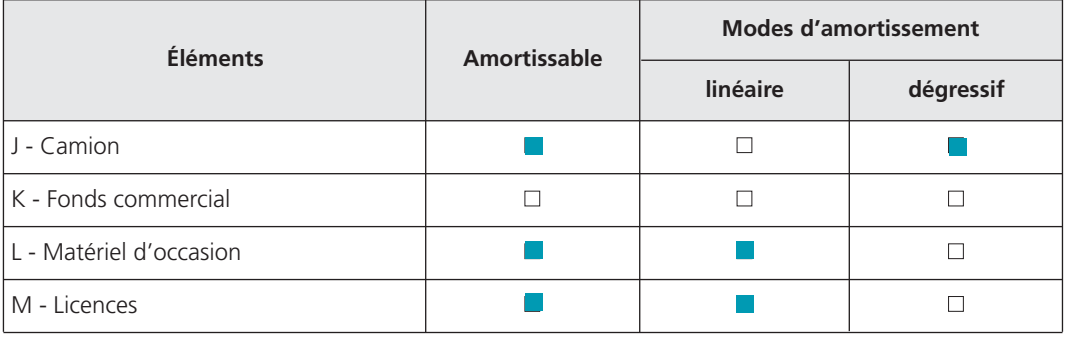

Corrigé 2  $\big)$  (Amortissement linéaire

#### 1**• PLAN D'AMORTISSEMENT DU MOBILIER**

#### A - Calculs préliminaires

Montant hors taxes du mobilier :

5 382,00  $\frac{362,00}{1.196}$  = 4 500 €

Taux :

 $\frac{100}{5}$  $= 20 %$ 

Annuité constante :

$$
\frac{4\,500,00 \times 20}{100} = 900 \in
$$

Première annuité :

– nombre de jours du 18 juin au 28 février, soit : 12 jours + 240 jours = 252 jours ;

– montant de l'annuité :

L.

$$
\frac{900,00 \times 252}{360} = 630 \in
$$

Dernière annuité :

 $-$  nombre de jours du 1<sup>er</sup> mars au 18 juin, soit : 90 jours + 18 jours = 108 jours ;

– montant de l'annuité :

$$
\frac{900,00 \times 108}{360} = 270 \in
$$

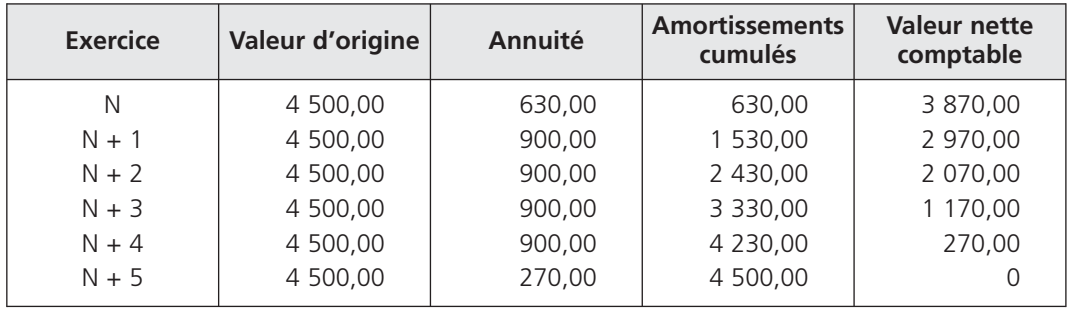

#### B - Plan d'amortissement

#### 2**• ÉCRITURE DE DOTATION**

À la fin du premier exercice, l'écriture de dotation est la suivante :

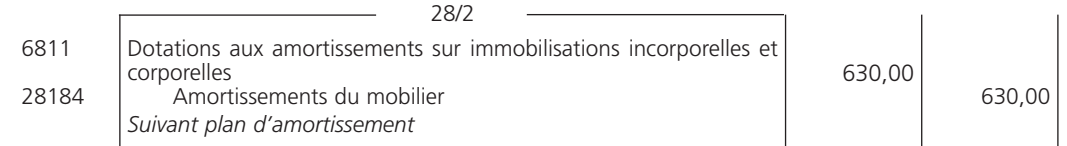

Corrigé 3  $\big)$  (Amortissement comptable et amortissement fiscal

#### 1**• ENREGISTREMENT DE LA FACTURE**

À la réception de la facture, l'entreprise passe l'écriture suivante :

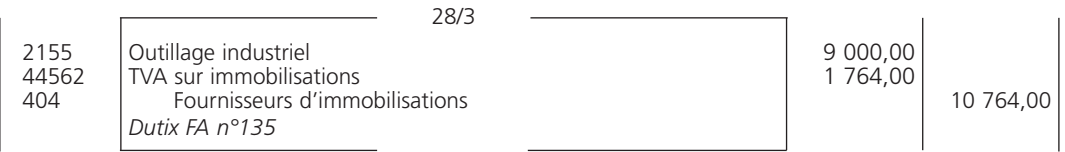

#### 2**• PLAN D'AMORTISSEMENT D'APRÈS LA PREMIÈRE HYPOTHÈSE**

Conformément à la mesure de simplification, les PME peuvent pratiquer, dans leurs comptes individuels, l'amortissement des immobilisations *non décomposables* d'après le mode dégressif fiscal et selon les durées fiscales. Cela leur évite la comptabilisation d'amortissements dérogatoires tout en bénéficiant du maximum de déductibilité fiscale.

#### A - Calculs préliminaires

Taux linéaire : 100 / 8 = 12,50 %

Taux dégressif : 12,50 % x 2,75 = 34,38 %

Première annuité calculée à partir du premier jour du mois d'acquisition :

9 000,00 x 34,38 % x 10/12 = 2 578,50 €

Annuité constante : à partir de la  $7^e$  annuité, le taux dégressif est inférieur au taux linéaire calculé sur le nombre d'années à courir (100 / 2 = 50 %). Les deux dernières annuités seront donc constantes.

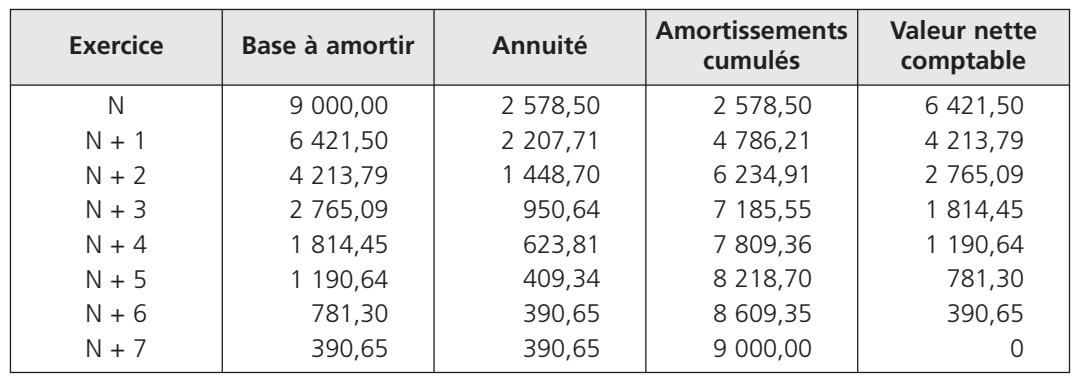

#### B - Plan d'amortissement

#### C - Écriture d'inventaire

L'annuité dégressive fiscale correspond à l'annuité comptable ; en conséquence, une dotation unique doit être comptabilisée.

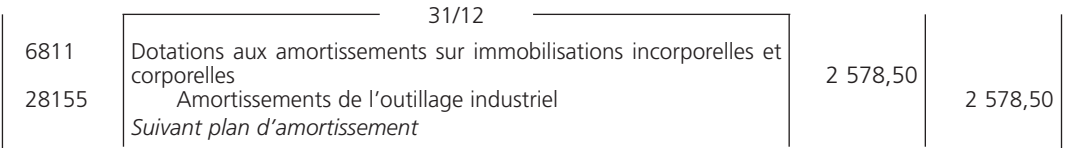

### 4**• PLAN D'AMORTISSEMENT D'APRÈS LA DEUXIÈME HYPOTHÈSE**

Lorsque l'entreprise ne peut pas bénéficier de la mesure de simplification réservée aux PME, elle doit avoir recours à l'amortissement *dérogatoire* pour profiter des avantages fiscaux du mode dégressif fiscal et des durées d'usage.

#### THÈME 12 – **Les amortissements des immobilisations** 135

#### A - Plan d'amortissement linéaire

Annuité constante : 9 000,00 / 9 = 1 000,00 €

Première annuité calculée à partir de la date de mise en service :

1 000,00 x 8,5/12 = 708,33 €

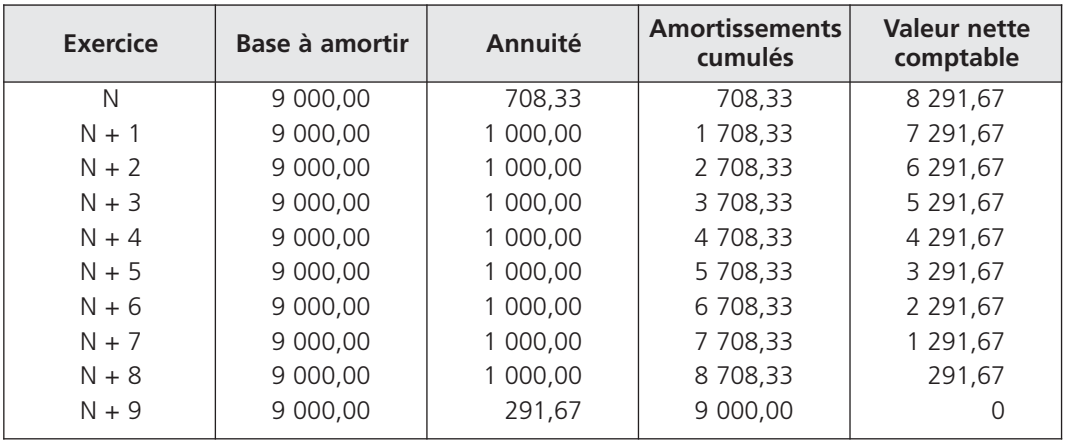

#### B - Détermination des amortissements dérogatoires

Il est nécessaire d'établir le tableau suivant afin de comparer l'annuité fiscale avec l'annuité comptable.

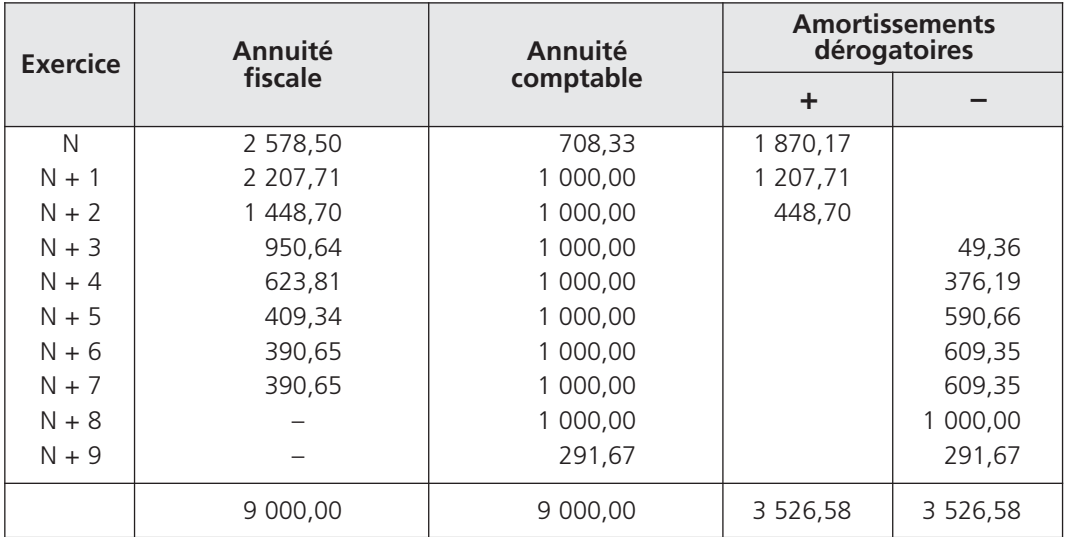

#### C - Écritures d'inventaire

L'annuité fiscale doit être éclatée en deux écritures :

– une écriture constatant l'annuité comptable

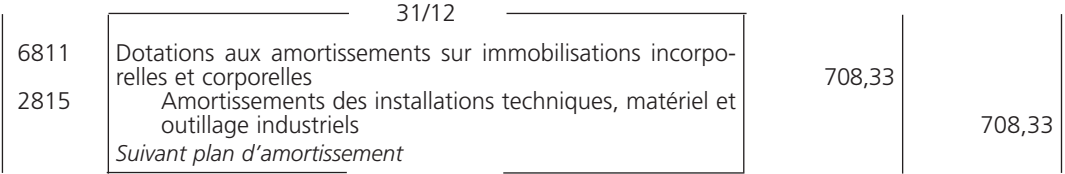

– une écriture constatant l'annuité dérogatoire

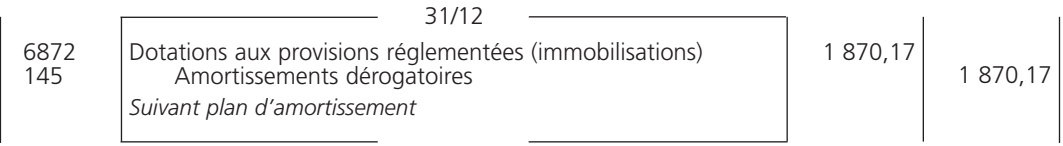

#### Corrigé 4  $\left($  Base amortissable et valeur résiduelle

#### 1**• BASE AMORTISSABLE COMPTABLE**

La base amortissable comptable est égale à la valeur d'entrée dans le patrimoine, *déduction faite* de la valeur résiduelle, à condition que cette dernière soit significative et mesurable.

La valeur résiduelle correspond au *prix de cession* de l'immobilisation *diminué des coûts de sortie*, soit :

> (32 000 x 20 %) – 6 400 x 3 %  $= 6208,00 \in$ 6 400 – 192

La base amortissable est de :

 $32\,000$  – 6 208 = 25 792,00  $\in$ 

### 2**• PLAN D'AMORTISSEMENT COMPTABLE**

Annuité constante :

$$
\frac{25\,792}{3} = 8\,597,33 \in
$$

#### THÈME 12 – **Les amortissements des immobilisations** 137

Première annuité :

$$
\frac{8\,597,33\times6}{12} = 4\,298,67 \in
$$

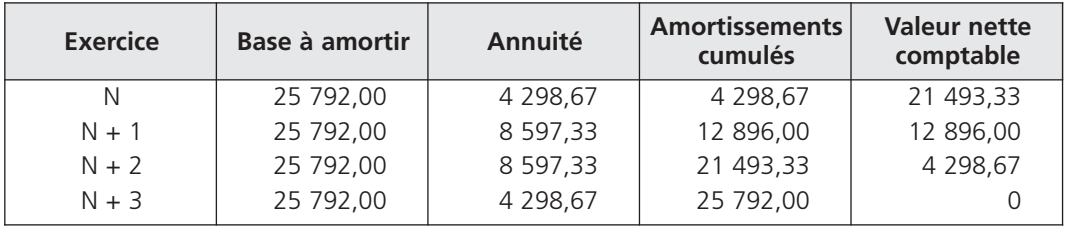

#### 3**• BASE AMORTISSABLE FISCALE**

*Du point de vue fiscal*, la valeur résiduelle n'est pas prise en compte. En conséquence, la base amortissable correspond au coût d'acquisition de l'immobilisation, soit 32 000 €. L'entreprise doit alors constater un amortissement dérogatoire pour compléter l'amortissement comptable calculé sur la base d'amortissement minorée de la valeur résiduelle.

Synthèse : travaux d'inventaire relatifs  $\textit{Corrigé 5}$   $\bigcup$   $\bigcup$  aux amortissements pour dépréciation d'actif

#### 1**• ÉCRITURES D'INVENTAIRE**

#### A - Calculs préliminaires

#### a) Frais d'établissement

Annuité des frais d'établissement :

$$
\frac{32\ 000,00}{4} = 8\ 000,00 \in
$$

Il s'agit de la dernière annuité, le *prorata temporis* ne s'applique pas aux frais d'établissement.

Les comptes « 201 Frais d'établissement » et « 2801 Amortissements des frais d'établissement » doivent être *soldés* lorsque les frais d'établissement sont totalement amortis.

#### b) Constructions

Taux d'amortissement :

$$
\frac{180\ 000,00 \times T \times 32,5 \text{ mois}}{1\ 200} = 24\ 375 \in, d'où : T = 5\%
$$

Annuité :

$$
\frac{180\ 000,00 \times 5}{100} = 9\ 000 \in
$$

#### c) Installations techniques, matériel et outillage industriels

• Foreuse

Taux dégressif : (100 / 5) 1,75 = 35 % « N – 3 » : 28 000,00 x 35 % x 9/12 = 7 350,00 € « N – 2 » : (28 000,00 – 7 350,00) 35 % = 7 227,50 € « N – 1 » : [28 000,00 – (7 350,00 + 7 227,50)] 35 % = 4 697,88 € « N » : [28 000,00 – (7 350,00 + 7 227,50 + 4 697,88)] 2 = 4 362,31 €

• Scie

Taux dégressif : (100 / 5) 1,75 = 35 %

« N » : 17 500,00 x 35 % x 7/12 = 3 572,92  $\in$ 

• Annuité de l'exercice « N »

4 362,31 + 3 572,92 = 7 935,23 €

#### B - Écritures

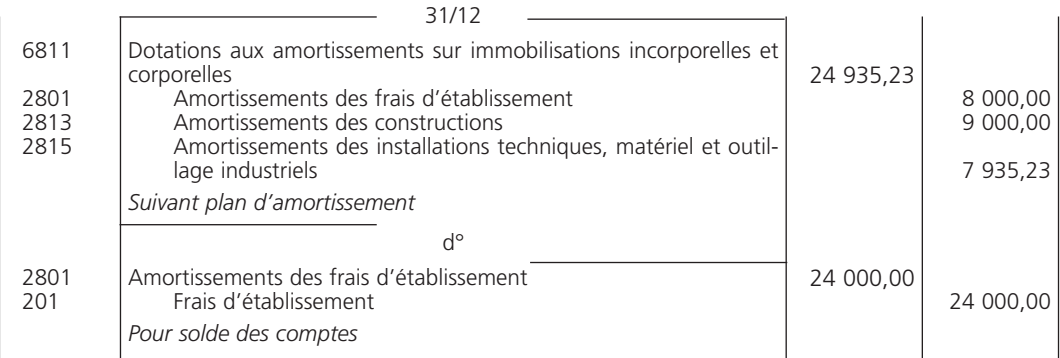

### 3**• EXTRAIT DE BILAN**

Seul l'actif du bilan est concerné

#### A - Soldes des comptes concernés

Solde du compte « 2813 Amortissements des constructions » au 31 décembre N après inventaire :

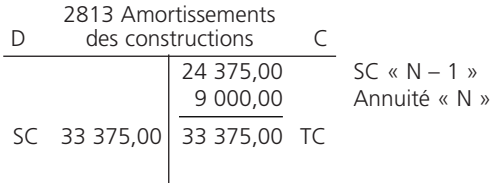

Solde du compte « 2815 Amortissements des installations techniques, matériels et outillage industriels » au 31 décembre N après inventaire :

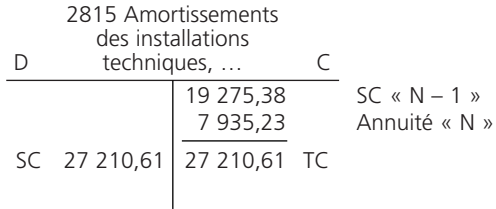

#### B - Extrait du bilan au 31 décembre N

Seul l'actif du bilan est concerné. :

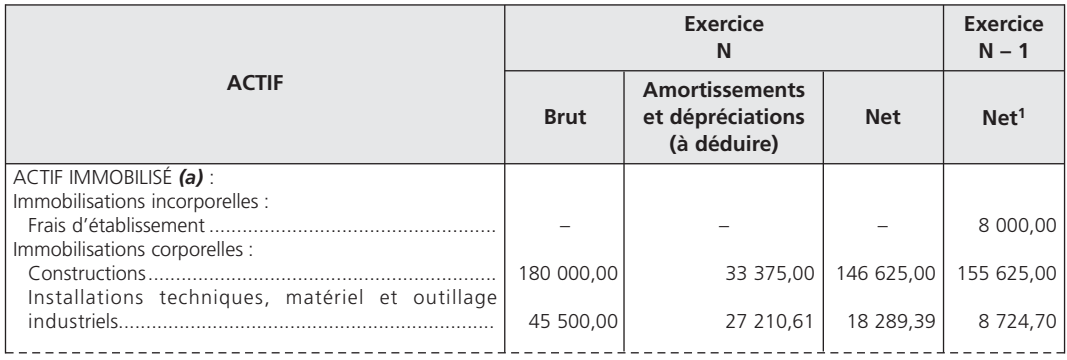

(1) Frais d'établissement : 32 000,00 – 24 000,00 = 8 000,00 €

Constructions :180 000,00 – 24 375,00 = 155 625,00 €

Installations techniques : (45 500,00 – 17 500,00) – 19 275,30 = 8 724,70 €

Synthèse : amortissement exceptionnel fiscal (plan d'amortissement, dotations et reprises) Corrigé 6

#### 1**• PLAN D'AMORTISSEMENT DU PROGICIEL**

L'amortissement fiscal d'un logiciel sur une période de douze mois s'effectue *prorata temporis* ; le mois d'acquisition est compté pour un mois entier.

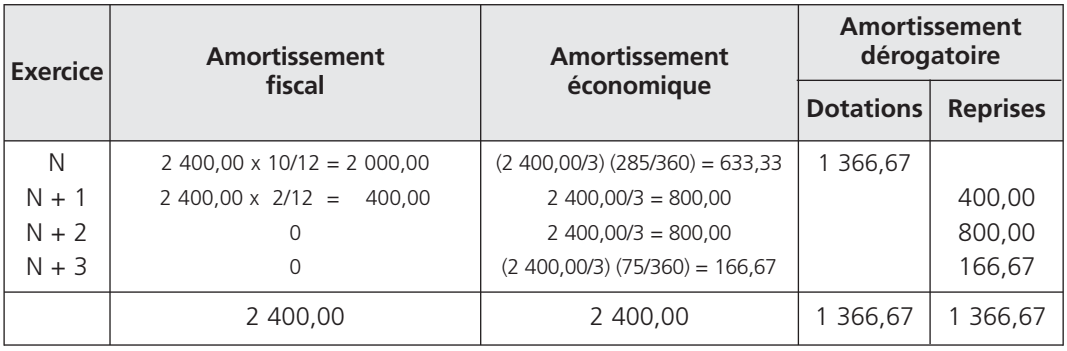

### 2**• ÉCRITURES D'INVENTAIRE**

Exercice « N » 31/12 6811 2805 Dotations aux amortissements sur immobilisations incorporelles et corporelles Amortissements des concessions et droits similaires, brevets, licences, marques, procédés, logiciels, droits et valeurs similaires *Annuité linéaire logiciel* 633,33 633,33 d° 6872 145 Dotations aux provisions réglementées Amortissements dérogatoires *Annuité dérogatoire logiciel* 1 366,67 1 366,67

#### Exercice « N + 1 »

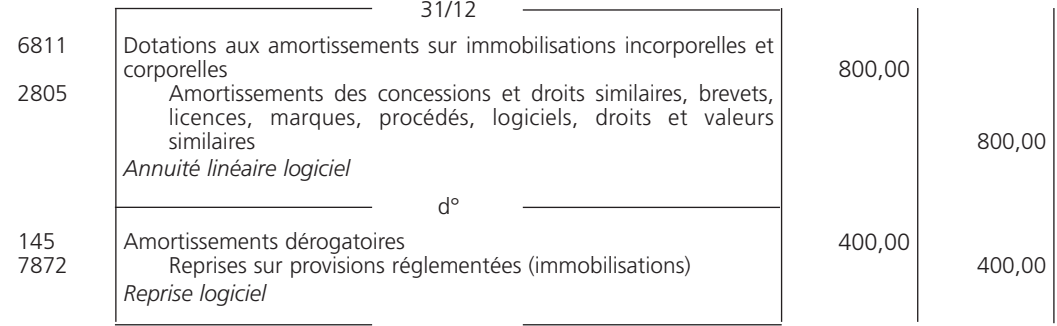

#### Exercice « N + 3 »

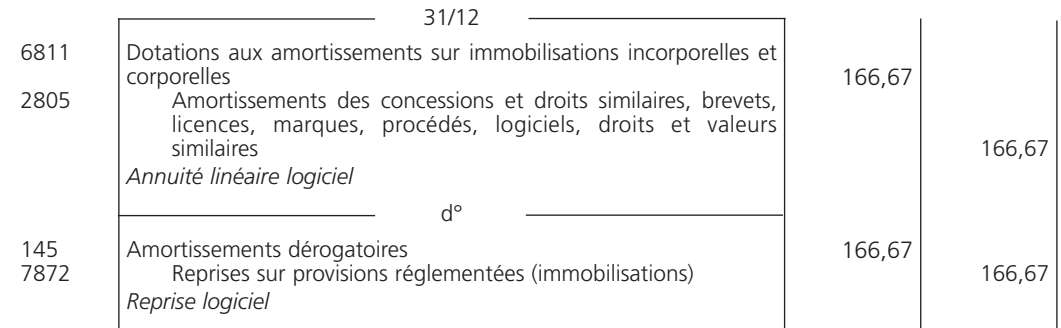

#### 3**• EXTRAITS DE BILAN**

#### A - Extrait du bilan au 31 décembre N

Le compte « 2805 Amortissements des concessions et droits similaires, brevets, licences, marques, procédés, logiciels, droits et valeurs similaires » est un *compte d'actif soustractif*.

Le compte « 145 Amortissements dérogatoires » est un *compte de passif*.

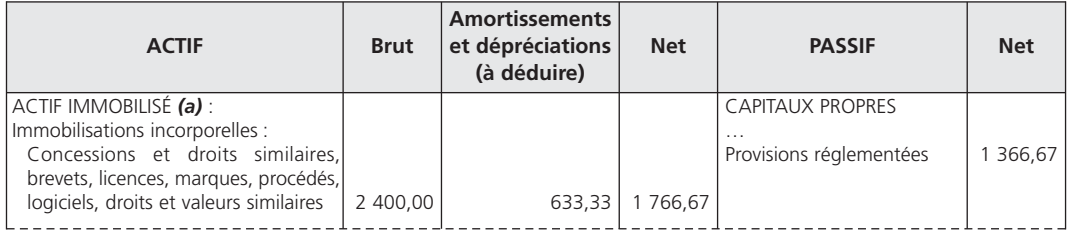

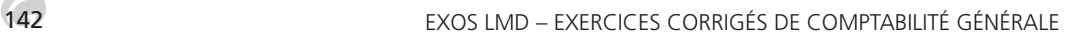

#### B - Extrait du bilan au 31 décembre N + 3

Détermination des soldes :

– solde du compte « 2805 Amortissements des concessions et droits similaires, brevets, licences, marques, procédés, logiciels, droits et valeurs similaires » au 31 décembre N + 3 :

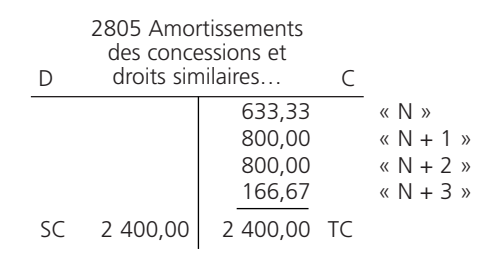

Au 31 décembre N + 3, le logiciel est totalement amorti :

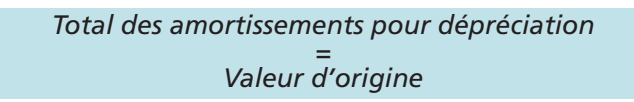

– solde du compte « 145 Amortissements dérogatoires » au 31 décembre N + 3 :

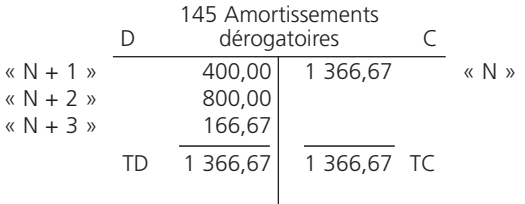

Au 31 décembre N + 3, le compte est soldé :

*Total des dotations aux amortissements dérogatoires = Total des reprises sur amortissements dérogatoires*

L'extrait de bilan au 31 décembre N + 3 est le suivant :

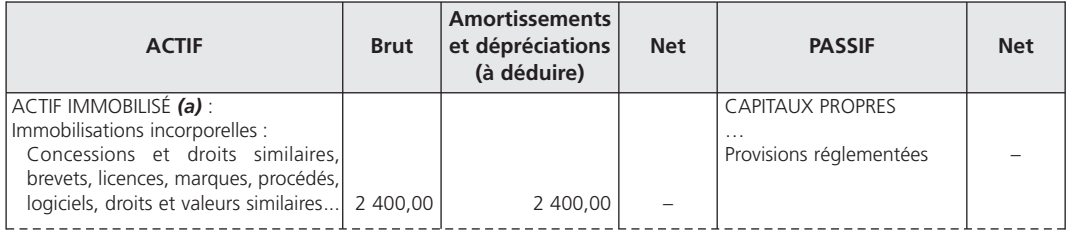

#### 1**• PLAN D'AMORTISSEMENT DU CAMION**

#### A - Calculs préliminaires

Taux linéaire : 100 / 8 = 12,50 % Annuité constante : 62 000,00 x 12,50 % = 7 750 €

#### B - Plan d'amortissement

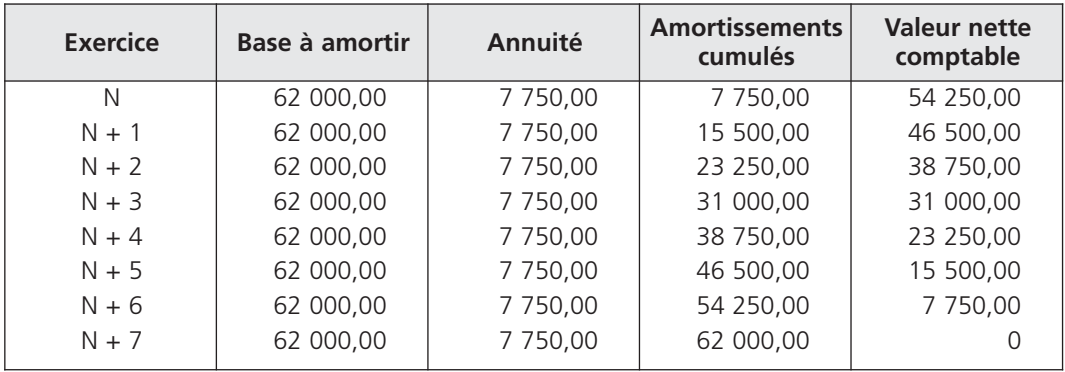

#### 2**• PLAN D'AMORTISSEMENT DE LA FLÊCHE TÉLESCOPIQUE**

#### A - Calculs préliminaires

Coût d'acquisition de la flêche : 76 000,00 – 62 000,00 = 14 000 € Taux linéaire : 100 / 4 = 25 %

#### B - Plan d'amortissement

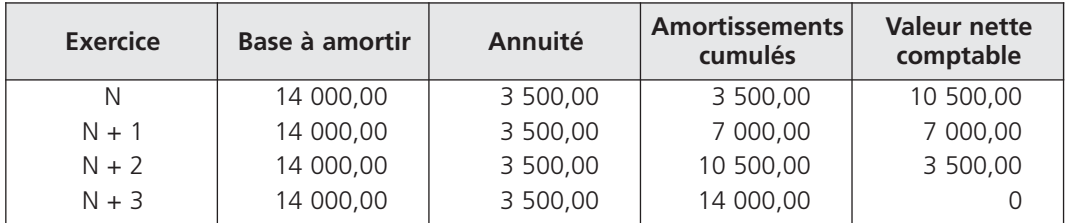

### 3**• CHOIX DU MODE DÉGRESSIF FISCAL**

La mesure de simplification réservée aux PME concerne exclusivement les immobilisations non décomposables. De ce fait, si la société avait opté pour le mode dégressif fiscal, elle aurait dû comptabiliser un amortissement dérogatoire pour la différence entre l'amortissement comptable et l'amortissement fiscal.

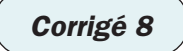

Corrigé 8  $\big)$  (Remplacement d'un composant

### 1**• CALCULS PRÉLIMINAIRES**

Amortissements cumulés de l'ordinateur de bord remplacé :

 $(3\,400.00\,75) \times 4 = 2\,720 \in$ 

Valeur nette comptable de l'ordinateur de bord remplacé :

3 400,00 − 2 720,00 = 680 €

#### 2**• COMPTABILISATION DES ÉCRITURES DE REMPLACEMENT**

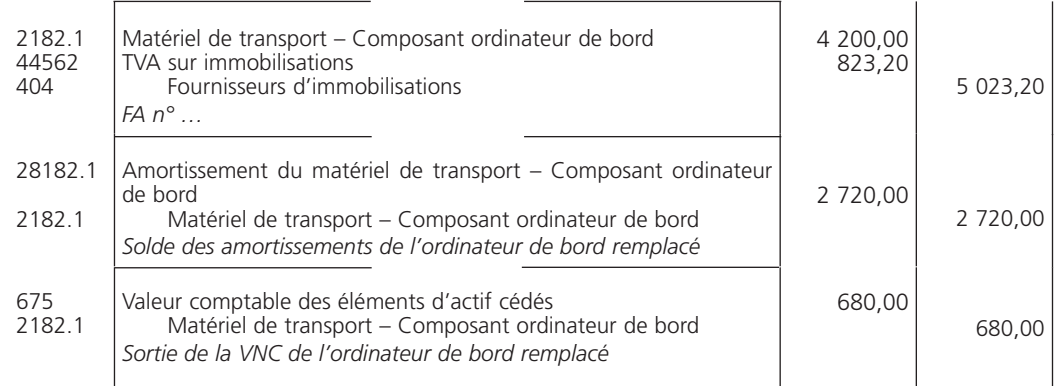
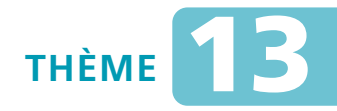

## *L***es dépréciations des immobilisations incorporelles et corporelles**

### Sujet 1 Dépréciation d'une immobilisation non amortissable

*La société Chartour exploite un restaurant dont la valeur comptable du fonds commercial au 31 décembre N, avant inventaire, est de 230 000* €*.*

*À la suite de la délocalisation, au cours de l'exercice, de deux grandes entreprises dans un rayon de 20 km, l'entreprise a constaté une baisse sensible de son chiffre d'affaires. Un test de dépréciation a été effectué à la clôture de l'exercice N ; il en ressort les informations suivantes :*

*– valeur vénale : 192 000* €

*– valeur d'usage : 176 000* €

**Question** *Effectuez les travaux d'inventaire nécessaires.*

### Dépréciation d'une immobilisation amortissable Sujet 2 et révision du plan d'amortissement

*La société TSA a mis en service le 1er avril N un matériel informatique d'une valeur de 6 900* € *hors taxes.*

*La durée d'utilisation prévue est de six ans. Le mode d'amortissement le mieux adapté est le mode linéaire.*

*La plan d'amortissement se présente ainsi :*

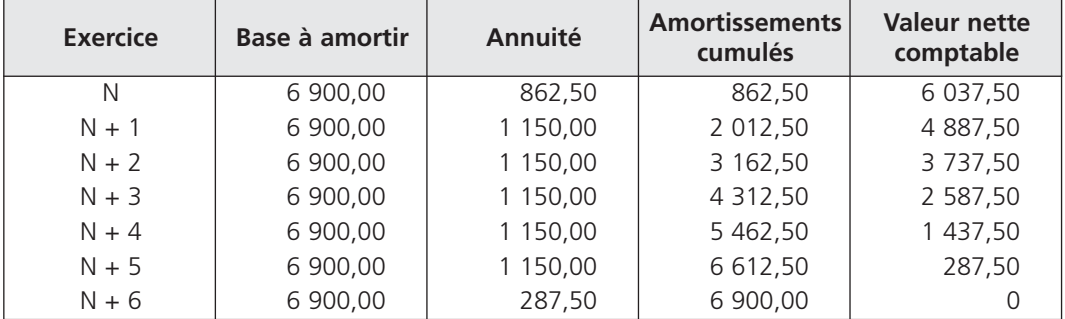

*À la fin « N + 2 », la réalisation du test de dépréciation permet de calculer une valeur actuelle du matériel de 2 990* €*. La durée et le rythme d'utilisation sont identiques.*

- **Question 1** *Présentez le plan d'amortissement révisé.*
- **Question 2** *Enregistrez les opérations nécessaires au 31 décembre N + 2.*
- **Question 3** *Présentez l'extrait de bilan concerné.*
- **Question 4** *Calculez, dans l'hypothèse où la dépréciation n'est pas déductible fiscalement, le montant de la quote-part de dépréciation à transférer au 31 décembre N + 3 du compte de dépréciation à un compte d'amortissements exceptionnels pour en permettre la déductibilité fiscale.*

### Limitation de la reprise sujet 3<br>pour dépréciations d'immobilisations amortissables

*L'entreprise Lennez a fait l'acquisition d'une machine-outil le 1er janvier N pour 72 000* € *amortissable en mode linéaire sur cinq ans.*

*Fin « N + 1 », le test de dépréciation permet de déterminer une dépréciation de 12 000* €*.*

*Fin « N + 2 », d'après le nouveau test de dépréciation, la reprise sur dépréciation prévue est de 8 700* €*.*

**Question 1** *Présentez les plans d'amortissement.*

**Question 2** *Enregistrez les opérations nécessaires au 31 décembre N + 2.*

## **CORRIGÉS**

Corrigé  $1 \mid$  Dépréciation d'une immobilisation non amortissable

### 1**• CALCUL DE LA DÉPRÉCIATION**

Pour savoir si le fonds commercial doit faire l'objet d'une dépréciation il faut comparer la valeur comptable (VC) du fonds commercial à sa valeur actuelle (VA), celle-ci étant la plus élevée de la valeur vénale (VV) ou de la valeur d'usage (VU) en respectant la démarche suivante :

– la valeur vénale *est inférieure* à la valeur comptable : 192 000 < 230 000

il faut donc déterminer la valeur actuelle ;

– la valeur vénale est *supérieure* à la valeur d'usage : 192 000 > 176 000

donc la valeur actuelle est égale à la valeur vénale :

valeur actuelle  $= 192 000 \in$ 

– le montant de la dépréciation correspond à la *différence* entre la valeur comptable et la valeur actuelle :

 $230000 - 19200 = 38000 \in$ 

### 2**• COMPTABILISATION DE LA DÉPRÉCIATION**

À la fin du premier exercice, l'écriture de dotation est la suivante :

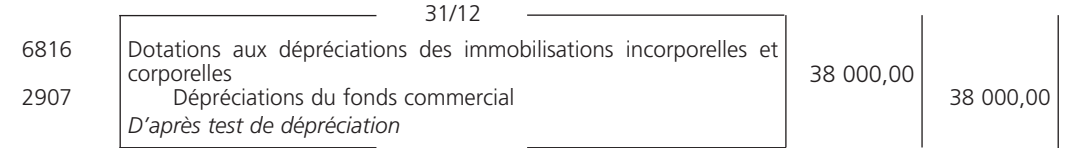

Corrigé 2  $\bigg)$  (epréciation d'une immobilisation amortissable Corrigé 2  $\bigg)$  (et révision du plan d'amortissement

### 1**• PLAN D'AMORTISSEMENT RÉVISÉ**

### A - Calculs préliminaires

Fin «  $N + 2$  » une dépréciation est constatée d'un montant égal à :

Valeur nette comptable – Valeur actuelle

soit :

3 737,50 – 2 990,00 = 747,50 €

La nouvelle base amortissable est égale à :

Valeur nette comptable avant dépréciation – Dépréciation

soit :

3 737,50 – 747,50 = 2 990,00 €

somme qui correspond à la valeur actuelle.

Il reste 3 ans et 3 mois à amortir, soit une annuité de :

2 990,00 / 3,25 = 920,00 €

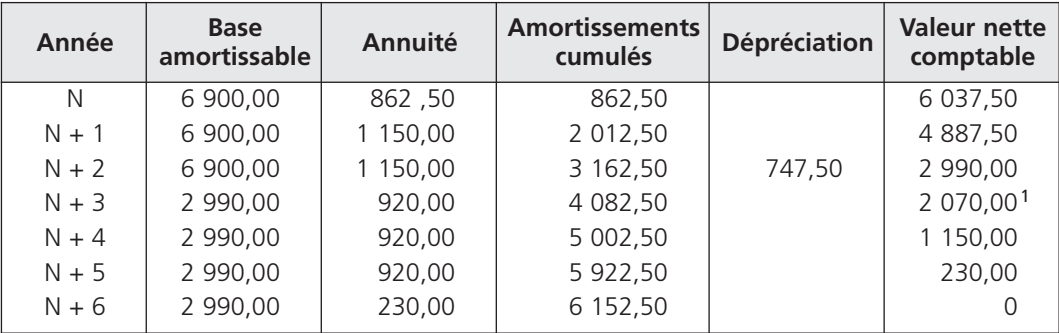

### B - Plan révisé

 $(1)$  2 070 = 2 990 – 920 ou 6 900 – 4 082,50 – 747,50

Au 31 décembre N + 6, on constate des amortissements cumulés pour 6 152,50  $\in$  et une dépréciation pour 747,50 € ; la valeur nette comptable est donc nulle.

### 2**• ÉCRITURES AU 31 DÉCEMBRE N + 2**

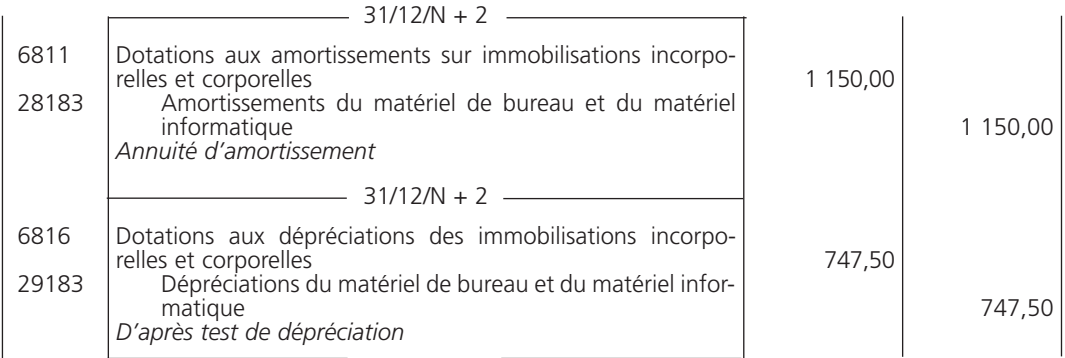

### 3**• EXTRAIT DU BILAN AU 31 DÉCEMBRE N + 2**

La valeur nette comptable est égale à :

Valeur brute – Amortissements cumulés – Dépréciation  $6\,900,00$  – 3 162,50 – 747,50 = 2 990,00  $\in$  L'extrait de bilan au 31 décembre N + 2 est le suivant :

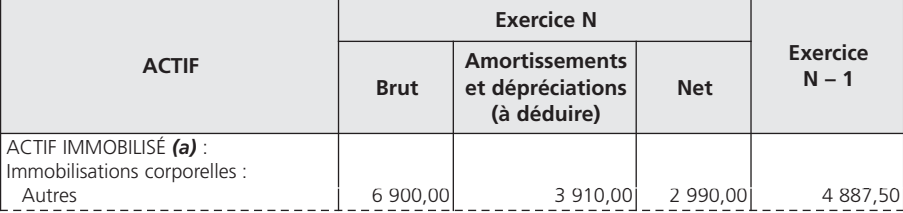

### 4**• TRANSFERT DE LA DÉPRÉCIATION AU 31 DÉCEMBRE N + 3**

Le montant du transfert est égal à la *différence* entre le montant des dotations aux amortissements « N + 3 » calculé sur la nouvelle base amortissable et le montant des dotations aux amortissements « N + 3 » qui aurait été comptabilisé en l'absence de dépréciation. Soit, d'après le tableau d'amortissement :

1 150,00 – 920,00 = 230,00 €

Corrigé 3  $\bigg)$  ( Limitation de la reprise<br>Corrigé 3 pour dépréciations d'immobilisations amortissables

### 1**• PLANS D'AMORTISSEMENT**

### A - Plan d'amortissement initial

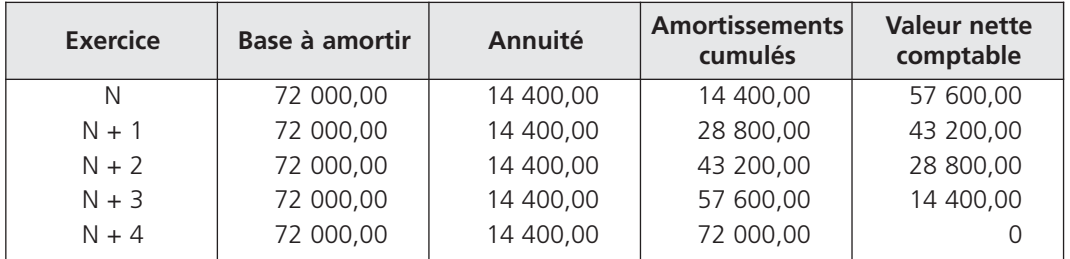

### B - Plan d'amortissement révisé

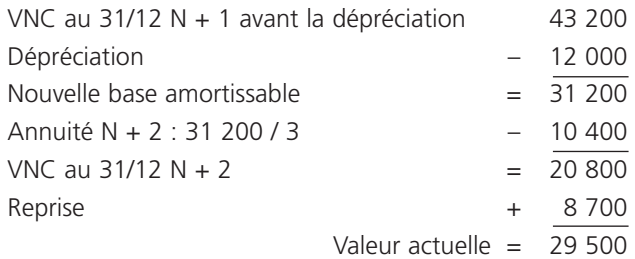

D'après le plan initial, la valeur nette comptable au 31 décembre N + 2 ne doit *pas être supérieure* à 28 800 €.

En conséquence, la reprise sera limitée à 8 000  $\in$  (28 800 – 20 800).

Les deux dernières annuités seront égales chacune à :

28 800  $/$  2 = 14 400 €

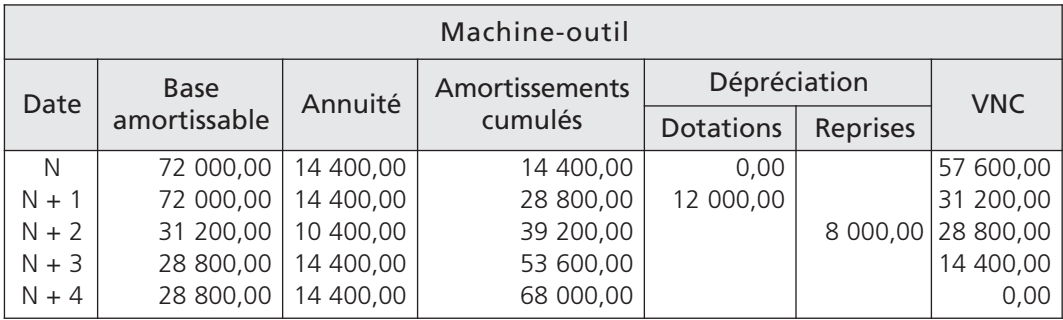

Au 31 décembre N + 4, on constate des amortissements cumulés pour 68 000  $\in$  et une dépréciation pour 4 000 € (12 000 – 8 000) ; la valeur nette comptable est donc nulle :

Valeur d'origine – (Amortissements + Dépréciation) = Valeur nette comptable

 $72,000$  –  $(68,000 + 4,000)$  = 0

## 2**• ÉCRITURES**

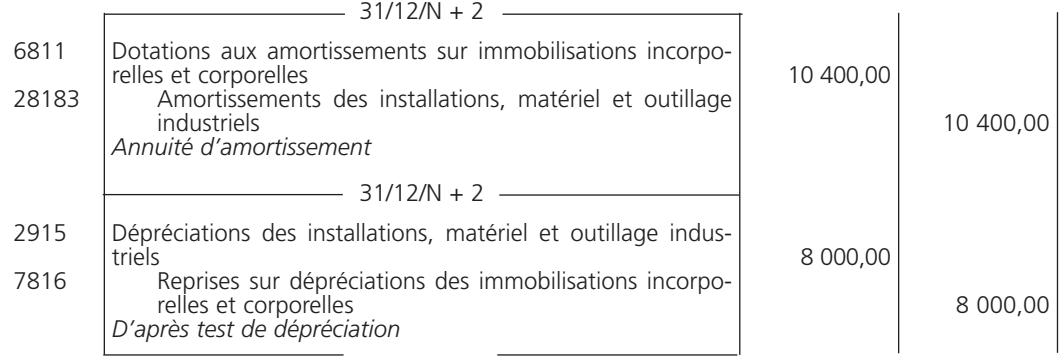

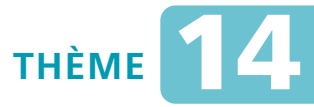

## *L***es dépréciations des autres éléments d'actif**

### Sujet 1 Constitution des dépréciations des comptes clients

*Au 31 décembre N, les clients suivants de l'entreprise Calistri sont à classer en douteux :*

- *Garel : montant de la créance 8 850,40* € *toutes taxes comprises (TVA 19,60 %) ; on pense récupérer 70 % de la créance ;*
- *Pépin : montant de la créance 5 023,20* € *toutes taxes comprises (TVA 19,60 %) ; évaluation de la perte probable : 40 %.*

**Question** *Enregistrez les écritures de régularisation.*

### Régularisation des dépréciations pour créances douteuses et créances irrécouvrables Sujet 2

*Lors de l'inventaire au 31 décembre N, l'entreprise Duralux vous fournit les renseignements suivants :*

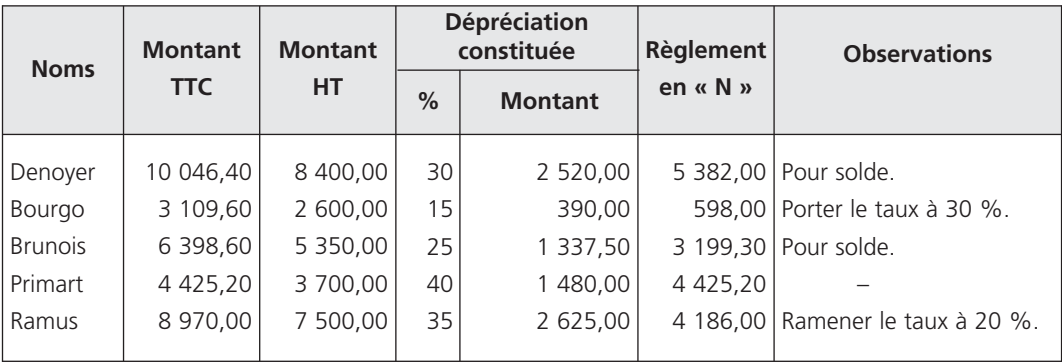

*Le client Sautereau est totalement insolvable ; le montant de la créance s'élève à 5 023,20* €*.*

*La perte probable sur le client Smanio est estimée à 30 % du montant de la créance, laquelle s'élève à 14 734,72* €*.*

*Le taux de TVA applicable sur l'ensemble des opérations est de 19,60 %.*

**Question 1** *Présentez l'état des créances douteuses au 31 décembre N.*

**Question 2** *Comptabilisez les écritures nécessaires à la même date.*

### Sujet 3 Constitution et régularisation des dépréciations des titres

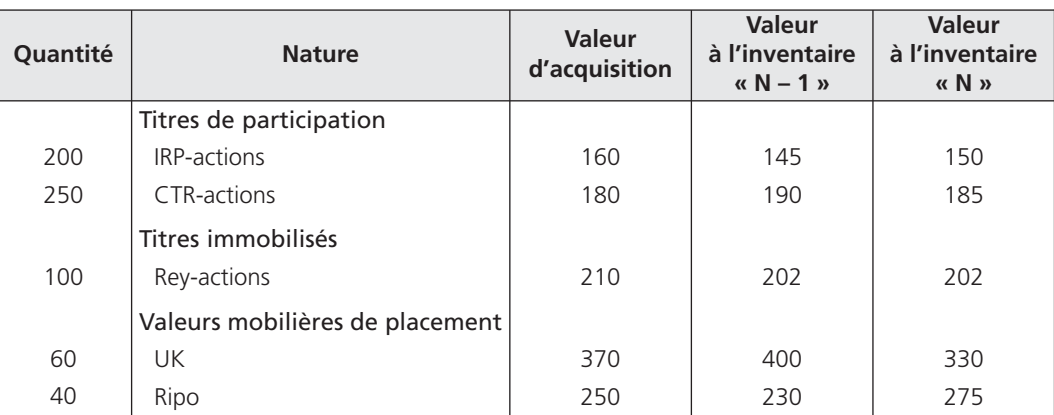

*L'étude du portefeuille titres de la société Sarrola permet de récapituler les informations suivantes, au 31 décembre N :*

**Question 1** *Présentez un état des titres faisant ressortir le montant des dépréciations au 31 décembre N – 1, au 31 décembre N et les ajustements nécessaires.*

**Question 2** *Passez au journal les écritures d'inventaire nécessaires au 31 décembre N.*

**Question 3** *Présentez l'extrait de bilan correspondant au 31 décembre N.*

### Sujet 4 Constitution et régularisation des dépréciations de stocks

*Les soldes des comptes de « Stocks » et des comptes de « Dépréciation des stocks » de l'entreprise Pipotax au 31 décembre N avant inventaire sont les suivants :*

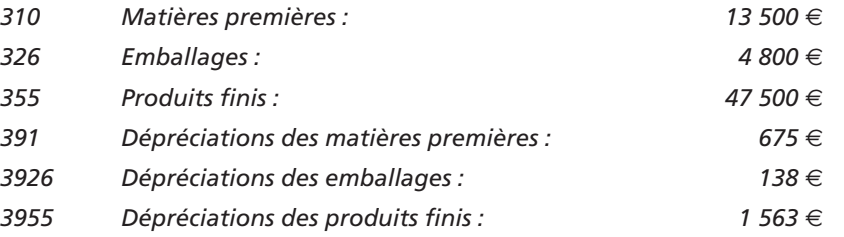

### THÈME 14 – **Les dépréciations des autres éléments d'actif** 153

*L'inventaire physique au 31 décembre N fournit les informations ci-dessous :*

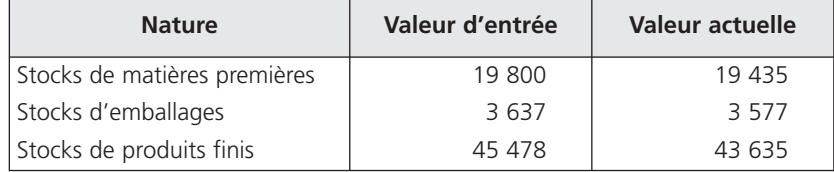

**Question 1** *Enregistrez les écritures d'inventaire nécessaires.*

**Question 2** *Présentez l'extrait du bilan concerné au 31 décembre N.*

**Question 3** *Les dépréciations de stocks ont-elles une incidence sur l'évaluation des variations de stocks ?*

## **CORRIGÉS**

Corrigé  $1$   $\big)$   $\big($  Constitution des dépréciations des comptes clients

### 1**• CALCULS PRÉALABLES**

### A - Montant hors taxes des créances

Créance Garel :

$$
\frac{8\,850,40}{1,196} = 7\,400,00 \in
$$

Créance Pépin :

$$
\frac{5\ 023,20}{1,196} = 4\ 200,00 \in
$$

### B - Montant des dépréciations

Dépréciation Garel :

$$
\frac{7400,00 \times 30}{100} = 2220,00 \in
$$

Dépréciation Pépin :

$$
\frac{4\,200,00 \times 40}{100} = 1\,680,00 \in
$$

Attention – encaissement probable : 70 %  $\longrightarrow$  Dépréciation de 30 % – perte probable : 40 %  $\longrightarrow$  Dépréciation de 40 %

## 2**• ÉCRITURES**

Les écritures de régularisation sont les suivantes :

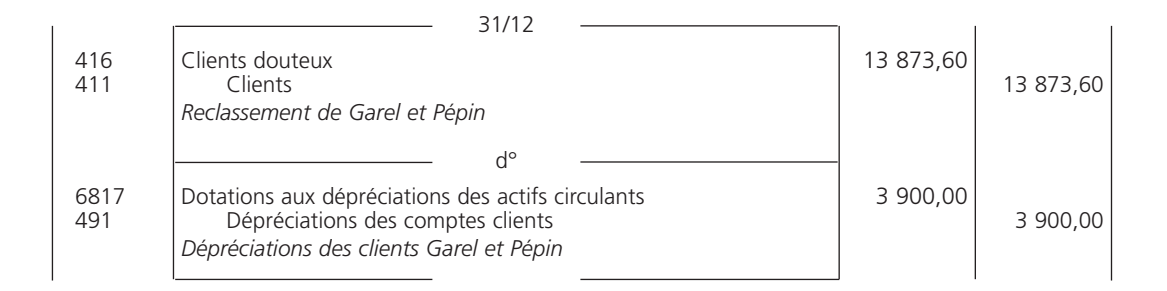

Régularisation des dépréciations pour créances douteuses  $\mathcal{C}$ orrigé 2  $\left.\right)$   $\left(\right.\right.$  et créances irrécouvrables

### 1**• ÉTAT DES CRÉANCES DOUTEUSES AU 31 DÉCEMBRE N**

L'état des créances douteuses doit permettre de distinguer :

- les clients douteux pour lesquels des dépréciations ont déjà été constituées ; il faudra les *réajuster* en fonction de la nouvelle situation ;
- les clients classés en douteux à l'inventaire « N » ; la créance doit être reclassée et il faudra *constituer* une dépréciation correspondant à la perte probable.

Les dépréciations se calculent sur le *solde hors taxes* de la créance. Pour les clients douteux qui ont effectué un règlement pour solde au cours de l'exercice « N », il est nécessaire de *solder la dépréciation,* devenue sans objet, ainsi que la créance douteuse et de *constater une perte* si nécessaire.

Les clients devenus irrécouvrables dans l'exercice seront soldés et la perte définitive sera constatée.

|                            | Solde des créances                            | Dépréciation Dépréciation |                                                                         | <b>Réajustements</b>  |                 |
|----------------------------|-----------------------------------------------|---------------------------|-------------------------------------------------------------------------|-----------------------|-----------------|
| <b>Noms</b>                | hors taxes<br>au 31/12/N                      | au<br>$31/12/N - 1$       | au<br>31/12/N                                                           | <b>Dotations</b><br>÷ | <b>Reprises</b> |
| Anciens clients<br>douteux |                                               |                           |                                                                         |                       |                 |
| Denoyer                    | $\frac{10\,046,40-5\,382,00}{1,196} = 3\,900$ | 2 520,00                  |                                                                         |                       | 2 520,00        |
| Bourgo                     | $3109,60 - 598,00 = 2100$<br>1,196            | 390,00                    | $2100 \times 0,3$<br>$= 630,00$                                         | 240,00                |                 |
| <b>Brunois</b>             | $\frac{6398,60-3199,30}{2} = 2675$<br>1,196   | 1 337,50                  |                                                                         |                       | 1 337,50        |
| Primart                    | $4425,20 - 4425,20 = 0$                       | 1 480,00                  |                                                                         |                       | 1 480,00        |
| Ramus                      | $\frac{8\,970,00-4\,186,00}{1,196} = 4\,000$  |                           | 2 625,00 $\begin{vmatrix} 4 & 000 \times 0.2 \\ = 800,00 \end{vmatrix}$ |                       | 1 825,00        |
| Nouveau client<br>douteux  |                                               |                           |                                                                         |                       |                 |
| Smanio                     | 14 734,72<br>$= 12320$<br>1,196               |                           | 12 320 x 0,3<br>$= 3696,00$                                             | 3 696,00              |                 |
|                            | Totaux                                        | 8 3 5 2 , 5 0             | 5 126,00                                                                | 3 936,00              | 7 162,50        |

**État au 31 décembre N**

Vérification des totaux :

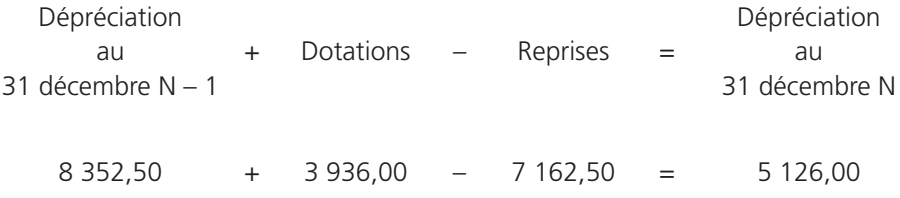

### 2**• ÉCRITURES D'INVENTAIRE AU 31 DÉCEMBRE N**

On distingue cinq natures d'opérations :

- reclassement du client Smanio en douteux ;
- augmentation et constitution des dépréciations pour les clients douteux Bourgo et Smanio ;
- diminution et annulation des dépréciations pour les clients douteux Denoyer, Brunois, Primart et Ramus ;
- constatation des pertes définitives et solde des créances douteuses des clients douteux Denoyer et Brunois ;
- constatation de la perte définitive et solde de la créance du client Sautereau. La perte s'élève à :

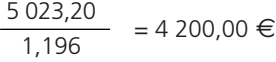

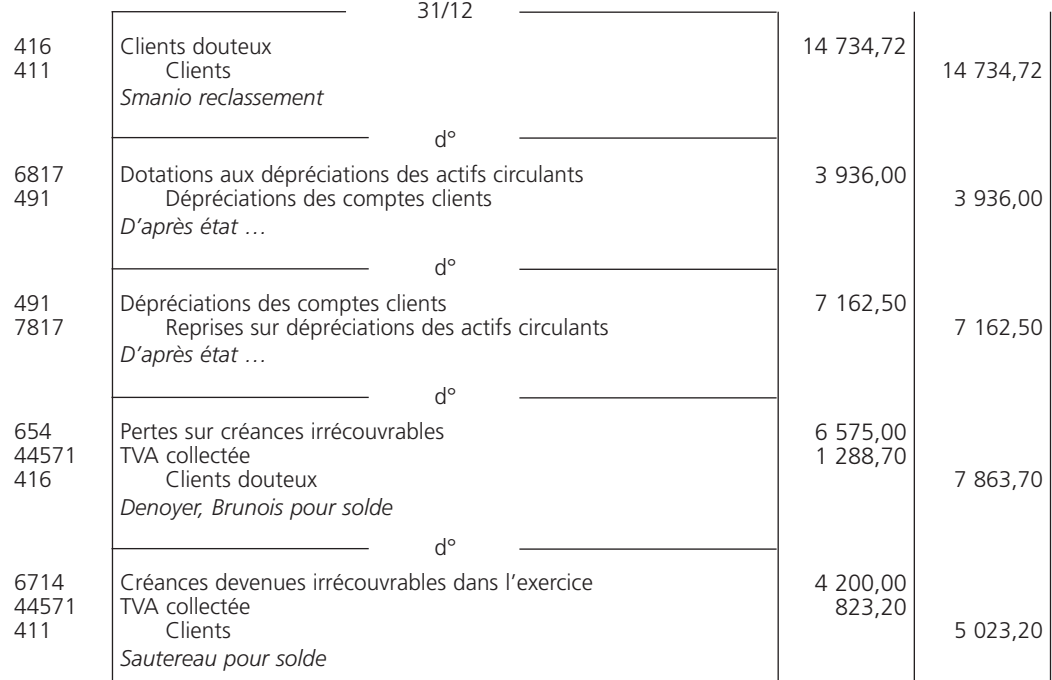

Corrigé 3  $\big)$  (Constitution et régularisation des dépréciations des titres

### 1**• ÉTAT DES TITRES**

Lorsque la valeur à l'inventaire est *inférieure* à la valeur d'acquisition, l'entreprise constate un risque probable de perte et doit constituer une dépréciation.

Si les titres ont déjà fait l'objet de dépréciations lors d'un exercice précédent, l'ancienne dépréciation doit être *réajustée* pour tenir compte de la nouvelle situation.

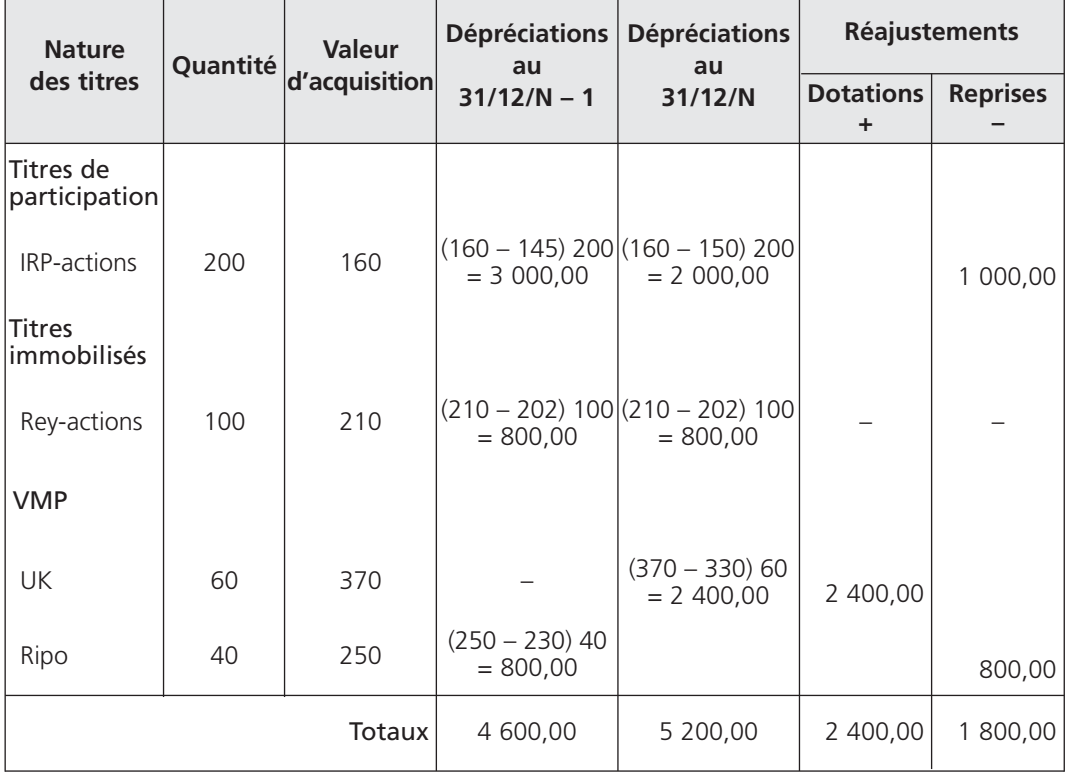

### **État au 31 décembre N**

On constate pour les titres de participation CTR-actions deux plus-values successives ; il n'y a donc aucune dépréciation à constituer.

Vérification des totaux du tableau :

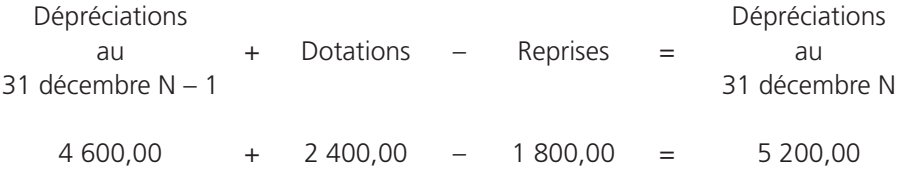

157

### 2**• ÉCRITURES D'INVENTAIRE AU 31 DÉCEMBRE N**

Il est nécessaire de passer deux écritures au journal :

- une écriture constatant l'*augmentation* de dépréciation pour les titres de valeurs mobilières de placement UK ;
- une écriture constatant les *diminutions* de dépréciations pour les titres de participation IRP-actions et les titres de valeurs mobilières de placement Ripo.

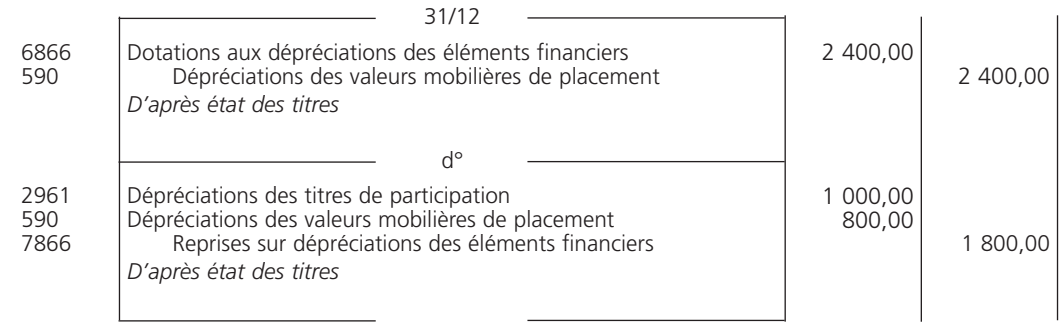

### 3**• EXTRAIT DU BILAN AU 31 DÉCEMBRE N**

### A - Détermination des soldes

Calcul des soldes des comptes « 2961 Dépréciations des titres de participation », « 2971 Dépréciations des titres immobilisés » et « 590 Dépréciations des valeurs mobilières de placement » :

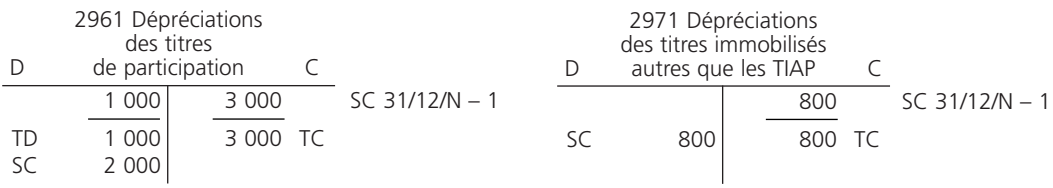

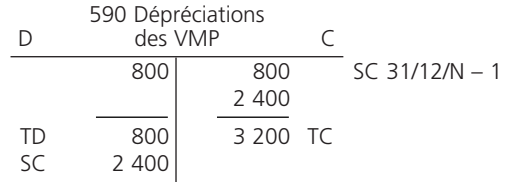

### B - Extrait du bilan

Les comptes de dépréciation d'actif sont des comptes d'*actif soustractifs*.

Les titres de participation et les titres immobilisés sont des *immobilisations financières*. Les titres de valeurs mobilières de placement sont des éléments de l'*actif circulant*.

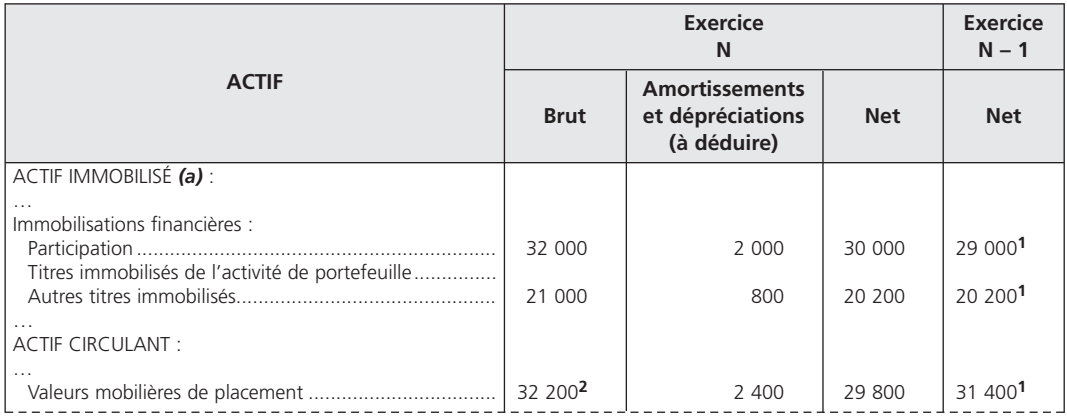

(1) Titres de participation : 32 000 − 3 000 = 29 000 €

Autres titres immobilisés : 21 000 – 800 = 20 200 €

Valeurs mobilières de placement : 32 200 – 800 = 31 400 €

(2) Brut : (370 x 6) + (250 x 40) = 32 200 €

Le total de la colonne « Amortissements et dépréciations à déduire » (5 200 €) correspond aux soldes créditeurs des comptes « 29 Dépréciation des immobilisations » et « 59 Dépréciation des comptes financiers » :

 $2000 + 800 + 2400 = 5200 \in$ 

Corrigé  $4 \mid$  Constitution et régularisation des dépréciations de stocks

### 1**• ÉCRITURES D'INVENTAIRE**

### A - Calculs préliminaires

Les dépréciations des stocks ne font pas l'objet de réajustement.

Les dépréciations des stocks initiaux sont reprises pour leur *intégralité* ; les dépréciations des stocks finals sont *constituées*.

À l'inventaire « N », les dépréciations des stocks finals (Valeur d'entrée – Valeur actuelle) sont les suivantes:

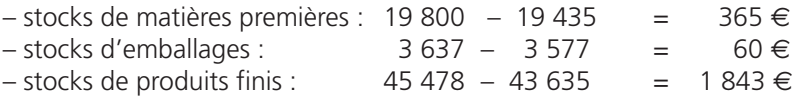

### B - Écritures

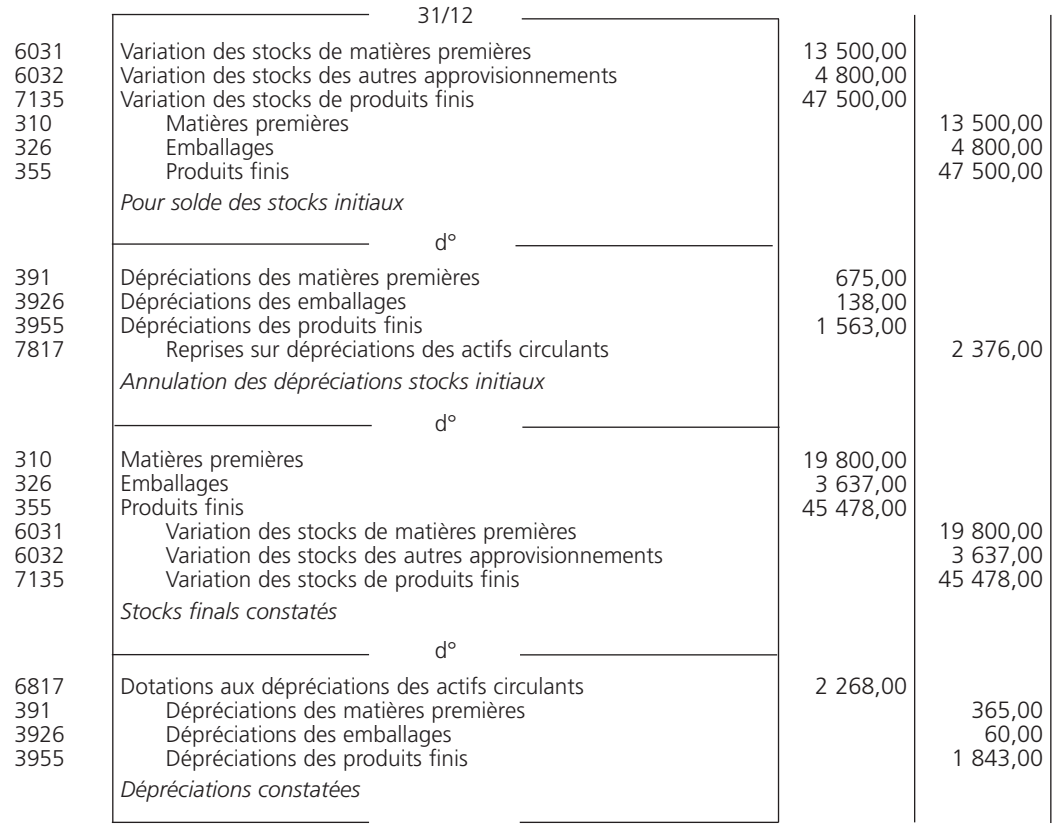

## 2**• EXTRAIT DU BILAN AU 31 DÉCEMBRE N**

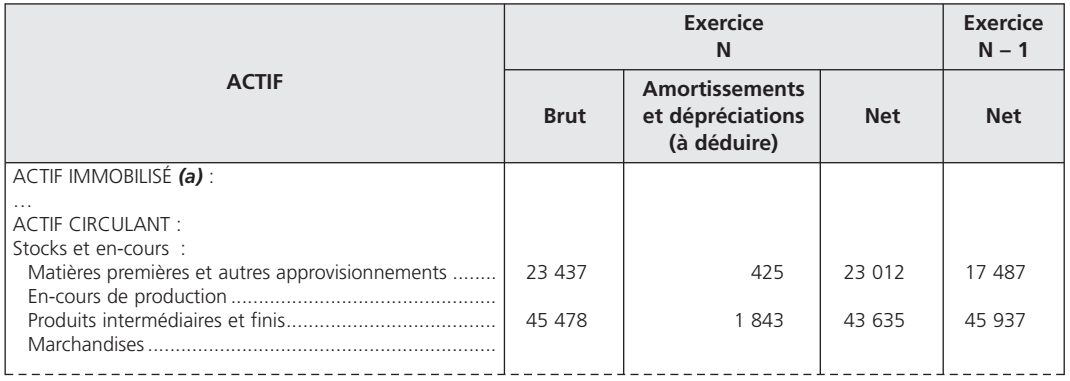

## 3**• DÉPRÉCIATIONS DE STOCKS ET VARIATIONS DE STOCKS**

Les variations de stocks doivent être évaluées d'après les valeurs brutes des stocks, donc abstraction faite de l'incidence des dépréciations.

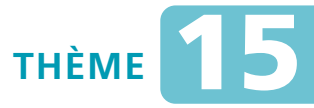

## *L***es provisions pour risques et charges**

### **Sujet 1** Provisions pour risques

*La société Xavier arrête ses exercices le 31 décembre. À l'issue de l'inventaire, on relève les faits suivants au 31 décembre N :*

- *l'entreprise est en litige avec le salarié Neker pour licenciement abusif : elle décide de créer une provision de 3 500* € *;*
- *une provision de 1 230* € *a été constituée à l'inventaire précédent pour une amende fiscale qui a été payée le 15 avril N pour la somme de 1 200* € *;*
- *le compte « 476 Différence de conversion Actif » a été débité lors de l'inventaire pour 740* € *à la suite de l'actualisation au taux de change de fin d'exercice d'une créance libellée en monnaie étrangère. Aucune autre écriture n'a été enregistrée pour cette opération.*

**Question 1** *Enregistrez les écritures d'inventaire nécessaires.*

**Question 2** *Présentez l'extrait du bilan concerné au 31 décembre N.*

### Sujet 2 Provisions pour charges

*La société Quik Net a acquis au cours de l'exercice « N » un matériel industriel de repassage qui nécessite des travaux de révision tous les trois ans. Le coût prévisible des travaux est évalué à 1 140* € *hors taxes.*

*La première révision sera réalisée en juin N + 3.*

- **Question 1** *Calculez le montant de la provision à constituer pour chacun des exercices concernés.*
- **Question 2** *Comptabilisez les opérations nécessaires au 31 décembre N et pour l'exercice « N + 3 ».*

## **CORRIGÉS**

Corrigé 1  $\left(\right)$  Provisions pour risques

### 1**• ÉCRITURES D'INVENTAIRE**

Il est nécessaire de constituer au 31 décembre N une provision pour litige de 3 500 €.

L'entreprise doit effectuer au 31 décembre N une reprise sur provisions exceptionnelles, d'un montant de 1 230 €, afin de *solder* la provision pour amende fiscale devenue sans objet.

Les sommes portées au *débit* du compte « 476 Différence de conversion – Actif » représentent des pertes latentes de change. Ces dernières entraînent la constitution d'une provision pour pertes de change du même montant.

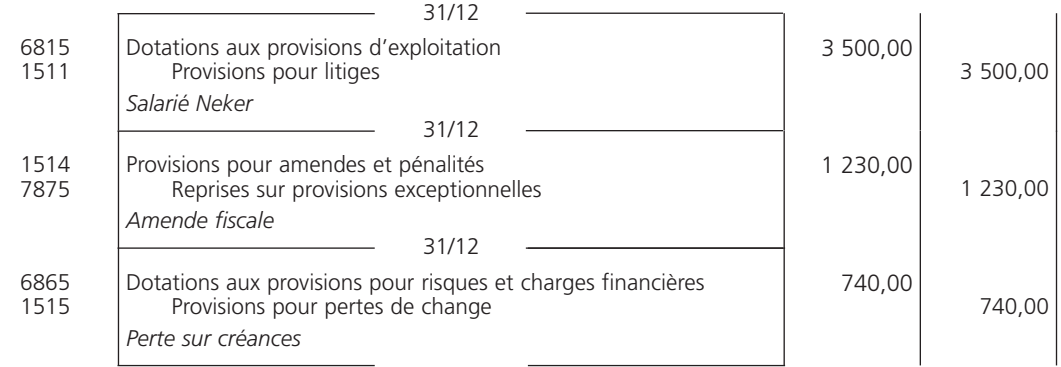

### 2**• EXTRAIT DU BILAN AU 31 DÉCEMBRE N**

Le poste provisions pour risques correspond aux subdivisions du compte « 151 Provisions pour risques », soit au 31 décembre N :

1 230 + 3 500 + 740 − 1 230 = 4 240  $\in$ 

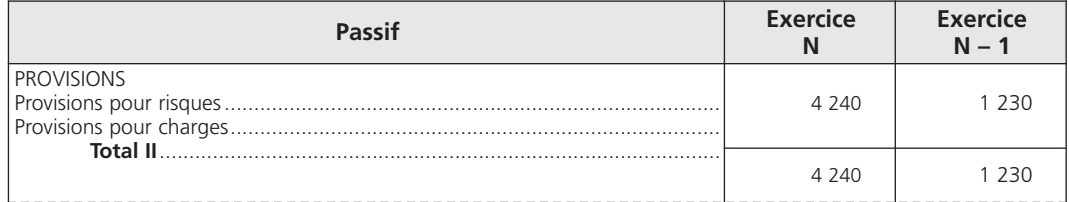

Corrigé 2  $\sqrt{2}$  Provisions pour charges

### 1**• CALCUL DU MONTANT DE LA PROVISION**

 $\dot{A}$  la clôture des exercices N, N + 1 et N + 2 une provision égale au tiers du coût des travaux prévus doit être constituée, soit :

1 140  $/$  3 = 380 €

En conséquence au 31 décembre N + 2 après inventaire, le solde créditeur du compte « 1572 Provisions pour gros entretien ou grandes révisions » est égal à 1 140 €.

### 2**• COMPTABILISATION DES OPÉRATIONS**

### A - Au 31 décembre N

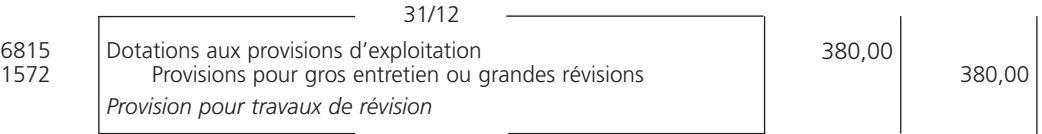

### B - Pour l'exercice N + 3

Il y a lieu de comptabiliser :

- en juin, la dépense relative aux travaux de révision ;
- $-$  à l'inventaire, l'annulation de la provision pour son montant global, soit : 1 140  $\in$ .

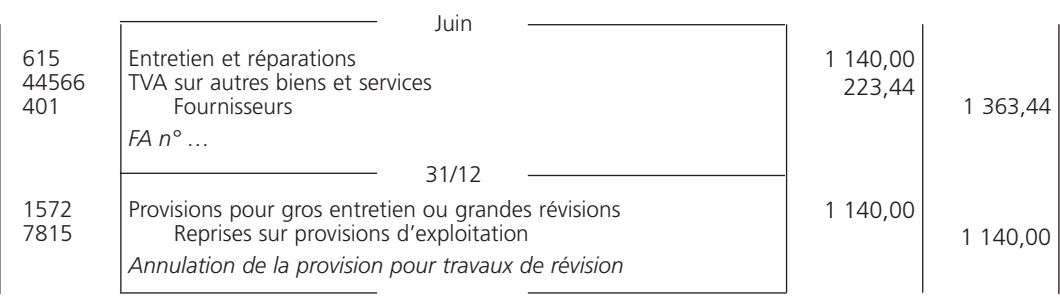

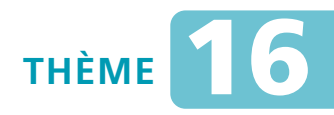

## *L***es cessions d'immobilisations**

### Sujet 1 Cessions d'immobilisations non amortissables

*Au cours de l'exercice « N », la société Tip, assujetti à la TVA, constate les cessions suivantes :*

- *le 15 octobre N : un terrain à bâtir a été vendu 32 000* €*. Cette cession est soumise à la TVA au taux de 19,60 % sur le prix total. La société a réalisé une plus-value de 5 000* €*. Le terrain a fait l'objet au 31 décembre N – 1 d'une dépréciation de 4 050* € *;*
- *le 10 décembre N : la société a cédé 150 actions, au prix de 325* €*, sur les 300 qu'elle a acquises en mai N – 2 au prix de 285* €*. Le 31 décembre N – 2, le titre valait 295* € *; au 31 décembre N – 1, il valait 270* €*.*
- **Question 1** *Enregistrez au journal les opérations de cession et de régularisation d'inventaire.*
- **Question 2** *Calculez le résultat de cession sur les titres immobilisés.*

### Cessions d'immobilisations amortissables Sujet 2<br>avec amortissements dérogatoires

*La société LDS a procédé à plusieurs cessions d'immobilisations corporelles au cours de l'exercice N :*

- *un véhicule utilitaire acquis le 15 novembre N 2, pour un prix de 20 000* € *hors taxes, a été cédé le 5 mars N à 13 000* € *hors taxes, TVA 19,60 %. Ce matériel est amortissable selon le système linéaire ; sa durée d'utilisation est de 5 ans.*
- *le 20 septembre N 4, la société a acquis une machine-outil mise en service le même jour, d'une valeur de 14 000* € *hors taxes, qu'elle a cédée le 24 juin N pour un prix de 8 500* € *hors taxes, TVA 19,60 %. La durée d'utilisation est de 8 ans ; la machine est amortie selon le mode linéaire. Toutefois, les dirigeants souhaitent bénéficier du mode dégressif fiscal, avec un coefficient de 2,25, sachant que la durée d'usage est également de huit ans.*

*L'exercice comptable coïncide avec l'année civile. La société n'est pas une PME.*

- **Question 1** *Présentez le plan d'amortissement de la machine-outil jusqu'au 31 décembre N.*
- **Question 2** *Enregistrez les écritures d'inventaire au 31 décembre N.*

### Sujet 3 Cession d'une immobilisation amortissable et dépréciée

*La société TSA a cédé le 1er juillet N + 4 un matériel informatique d'une valeur de 6 900,00* €*, hors taxes, amorti en six ans en mode linéaire et ayant subi une dépréciation d'un montant de 747,50* € *en N + 2.*

*Elle vous communique le plan d'amortissement correspondant :*

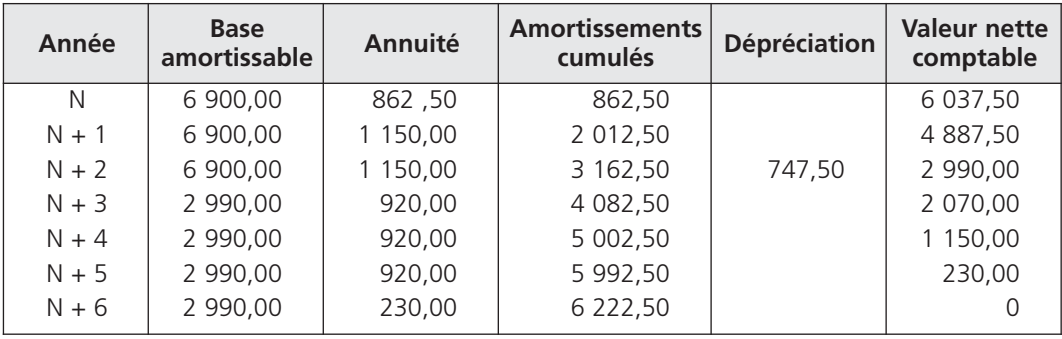

**Question** *Régularisez la cession au 31 décembre N + 4.*

### Sujet 4 Cessions de valeurs mobilières de placement

*La composition et les mouvements du portefeuille « Titres » détenu par l'entreprise Leda se présentent ainsi :*

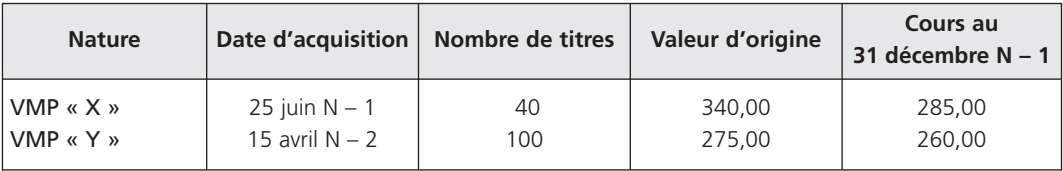

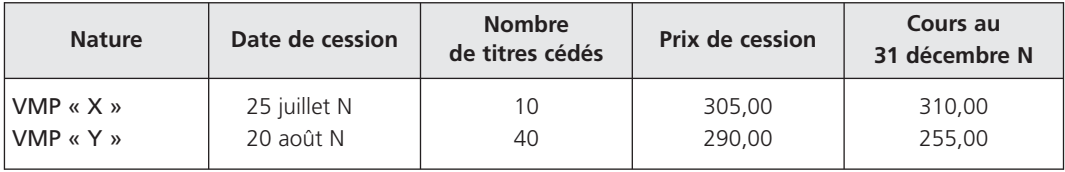

**Question 1** *Enregistrez les écritures de cession aux dates concernées.*

**Question 2** *Comptabilisez les écritures d'inventaire nécessaires au 31 décembre N.*

**Question 3** *Présentez l'extrait de bilan au 31 décembre N.*

## **CORRIGÉS**

Corrigé  $1$   $\big)$  ( Cessions d'immobilisations non amortissables

### 1**• ENREGISTREMENT DES OPÉRATIONS**

### A - Écritures de cession

Depuis le 11 mars 2010, les cessions de terrains à bâtir sont imposables de plein droit à la TVA si le cédant est un assujetti.

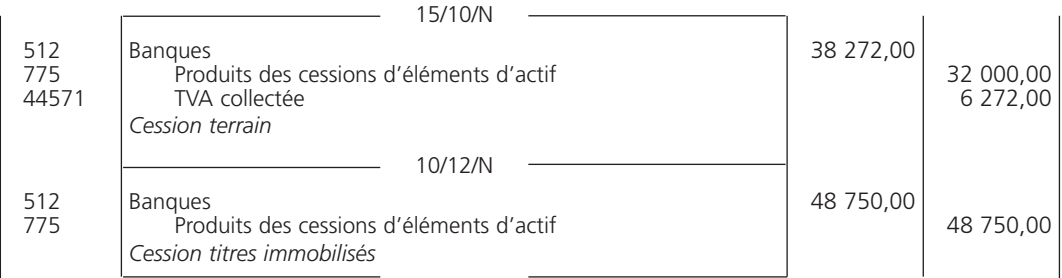

### B - Écritures d'inventaire

### a) Terrains

Il est nécessaire d'effectuer une *reprise* sur la dépréciation antérieurement constituée qui est devenue sans objet, et de *sortir* le bien du patrimoine :

> Prix de cession – Plus-value = Valeur comptable  $32\,000 \in -5\,000 \in = 27\,000 \in$

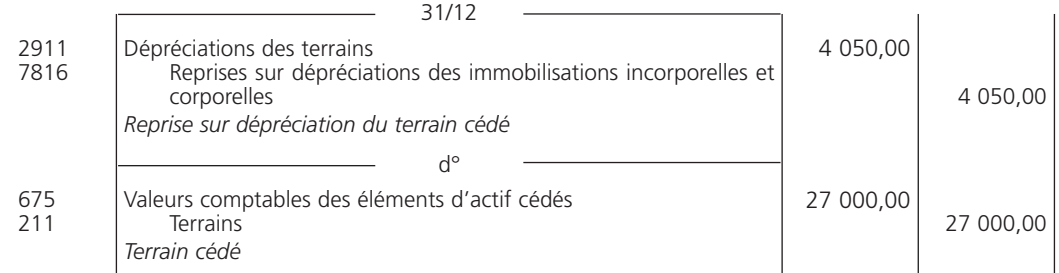

### b) Titres immobilisés

*Au 31 décembre N – 1*, la valeur du titre était inférieure à la valeur d'acquisition ; l'entreprise a constitué une dépréciation de :

 $(285 - 270) \times 300 = 4500 \in$ 

*Au 31 décembre N*, l'entreprise doit *annuler* la dépréciation constituée en « N – 1 » pour les 150 titres cédés, soit :

 $(285 - 270) \times 150 = 2250 \in$ 

et les *sortir* du patrimoine.

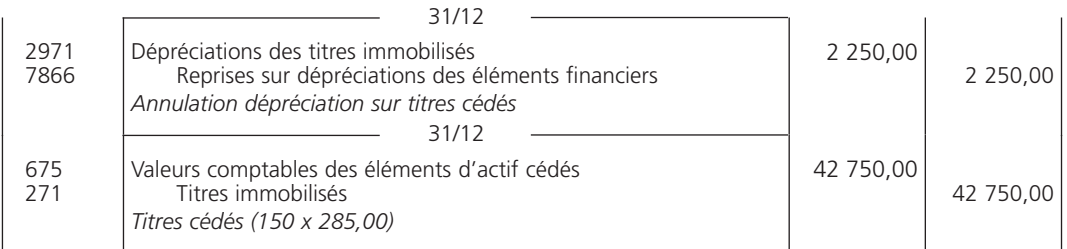

### 2**• RÉSULTAT DE CESSION**

Le résultat de cession s'obtient par *différence* entre le prix de cession et la valeur d'entrée dans le patrimoine.

Résultat de cession sur les titres immobilisés :

48 750 € – 42 750 € = 6 000 €

L'entreprise a réalisé une plus-value de 6 000 € sur la cession des titres.

Cessions d'immobilisations amortissables  $\textit{Corrigé 2}$   $\&set$  avec amortissements dérogatoires

### 1**• PLAN D'AMORTISSEMENT DE LA MACHINE-OUTIL**

Taux dégressif :

 $(100 / 8) \times 2,25 = 28,13$  %

Première annuité fiscale :

14 000,00 x 0,2813 x (4 / 12) = 1 312,73 €

Première annuité comptable :

14 000,00 x 0,125 x (100 / 360) = 486,11 €

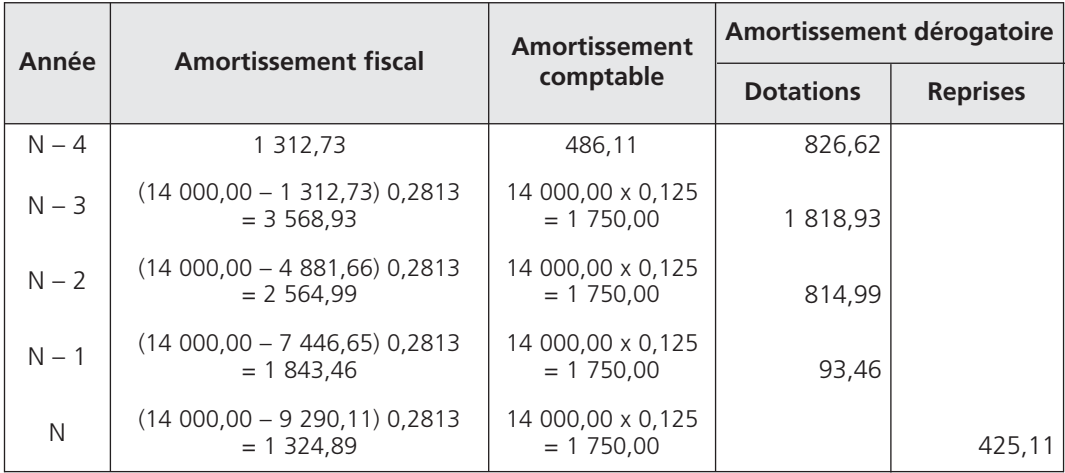

### 2**• ÉCRITURES D'INVENTAIRE**

### A - Véhicule utilitaire

La base à amortir d'un véhicule utilitaire est son montant hors taxes :

– annuité complémentaire du 1<sup>er</sup> janvier au 5 mars N – 2 :

20 000,00 x 0,2 x 65 / 360 = 722,22 €

– amortissements cumulés de sa date d'acquisition à sa date de cession, ou solde créditeur du compte « 28182 Amortissements du matériel de transport » au 31 décembre N :

> D 28182 Amortissements du matériel de transport C SC 5 222,22 5 222,22 TC 500,00 4 000,00 722,22  $N - 2$  : (20 000 x 0,2 x 45/360)  $N - 1$  : (20 000 x 0,2) N

– valeur nette comptable au 31 décembre N :

Valeur d'origine – Amortissements cumulés = Valeur nette comptable  $20\,000,00$  – 5 222,22 = 14 777,78  $\in$ 

Il est nécessaire, pour effectuer la régularisation de la cession, de comptabiliser :

– l'annuité complémentaire ;

– la perte de patrimoine égale à la valeur nette comptable ;

– l'annulation des amortissements cumulés ;

– la sortie du patrimoine pour la valeur d'origine.

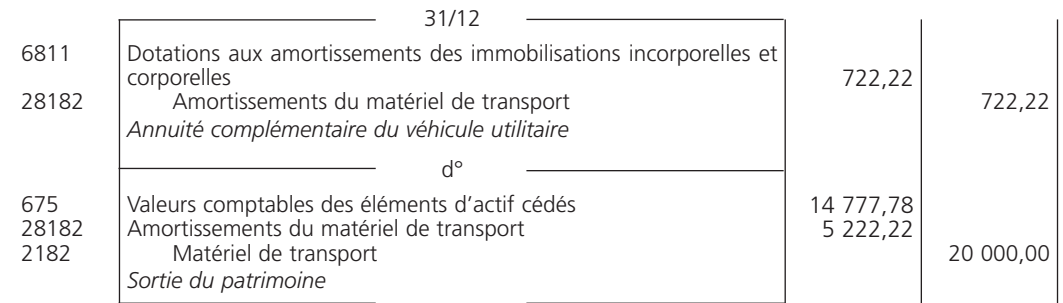

### B - Machine-outil

– annuité comptable complémentaire du 1er janvier au 24 juin N :

1 750,00 x 174 / 360 = 845,83 €.

– amortissements comptables cumulés :

Sommes des annuités jusqu'au 31 décembre N – 1 + Année complémentaire N

 $486,11 + 1750,00 + 1750,00 + 1750,00 + 1845,83 = 6581,94 \in \textcircled{1}$ 

– valeur nette comptable au 31 décembre N :

Valeur d'origine – Amortissements cumulés = Valeur nette comptable

 $14000,00$  – 6 581,94 = 7 418,06 €

– solde du compte :

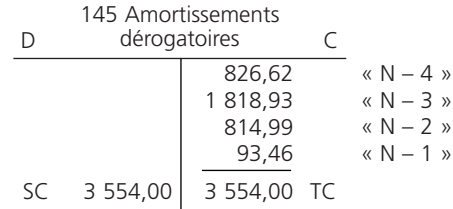

Il est nécessaire, pour effectuer la régularisation de cession, de comptabiliser :

– l'annuité comptable complémentaire ;

- la perte de patrimoine égale à la valeur nette comptable ;
- l'annulation des amortissements comptables cumulés ;
- la sortie du patrimoine pour la valeur d'acquisition ;
- l'annulation des amortissements dérogatoires.

### THÈME 16 – **Les cessions d'immobilisations** 173

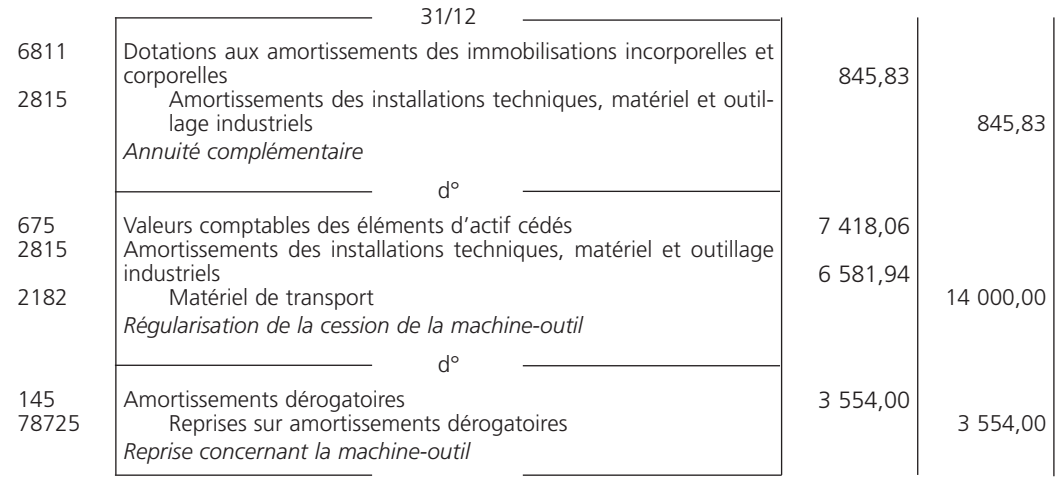

Corrigé 3  $\big)$  ( Cession d'une immobilisation amortissable et dépréciée

Il est nécessaire, pour régulariser la cession, de comptabiliser :

- l'annuité d'amortissement complémentaire ;
- l'annulation de la dépréciation ;
- la perte de patrimoine ;
- l'annulation des amortissements cumulés ;
- la sortie du patrimoine pour la valeur d'origine.

### 1**• ANNUITÉ D'AMORTISSEMENT COMPLÉMENTAIRE**

Du 1<sup>er</sup> janvier N + 4 au 30 juin N + 4 :

 $920 \times 6 / 12 = 460 \in$ 

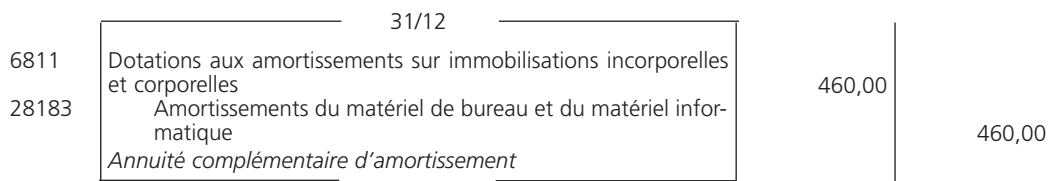

## 2**• ANNULATION DE LA DÉPRÉCIATION**

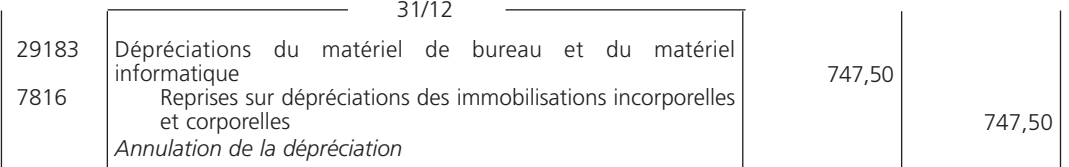

### 3**• ANNULATION DES AMORTISSEMENTS CUMULÉS, PERTE DE PATRIMOINE ET SORTIE DU PATRIMOINE**

Amortissements cumulés jusqu'au 30 juin N + 4 :

Amortissements cumulés au  $31/12/N + 3 +$  Annuité complémentaire N + 4 4 082,50 + 460,00  $= 4542.50 \in$ 

Valeur comptable au 30 juin N + 4 :

VNC = Valeur d'origine – Amortissements cumulés – Dépréciations  $=$  6 900,00  $-$  4 542,50  $-$  747,50  $= 1610,00 \in$ 

Montant du compte « 675 Valeurs comptables des éléments d'actif cédés » :

VNC + Dépréciations : 1 610,00 + 747,50 = 2 357,50 € Valeur d'origine – Amortissements cumulés : 6 900,00 – 4 542,50 = 2 357,50 € ou

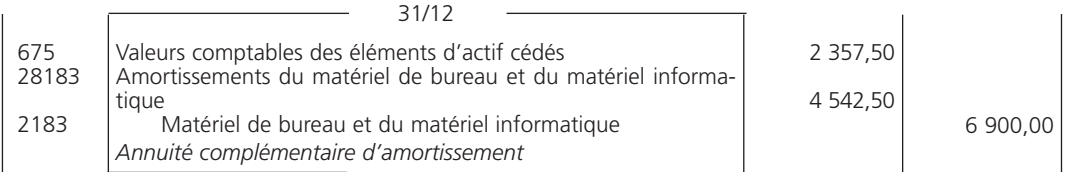

Corrigé 4  $\Box$  Cessions de valeurs mobilières de placement

### 1**• ÉCRITURES DE CESSION**

Il faut calculer le résultat de cession de chaque catégorie de valeurs mobilières de placement cédées afin de déterminer la nature du compte à utiliser pour comptabiliser les opérations de cession et de sortie du patrimoine :

### *Résultat de cession = Prix de cession – Coût d'acquisition*

Les résultats de cession des valeurs mobilières de placement sont les suivants :

 $-VMPI \ll X \gg$ 

 $(305 - 340) \times 10 = -350 \in$ 

Il s'agit d'une *moins-value* ; le compte retenu est le « 667 Charges nettes sur cessions de valeurs mobilières de placement ».

 $-VMP \ll Y \gg 1$ 

 $(290 - 275) \times 40 = 600 \in$ 

Il s'agit d'une *plus-value* ; le compte retenu est le « 767 Produits nets sur cessions de valeurs mobilières de placement ».

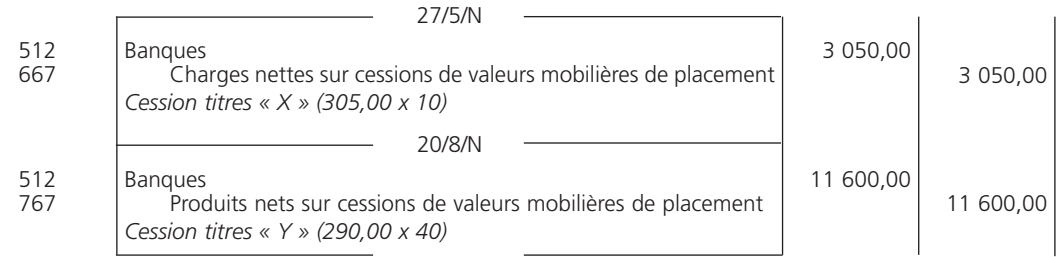

### 2**• ÉCRITURES D'INVENTAIRE**

Les écritures d'inventaire consistent à :

- réajuster les dépréciations ;
- sortir du patrimoine les titres cédés.

*Voir tableau page suivante.*

| <b>Nature</b>                               | Quantité | <b>Valeur</b><br>d'origine | <b>Dépréciations</b><br>$\kappa$ N – 1 » | <b>Dépréciations</b><br>« N »   | <b>Réajustements</b> |                 |
|---------------------------------------------|----------|----------------------------|------------------------------------------|---------------------------------|----------------------|-----------------|
|                                             |          |                            |                                          |                                 | <b>Dotations</b>     | <b>Reprises</b> |
| $\langle \langle \rangle$ $\times$ $\times$ | 30       | 340,00                     | $(340 - 285)$ 40<br>$= 2200.00$          | $(340 - 310)$ 30<br>$= 900,00$  |                      | 300,00          |
| $\kappa$ Y »                                | 60       | 275,00                     | $(275 - 260)$ 100<br>$= 1,500,00$        | $(275 - 255)$ 60<br>$= 1200,00$ |                      | 300,00          |
|                                             |          | <b>Totaux</b>              | 3 700,00                                 | 2 100,00                        |                      | 1 600,00        |

**État des titres au 31/12/N**

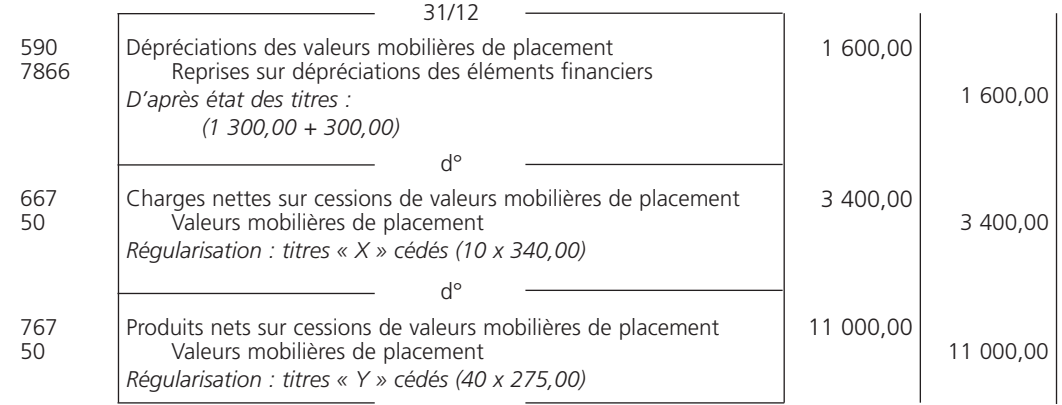

## 2**• EXTRAIT DU BILAN AU 31 DÉCEMBRE N**

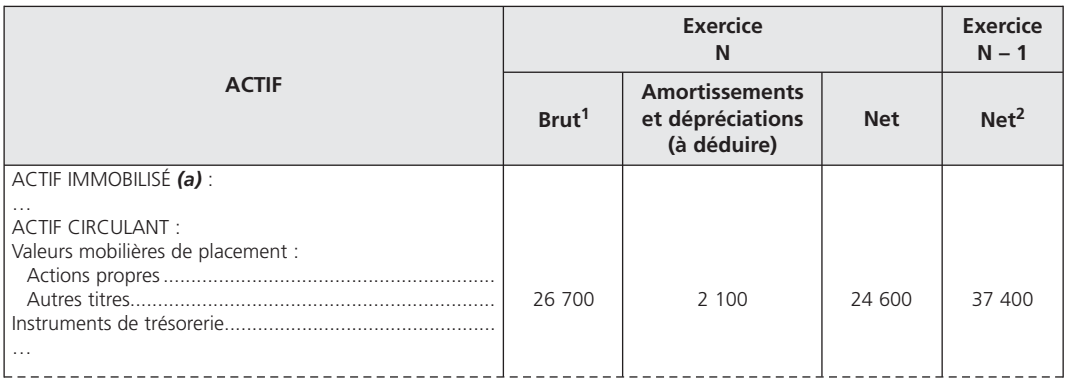

 $(1)$  (30 x 340) + (60 x 275) = 26 700 €

 $(2)$  (40 x 340) + (100 x 275) – 3 700 = 37 400  $\in$ 

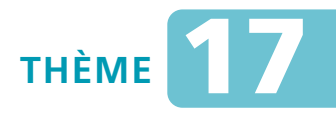

# *L***es comptes annuels**

### Sujet 1 Compte de résultat en système de base

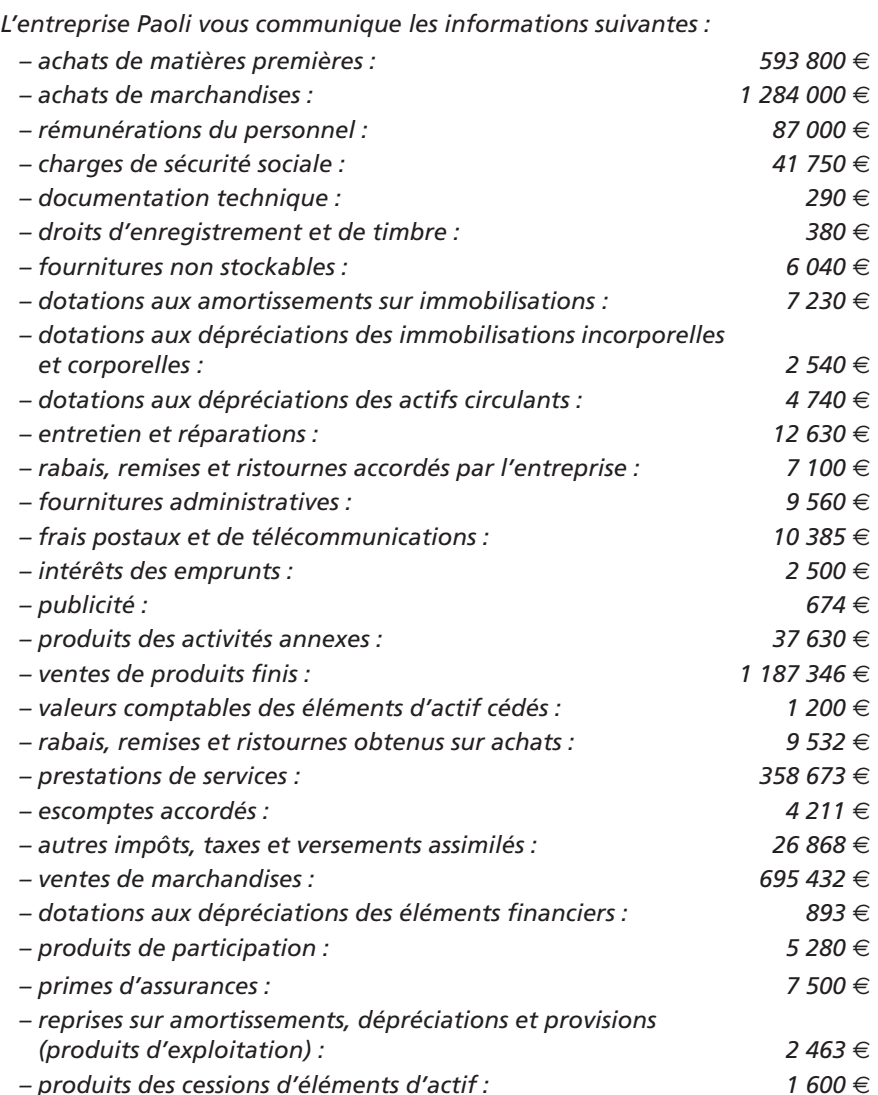

### **Situation des stocks net d'escompte**

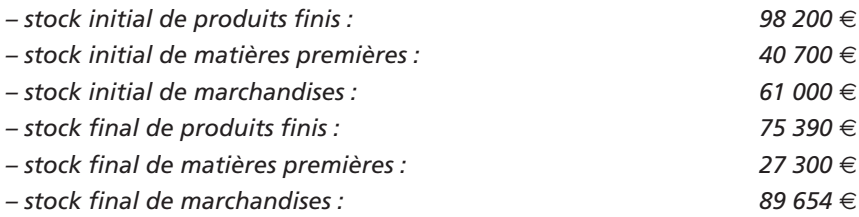

**Question** *Présentez le compte de résultat en système de base.*

### Sujet 2 Bilan en système de base

*L'extrait de la balance, après inventaire, des comptes de bilan de l'entreprise Volpéi se présente comme suit :*

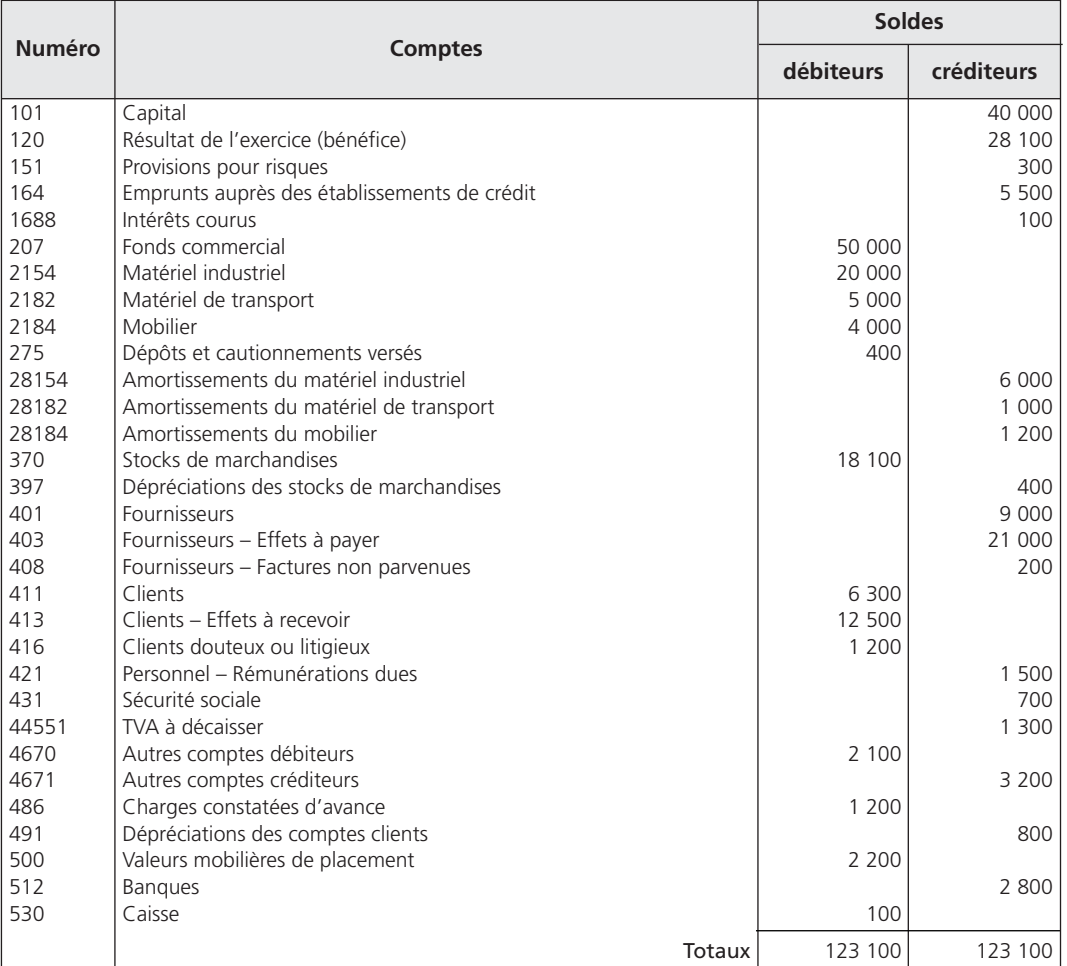

### **Question 1** *Établissez le bilan en système de base.*

**Question 2** *Expliquez pourquoi les totaux de la balance ne sont pas égaux aux totaux du bilan colonne « Net ».*

### Sujet 3 Synthèse : travaux d'inventaire et comptes annuels

*L'entreprise Coriton vous fournit la balance générale, par soldes avant inventaire, au 31 décembre N, ainsi que les données d'inventaire.*

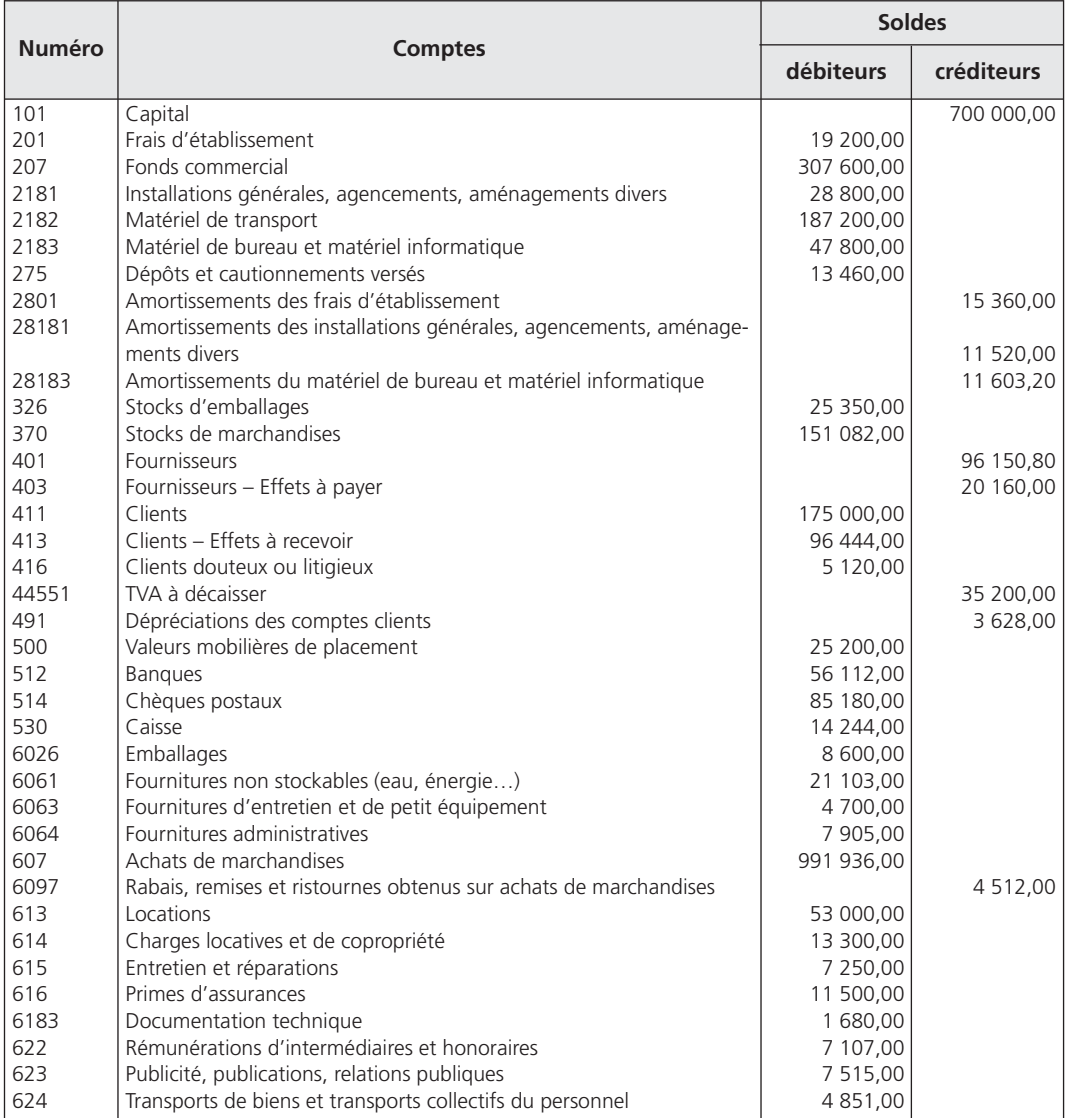

### **Balance avant inventaire**

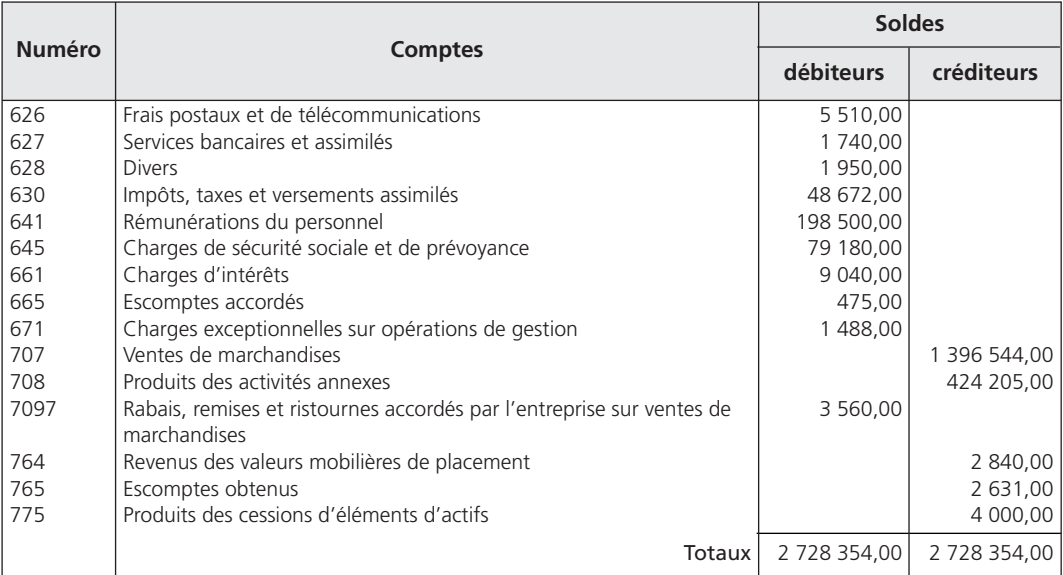

### **Données d'inventaire**

*L'entreprise a été créée le 1er janvier N – 4.*

*Les frais d'établissement sont amortis au taux de 20 %.*

*Les installations générales, agencements et aménagements divers ont été acquis à la création de l'entreprise. Ils sont amortis selon le mode linéaire sur une durée d'utilisation de 10 ans.*

*Le matériel de transport a été acquis le 1er juillet N et doit être amorti au taux linéaire de 20 %.*

*Le matériel de bureau et le matériel informatique sont composés :*

- *de matériel de bureau, pour un montant de 14 800* €*, acquis à la création de l'entreprise et cédé 4 000* € *le 18 mars N, amorti au taux dégressif de 40 % ;*
- *de matériel informatique, d'une valeur de 33 000* €*, acquis le 22 juillet N, amorti au taux dégressif de 35 %.*

*Il n'y a plus rien à espérer des clients douteux des années précédentes.*

*Le client Morel doit 28 000* € *; après étude de sa situation financière, on ne pense récupérer que 30 % de la créance.*

*Le fonds commercial fait l'objet d'une dépréciation passagère estimée à 61 520* €*. Il reste 960* € *hors taxes de fournitures administratives non consommées.*

*La note d'honoraires de l'expert-comptable, pour le mois de décembre, parviendra courant janvier, montant 4 000* € *hors taxes.*

*Les stocks s'élèvent au 31 décembre N à :*

*– 28 034* € *pour les emballages commerciaux ;*

*– 156 486* € *pour les marchandises.*

*Le taux de TVA en vigueur est 19,60 %.*

*L'entreprise bénéficie de la mesure de simplification, relative à l'amortissement des immobilisations non décomposables, réservée aux PME.*
**Question 1** *Enregistrez toutes les écritures d'inventaire nécessaires au 31 décembre N.* **Question 2** *Présentez le compte de résultat de l'exercice N.*

**Question 3** *Présentez le bilan au 31 décembre N.*

```
Question 4 Établissez le tableau des immobilisations et le tableau des amortissements
           de l'annexe.
```
## **CORRIGÉS**

Corrigé  $1$   $\sqrt{2}$  Compte de résultat en système de base

#### 1**• CALCULS PRÉLIMINAIRES**

#### A - Charges

Achats nets (comptes « 607 Achats de marchandises » – « 609 RRR obtenus sur achats ») :

 $1, 284, 000 - 9, 532 = 1, 274, 468 \in$ 

Variation des stocks de marchandises (Stock initial – Stock final) :

61 000 – 89 654 = – 28 654 €

Variation des stocks de matières premières (Stock initial – Stock final) :

40 700 – 27 300 = 13 400 €

Autres achats et charges externes (comptes « 606 Achats non stockés de matières et fournitures » + « 61 Services extérieurs » + « 62 Autres services extérieurs ») :

 $290 + 6040 + 12630 + 9560 + 10385 + 674 + 7500 = 47079$ 

Impôts, taxes et versements assimilés (compte « 63 Impôts, taxes et versements assimilés ») :

```
380 + 268 = 27248 \in
```
Intérêts et charges assimilés (comptes « 661 Charges d'intérêts » + « 665 Escomptes accordés ») :

 $2\,500 + 4\,211 = 6\,711 \in$ 

#### B - Produits

Ventes nettes (comptes « 707 Ventes de marchandises » – « 7097 RRR accordés par l'entreprise ») :

 $695432 - 7100 = 688332 \in$ 

Production vendue (comptes « 701 Ventes de produits finis » + « 706 Prestations de services » + « 708 Produits des activités annexes ») :

1 187 346 + 358 673 + 37 630 = 1 583 649 €

Production stockée (Stock final – Stock initial) :

75 390 – 98 200 = – 22 810 €

### 2**• COMPTE DE RÉSULTAT**

#### **Art. 521-3 Modèle de compte de résultat (en tableau)** *(système de base)*

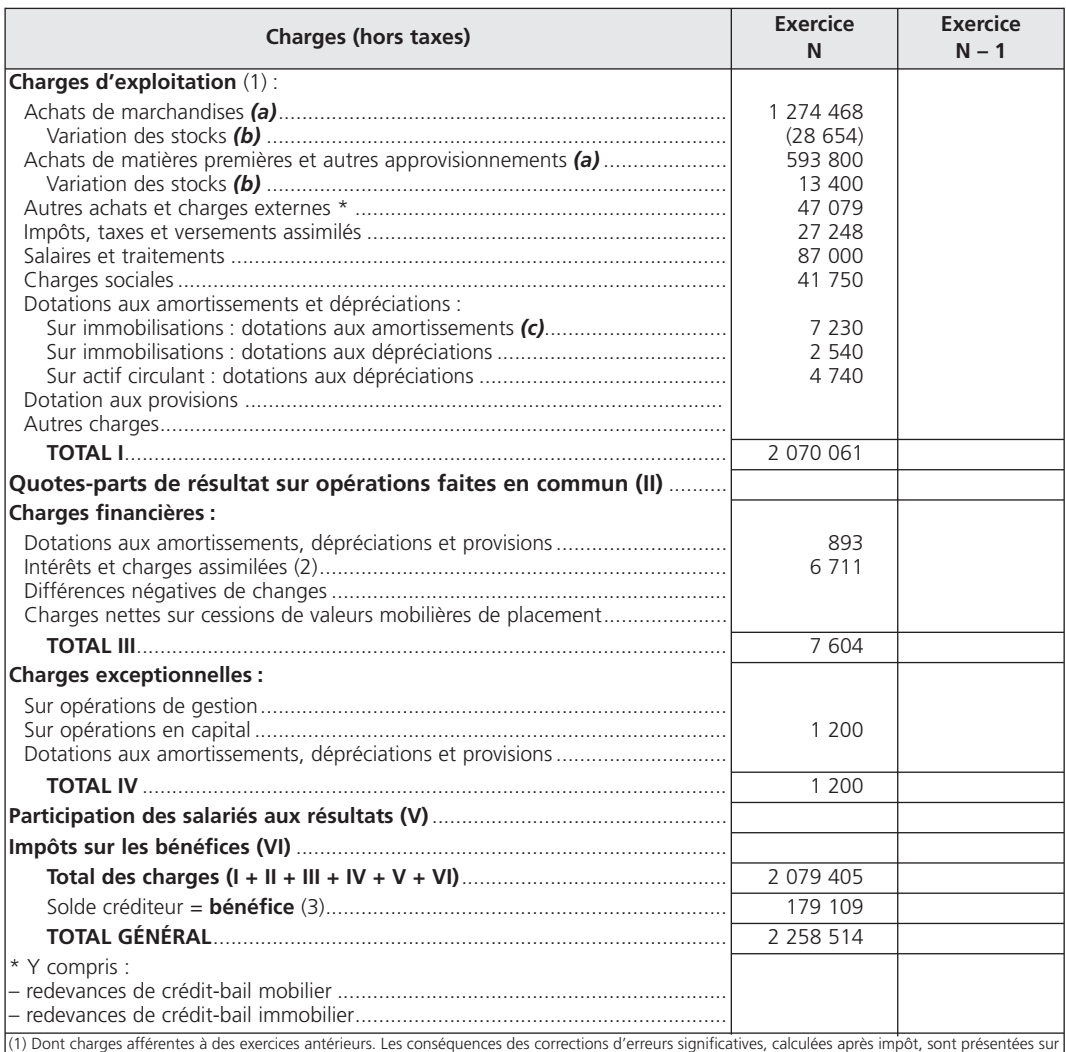

une ligne séparée sauf s'il s'agit de corriger une écriture ayant été directement imputée sur les capitaux propres

(2) Dont intérêts concernant les entités liées

(3) Compte tenu d'un résultat exceptionnel avant impôts de

*(a)* Y compris droits de douane.

*(b)* Stock initial moins stock final : montant de la variation en moins entre parenthèses ou précédé du signe (–).

*(c)* Y compris éventuellement dotations aux amortissements des charges à répartir.

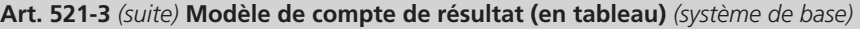

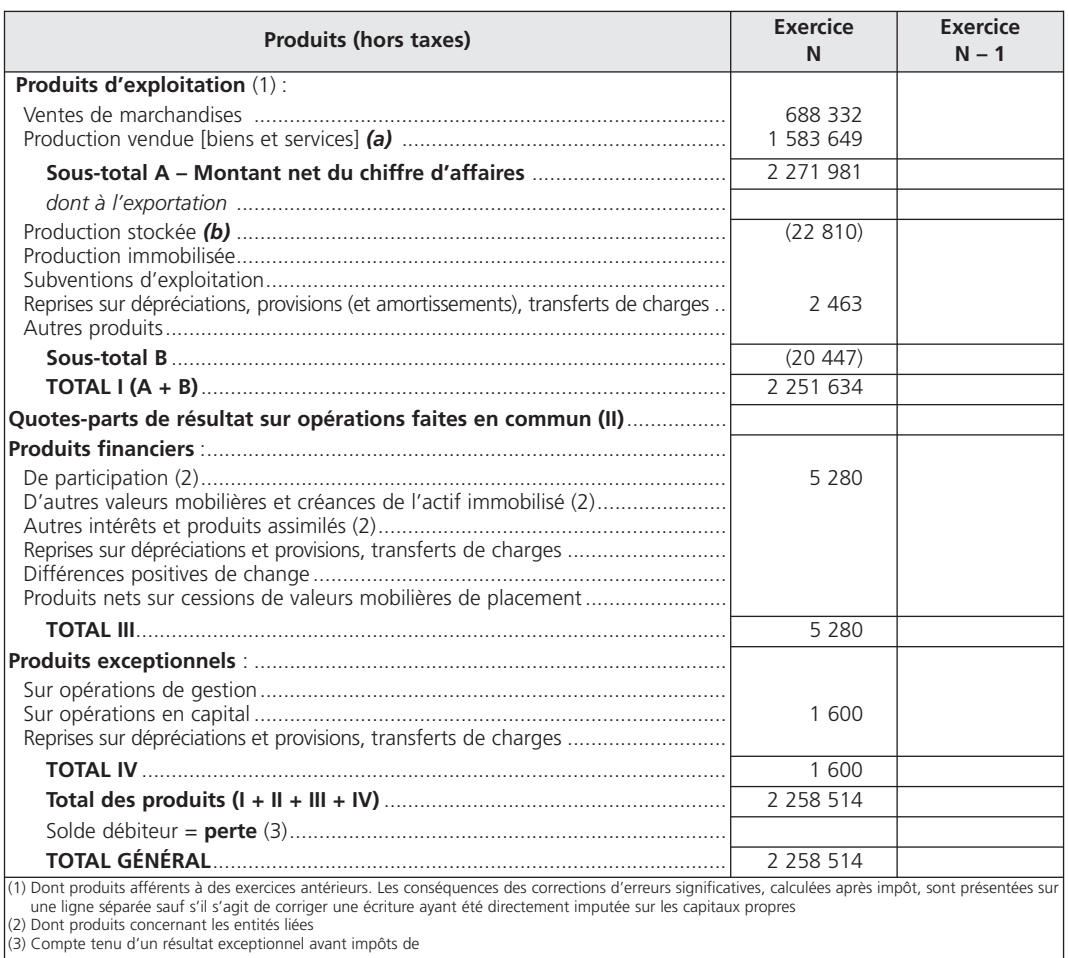

*(a)* À inscrire, le cas échéant, sur des lignes distinctes. *(b)* Stock final moins stock initial : montant de la variation en moins entre parenthèses ou précédé du signe (–).

Corrigé 2  $\big)$  (Bilan en système de base

#### 1**• BILAN EN SYSTÈME DE BASE**

**Art. 521-1 Modèle de bilan (en tableau) (avant répartition)** *(système de base)*

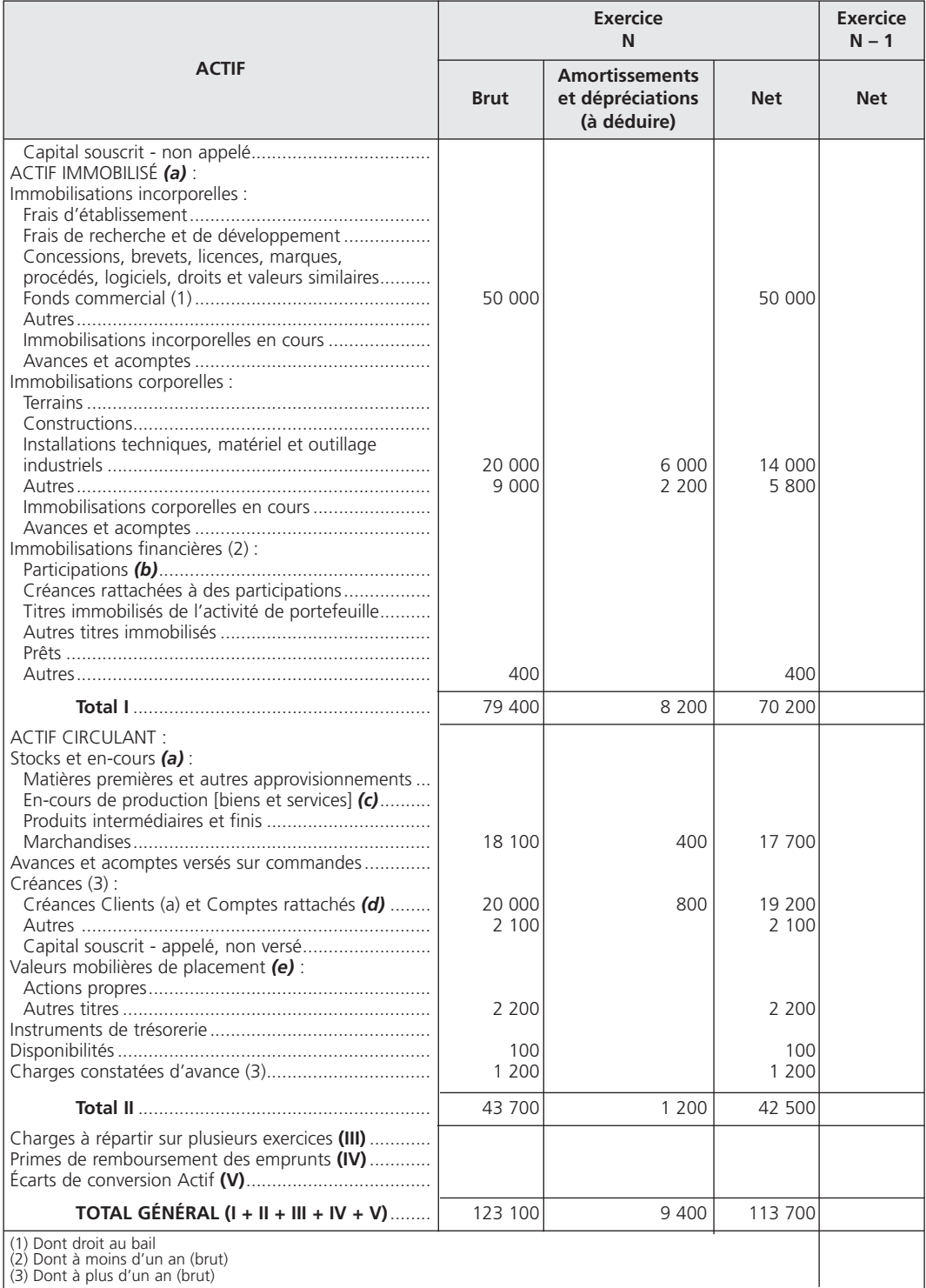

#### THÈME 17 – Les comptes annuels **185**

*(a)* Les actifs avec clause de réserve de propriété sont regroupés sur une ligne distincte portant la mention « dont ... avec clause de réserve de propriété ». En cas d'impossibilité d'identifier les biens, un renvoi au pied du bilan indique le montant restant à payer sur ces biens. Le montant à payer comprend celui<br>des effets non échus. **(b)** Si des titres sont évalués par équiv

#### **Art. 521-1** *(suite)* **Modèle de bilan (en tableau) (avant répartition)** *(système de base)*

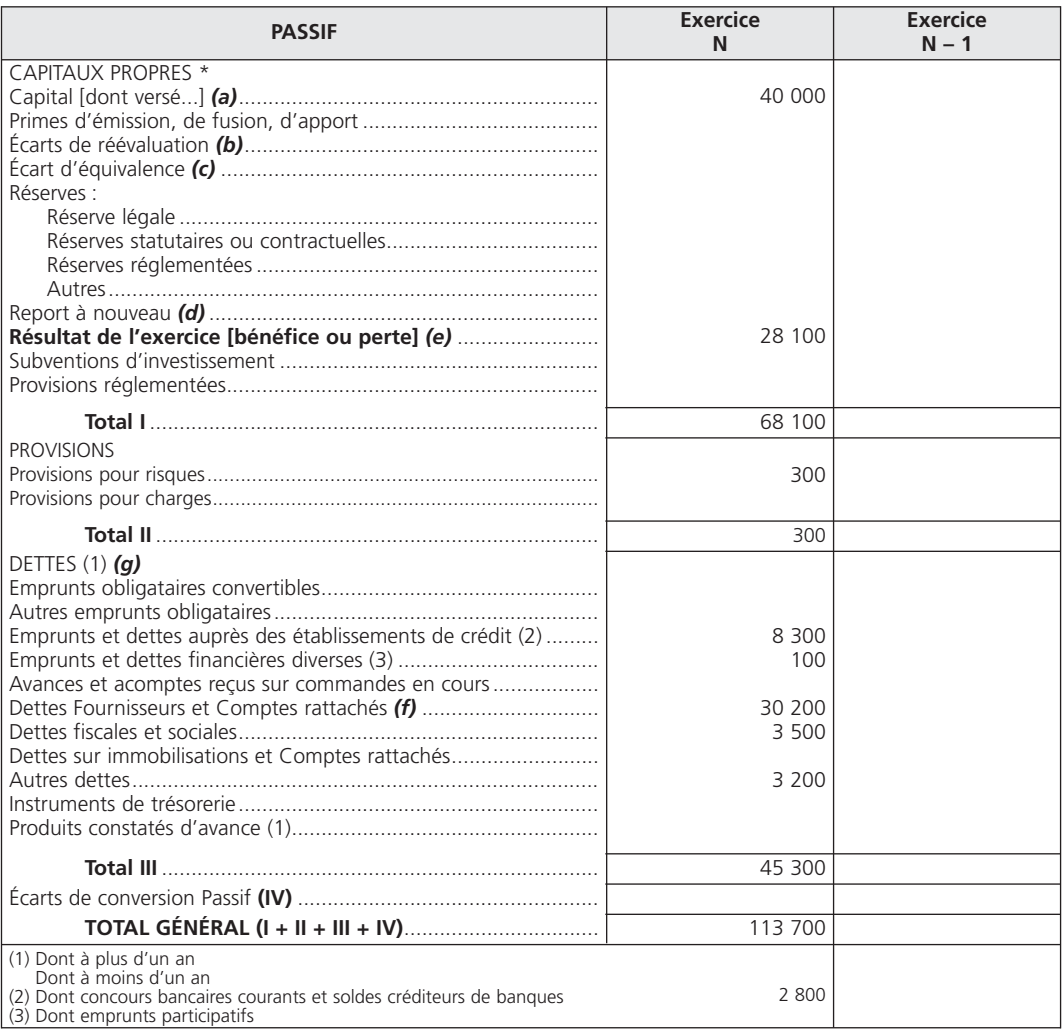

\*Le cas échéant, une rubrique « Autres fonds propres » est intercalée entre la rubrique « Capitaux propres » et la rubrique « Provisions » avec ouverture des

postes constitutifs de cette rubrique sur des lignes séparées (montant des émissions de titres participatifs, avances conditioned in the install bis fait apparaître<br>(e montant des autres fonds propres entre le total I et l reçus sur commandes en cours.

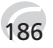

Les comptes qui ont un *solde débiteur* se placent à l'*actif*.

Les comptes qui ont un *solde créditeur* se placent au *passif* du bilan, sauf les comptes d'actif soustractifs (« 28 Amortissements des immobilisations », « 29 Dépréciations des immobilisations », « 39 Dépréciations des stocks et en-cours », « 49 Dépréciations des comptes de tiers » et « 59 Dépréciations des valeurs mobilières de placement »).

#### 2**• DIFFÉRENCE ENTRE LES TOTAUX DE LA BALANCE ET CEUX DE LA COLONNE « NET » DU BILAN**

Les totaux de la colonne « Net » du bilan sont inférieurs aux totaux de la balance.

La différence provient des comptes soustractifs qui viennent en diminution de la valeur brute des éléments d'actif afin de déterminer la valeur nette de chacun d'eux.

Corrigé 3  $\sqrt{2}$  (Synthèse : travaux d'inventaire et comptes annuels

#### 1**• ÉCRITURES D'INVENTAIRE AU 31 DÉCEMBRE N**

#### A - Amortissements

#### a) Calculs préliminaires

#### *Frais d'établissement* :

- annuité : 19 200 x 0,2 = 3 840 €
- $-$  amortissements cumulés : 15 360 + 3 840 = 19 200 €

Les frais d'établissement sont totalement amortis ; il faut donc les solder après avoir enregistré la dernière annuité.

#### *Installations générales* :

– annuité : 28 800 x 0,10 = 2 880 €

#### *Matériel de transport* :

– annuité : 187 200 x 0,20 x 6/12 = 18 720 €

#### *Matériel de bureau cédé* :

– tableau d'amortissement

#### THÈME 17 – Les comptes annuels **187**

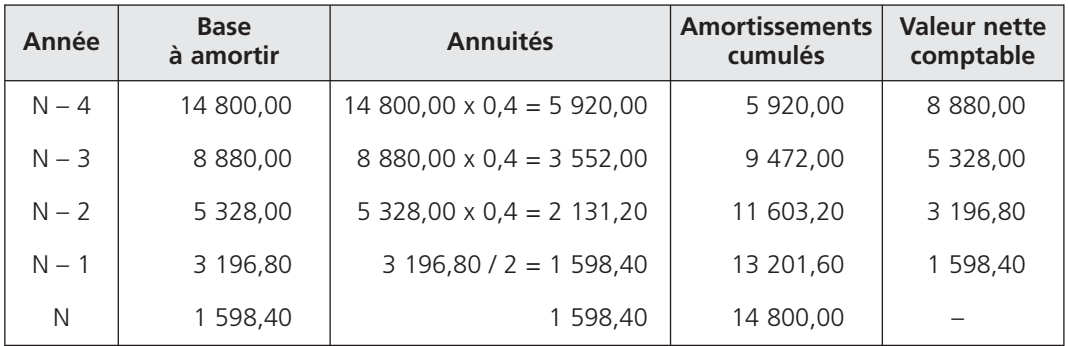

– annuité complémentaire du 1<sup>er</sup> janvier N au 28 février N : 1 598,40 x 2/12 = 266,40 €

– amortissements cumulés : 13 201,60 + 266,40 = 13 468,00 €

– valeur nette comptable : 14 800,00 – 13 468,00 = 1 332,00 €

#### *Matériel informatique* :

– première annuité du 1<sup>er</sup> juillet N au 31 décembre N : 33 000,00 x 0,35 x 6/12 = 5 775,00 €

#### b) Écritures

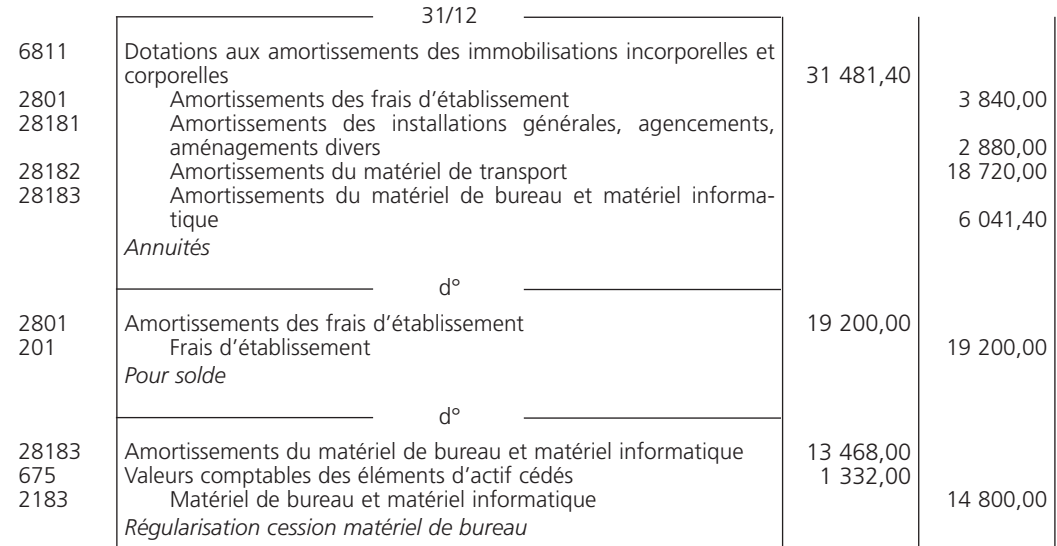

#### B - Clients douteux

#### a) Calculs préliminaires

#### *Anciens clients douteux* :

- perte définitive : 5 120,00 / 1,196 = 4 280,94 €
- il faut effectuer une reprise pour annuler les anciennes dépréciations, puis constater la perte définitive et solder les anciennes créances douteuses.

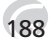

#### Client Morel :

– il faut reclasser le client Morel et constituer la dépréciation ;

– montant de la dépréciation : (28 000,00 / 1,196) 0,70 = 16 387,96 €

#### b) Écritures

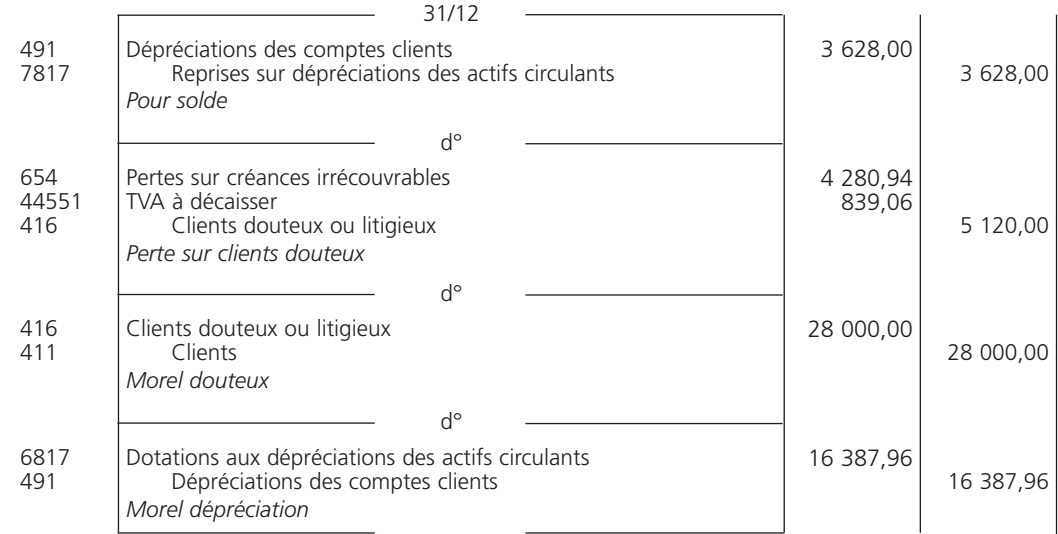

#### C - Fonds commercial

Montant de la dépréciation : 61 520,00 € D'où l'écriture :

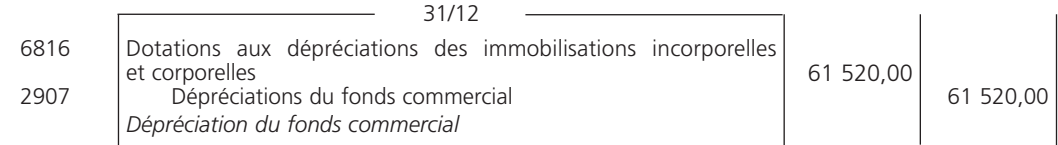

#### D - Régularisation de charges et de produits

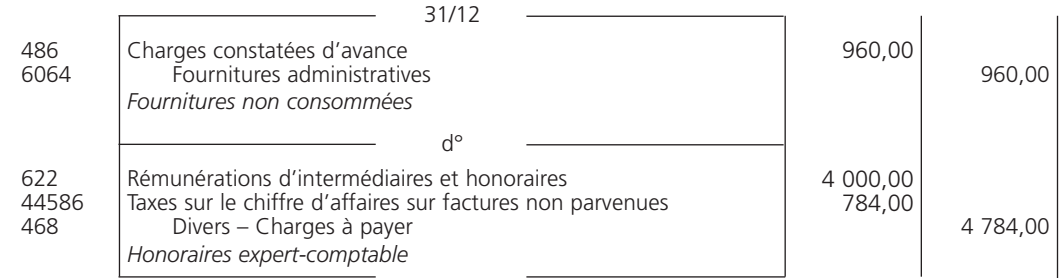

#### THÈME 17 – **Les comptes annuels** 189

#### E - Régularisation des stocks

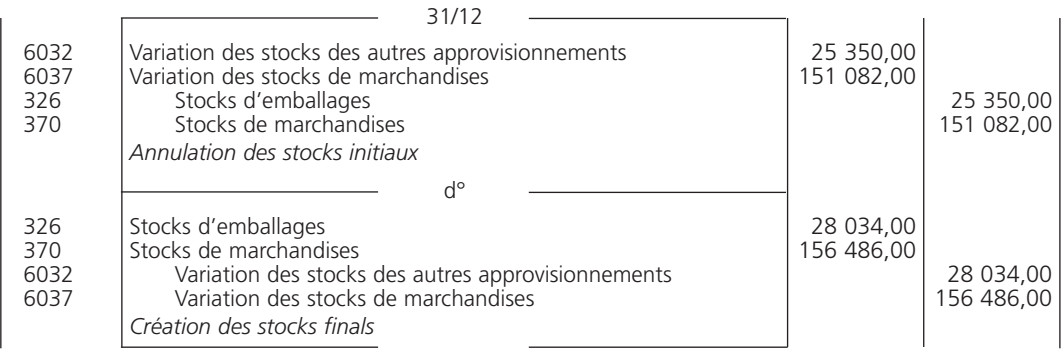

#### F - Achats et ventes nets

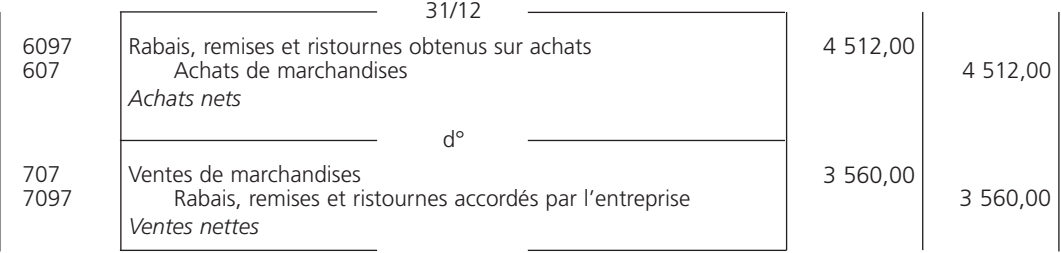

### 2**• PRÉSENTATION DU COMPTE DE RÉSULTAT**

#### A - Calcul des soldes des comptes de charges et de produits affectés par les travaux d'inventaire

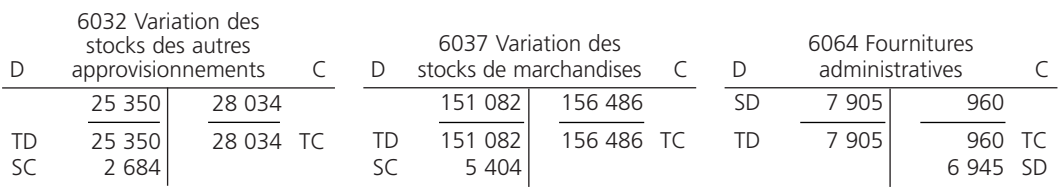

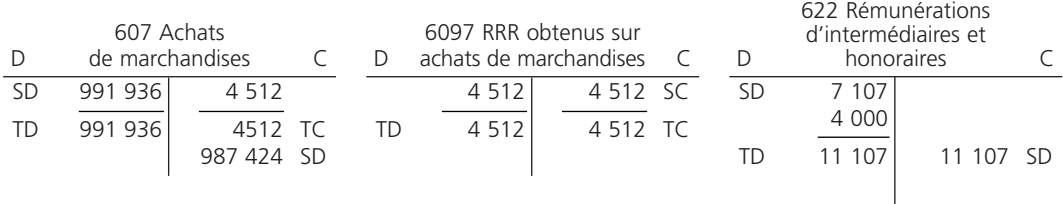

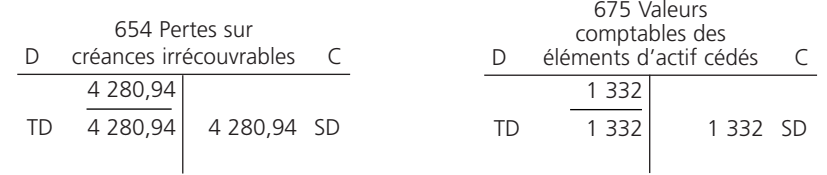

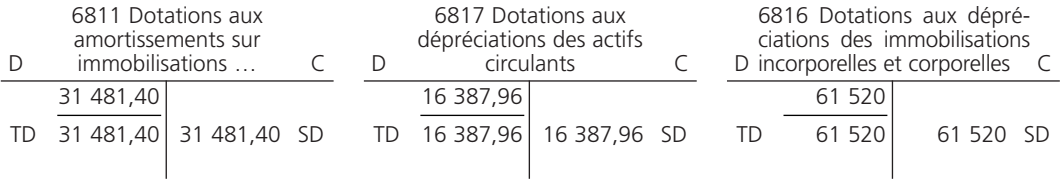

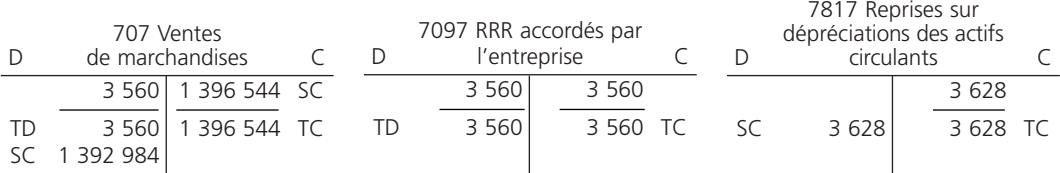

#### B - Calcul des postes

Autres achats et charges externes (« 606 Achats non stockés de matières et fournitures » + « 61 Services extérieurs » + « 62 Autres services extérieurs ») :

> $\begin{array}{r}\n \text{\textdegree{}}\times 606 \text{ } \text{\textdegree{}}\times \text{ :} \\
> + \end{array}$ (21 103 + 4 700 + 6 945) « 61 » : « 62 » : (53 000 + 13 300 + 7 250 + 11 500 + 1 680) (11 107 + 7 515 + 4 851 + 5 510 + 1 740 + 1 950)  $= 152151 \in$ +

Intérêts et charges assimilés (comptes « 661 Charges d'intérêts » + « 665 Escomptes accordés ») :

$$
9\,040 + 475 = 9\,515 \in
$$

#### C - Compte de résultat

Le tableau du compte de résultat est présenté pages suivantes.

#### **Art. 521-3 Modèle de compte de résultat (en tableau)** *(système de base)*

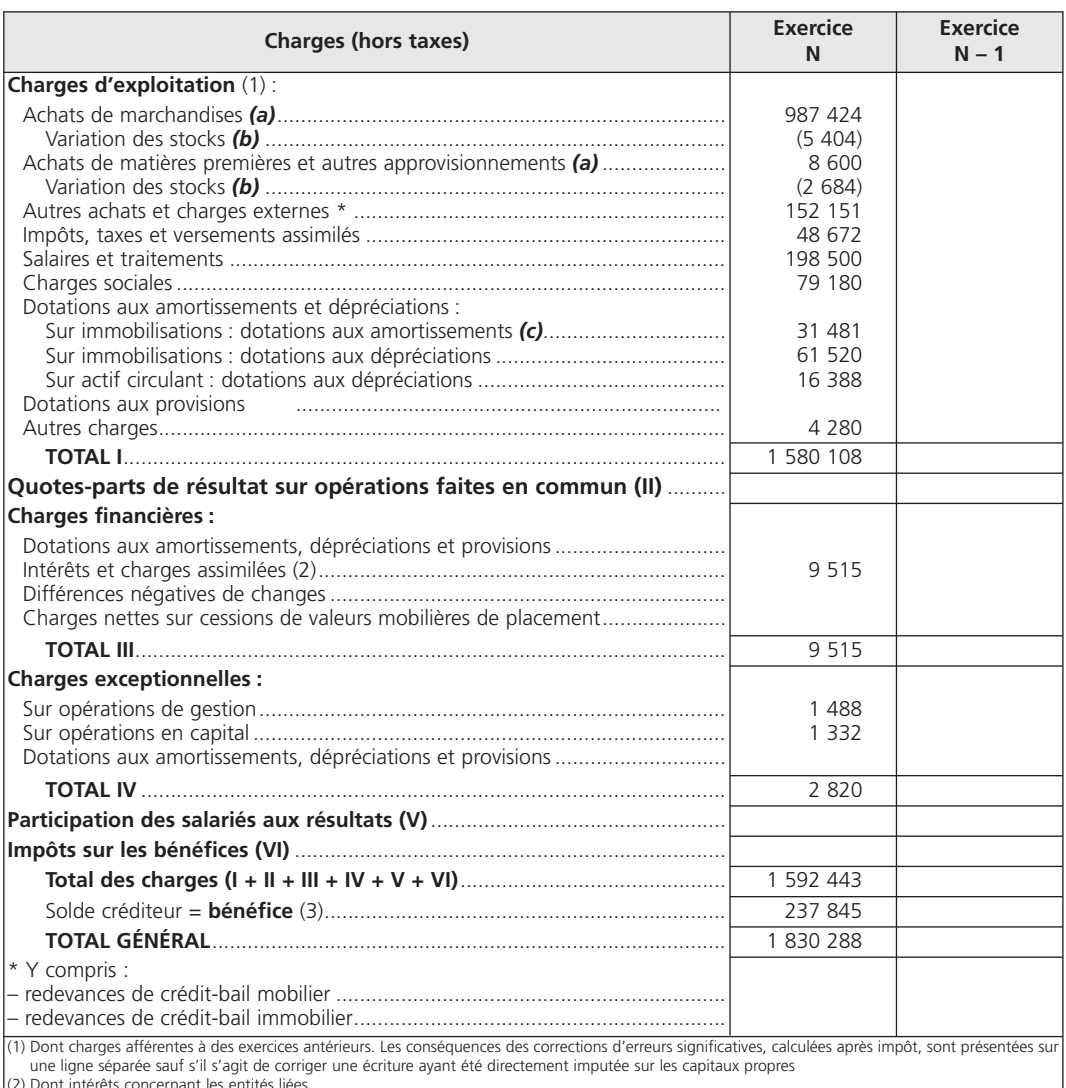

(2) Dont intérêts concernant les entités liées (3) Compte tenu d'un résultat exceptionnel avant impôts de

*(a)* Y compris droits de douane.

*(b)* Stock initial moins stock final : montant de la variation en moins entre parenthèses ou précédé du signe (-).

*(c)* Y compris éventuellement dotations aux amortissements des charges à répartir.

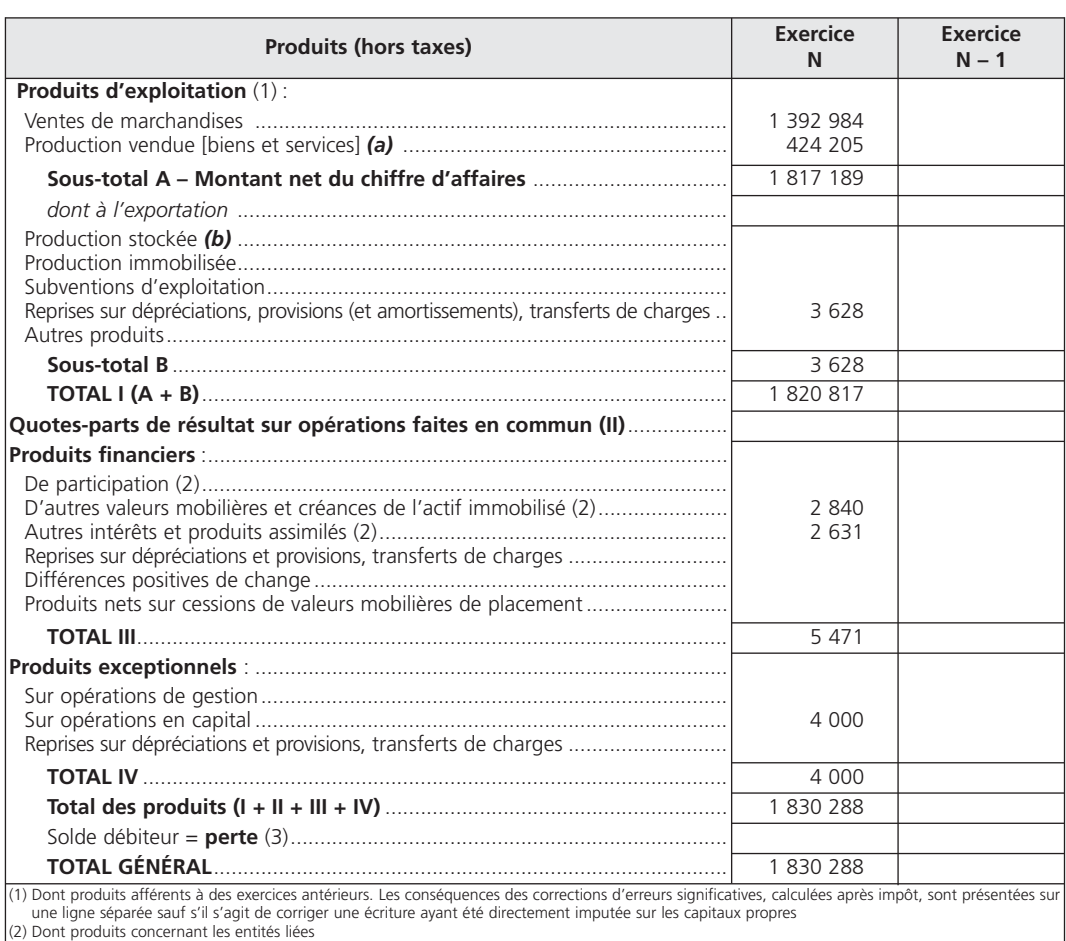

#### **Art. 521-3** *(suite)* **Modèle de compte de résultat (en tableau)** *(système de base)*

(3) Compte tenu d'un résultat exceptionnel avant impôts de

*(a)* À inscrire, le cas échéant, sur des lignes distinctes. *(b)* Stock final moins stock initial : montant de la variation en moins entre parenthèses ou précédé du signe (–).

### 3**• PRÉSENTATION DU BILAN AU 31 DÉCEMBRE N**

#### A - Calcul des soldes des comptes d'actif et de passif affectés par les travaux d'inventaire

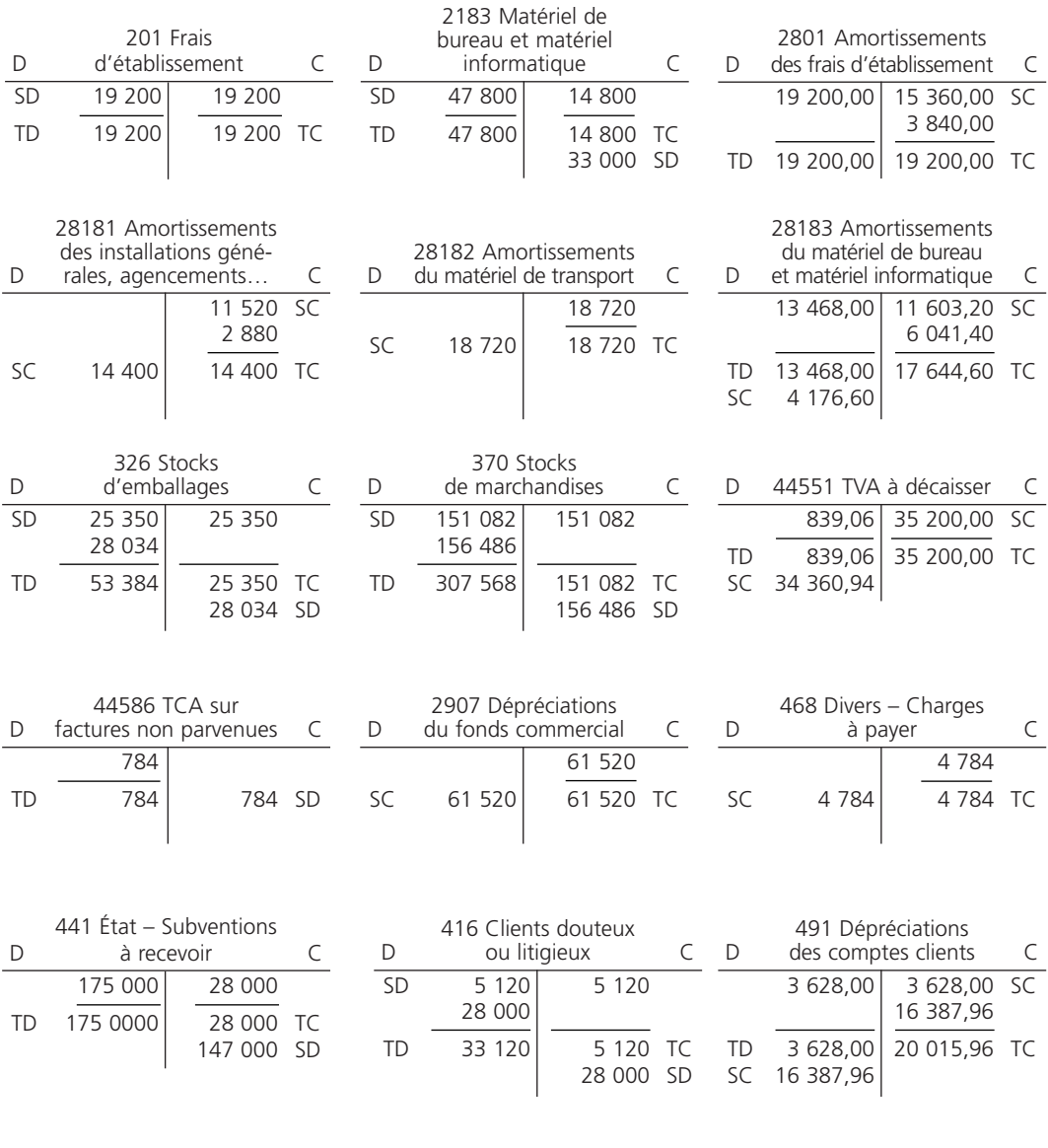

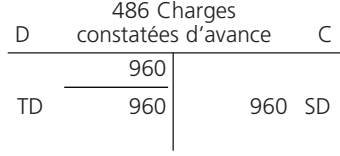

#### B - Calcul des postes

#### a) Actif

Autres immobilisations corporelles (comptes « 2181 Installations générales, agencements, aménagements divers », « 2182 Matériel de transport » et « 2183 Matériel de bureau et matériel informatique ») :

28 800 + 187 200 + 33 000 = 249 000 €

Amortissements à déduire des autres immobilisations corporelles (comptes « 28181 Amortissements des installations générales, agencements, aménagements divers », « 28182 Amortissements du matériel de transport » et « 28183 Amortissements du matériel de bureau et matériel informatique ») :

14 400 + 18 720 + 4 176,60 = 37 296,60 €

Créances clients et comptes rattachés (comptes « 411 Clients », «413 Clients – Effets à recevoir » et «416 Clients douteux ou litigieux ») :

 $147000 + 28000 + 96444 = 27444 \in$ 

Autres créances (compte « 44586 TCA sur factures non parvenues ») : 784 €

Disponibilités (comptes « 512 Banques », « 514 Chèques postaux » et « 530 Caisse ») :

56 112 + 85 180 + 14 244 = 155 536 €

#### b) Passif

Dettes fournisseurs et comptes rattachés (comptes « 401 Fournisseurs » et « 403 Fournisseurs – Effets à payer ») :

96 150,80 + 20 160 = 116 310,80 €

 $-$  Autres dettes (compte « 468 Divers – Charges à payer ») : 4 824 €

#### C - Bilan

L'actif et le passif du bilan sont présentés pages suivantes.

#### **Art. 521-1 Modèle de bilan (en tableau) (avant répartition)** *(système de base)*

### THÈME 17 – **Les comptes annuels** 195

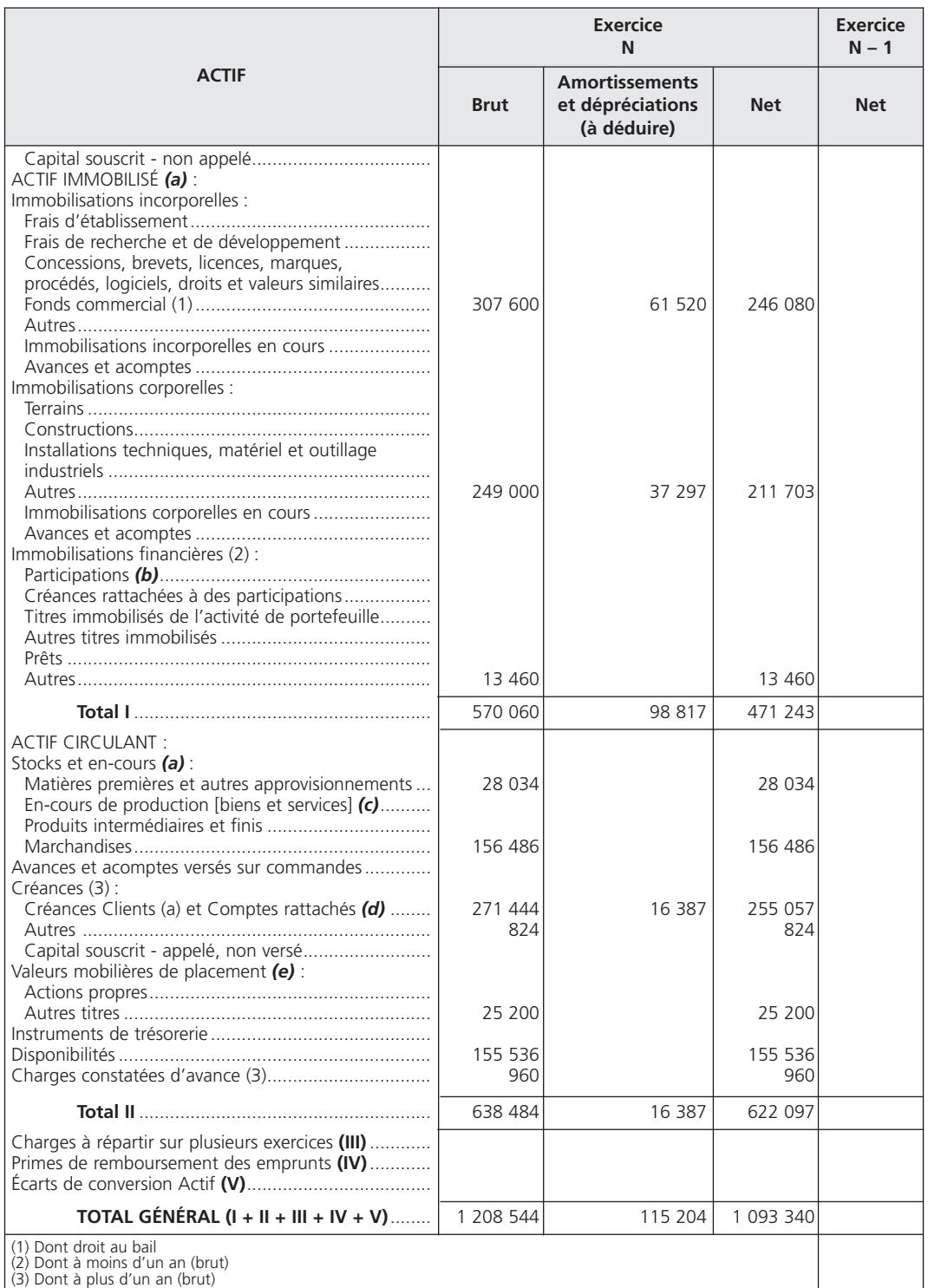

*(a)* Les actifs avec clause de réserve de propriété sont regroupés sur une ligne distincte portant la mention « dont ... avec clause de réserve de propriété ». En cas d'impossibilité d'identifier les biens, un renvoi au pied du bilan indique le montant restant à payer sur ces biens. Le montant à payer comprend celui<br>des effets non échus. **(b)** Si des titres sont évaluédence, la c d'acquisition. Dans le cas contraire, le prix d'acquisition est retenu. La dépréciation globale du portefeuille figure dans la 2ª colonne. La colonne « Net »<br>présente la valeur globale d'équivalence positive ou une valeur résultant de ventes ou de prestations de services. *(e)* Poste à servir directement s'il n'existe pas de rachat par l'entité de ses propres actions.

#### **Art. 521-1** *(suite)* **Modèle de bilan (en tableau) (avant répartition)** *(système de base)*

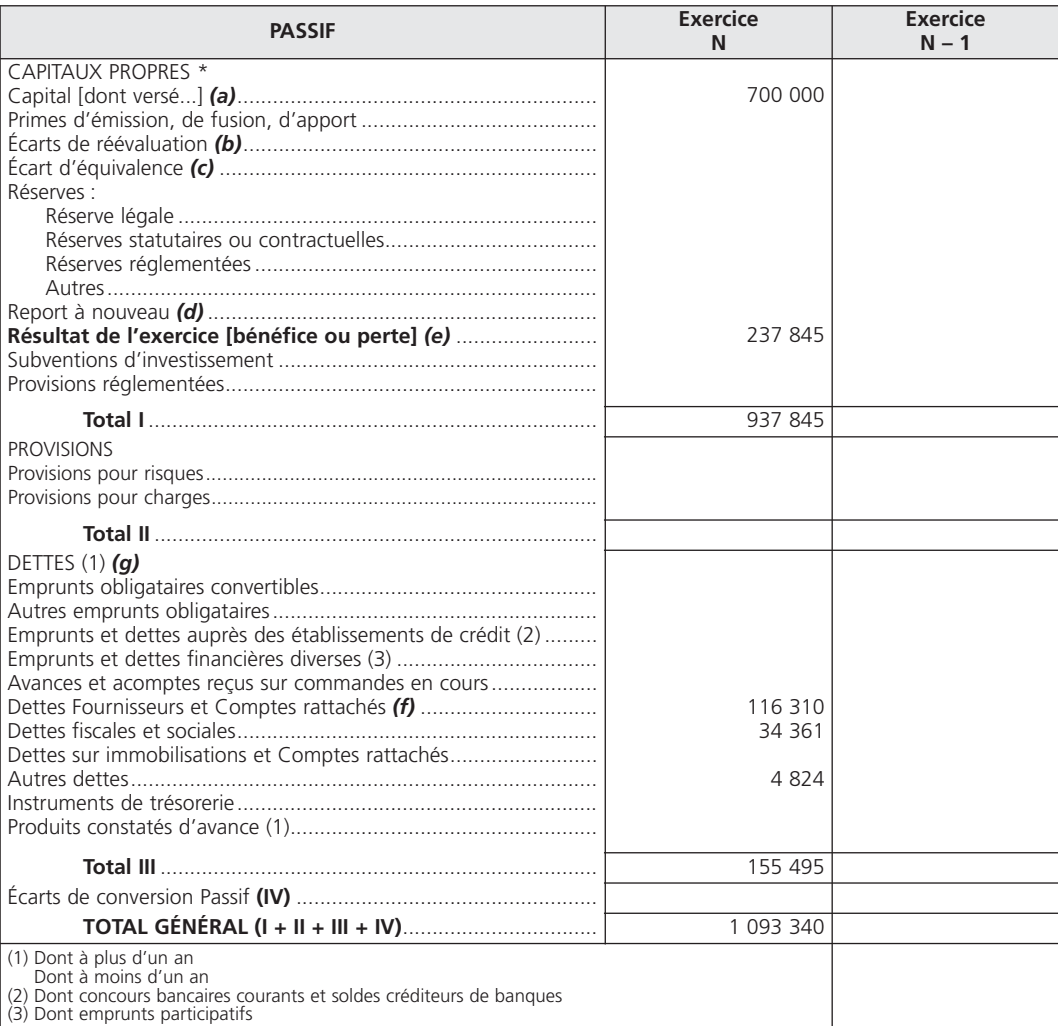

\*Le cas échéant, une rubrique « Autres fonds propres » est intercalée entre la rubrique « Capitaux propres » et la rubrique « Provisions » avec ouverture des

postes constitutis de cette rubrique sur des lignes séparées (montant des émissions de titres participatifs, avances conditioneés...). Un total l bis fait apparaître<br>le montant des autres fonds propres entre le total l et reçus sur commandes en cours.

#### 4**• ANNEXE**

#### A - Tableau des immobilisations

Il permet d'expliquer la variation des valeurs brutes des immobilisations entre deux bilans, ou la variation des soldes débiteurs des comptes d'immobilisations.

#### *Colonne A* :

```
– immobilisations incorporelles : 19 200 + 307 600 = 326 800 €
```
– immobilisations corporelles : 28 800 + 47 800 = 76 600 €

#### *Colonne B* :

– immobilisations corporelles : acquisition du matériel de transport en juillet N pour 187 200 €.

#### *Colonne C* :

– immobilisations incorporelles : sortie du patrimoine des frais d'établissement pour 19 200 € ;

– immobilisations corporelles : sortie du patrimoine du matériel de bureau pour 14 800 €.

Aucune variation des immobilisations financières n'est constatée.

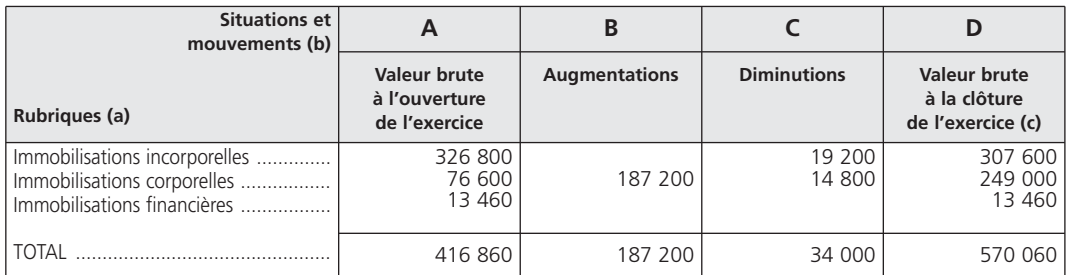

#### **Art. 532-1 Tableau des immobilisations**

*(a)* À développer si nécessaire selon la nomenclature des postes du bilan. Lorsqu'il existe des frais d'établissement, ils doivent faire l'objet d'une ligne séparée. *(b)* Les entités subdivisent les colonnes pour autant que de besoin [cf. ci-dessous développement des colonnes B (augmentations) et C (diminutions)]. *(c)* La valeur brute à la clôture de l'exercice est la somme algébrique des colonnes précédentes (A + B – C = D).

#### B - Tableau des amortissements

Il permet d'expliquer la variation des amortissements cumulés entre deux bilans, ou la variation des soldes créditeurs des comptes « 28 Amortissements ».

#### *Colonne A* :

– immobilisations corporelles : 11 520 + 11 603 = 23 123 €

#### *Colonne B* :

Immobilisations corporelles : 2 880 + 18 720 + 6 042 = 27 642 €

#### *Colonne C* :

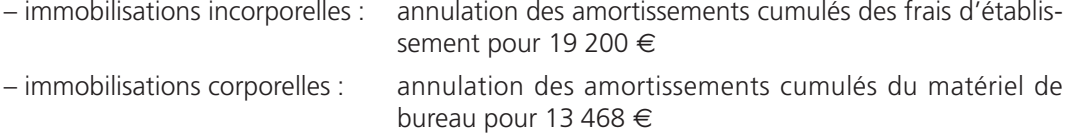

#### **Art. 532-2 Tableau des amortissements**

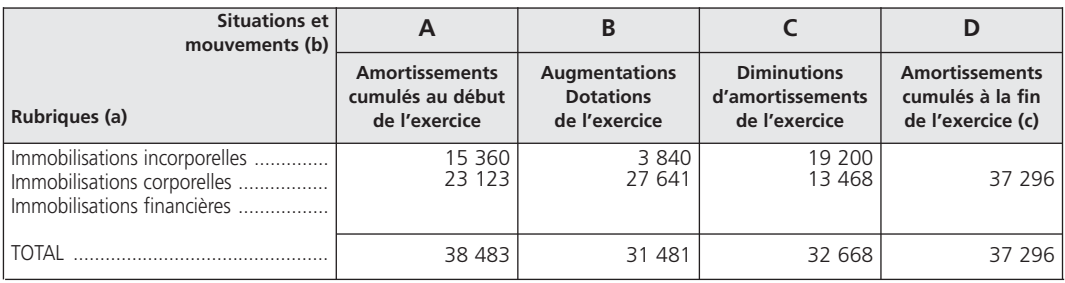

*(a)* À développer si nécessaire selon la même nomenclature que celle du tableau des immobilisations.

**(b)** Les entités subdivisent les colonnes pour autant que de besoin [cf. ci-dessous développement des colonnes B (augmentations) et C (diminutions)].<br>**(c)** Les amortissements cumulés à la fin de l'exercice sont égaux à la

### PARTIE 4

# *L'*analyse financière des tableaux de synthèse

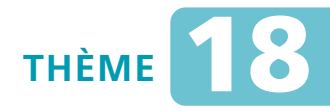

## *L***es soldes intermédiaires de gestion et la capacité d'autofinancement**

Sujet 1 Type d'activité et soldes intermédiaires de gestion

*L'extrait simplifié du compte de résultat de l'entreprise La sanglière se présente comme suit :*

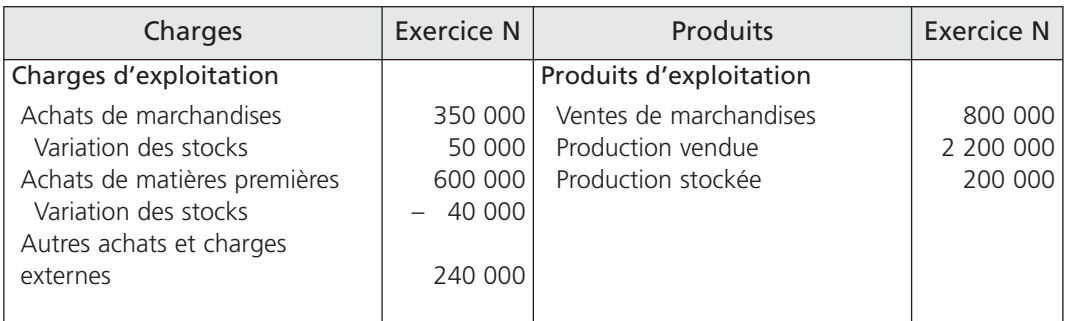

#### Compte de résultat

**Question 1** *Indiquez le type d'activité exercé par l'entreprise.*

**Question 2** *Calculez les soldes intermédiaires de gestion à partir des éléments fournis.*

#### Calcul de l'excédent brut d'exploitation Sujet 2 Calcul de l'excedent brut d'exploitat

*L'entreprise Billancourt vous communique les éléments suivants :*

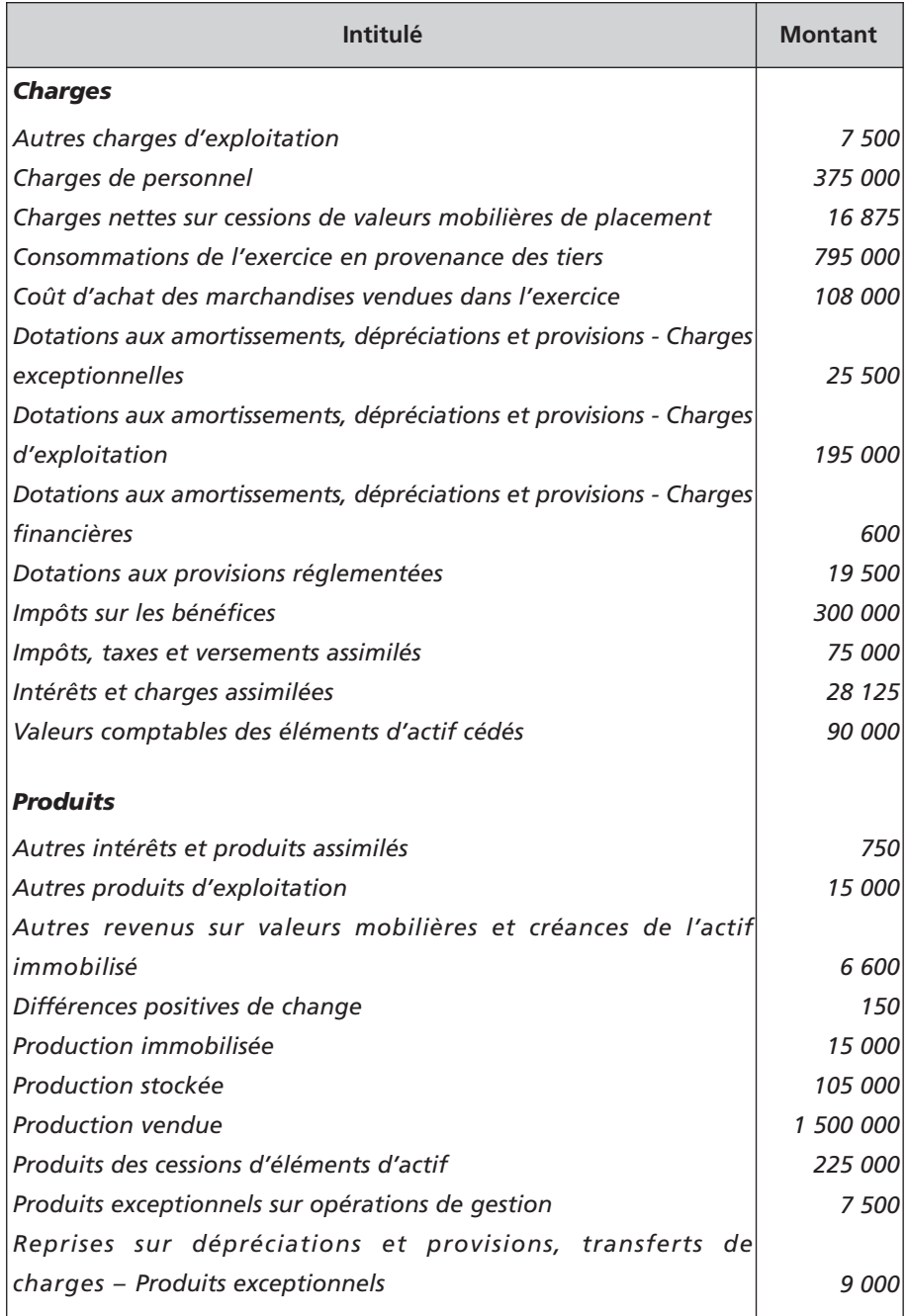

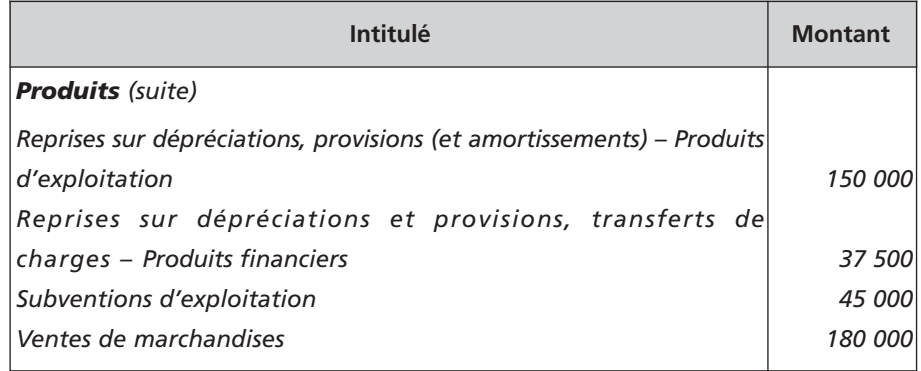

**Question 1** *Calculez l'excédent brut d'exploitation.*

**Question 2** *Déterminez la capacité d'autofinancement.*

Synthèse : tableau des soldes intermédiaires de gestion Sujet 3 Synthese : tableau des soldes intermediaires de la capacité d'autofinancement

> *À la fin de l'exercice « N », la société Perherin vous communique une présentation simplifiée de son compte de résultat en liste :*

> > *Voir tableau pages suivantes.*

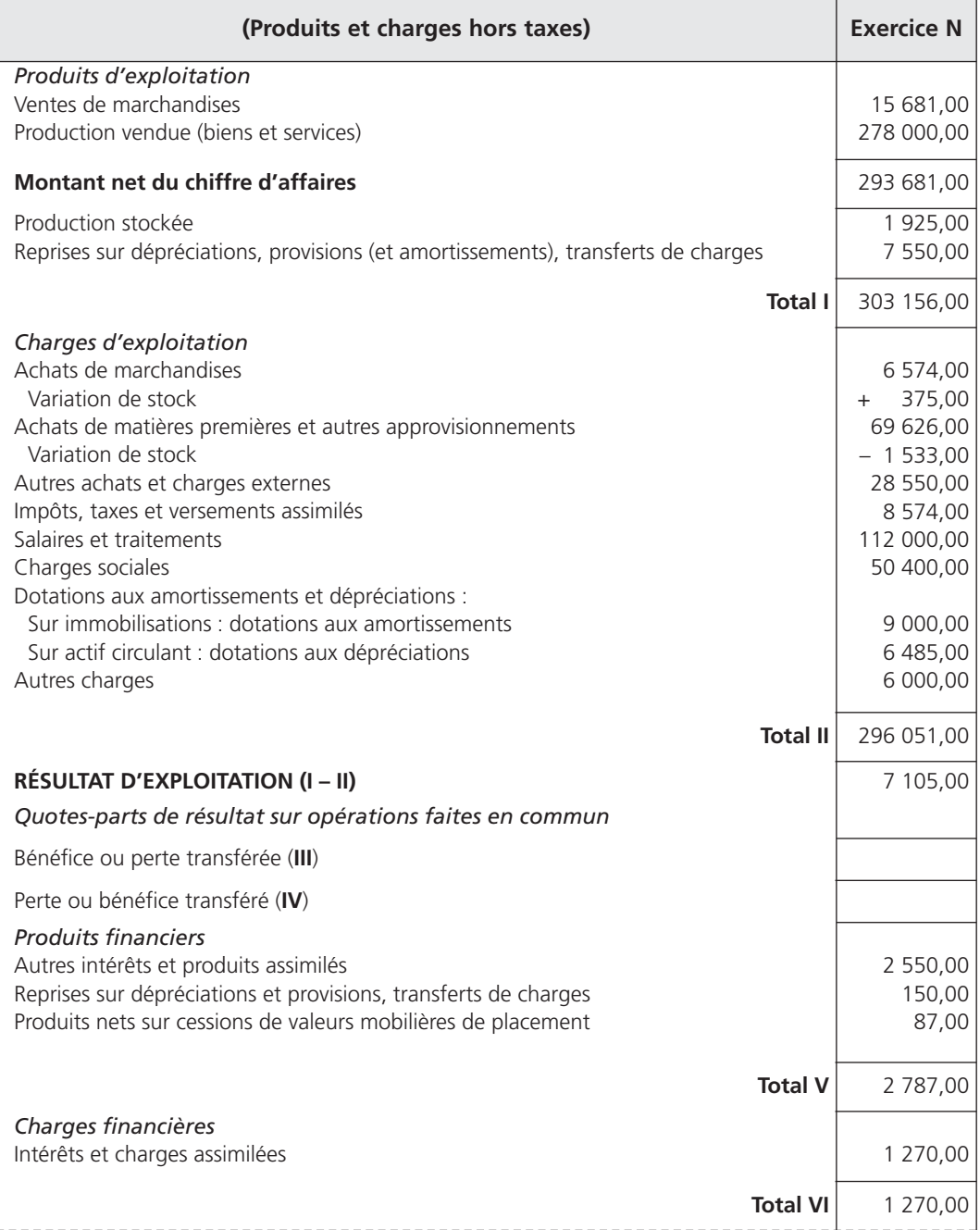

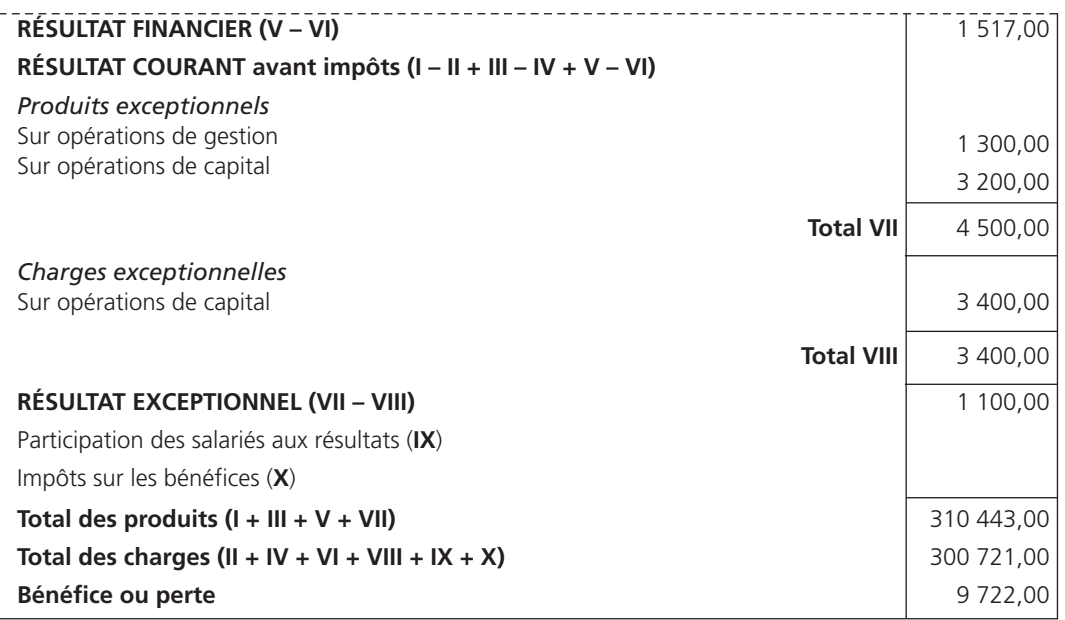

**Question 1** *Établissez le tableau des soldes intermédiaires de gestion.*

**Question 2** *Déterminez la capacité d'autofinancement.*

### **CORRIGÉS**

Corrigé 1  $\left($  Type d'activité et soldes intermédiaires de gestion

#### 1**• TYPE D'ACTIVITÉ EXERCÉ**

L'entreprise La sanglière exerce une activité commerciale représentée par les ventes de marchandises, les achats de marchandises et les variations de stock ainsi qu'une activité de production caractérisée par la production vendue, la production stockée et les achats de matières premières.

#### 2**• CALCUL DES SOLDES INTERMÉDIAIRES DE GESTION**

À partir des éléments fournis par le compte de résultat, trois soldes intermédiaires de gestion peuvent être calculés : la marge commerciale, la production de l'exercice et la valeur ajoutée.

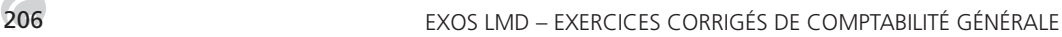

Le calcul de la marge commerciale est la suivant :

Ventes de marchandises – Coût d'achat des marchandises vendues

Soit : 800 000 – (350 000 + 50 000) = 400 000 €

La production de l'exercice comprend les éléments suivants :

Production de l'exercice + Production stockée

Soit : 2 200 000 + 200 000 = 2 400 000 €

La valeur ajoutée se calcule de la manière suivante :

Marge commerciale + Production de l'exercice – Consommation en provenance des tiers

Soit : 400 000 + 2 400 000 - [(600 000 - 40 000) + 240 000] = 2 000 000 €

Calcul de l'excédent brut d'exploitation  $\mathit{Corrig\'e\ 2} \ \mathit{et\ de\ la\ capacité\ d'autofinancement}$ 

#### 1**• EXCÉDENT BRUT D'EXPLOITATION**

#### A - Calculs préliminaires

Marge commerciale : 180 000 – 108 000 = 72 000 € Production de l'exercice : 1 500 000 + 105 000 + 15 000 = 1 620 000 € Valeur ajoutée : 72 000 + 1 620 000 – 795 000 = 897 000 €

#### B - Calcul de l'excédent brut d'exploitation

L'excédent brut d'exploitation se calcule de la manière suivante :

Valeur ajoutée

- + Subventions d'exploitation
- Impôts, taxes et versements assimilés
- Charges de personnel
- = Excédent brut d'exploitation

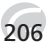

#### 2**• DÉTERMINATION DE LA CAPACITÉ D'AUTOFINANCEMENT**

#### A - Calculs préliminaires

Charges financières décaissables; soit :

28 125 + 16 875 = 45 000 €

Produits financiers encaissables, soit :

 $6,600 + 750 + 150 = 7,500 \in$ 

Produits exceptionnels encaissables, soit : 7 500 €

#### B - Calcul de la capacité d'autofinancement

À partir de l'excédent brut d'exploitation (dite méthode soustractive), le calcul de la capacité d'autofinancement est le suivant :

Excédent brut d'exploitation

+ Autres produits encaissables

(sauf produits des cessions d'éléments d'actif)

– Autres charges décaissables

= Capacité d'autofinancement

Le tableau se présente comme suit :

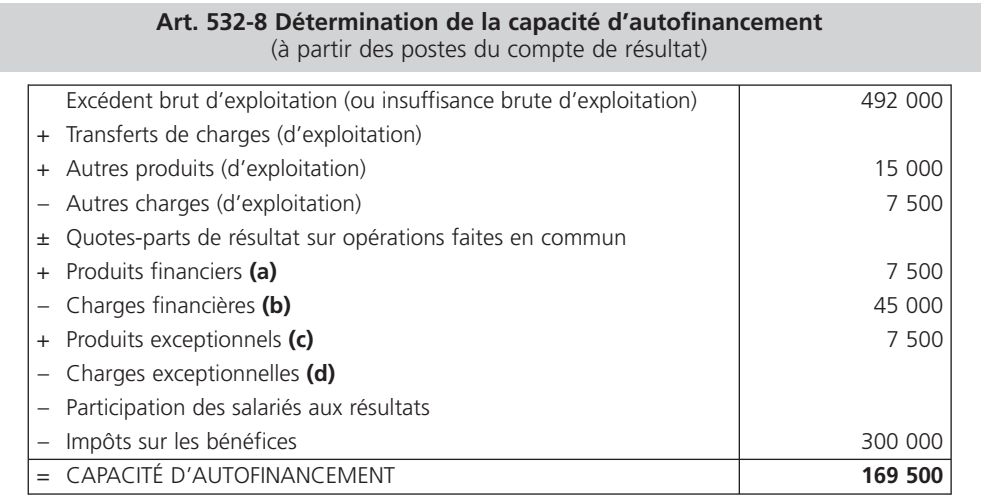

*(a)* Sauf reprises sur dépréciations et provisions.

*(b)* Sauf dotations aux amortissements, dépréciations et provisions financiers.

*(c)* Sauf : – produits des cessions d'immobilisations,

– quote-parts des subventions d'investissement virées au résultat de l'exercice,

– reprises sur dépréciations et provisions exceptionnelles.

*(d)* Sauf : – valeur comptable des immobilisations cédées,

– dotations aux amortissements, dépréciations et provisions exceptionnels.

Synthèse : tableau des soldes intermédiaires de gestion  $\textit{Corrigé 3}$   $\rightarrow$   $\textit{et détermination de la capacité d'autofinancement}$ 

#### 1**• TABLEAU DES SOLDES INTERMÉDIAIRES DE GESTION**

#### A - Calculs préparatoires

Coût d'achat des marchandises vendues (comptes « 607 Achats de marchandises » – « 6097 Rabais, remises et ristournes obtenus sur achats de marchandises »  $\pm$  « 6037 Variation des stocks de marchandises ») :

 $6\,574 + 375 = 6\,949 \in$ 

Consommations de l'exercice en provenance des tiers [comptes « 601 Achats stockés – Matières premières (et fournitures) » à « 606 Achats non stockés de matières premières et fournitures » – « 6091 Rabais, remises et ristournes obtenus sur achats de matières premières (et fournitures) » à « 6096 Rabais, remises et ristournes obtenus sur achats d'approvisionnements non stockés » ± « 6031 Variation des stocks de matières premières (et fournitures) » et « 6032 Variation des stocks des autres approvisionnements » + « 61 Services extérieurs » + « 62 Autres services extérieurs »] :

(69 626 – 1 533) + 28 550 = 96 643 €

Charges de personnel : compte « 64 Charges de personnel »

 $112\ 000 + 50400 = 162400 \in$ 

Dotations aux amortissements, dépréciations et provisions (compte « 681 Dotations aux amortissements, dépréciations et provisions – Charges d'exploitation ») :

 $9,000 + 6,485 = 15,485 \in$ 

Produits financiers (comptes «76 Produits financiers » + « 786 Reprises sur dépréciations et provisions » + « 796 Transferts de charges financières ») :

 $2\,550 + 150 + 87 = 2\,787 \in$ 

#### B - Tableau des soldes intermédiaires de gestion

**Art. 532-7 Tableau des soldes intermédiaires de gestion**

*Voir tableau page ci-contre.*

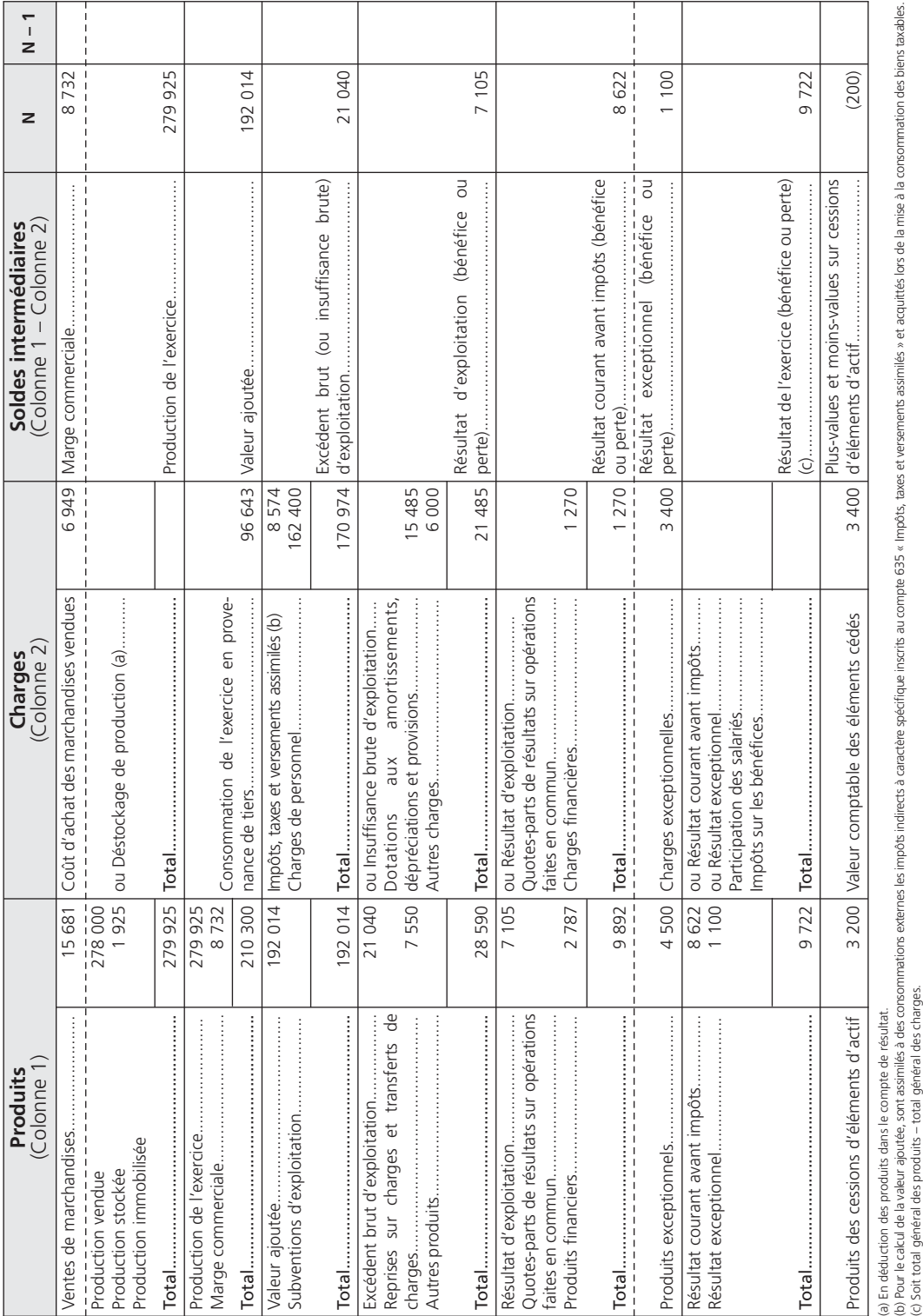

### 2**• DÉTERMINATION DE LA CAPACITÉ D'AUTOFINANCEMENT**

Le tableau se présente comme suit :

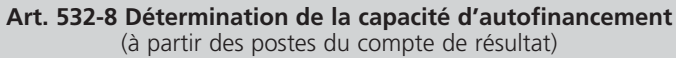

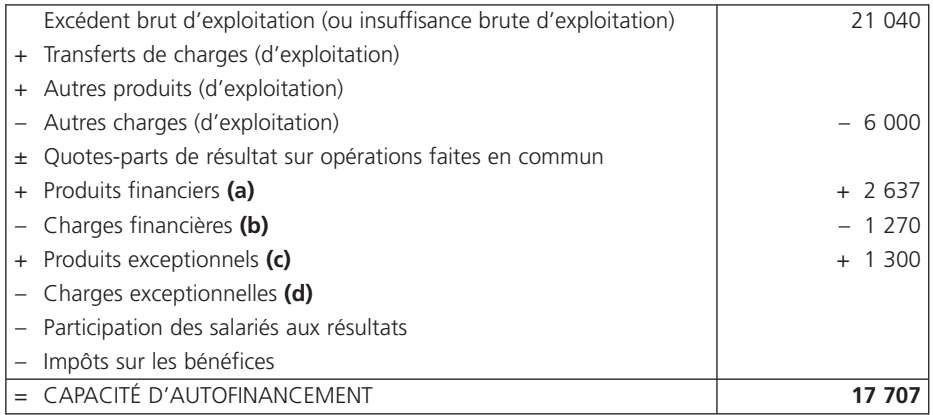

*(a)* Sauf reprises sur dépréciations et provisions.

*(b)* Sauf dotations aux amortissements, dépréciations et provisions financiers.

*(c)* Sauf : – produits des cessions d'immobilisations,

– quote-parts des subventions d'investissement virées au résultat de l'exercice,

– reprises sur dépréciations et provisions exceptionnelles.

*(d)* Sauf : – valeur comptable des immobilisations cédées,

– dotations aux amortissements, dépréciations et provisions exceptionnels.

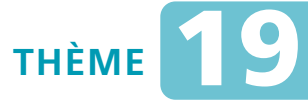

## *L***e tableau des emplois et des ressources**

#### Calcul du fonds de roulement net global, Sujet 1 du besoin en fonds de roulement net global,<br>du besoin en fonds de roulement et de la trésorerie

*L'entreprise Cramet vous communique les renseignements suivants issus de son bilan au 31 décembre N :*

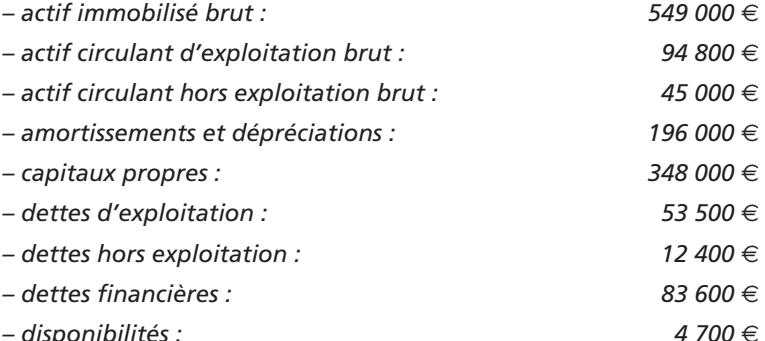

- **Question 1** *Déterminez le fonds de roulement net global.*
- **Question 2** *Calculez le besoin en fonds de roulement d'exploitation et le besoin en fonds de roulement hors exploitation.*
- **Question 3** *Calculez le besoin en fonds de roulement et la trésorerie.*

#### Sujet 2 Synthèse : tableau des emplois et des ressources

*La société Lemiale vous confie l'élaboration du tableau de financement. À cet effet, elle vous communique les dossiers suivants :*

#### Dossier 1 Bilan au 31 décembre N – 1

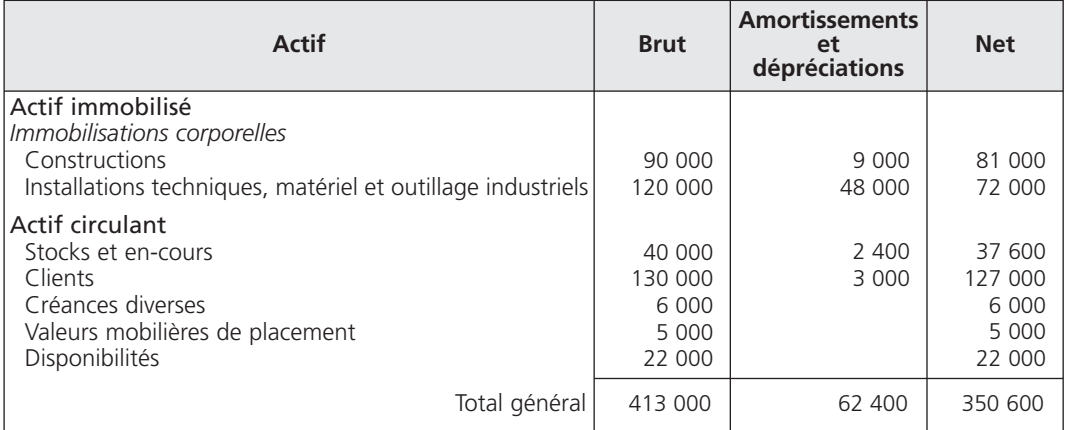

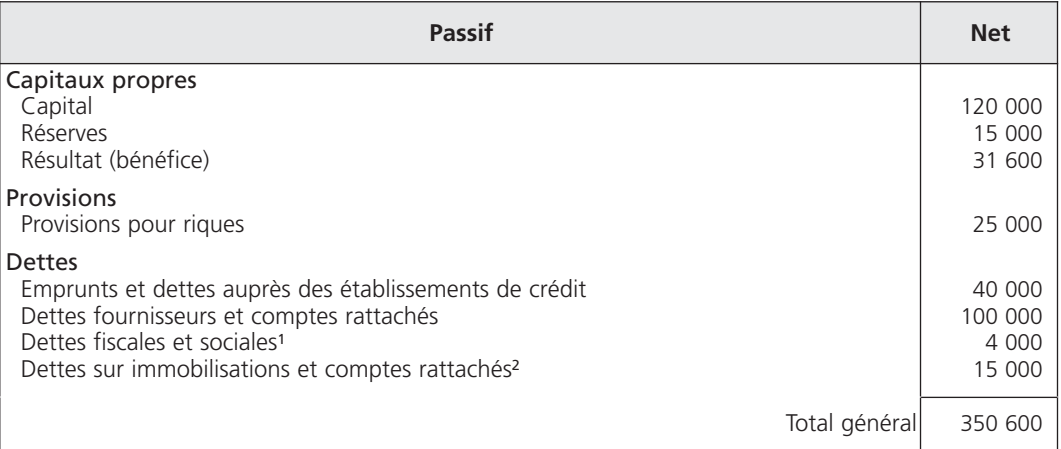

(1) TVA à décaisser

(2) Fournisseurs d'immobilisations

#### Dossier 2 Bilan au 31 décembre N

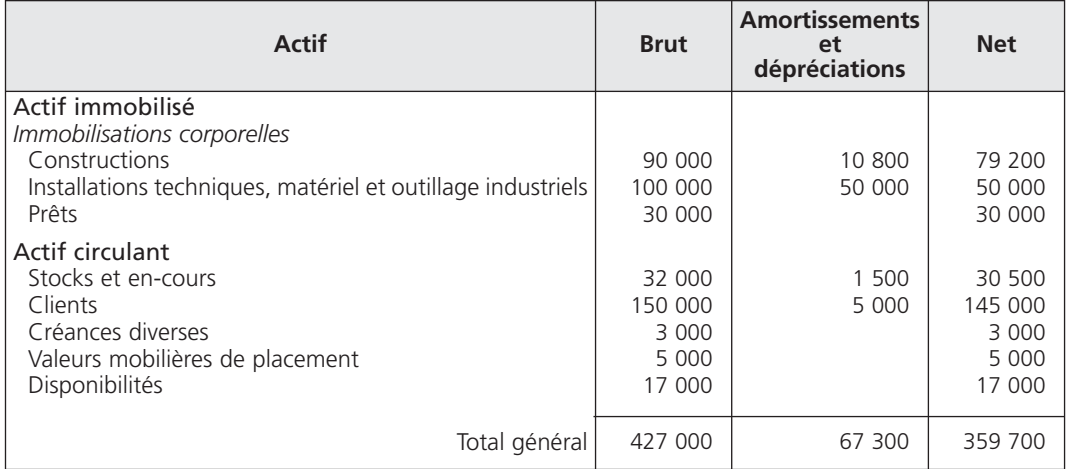

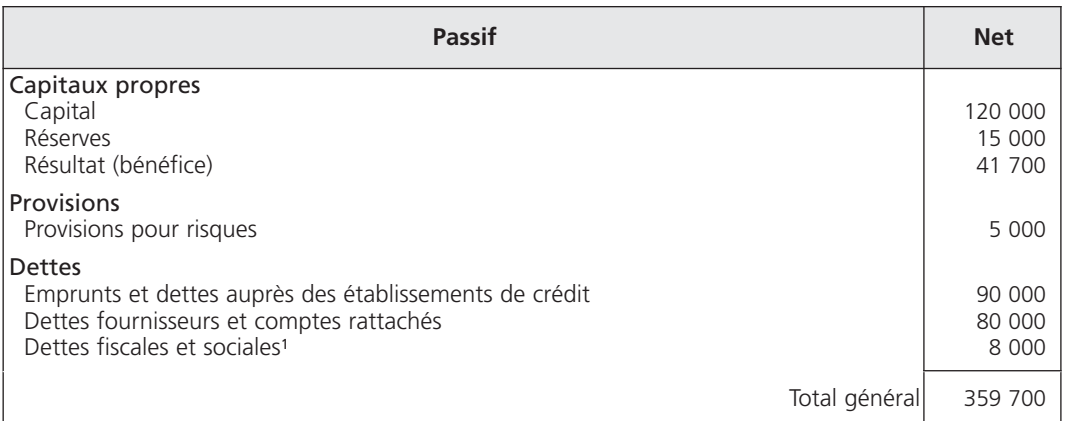

(1) TVA à décaisser

#### Dossier 3 Annexes simplifiées

#### **Art. 532-1 Tableau des immobilisations**

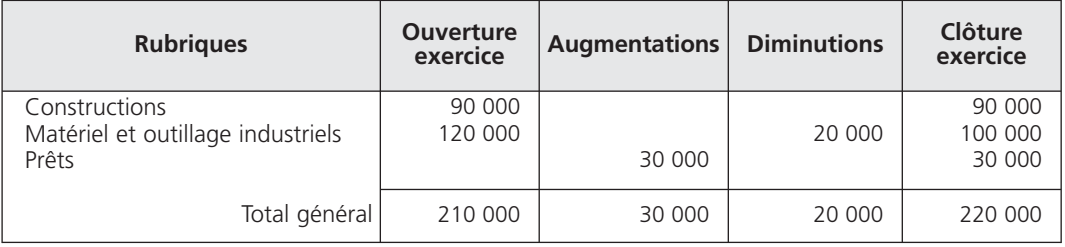

#### **Art. 532-2.1 Tableau des amortissements**

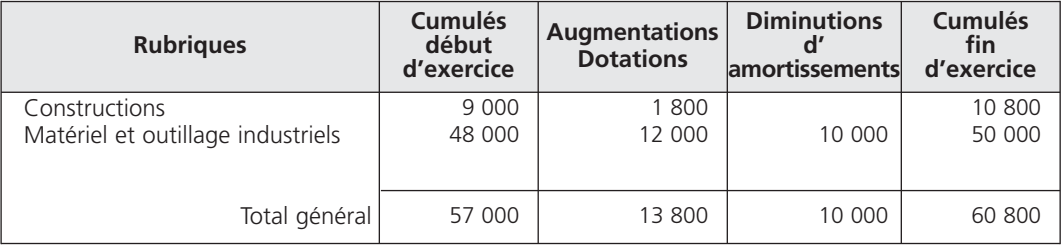

#### **Art. 532-2.2 Tableau des dépréciations**

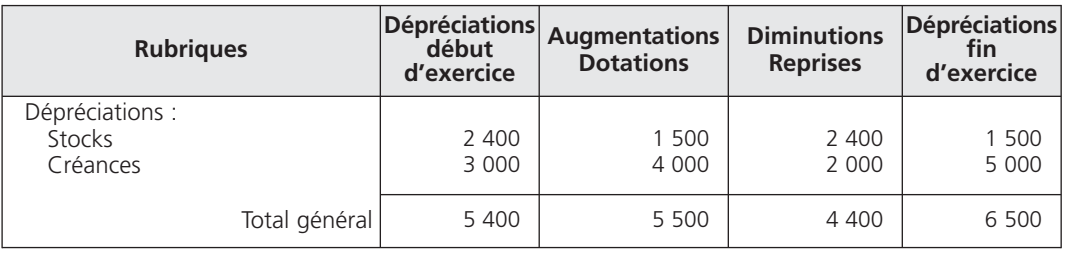

#### **Art. 532-3 Tableau des provisions**

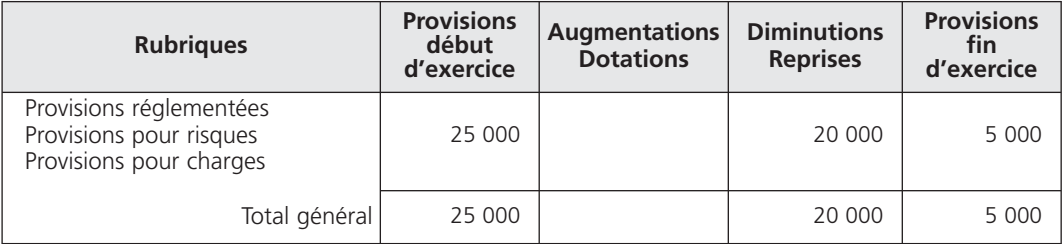

### Dossier 4

**Renseignements** complémentaires

*Le résultat « N – 1 » a été distribué aux associés.*

*Le prix de cession du matériel est de 14 000* € *hors taxes.*

*La société, courant « N », a contracté un nouvel emprunt de 60 000* € *et a remboursé 10 000* € *sur l'ancien.*

*Le montant de la capacité d'autofinancement, pour l'exercice « N », s'élève à 32 600* €*.*

**Question** *Présentez le tableau de financement.*

## **CORRIGÉS**

Calcul du fonds de roulement net global,  $\mathbf{Corrig\'e}\ \mathbf{1} \ \ )$   $\langle$  du besoin en fonds de roulement et de la trésorerie

#### **FONDS DE ROULEMENT NET GLOBAL**

Le fonds de roulement net global est égal à la différence entre les ressources stables et l'actif stable :

Ressources stables  $-$  Emplois stables  $=$  FRNG  $(348\,000 + 196\,000 + 83\,600)$   $-$  549 000  $=$  78 600

#### 2**• BESOIN EN FONDS DE ROULEMENT D'EXPLOITATION**

Le besoin en fonds de roulement d'exploitation s'obtient par différence entre l'actif circulant brut d'exploitation et les dettes d'exploitation :

Actif circulant d'exploitation brut  $-$  Dettes d'exploitation  $=$  BFRE  $94\,800$  – 53 500 = 41 300

#### 3**• BESOIN EN FONDS DE ROULEMENT HORS EXPLOITATION**

Le besoin en fonds de roulement hors exploitation est égal à :

Actif circulant hors exploitation brut  $-$  Dettes hors exploitation  $=$  BFRHE<br>45,000  $-$  12,400  $=$  32,600  $12,400 = 32,600$ 

### 4**• TRÉSORERIE**

La trésorerie se calcule à partir de la relation fondamentale :

FRNG – (BFRE + BFRHE) = Trésorerie  $78,600 = (41,300 + 32,600) = 4,700$ 

L'équilibre financier est respecté puisque le fonds de roulement net global est supérieur au besoin en fonds de roulement.

Corrigé 2  $\big)$   $\big($  Synthèse : tableau des emplois et des ressources

#### 1**• TABLEAU DE FINANCEMENT : PREMIÈRE PARTIE**

Ce tableau permet de calculer la variation du fonds de roulement net global (FRNG).

#### **Art 532 – 9 Modèle de tableau des emplois et des ressources**

#### **I. Tableau de financement en compte**

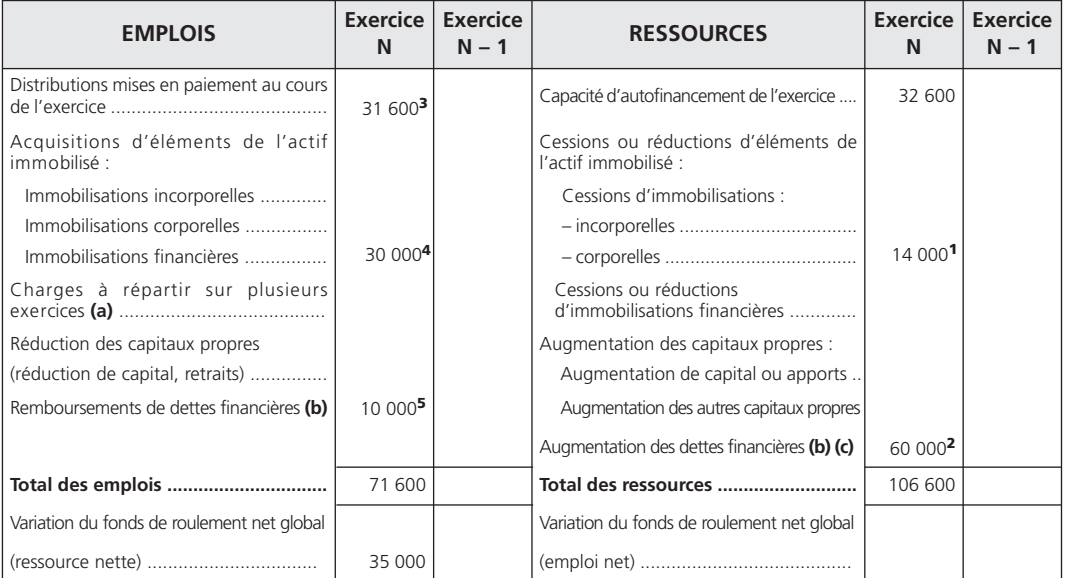

*(a)* Montant brut transféré au cours de l'exercice.

*(b)* Sauf concours bancaires courants et soldes créditeurs de banques.

*(c)* Hors primes de remboursement des obligations.
#### THÈME 19 – **Le tableau des emplois et des ressources** 217

(1) Prix de cession du matériel.

(2) Nouvel emprunt.

(3) Résultat de «  $N - 1$  ».

(4) Montant du prêt.

(5) Remboursement de l'ancien emprunt.

Le fonds de roulement net global a augmenté de 35 000 € au cours de l'exercice « N ».

#### 2**• TABLEAU DE FINANCEMENT : DEUXIÈME PARTIE**

Ce tableau explique comment la ressource nette de 35 000 € a été employée dans le cycle d'exploitation.

#### A - Calculs préliminaires

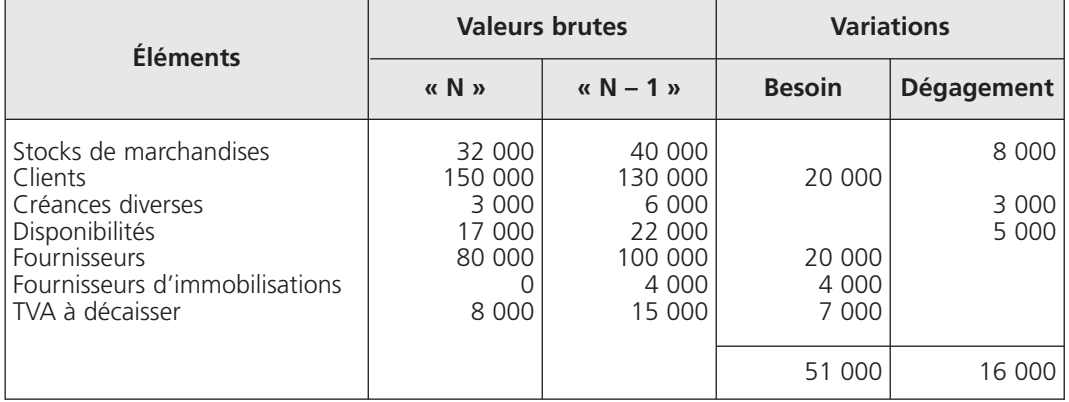

#### B - Tableau

*Voir tableau page suivante.*

#### **Art 532-9** *(suite)* **Modèle de tableau des emplois et des ressources**

#### **II. Tableau de financement en compte**

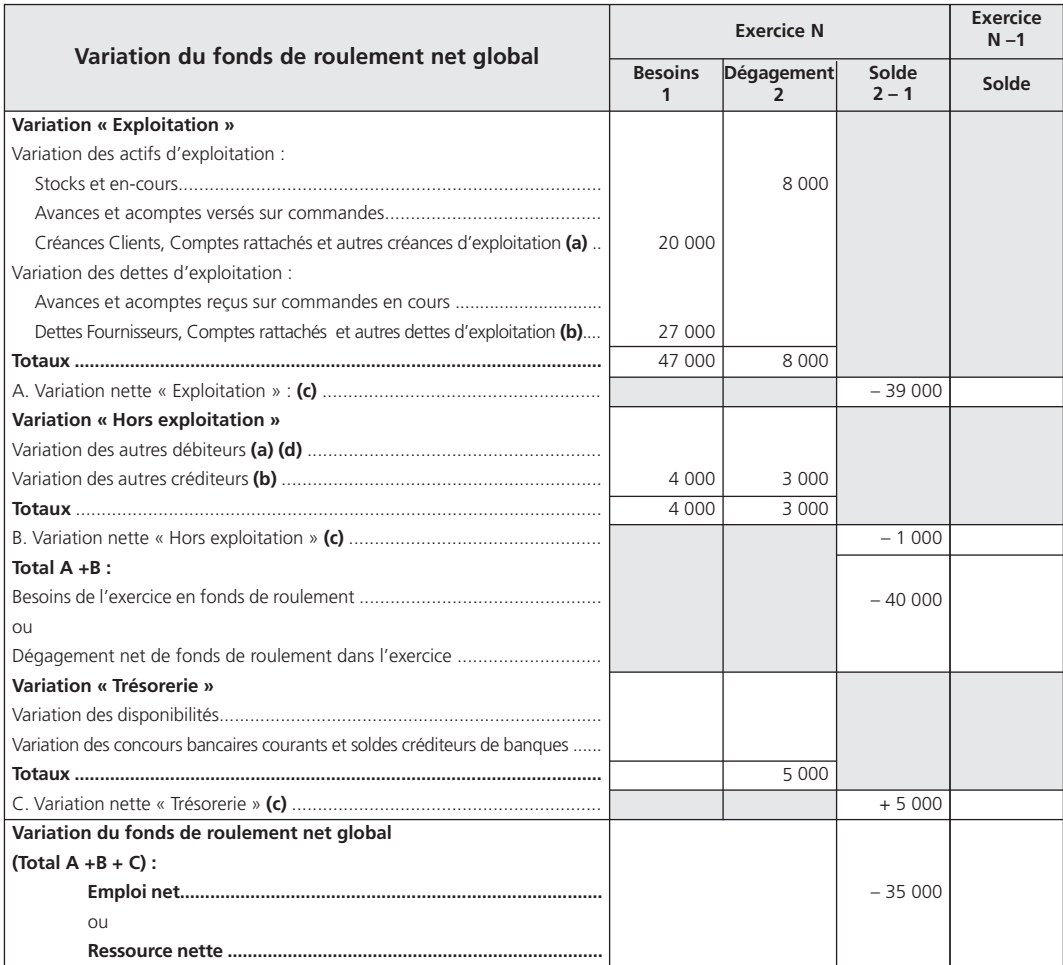

*(a)* Y compris charges constatées d'avance selon leur affectation à l'exploitation ou non.

**(b)** Y compris produits constatés d'avance selon leur affectation à l'exploitation ou non.<br>**(c)** Les montants sont assortis du signe (+) lorsque les dégagements l'emportent sur les besoins et du signe (–) dans le cas cont

Nota : Cette partie II du tableau peut être adaptée au système de base. Dans ce cas, les variations portent sur l'ensemble des éléments ; aucune distinction n'est faite entre exploitation et hors exploitation.

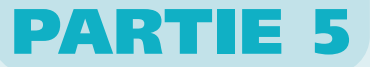

# *R*évision générale

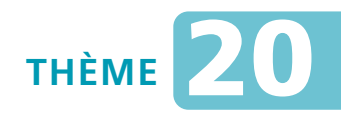

# *L***es questions à choix multiple (QCM)**

*Les QCM sont des questions à choix multiple. À chaque question posée, il vous est proposé différentes réponses parmi lesquelles il vous faut cocher une réponse juste, plusieurs réponses justes, voire, pour certaines questions, toutes les réponses. Ce sont donc des questions fermées auxquelles vous devez répondre rapidement avec un temps de réflexion limité.*

*Les questions font l'objet d'un code étoilé pour vous permettre de bien évaluer votre niveau :*

- *\* = facile ;*
- *\*\* = difficulté moyenne ;*
- *\*\*\* = difficile.*

*Le sujet proposé concerne la totalité du programme du cours d'analyse financière. Cet exercice vous permet donc de « faire le point » sur vos connaissances en la matière.*

Sujet 22 QCM

**1** *– Parmi ces informations, cochez celles qui vous semblent vraies :*

- $\Box$  a. la comptabilité générale est un instrument d'information pour les tiers
- $\square$  b. la comptabilité générale a pour rôle d'évaluer le patrimoine de l'entreprise et de mesurer le résultat périodique de son activité
- ❐ c. la comptabilité générale est un moyen de preuve
- $\Box$  d. la comptabilité générale est un moyen de calcul de l'assiette des différents impôts

#### **2** *– Le Plan comptable général est applicable uniquement aux personnes physiques ou morales commerçantes :*

 $\Box$  a. vrai

 $\n **Thus**\n$ 

#### **3** *– La présentation des comptes annuels et les méthodes d'évaluation retenues :*

- 
- **\*\*** ❐ a. peuvent être modifiées d'un exercice à l'autre sur simple décision de gestion afin d'agir sur le résultat
	- ❐ b. ne peuvent jamais être modifiées d'un exercice à l'autre
	- $\square$  c. peuvent être modifiées lorsque des changements interviennent dans la vie de l'entreprise et dans la mesure où les méthodes retenues ne permettent plus de refléter une image fidèle

#### **4** *– Parmi les faits suivants, cochez ceux qui représentent des opérations comptables :* **\***

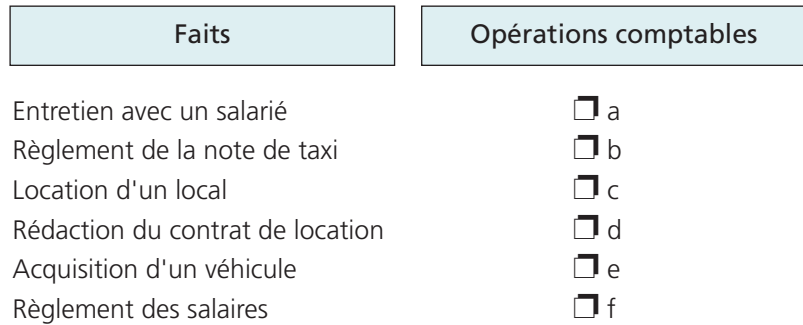

## **5** *– Pour tout tableau comptable (bilan, compte de résultat, compte) :*

- $\Box$  a. la partie de droite représente les ressources
	- $\square$  b. la partie de droite représente les emplois
	- $\square$  c. la partie de gauche représente les emplois
	- ❐ d. la partie de gauche représente les ressources

## **6** *– En règle générale, les soldes des comptes :*

- 
- $\Box$  a. d'actif sont débiteurs
- ❐ b. d'actif sont créditeurs
- $\square$  c. de passif sont débiteurs
- ❐ d. de passif sont créditeurs
- $\square$  e. de charges sont créditeurs
- $\Box$  f. de charges sont débiteurs
- $\Box$  g. de produits sont débiteurs
- $\Box$  h. de produits sont créditeurs

#### **7** *– Répondez aux propositions suivantes :* **\*\***

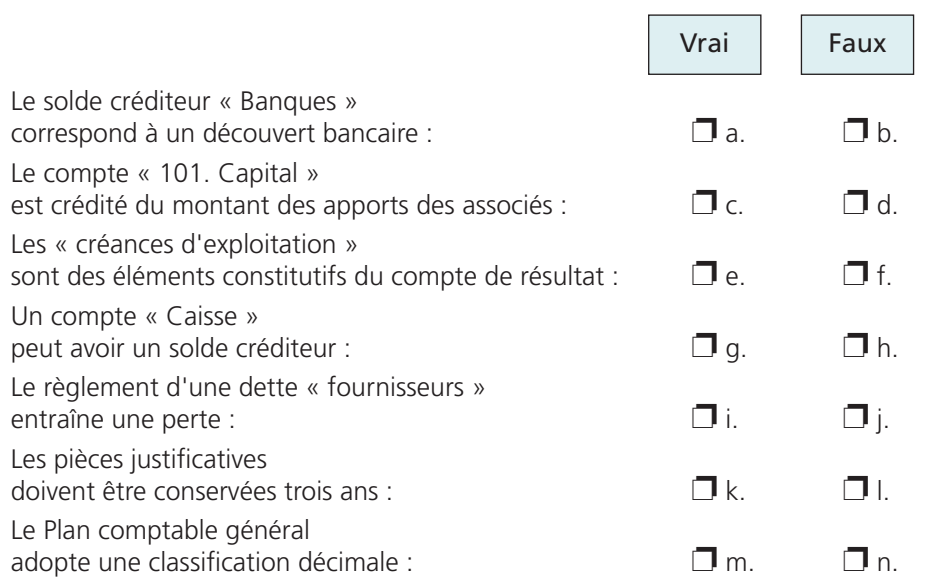

### **8** *– Cochez les affirmations exactes relatives à la TVA :*

- 
- $\Box$  a. la TVA est un impôt indirect
- ❐ b. la TVA est supportée par chaque acteur de la chaîne économique
- $\square$  c. la TVA est supportée par le consommateur final
- ❐ d. la TVA a une incidence sur le résultat de l'entreprise assujettie
- ❐ e. l'assujetti perçoit, chaque mois, de la part du Trésor le remboursement de la TVA qu'il a payée sur ses achats
- ❐ f. l'assujetti déduit de la TVA qu'il a collectée pour le compte de l'État, la TVA qu'il a supportée sur ses achats
- $\square$  g. depuis le 1<sup>er</sup> janvier 2010, les prestations de services intracommunautaires, relevant du principe général de taxation, réalisées entre assujettis sont imposables à la TVA au lieu d'établissement du prestataire

#### **9** *– Les règles comptables relatives à la facture sont :*

- 
- **\*** ❐ a. les réductions commerciales sur facture sont comptabilisées
- $\square$  b. c'est le « Net commercial » (Prix brut Réductions commerciales) qui est comptabilisé dans un compte de charges, de produits, ou d'immobilisations
- $\square$  c. l'escompte (réduction financière) est toujours comptabilisé
- ❐ d. l'escompte n'est jamais comptabilisé
- $\square$  e. la TVA est comptabilisée chez l'acheteur et chez le vendeur dans un compte de tiers « État »
- ❐ f. le « Net à payer » représente le montant dû par le fournisseur à son client
- ❐ g. le « Net à payer » est une créance pour le vendeur, une dette pour l'acheteur

#### **10** *– Les opérations d'inventaire consistent :*

- **\*** ❒ a. à contrôler une fois tous les 12 mois l'existence et l'évaluation du patrimoine de l'entreprise
- ❒ b. à enregistrer des opérations destinées à corriger et à régulariser des comptes de gestion et de bilan
- ❒ c. à arrêter les comptes
- ❒ d. à solder l'ensemble des comptes d'une entreprise
- ❒ e. à établir les comptes annuels
- ❒ f. à déterminer le résultat de l'exercice
- $\Box$  g. à respecter les principes de prudence, d'image fidèle et d'indépendance des exercices

#### **11** *– Répondez aux affirmations suivantes :* **\*\*\***

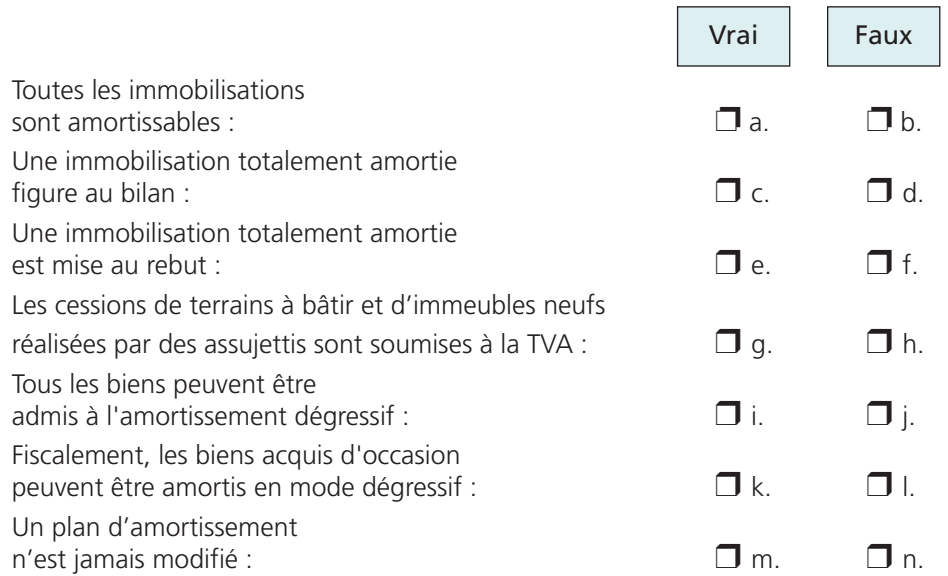

## **12** *– Parmi ces affirmations, lesquelles sont vraies ?*

- 
- □ a. les comptes de charges et de produits sont remis à zéro en début d'exercice
- $\square$  b. les comptes d'actif et de passif sont remis à zéro en début d'exercice
- $\square$  c. tous les comptes de la comptabilité générale sont remis à zéro en début d'exercice

 $\Box$  d. les soldes des comptes d'actif et de passif sont repris d'un exercice à l'autre

#### **13** *– Une entreprise de transport acquiert une tablette tactile à 490* € *HT ; la durée d'utilisation prévue est de deux ans. Elle doit être obligatoirement comptabilisée en immobilisation :*

- $\Box$  a. vrai
- $\n **Thus**\n$

## **14** *– Le résultat de l'exercice :*

- □ a. est calculé par différence entre le total des produits et le total des charges
- $\square$  b. figure toujours à l'actif du bilan
- □ c. représente toujours une ressource de financement
- ❐ d. figure toujours du côté des produits dans le compte de résultat
- $\square$  e. est un élément des capitaux propres
- ❐ f. figure dans le bilan après affectation du résultat

#### **15** *– Répondez aux propositions suivantes :*

**\***

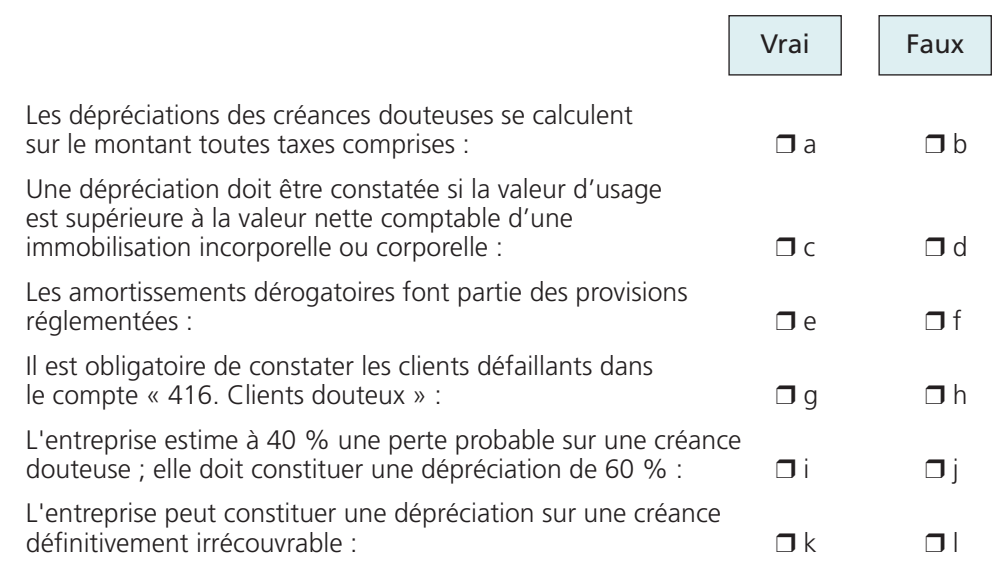

#### **16** *– Les titres immobilisés et les valeurs mobilières de placement cotés sont évalués à l'inventaire :*

- **\*\*** ❐ a. d'après la valeur d'utilité
	- ❐ b. d'après la valeur de marché
	- $\Box$  c. au cours moyen du dernier mois
	- $\Box$  d. à la valeur probable de négociation

#### **17** *– Le tableau de financement permet :*

- 
- **\*** ❐ a. d'évaluer et d'analyser l'évolution du fonds de roulement net global entre deux exercices
- ❐ b. d'évaluer et d'analyser l'évolution du besoin en fonds de roulement entre deux exercices
- $\square$  c. d'évaluer et d'analyser l'évolution de la trésorerie nette entre deux exercices
- $\Box$  d. d'apprécier le niveau du fonds de roulement net global, du besoin en fonds de roulement et de la trésorerie
- $\Box$  e. de calculer et d'expliquer les variations du patrimoine au cours de l'exercice
- ❐ f. de récapituler les flux de ressources et les flux d'emplois de l'exercice

## **18** *– Les variations de stocks affectent le résultat de l'exercice :*

 $\Box$  a. vrai  $\n **Th** *four*\n$ 

#### **19** *– Cochez, pour chaque compte, la partie du tableau de synthèse concerné :* **\***

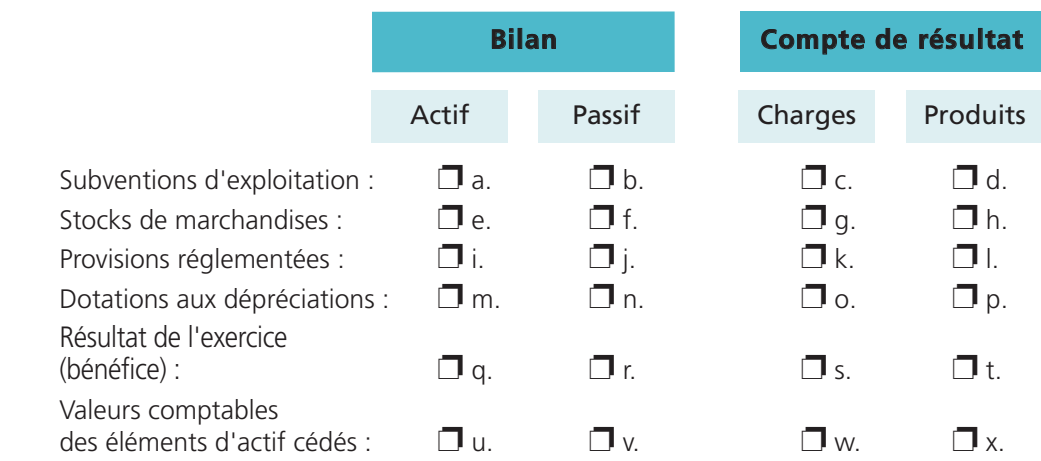

#### **20** *– La capacité d'autofinancement (CAF) représente :*

- **\*** ❐ a. les ressources internes générées par l'activité de l'entreprise
- ❐ b. les ressources externes générées par l'activité de l'entreprise
- ❐ c. un élément des ressources stables nécessaires au financement des emplois stables

## **21** *– L'excédent brut d'exploitation (EBE) est la part de valeur ajoutée :*

- $\Box$  a. attribuée aux salariés
- ❐ b. attribuée à l'État
- ❐ c. revenant à l'entreprise
- $\Box$  d. revenant aux apporteurs de capitaux

## **22** *– D'après le tableau II du tableau de financement :*

- $\Box$  a. un solde est positif si :
	- Dégagements > Besoins
- $\square$  b. un solde négatif de la variation nette d'exploitation signifie une augmentation du besoin en fonds de roulement
- $\square$  c. un solde négatif de la variation nette d'exploitation signifie une diminution du besoin en fonds de roulement

## **C O R R I G É S**

Corrigé (22 QCM)

#### **1 –** bonnes réponses : ❐ a ❐ b ❐ c ❐ d

La comptabilité générale remplit plusieurs missions essentielles.

Elle fournit des informations d'ordre financier aux tiers qui sont en relation avec l'entreprise (associés, fournisseurs, clients, salariés, établissements financiers, État, organismes sociaux...). Sa finalité est de produire :

- *un bilan* à une date donnée, état du patrimoine de l'entreprise qui permettra aux tiers d'apprécier la pérennité de l'entreprise, sa capacité à rembourser ses dettes, et de connaître le résultat de l'exercice ;
- *un compte de résultat*, résumé de l'activité de l'entreprise pendant 12 mois, qui permet d'expliquer la formation du résultat de l'exercice en récapitulant les revenus de l'exercice (produits), source d'enrichissement, et les coûts (charges), source d'appauvrissement. Il permet aux tiers d'apprécier la rentabilité de l'entreprise ;
- *l'annexe* composée d'une suite de tableaux dont l'objectif est d'expliquer le contenu du bilan et du compte de résultat.

La comptabilité générale est aussi un moyen de preuve en cas de contrôle de l'administration fiscale, du commissaire aux comptes et en cas de litige, entre commerçants.

La comptabilité générale est également un instrument utile pour l'État pour apprécier les revenus, les profits, la richesse des entreprises, en vue de déterminer les différents impôts perçus par lui.

La comptabilité générale est en outre une source d'informations historiques utiles pour la gestion de l'entreprise.

#### **2 –** bonne réponse : ❐ b

Le champ d'application du Plan comptable général inclut :

- les personnes physiques ou morales commerçantes ;
- les personnes morales de droit privé non commerçantes ayant une activité économique dépassant les seuils de deux des trois critères suivants, pendant deux exercices successifs :
	- 50 salariés ;
	- 3 100 000  $∈$  de chiffre d'affaires hors taxes ;
	- $\bullet$  1 550 000  $\epsilon$  de total du bilan,
- les associations recevant des subventions égales ou supérieures à 153 000 €.

#### **3 –** bonne réponse : ❐ c

L'article L. 123-17 du Code de commerce stipule : « À moins qu'un changement exceptionnel n'intervienne dans la situation du commerçant, personne physique ou morale, la présentation des comptes annuels comme les méthodes d'évaluation retenues ne peuvent être modifiées d'un exercice à l'autre. Si des modifications interviennent, elles sont décrites et justifiées dans l'annexe ». Un avis du Conseil national de la comptabilité de juin 1997 a permis une évolution sur le principe de permanence des méthodes. Il précise que les changements de méthodes comptables sont autorisés s'ils conduisent à une *meilleure information financière* même si la situation de l'entreprise n'est pas modifiée et si le contexte économique, industriel ou financier n'a pas changé.

#### **4 –** bonnes réponses : ❐ b ❐ c ❐ e ❐ f

Les opérations comptables sont des transactions réalisées par l'entreprise avec des tiers ou bien des événements qui ont une *traduction monétaire*.

#### **5 –** bonnes réponses : ❐ a ❐ c

*Le passif*, partie droite du bilan, représente les ressources de financement de l'entreprise (capitaux, dettes...).

*Les produits*, partie droite du compte de résultat, représentent les ressources de l'activité de l'entreprise (ventes, revenus financiers...).

*Le crédit* d'un compte, partie droite, enregistre les flux qui représentent des ressources.

*L'actif*, partie gauche du bilan, regroupe les emplois des ressources (immobilisations, créances...)

*Les charges*, partie gauche du compte de résultat, représentent des utilisations de financement donc des emplois (achats de matières, charges de personnel...).

*Le débit* d'un compte, partie gauche, enregistre les flux considérés comme des emplois.

#### **6 –** bonnes réponses : ❐ a ❐ d ❐ f ❐ h

Les comptes d'actif et de charges représentent des *emplois*. Ils augmentent au débit, ils ont donc généralement un solde débiteur.

Les comptes de passif et de produits constituent des *ressources*. Ils augmentent au crédit, ils ont donc généralement un solde créditeur.

#### **7 –** bonnes réponses : □ a □ c □ f □ h □ i □ l □ m

– Le solde créditeur « Banques » correspond à une *ressource* de financement, à une dette envers l'établissement financier donc à un découvert bancaire.

Le compte « Banques » est considéré normalement comme un compte d'actif qui augmente au débit et diminue au crédit ; son solde devrait être débiteur. Lorsqu'il est créditeur, le compte « Banques » figure au passif du bilan dans le poste « dettes auprès des établissements de crédit ».

- Les apports des associés représentent une *ressource* de financement inscrite au crédit du compte « 101 Capital » qui est un poste du passif du bilan classé dans la masse « Capitaux propres ».
- Une créance représente une somme d'argent qu'un tiers doit à l'entreprise. Les créances d'exploitation sont des créances ayant pour contrepartie des produits d'exploitation (ventes...). Elles naissent à l'occasion d'opérations réalisées *à crédit*.

Les créances d'exploitation sont des comptes de tiers classe 4, des comptes d'emplois qui figurent à l'actif du bilan.

- Un compte « Caisse » ne peut *jamais* avoir un solde *créditeur*. Le compte caisse est un compte d'actif qui augmente au débit et diminue au crédit ; par conséquent, soit l'entreprise dispose d'espèces en caisse et son solde est débiteur, soit elle ne possède pas d'espèces, et son solde est nul.
- Le règlement d'une dette fournisseurs est une *opération de patrimoine* ; l'opération est comptabilisée dans deux comptes de bilan : le compte « 401. Fournisseurs » est débité, le compte « 512. Banques » est crédité. Elle n'entraîne pas de résultat.
- Les pièces justificatives doivent être conservées *dix ans*.
- Le plan comptable utilise le principe de la codification *numérique décimale*. Le premier chiffre indique la classe, les comptes comportent au moins deux chiffres. Plus le numéro du compte comporte de chiffres, plus le compte est précis.
	- 2 Comptes d'immobilisations (classe)
	- 21 Immobilisations corporelles
	- 211 Terrains
	- 2111 Terrains nus

#### **8 –** bonnes réponses : ❐ a ❐ c ❐ f

La TVA est un impôt indirect sur la consommation ; c'est donc le consommateur final qui la supporte, mais elle est réglée par étape par chaque intermédiaire. L'entreprise sert de *collecteur* de TVA auprès du consommateur et agit pour le compte de l'État.

Lorsqu'une entreprise vend des biens ou des services, elle collecte et fait payer la TVA à ses clients. Lorsqu'elle achète des biens et des services, elle paye la TVA à ses fournisseurs, mais elle la déduit de la TVA qu'elle a collectée.

Elle ne verse à l'État que la *différence* entre la TVA collectée du mois et la TVA déductible du même mois.

Les achats et les ventes apparaissent *hors taxes* dans le compte de résultat ; en conséquence le résultat n'est pas affecté par la TVA.

En ce qui concerne les prestations de services intracommunautaires, de nouvelles règles de territorialité sont applicables depuis le 1er janvier 2010. Les prestations de services intracommunautaires réalisées entre assujettis sont imposables à la TVA au lieu d'établissement du preneur. En conséquence, le preneur assujetti est redevable de la TVA. Cette nouvelle règle introduit un nouveau cas d'autoliquidation de la TVA.

#### 9 – bonnes réponses : **□** b **□** e **□** q

Les différentes réductions commerciales (rabais, remise) qui figurent sur la facture ne sont jamais comptabilisées, c'est le « *Net commercial* » qui est comptabilisé dans le compte approprié de charges, d'immobilisations ou de produits.

L'escompte, réduction financière, est toujours comptabilisé pour les opérations d'achats de biens (autres que les immobilisations), de services, ainsi que pour les opérations de ventes :

– *pour le vendeur*, c'est une charge financière (« 665 Escomptes accordés ») ;

– *pour l'acheteur*, c'est un produit financier (« 765 Escomptes obtenus »).

Par contre, d'après les règles comptables applicables depuis le 1er janvier 2005, le coût d'acquisition d'une immobilisation doit être comptabilisé *net d'escompte*. Ainsi, les escomptes de règlement qui figurent sur les factures d'immobilisations ne sont plus comptabilisés.

La TVA n'est pas une charge pour l'entreprise assujettie, mais une dette ou une créance vis-àvis du Trésor public. Elle est enregistrée en comptabilité dans le compte de tiers « 44 État ».

Le « *Net à payer* » représente le montant dû par le client au fournisseur (pour le vendeur, une créance ; pour l'acheteur, une dette).

#### 10 – bonnes réponses : □ a □ b □ c □ e □ f □ g

Tout commerçant personne physique ou morale doit :

- *contrôler* l'existence et la valeur des éléments actifs et passifs du patrimoine par inventaire au moins tous les 12 mois ;
- *établir* des comptes annuels, donnant une image fidèle du patrimoine, de la situation financière et du résultat de son entreprise, à la clôture de l'exercice, au vu des enregistrements comptables et de l'inventaire.

Les petits commerçants, personnes physiques, placés sous le régime forfaitaire ou le régime des micro-entreprises sont dispensés de bilan, de compte de résultat et du livre d'inventaire.

Après avoir établi le compte de résultat, l'entreprise *solde* l'ensemble des comptes de gestion (charges, produits).

#### **11 –** bonnes réponses : **□** b **□** c □ f □ g □ j □ l □ n

Une immobilisation totalement amortie continue de figurer au bilan tant qu'elle n'est pas cédée ou mise au rebut ; sa valeur nette est *nulle*.

Seules les immobilisations dont l'utilisation est déterminable par l'entreprise sont amortissables.

Fiscalement, les immobilisations amortissables suivantes doivent être amorties en mode linéaire et sont donc *exclues* du mode dégressif :

- les véhicules de tourisme ou de charge utile < 2,5 T ;
- les biens acquis d'occasion ;
- les frais d'établissement ;
- les constructions autres qu'hôtelières et ayant une durée de vie > à 15 ans ;
- les biens amortissables qui ont une durée de vie < à 3 ans ;
- le mobilier autre que hôtelier.

Depuis la réforme de la TVA immobilière du 11 mars 2010, les livraisons de biens immeubles (terrains à bâtir, immeubles neufs) réalisées par un assujetti à titre onéreux sont admis de plein droit à la TVA.

Tout plan d'amortissement doit être défini lors de l'*entrée* du bien à l'actif. Cependant, plusieurs événements survenus au cours de l'utilisation du bien amortissable entraînent la révision du plan d'amortissement :

– modification significative de l'*utilisation prévue* ;

– modification de la *base amortissable*.

#### **12 –** bonnes réponses : ❐ a ❐ d

Les comptes de gestion (charges, produits) sont soldés après l'établissement du compte de résultat, à la clôture de l'exercice « N » afin de respecter le principe d'*indépendance* des exercices.

Le résultat de l'exercice « N + 1 » sera ainsi indépendant des charges et des produits de l'exercice « N ».

Pour chaque compte de bilan, on reprend comme solde initial, au début de l'exercice « N + 1 », le solde du compte correspondant à la *clôture de l'exercice « N »*.

#### **13 –** bonne réponse : ❐ b

Les petits matériels informatiques dont la valeur unitaire est inférieure à 500 € HT peuvent être comptabilisés en charges des lors que leur utilisation ne constitue pas l'objet même de l'activité de l'entreprise.

#### **14 –** bonnes réponses : ❐ a ❐ e

Le résultat de l'exercice est généré uniquement par les opérations de gestion (produits, charges). Le résultat peut être calculé de deux façons :

– au compte de résultat :

Produits – Charges

– au bilan :

Capitaux propres au début de l'exercice – Capitaux propres en fin d'exercice

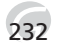

Dans le compte de résultat :

– le résultat (bénéfice) est placé du côté des *charges* ;

– le résultat (perte) figure du côté des *produits*.

Dans le bilan avant affectation du résultat, le résultat représente un *poste* de la rubrique « Capitaux propres ». Le bénéfice constitue une ressource de financement, la perte représente un emploi qui vient diminuer le montant des « Capitaux propres ». Le poste « Résultat de l'exercice » *n'existe plus* dans un bilan après affectation du résultat. Un sous-total apparaît (situation nette) qui représente les capitaux acquis définitivement à l'entreprise.

#### **15 –** bonnes réponses : **□** b □ d □ e □ g □ j □ l

Les dépréciations des créances douteuses se calculent sur le montant *hors taxes* de la créance. En cas de non-paiement partiel ou total de la part du client, l'entreprise récupère la TVA initialement collectée et non payée par le client.

Lorsqu'il existe un *indice de perte* de valeur d'un actif, la valeur actuelle est comparée à la valeur nette comptable pour déterminer, s'il y a lieu, le montant de la *dépréciation* à constituer.

La valeur actuelle est la *plus élevée* de la valeur vénale ou de la valeur d'usage.

Si la valeur actuelle devient, de manière significative, *inférieure* à sa valeur nette comptable et si l'actif continue à être utilisé, la perte de valeur est constatée en dépréciation.

Les amortissements dérogatoires ne constatent pas une dépréciation économiquement justifiée. Ils constituent pour l'entreprise un accroissement temporaire de ses capitaux propres grâce à l'avantage fiscal ainsi accordé. Ils font partie des *provisions réglementées*.

Lorsque le recouvrement d'une créance est incertain, l'entreprise transfère la créance dans un compte spécifique « 416. Clients douteux » pour son montant toutes taxes comprises. Une dépréciation doit être constatée dès qu'une *perte probable* apparaît.

L'entreprise doit constituer une dépréciation de 40 % du montant hors taxes de la créance douteuse.

Une créance définitivement irrécouvrable doit être constatée en *perte* et être sortie de l'actif. La perte n'est plus probable mais certaine.

#### **16 –** bonne réponse : ❐ c

La valeur actuelle à l'inventaire des titres immobilisés cotés et des valeurs mobilières de placement cotées est fondée sur le même critère, le cours moyen du dernier mois.

#### **17 –** bonnes réponses : **□** a □ b □ c □ e □ f

Le tableau de financement permet de mesurer la *variation* du fonds de roulement net global, du besoin en fonds de roulement et de la trésorerie alors que le bilan fonctionnel permet d'apprécier le niveau du fonds de roulement net global, du besoin en fonds de roulement et de la trésorerie. Le tableau de financement et le bilan fonctionnel sont complémentaires. Le tableau de financement montre comment les ressources de l'entreprise ont permis de financer ses emplois durant l'exercice.

#### THÈME 20 – Les questions à choix multiple (QCM) 233

#### **18 –** bonne réponse : ❐ a

Les variations de stocks relatives aux achats sont comptabilisées dans un compte de *charge* qui a un solde débiteur lorsque la variation est positive, ou bien un solde créditeur lorsque la variation est négative.

Les variations de stocks relatives à la production sont comptabilisées dans un compte de *produit* qui a un solde créditeur lorsque la variation est positive, ou bien un solde débiteur lorsque la variation est négative.

Par conséquent, les variations de stocks influencent le résultat de l'exercice.

#### **19 –** bonnes réponses : **□** d **□** e □ j □ o □ r □ s □ w

Position des comptes suivants dans les tableaux de synthèse

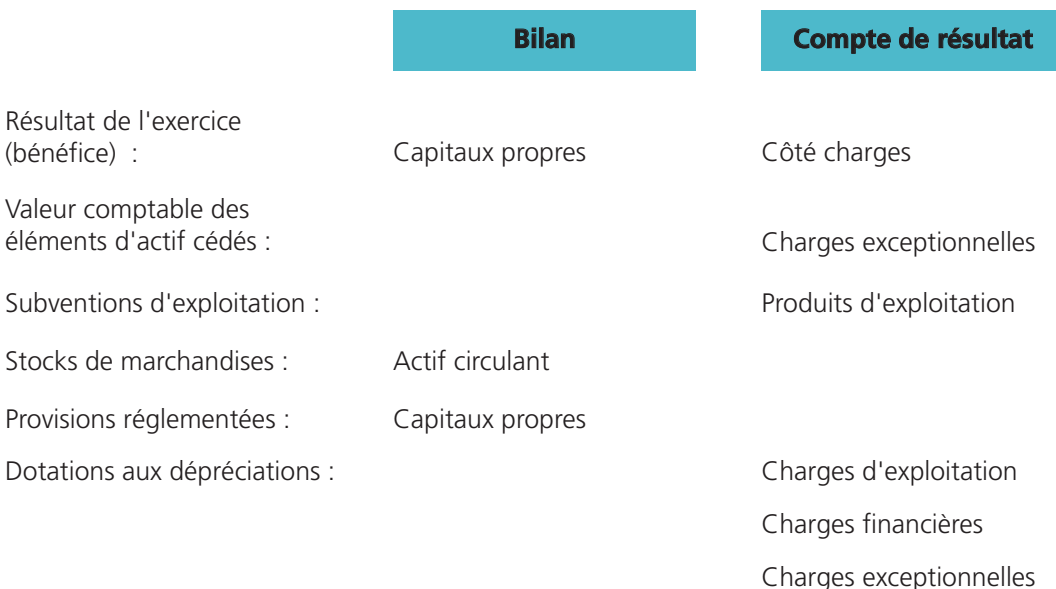

#### **20 –** bonnes réponses : ❐ a ❐ c

La capacité d'autofinancement se calcule à partir du compte de résultat. Elle représente la capacité de l'entreprise à dégager des ressources par son activité au cours d'un exercice. La capacité d'autofinancement est une *ressource propre de financement*.

#### **21 –** bonnes réponses : □ c □ d

L'excédent brut d'exploitation est la *part de la valeur ajoutée* destinée à développer l'outil de production de l'entreprise et à rémunérer les apporteurs de capitaux, tant associés que prêteurs.

#### **22 –** bonnes réponses : **□** a □ b

Le solde se calcule toujours dans le sens :

#### *Dégagements* – *Besoins*

Un solde négatif signifie que les besoins sont supérieurs aux dégagements, donc un accroissement du besoin en fonds de roulement.

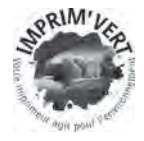

Cet ouvrage a été imprimé en Europe par «La Tipografica Varese S.p.A.»

Dépôt légal : Août 2012

# **74 Exercices corrigés de Comptabilité générale 2012/2013**

Ce livre d'exercices corrigés vous permet de pratiquer la **Comptabilité générale** ; il vous met en situation d'appliquer les principes et les mécanismes fondamentaux appris dans votre cours, puis de vérifier leur bonne application.

**13e édition 2012-2013**

Les 74 exercices traités vous permettent d'aborder :

- **l'ensemble des règles** de la comptabilité générale, technique d'enregistrement de toutes les opérations réalisées par une entreprise et, de ce fait, source d'information privilégiée d'informations financières sur son patrimoine et son activité ;
- **les différents types de sujets** proposés qui sont classés en 4 thèmes :
	- les principes fondamentaux de la modélisation comptable,
	- l'analyse comptable des opérations courantes,
	- l'analyse comptable des opérations de fin d'exercice,
	- l'analyse financière des tableaux de synthèse.

**Les corrigés** sont détaillés, expliqués et justifiés.

Ce livre s'adresse aux étudiants en droit, sciences économiques, AES, gestion ainsi qu'à tous ceux des nombreuses formations (BTS, IUT, écoles de commerce, expertise comptable) qui incluent la compréhension et la maîtrise de la modélisation comptable.

*Béatrice et Francis Grandguillot sont professeurs de comptabilité et de gestion dans plusieurs établissements d'enseignement supérieur. Ils sont également auteurs de nombreux ouvrages et directeurs de collection.*

## **licence – master – doctorat**

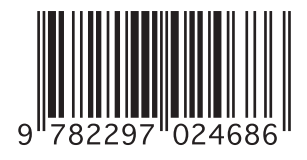

Prix : 16,50 **e** ISBN 978-2-297-02468-6 www.lextenso-editions.fr

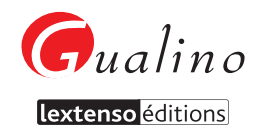

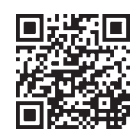